# **ESCUELA POLITÉCNICA NACIONAL**

# **FACULTAD DE INGENIERÍA CIVIL Y AMBIENTAL**

# **MODELACIÓN NUMÉRICA CON OpenFOAM DEL FLUJO DE LOS PANELES SUMERGIDOS Y COMPARACIÓN NUMÉRICA – EXPERIMENTAL**

**TESIS DE GRADO PREVIA A LA OBTENCIÓN DEL TÍTULO DE MAGÍSTER EN RECURSOS HÍDRICOS**

#### **CARLOS ALBERTO LASSO MOLINA**

calasso@uce.edu.ec

**DIRECTOR: DR. ING. KHALED HAMAD MOHAMED**

khaled.hamad@epn.edu.ec

**Quito, diciembre 2017**

### **DECLARACIÓN**

Yo, Carlos Alberto Lasso Molina, declaro que el trabajo aquí descrito es de mi autoría; que no ha sido previamente presentado para ningún grado o calificación profesional; y, que he consultado las referencias bibliográficas que se incluyen en este documento.

La Escuela Politécnica Nacional, puede hacer uso de los derechos correspondientes a este trabajo, según lo establecido en la Ley de Propiedad Intelectual, en su Reglamento y en la normativa institucional vigente.

CARLOS ALBERTO LASSO MOLINA

 $\mathcal{L}$  , which is a set of the set of the set of the set of the set of the set of the set of the set of the set of the set of the set of the set of the set of the set of the set of the set of the set of the set of the s

# **CERTIFICACIÓN**

Certifico que el presente trabajo fue desarrollado por Carlos Alberto Lasso Molina, bajo mi supervisión.

> \_\_\_\_\_\_\_\_\_\_\_\_\_\_\_\_\_\_\_\_\_\_ **Dr. Ing. Hamad M. Khaled**

#### **AGRADECIMIENTOS**

A Dios.

A mi esposa Marcela, por su amor y apoyo incondicional.

A mis hijos Carlos Alberto, Esteban Antonio y María Emilia, por su cariño y por ser el motor de mi vida.

A mis padres, Carlos y Yolanda, por su cariño y ejemplo.

A mis suegros, Milton y Guiomar, por su confianza y apoyo.

A la Escuela Politécnica Nacional y a mis profesores, que al haberme permitido pasar por sus aulas me han enriquecido humana y profesionalmente. Especialmente muchas gracias a Hamad, por su apertura, apoyo y calidad humana.

Carlos Alberto Lasso Molina

## **DEDICATORIA**

Con mi corazón a mi esposa y a mis hijos.

Carlos Alberto Lasso Molina

## **CONTENIDO**

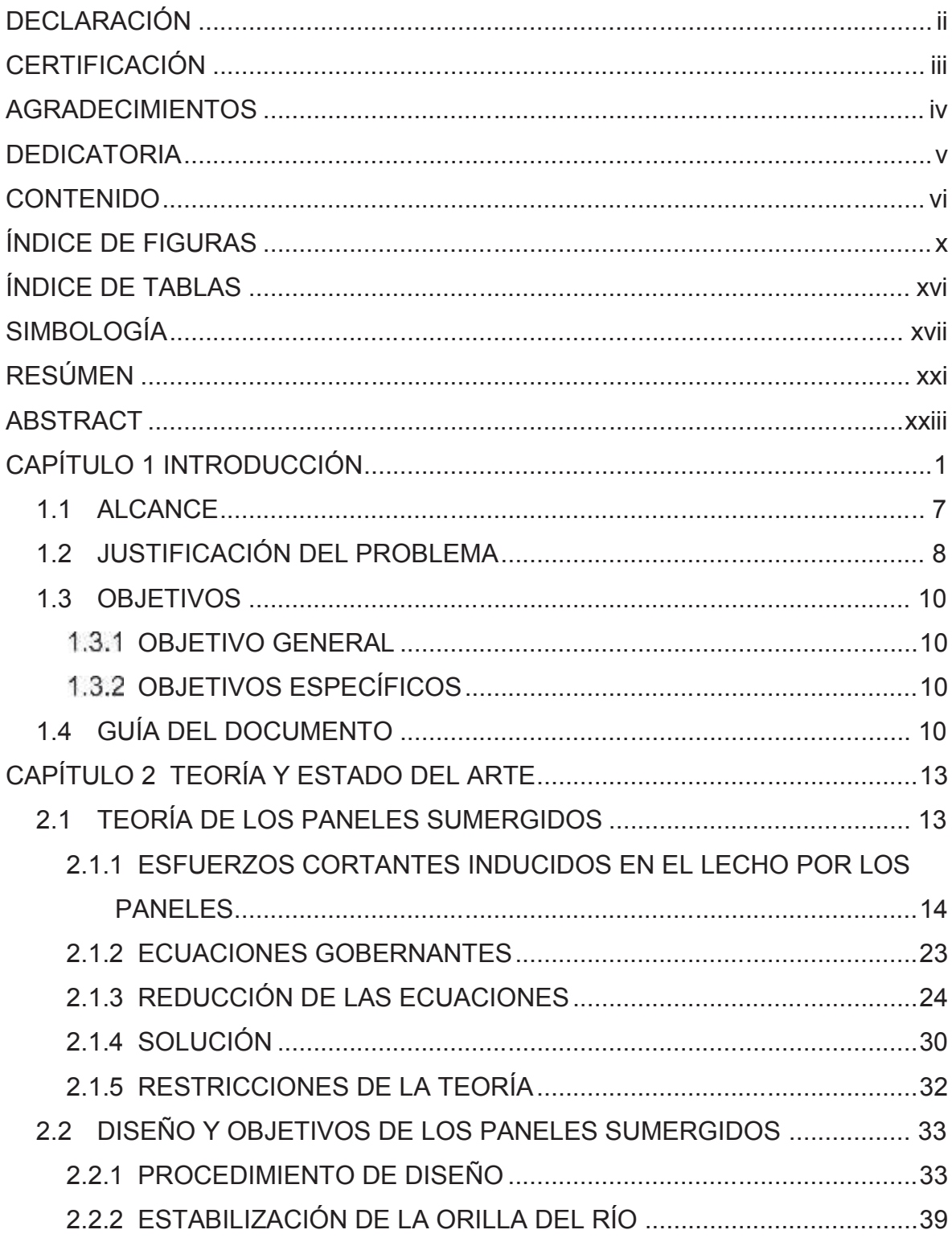

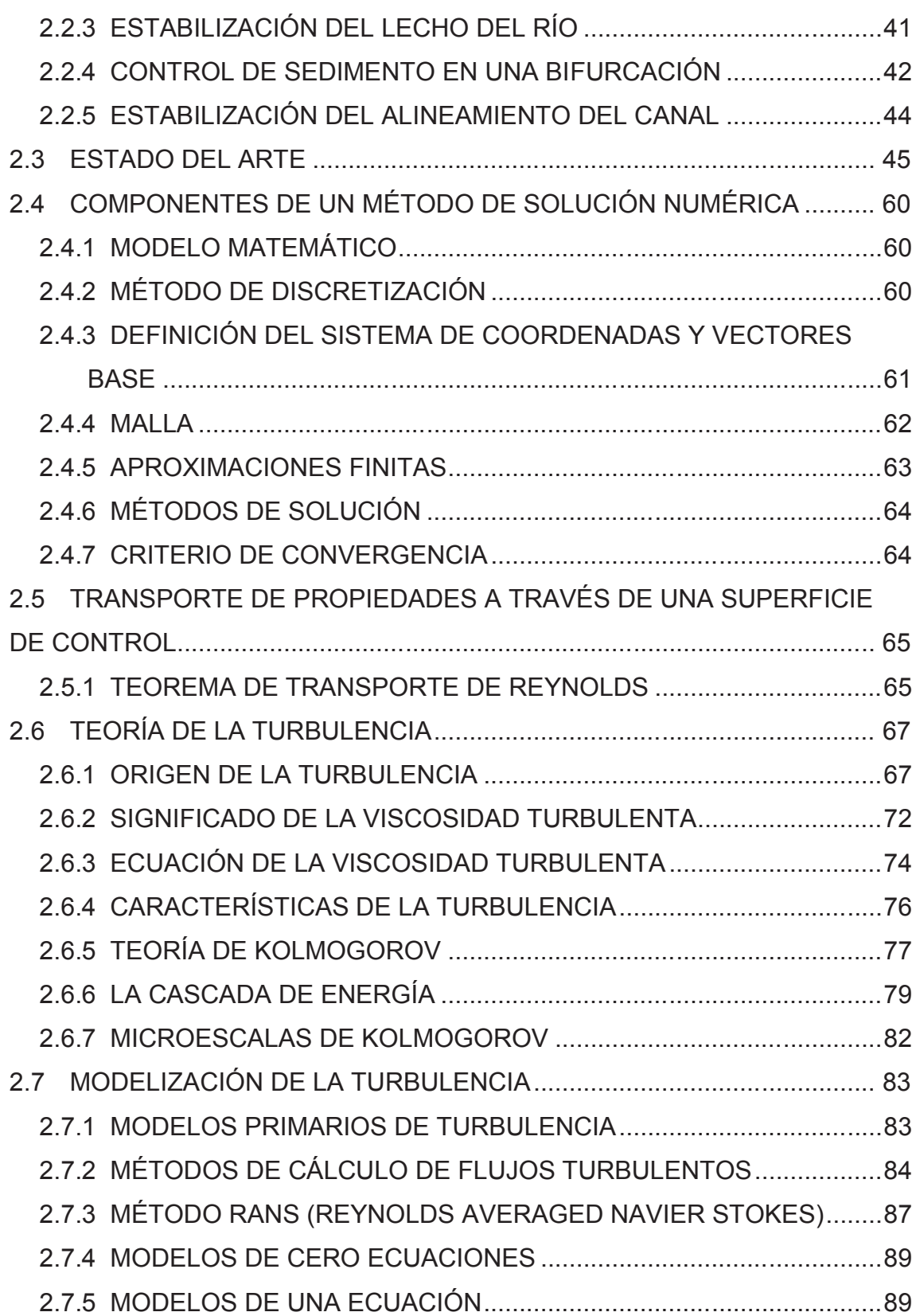

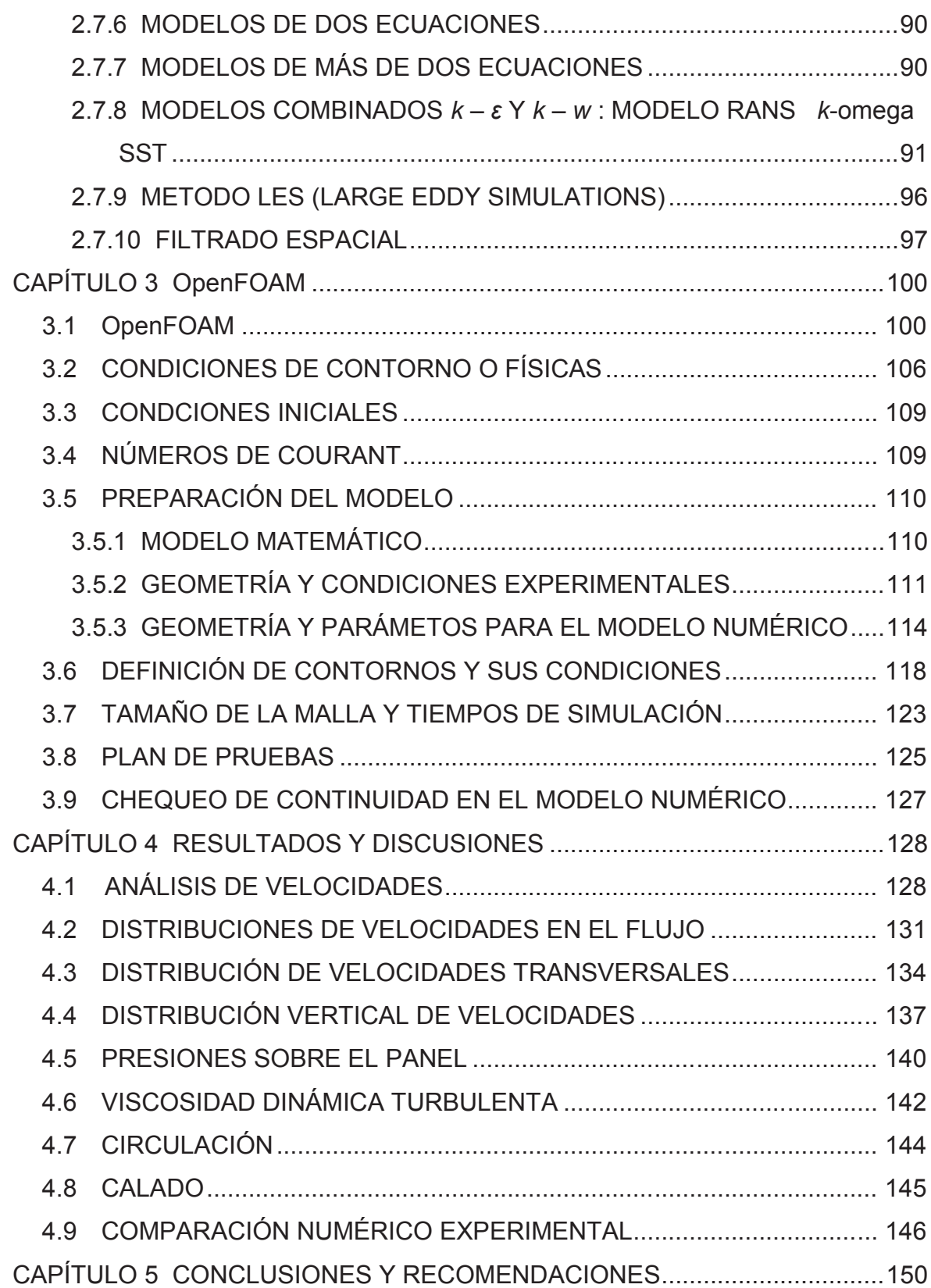

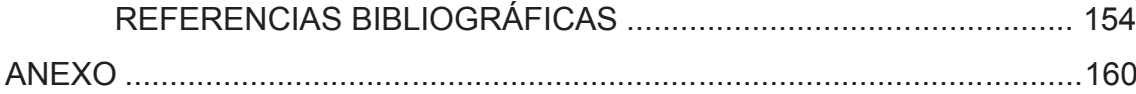

# **ÍNDICE DE FIGURAS**

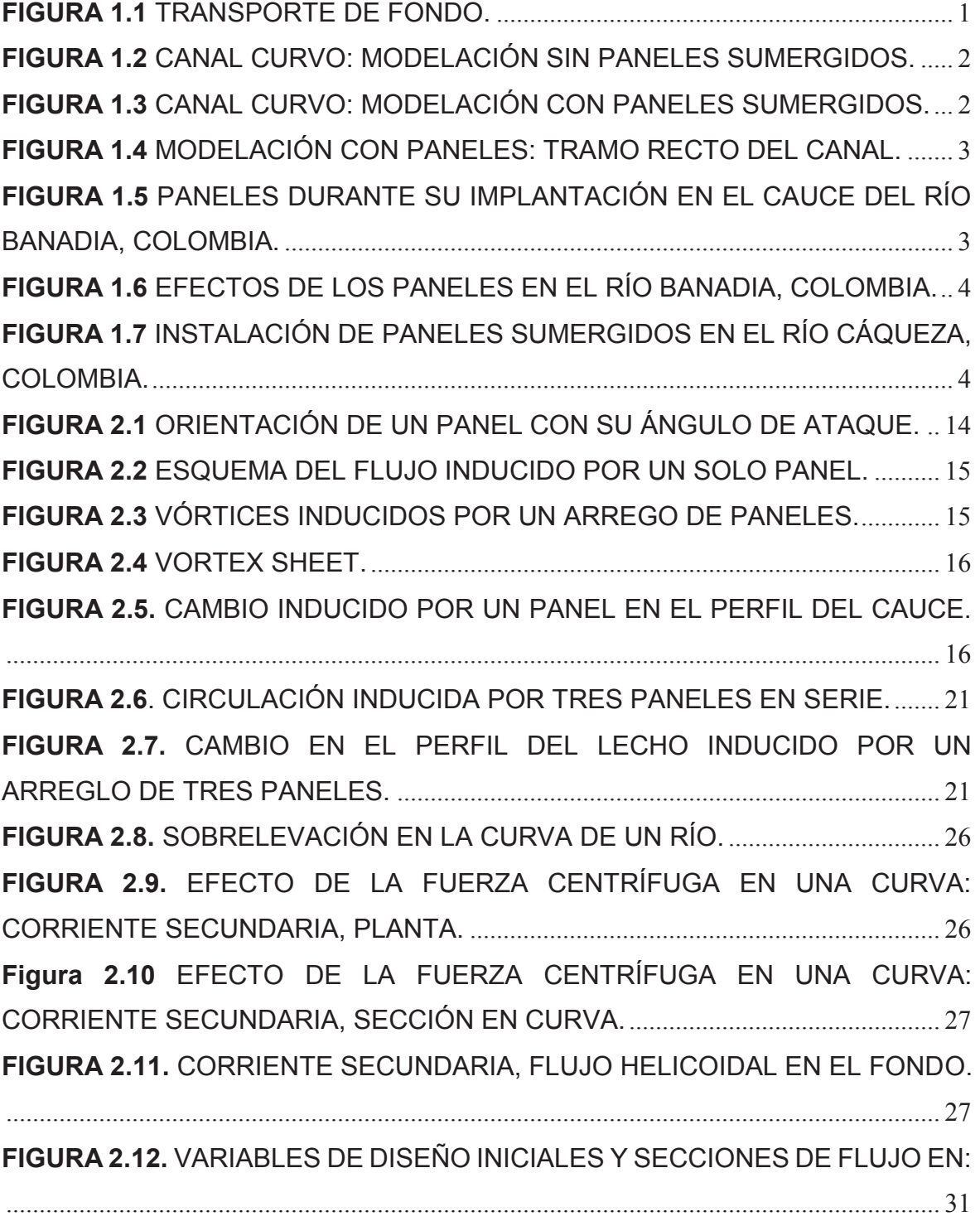

**FIGURA 2.13.** PROFUNDIDAD DE PURGA EN LA BANCA EXTERIOR, CURVA DEL RÍO............................................................................................................................. 34 **FIGURA 2.14.** MÁXIMO INCREMENTO INDUCIDO EN EL NIVEL DEL LECHO, A LO LARGO DE LA BANCA POR: a) TRES PANELES POR ARREGLO; b) DOS PANELES POR ARREGLO. ........................................................................................... 36 **FIGURA 2.15** MÁXIMO INCREMENTO INDUCIDO EN EL NIVEL DEL LECHO, A LO LARGO DE LA BANCA POR c) UN PANEL POR ARREGLO. .......................... 37 **FIGURA 2.16** DISEÑOS TÍPICOS CON PANELES SUMERGIDOS: a) EN LA CURVA DE UN CANAL; b) EN UN PUENTE DE VÍA NAVEGABLE; c) EN UN CANAL DE NAVEGACIÓN: d) EN UN CANAL CON FRANJAS Y MEANDROS. . 38 **FIGURA 2.17** DISEÑOS TÍPICOS CON PANELES SUMERGIDOS: e) EN CAPTACIONES; f) CONFLUENCIA DE RÍOS ............................................................ 39 **FIGURA 2.18** SISTEMA DE PANELES EN LOS MEANDROS DE UN RÍO. ......... 40 **FIGURA 2.19.** VARIABLES DE DISEÑO INICIALES Y SECCIONES DE FLUJO EN: a) LA INSTALACIÓN; b) POSTERIOR CON EL FLUJO A NIVEL DE LA RIVERA; c) POSTERIOR CON EL NIVEL BAJO......................................................................... 40 **FIGURA 2.20.** DISEÑO DE SISTEMA DE PANELES PARA ESTABILIZAR UN CAUCE RECTO................................................................................................................ 41 **FIGURA 2.21.** ESTABILIZACIÓN DEL LECHO: a) LAS VARIABLES INICIALES DEL DISEÑO; b) FLUJO DE DISEÑO NIVEL ALTO; c) FLUJO BAJO. .................. 41 **FIGURA 2.22.** PATRÓN DE FLUJO DE ENTRADA Y FLUJO DE VÓRTICE, INDUCIDOS POR PANELES SUMERGIDOS EN LA TOMA LATERAL DE UN CANAL RECTO................................................................................................................. 42 **FIGURA 2.23.** VARIABLES DE DISEÑO PARA UN SISTEMA DE PANELES EN UNA CAPTACIÓN. ........................................................................................................... 43 **FIGURA 2.24.** EXCLUSIÓN DEL SEDIMENTO EN UNA CAPTACIÓN: SE OBSERVA EL TUBO DE FLUJO QUE ENTRA A LA TOMA. LA CORRIENTE ESTÁ LIMITADA POR LA RIBERA Y LA SEPARACIÓN DEL FLUJO DE SUPERFICIE, ESTÁ ENTRE LOS PANELES Y LA RIBERA. ............................................................ 44 **FIGURA 2.25** EXPERIMENTO REAL Y SIMULACIÓN EN CFD. .......................... 61

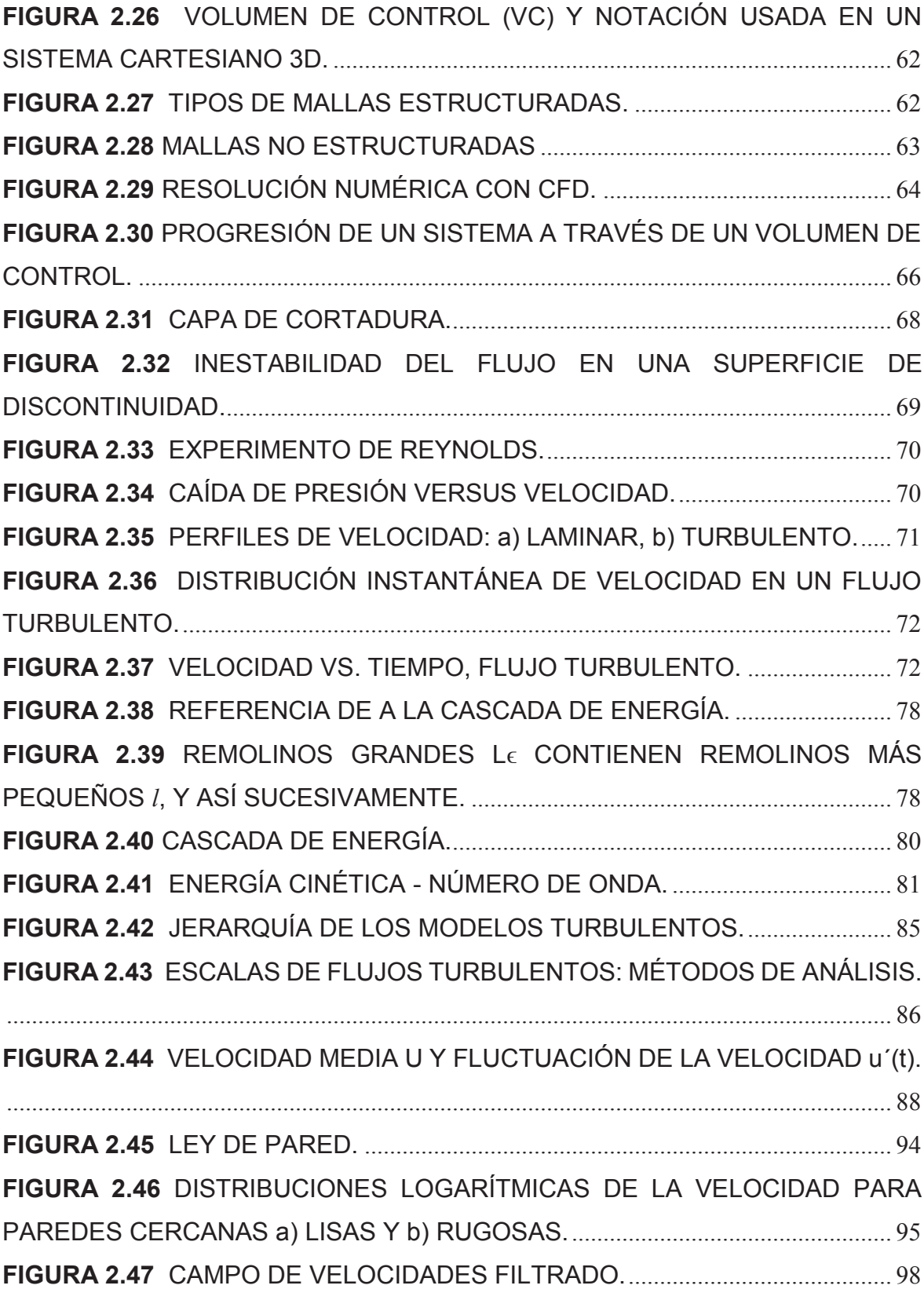

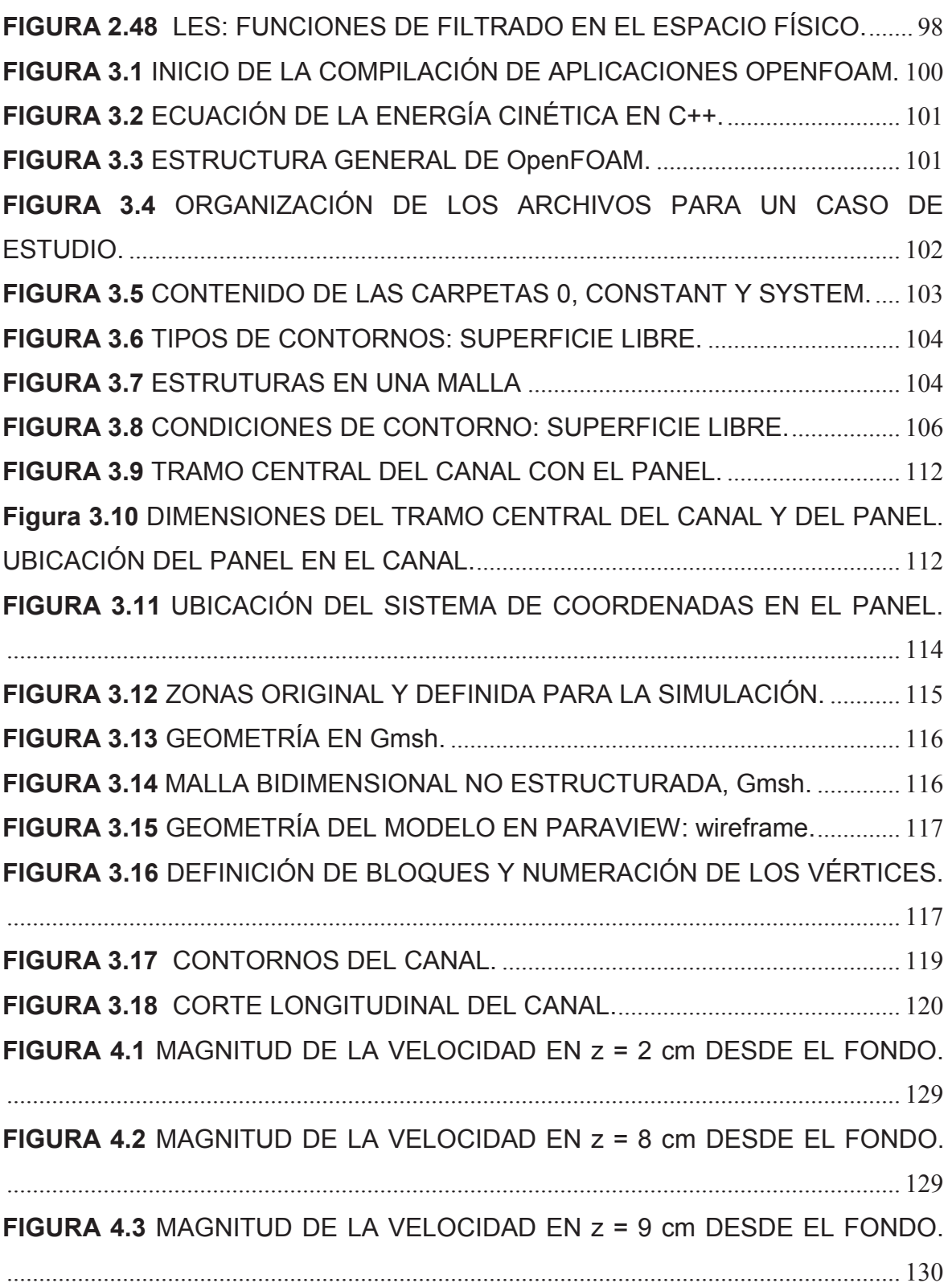

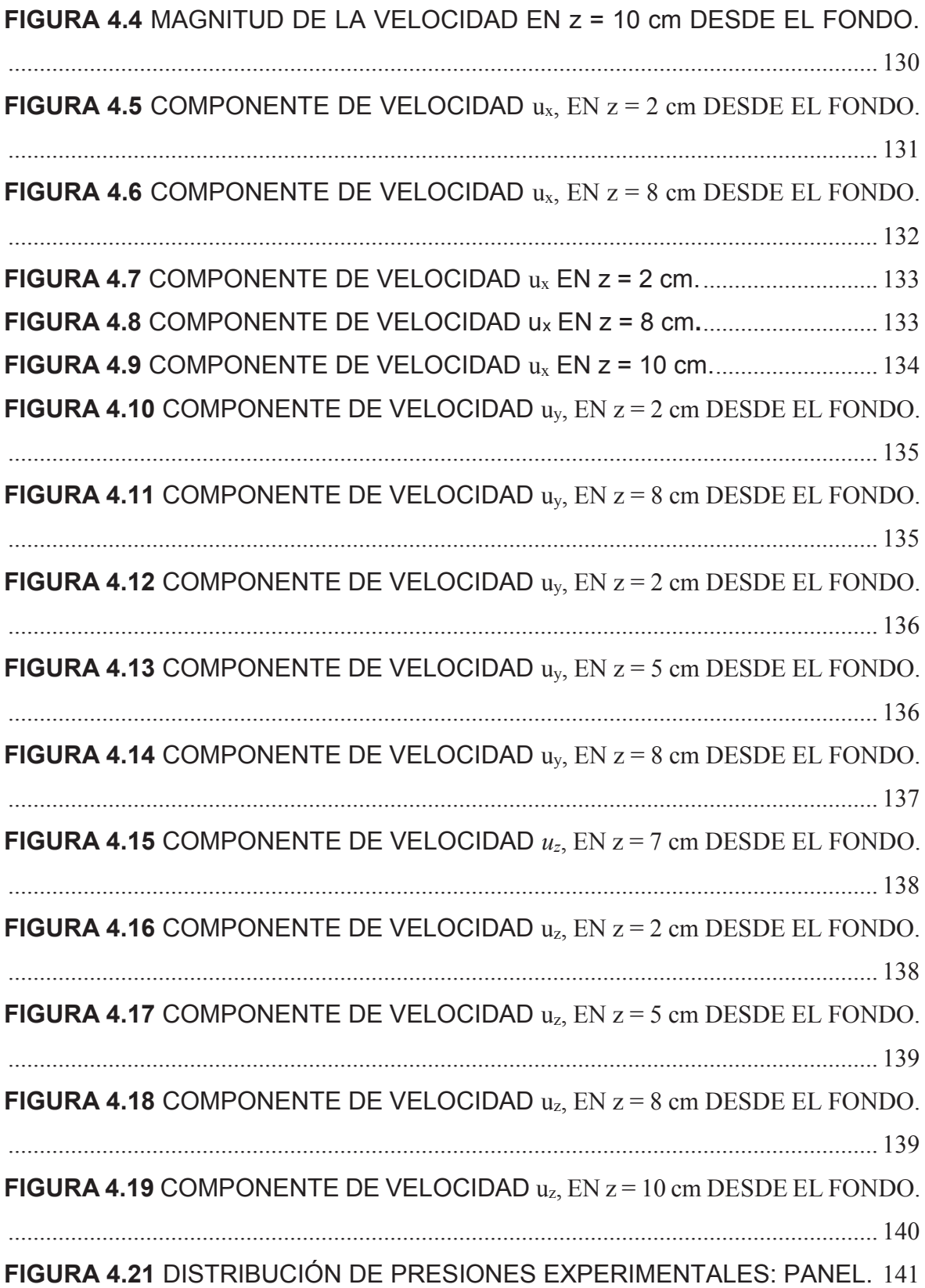

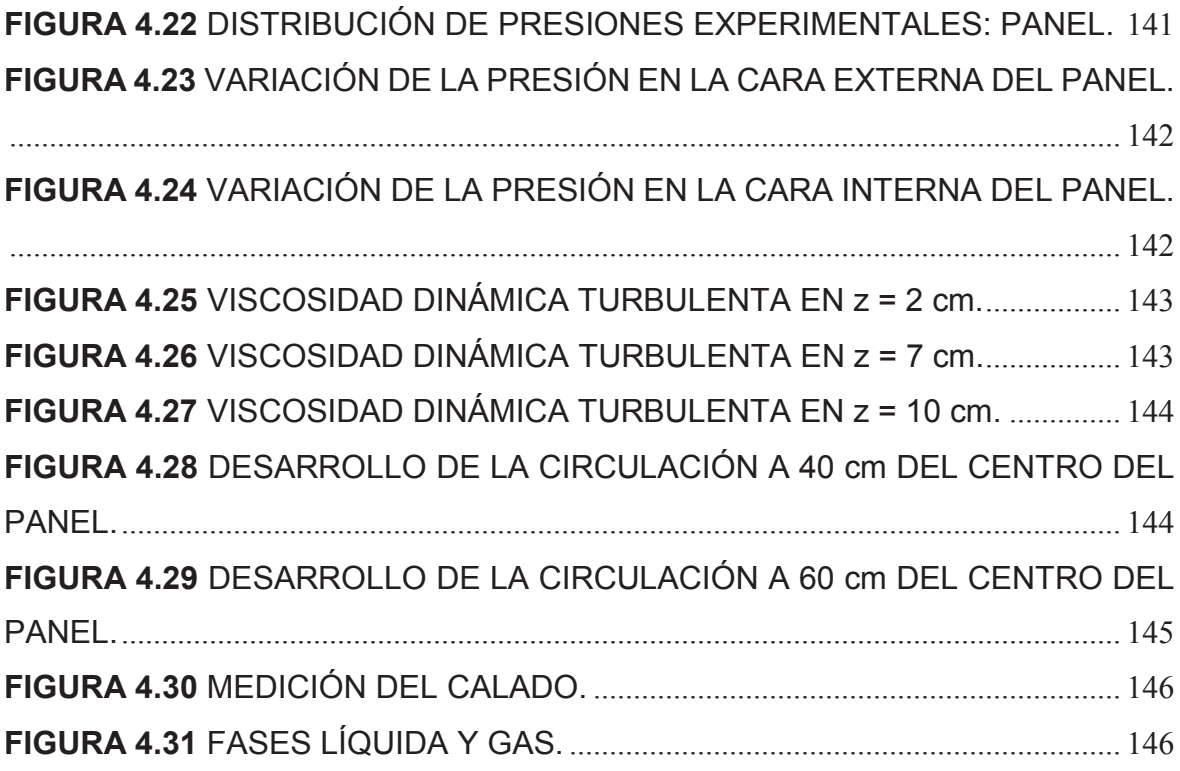

# **ÍNDICE DE TABLAS**

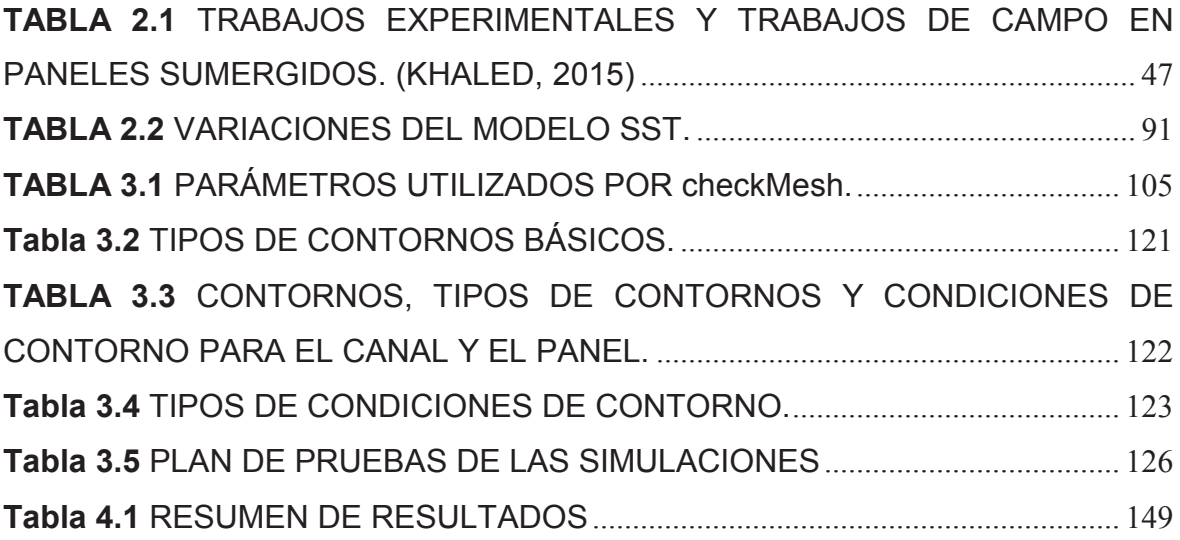

# **SIMBOLOGÍA**

- *A* Área del campo que cubre el panel
- *A<sup>v</sup>* Área promediada donde se inducen los esfuerzos cortantes
- *B* Tasa entre las fuerzas de sustentación y arrastre para una partícula del lecho
- *b* Ancho del canal (o ancho del cauce)
- *C<sup>D</sup>* Coeficiente de arrastre
- *C<sup>L</sup>* Coeficiente de sustentación
- *C<sup>o</sup>* Número de Courant
- *Dz* Sobre elevación
- *d* Calado
- *do* Profundidad media del flujo antes de la instalación del panel
- *dv* Profundidad del lecho con el panel
- *dm* Profundidad del lecho sin el panel
- *E<sup>k</sup>* Energía de los remolinos
- *D<sup>50</sup>* Diámetro del grano de sedimento
- *F<sup>D</sup>* Fuerza de arrastre
- *F<sup>L</sup>* Fuerza de sustentación
- *F<sup>r</sup>* Número de Froude
- *Frs* Número de Froude del sedimento
- *f* Factor de fricción de Darcy-Wiesbach
- *G* Factor para la relación de diseño
- *g* Aceleración de la gravedad
- Η Altura del panel
- *I* Intensidad de la turbulencia
- *k* Número de onda asociado al remolino
- L Largo del panel
- *l* Longitud del remolino
- *m* Coeficiente de resistencia del material
- *N* Número total de paneles
- it Unitario normal a la superficie de control
- *p* Presión vertical
- *Q* Caudal
- *qs, qn* Carga volumétrica de transporte de fondo por unidad de ancho en las direcciones *s-* y *n-* respectivamente
- *r* Radio local de curvatura o distancia desde el núcleo del vórtice
- *r<sup>1</sup>* Radio interior de la ribera
- *r<sup>o</sup>* Radio exterior de la ribera
- *ri, rj* Distancias desde el centro del vórtice
- *Rh* Radio hidráulico
- *Re* Número de Reynolds
- *Re\** Número de Reynolds del sedimento
- *S* Pendiente longitudinal de la superficie del agua (pendiente motriz)
- *s<sup>o</sup>* Pendiente longitudinal del canal
- *s* Distancia aguas abajo
- *s-, n-, z-* Sistema de coordenadas
- *T* Sumergencia del panel
- *u* Velocidad a una altura *z* desde el fondo (o de aproximación al panel)
- *u<sup>o</sup>* Velocidad antes de ubicar el panel
- *u<sup>i</sup>* Velocidad instantánea
- $\bar{u}_i, u'_i$  Componentes de la velocidad instantánea (turbulencia)
- ū Velocidad media del flujo
- *u<sup>b</sup>* Velocidad cercana al lecho
- *u<sup>t</sup>* Escala de velocidad (microescala de Kolmogorov)
- *<sup>b</sup>* Velocidad transversal inducida cerca del lecho por la fuerza centrífuga
- Velocidad tangencial perpendicular al núcleo del vórtice  $v_{\theta}$
- Componente de velocidad transversal o perpendicular al eje z  $v_n$
- Velocidad transversal inducida adyacente al lecho dirección n  $v_{vn}$
- *<sup>s</sup>* Velocidad transversal inducida adyacente al lecho dirección s

#### *i* Vector velocidad

- *u, v, w* Velocidades promediadas en el tiempo en las direcciones s-, ny z- respectivamente
- *u´, v´, w´* Fluctuaciones turbulentas de las velocidades
- *z<sup>i</sup>* , *z<sup>j</sup>* Distancias verticales desde el lecho

#### Símbolos

- $\alpha$ Ángulo de ataque del panel con respecto al avance del flujo
- *Ø* Propiedad que pasa a través de la superficie de control
- 7 Operador nabla o (vector) gradiente
- *Δ* Peso específico del sedimento sumergido
- *Δp* Diferencia de presión vertical que actúa a los dos lados del panel
- *Δt* Intervalo de tiempo
- $\delta_b$  Distancia desde el panel a la ribera
- $\delta s$ ,  $\delta_n$  Espaciamiento de los paneles en el sentido del flujo y en la dirección transversal respectivamente
- *<sup>s</sup>* Densidad relativa del sedimento
- θ Tensión crítica de Shields
- λ Coeficiente de interacción del panel
- *κ* Constante de von Karman
- Viscosidad cinemática (molecular) ν
- Viscosidad dinámica turbulenta o de los remolinos  $\mu_t$
- *η* Propiedad intensiva (TTR)
- Escala de longitud para la producción de  $\varepsilon$  (escalas de Kolmogorov)  $\eta_k$
- Densidad del fluido  $\rho$
- $\rho$ <sub>s</sub> Densidad del sedimento
- *<sup>g</sup>* Desviación estándar geométrica
- *Γ* Circulación horizontal en s = 0
- Esfuerzo cortante normal $\tau_o$

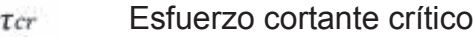

- Distribución vertical del esfuerzo cortante adyacente a la  $\tau_n$ superficie del agua en la dirección *n*
- Distribución vertical del esfuerzo cortante adyacente a la  $\tau_s$ superficie del agua en la dirección s
- Esfuerzo cortante transversal inducido sobre el lecho en la  $Tvn$ dirección *n*
- Esfuerzo cortante transversal inducido sobre el lecho en la  $\tau_{vs}$ dirección del flujo s
- Esfuerzo cortante sobre el lecho en la dirección *n* Thn
- Esfuerzo cortante sobre el lecho en la dirección s  $\tau_{bs}$
- $\tau_{ij}$  Tensor de esfuerzo viscoso
- $\tau t_{ij}$  =  $\tau_{ij}$ , turbulento Esfuerzos cortantes turbulentos de Reynolds
- Viscosidad cinemática del remolino ε
- Vorticidad $\omega$

### **RESÚMEN**

Las obras hidráulicas para la protección de orillas en los ríos comprenden dos grupos básicamente: estructuras longitudinales y estructuras transversales.

Los paneles sumergidos están comprendidos en la segunda categoría y han demostrado ser una solución técnica simple, económica pero por sobre todo fiable, en términos de los resultados obtenidos. Esta estructura permite, dependiendo de su ubicación en el río, tramo recto o curva, controlar el depósito del sedimento logrando por ejemplo en el caso de las curvas o meandros contrarrestar el efecto de la aceleración centrífuga evitando así la erosión de la banca externa y los depósitos en la rivera interna.

Como resultado se tiene una estabilización del cauce en lo que se refiere a su alineamiento, debido al efecto aguas abajo del panel en términos de la circulación generada por los gradientes verticales e inversos de presión en las dos caras del panel: la presión se incrementa desde el fondo hacia arriba en el lado de baja presión y decrece también de abajo hacia arriba en el lado de alta presión.

A lo largo de la cara con mayor presión el fluido desarrolla una componente de velocidad ascendente, mientras que en la cara con menor presión el fluido genera una componente vertical también, pero hacia el fondo. Los vórtices inducidos o vortex sheet, desde el borde vertical posterior se enrollan para integrar un solo vórtice (tip vortex or trailing vortex) que se desarrolla en espiral hacia aguas abajo en el flujo, el cual da lugar a un movimiento secundario helicoidal que trae asociado cambios en los esfuerzos cortantes en el lecho y por ende en la topografía del fondo.

La teoría ha sido comprobada fehacientemente por la experimentación, y el siguiente paso, que es el que busca esta investigación, es simular numéricamente el fenómeno descrito brevemente.

Para ello sobre la base de la tesis doctoral de Hamad Khaled (2015), *Submerged Vanes Turbulence, Experimental Analysis*, este trabajo se propone realizar la modelación numérica sobre la base del paquete computacional de distribución libre OpenFOAM, para obtener ciertos parámetros como velocidades y presiones y compararlos con los resultados experimentales, con el fin de determinar la eficacia de éstas simulaciones.

La simulación numérica, requiere construir una malla y definir las clases de contorno con sus respectivas condiciones. Así mismo es necesario definir el método de simulación así como el sistema de ecuaciones para el cierre, lo que determina en forma casi instantánea los requerimientos computacionales.

Escogido el método RANS y su modelo de turbulencia *k* – *ω* SST se obtuvieron luego de varias simulaciones y variaciones de los diversos parámetros, resultados que sin ser exactos se corresponden en términos del mismo orden de magnitud, lo que determina que un método superior con otro u otros modelos de turbulencia pueden dar mejores resultados.

Como en la mayoría de las situaciones la experiencia, desarrollada sobre el principio de prueba – error, es la que logra siempre los mejores resultados.

#### **ABSTRACT**

The hydraulic works for the protection of banks in the rivers comprise two groups basically: longitudinal structures and transversal structures.

The submerged panels are included in the second category and have proven to be a simple, economical but above all reliable technical solution, in terms of the results obtained. This structure allows, depending on its location in the river, straight or curved section, to control the deposition of the sediment, for example, in the case of curves or meanders, to counteract the effect of centrifugal acceleration, thus avoiding the erosion of external banks and deposits on the inner bank.

As a result there is a stabilization of the channel with regard to its alignment, due to the downstream effect of the panel in terms of the circulation generated by the vertical and inverse pressure gradients on the two faces of the panel: the pressure increases from the bottom up on the low pressure side and also decreases from the bottom up on the high pressure side.

Along the face with greater pressure the fluid develops a component of ascending velocity, while in the face with less pressure the fluid generates a vertical component also, but towards the bottom. The vortexes induced or vortex sheet, from the vertical rear edge are rolled to integrate a single vortex (tip vortex or trailing vortex) that spirals downstream in the flow, which results in secondary helical movement that brings associated changes in the shear stresses in the bed and therefore in the topography of the bottom.

The theory has been convincingly proven by experimentation, and the next step, which is what this research seeks, is to numerically simulate the phenomenon described briefly.

For this, based on the doctoral thesis of Hamad Khaled (2015), Submerged Vanes Turbulence, Experimental Analysis, this work aims to perform numerical modeling on the basis of OpenFOAM free distribution computer package, to obtain certain parameters such as speeds and pressures and compare them with the experimental results, in order to determine the effectiveness of these simulations.

The numerical simulation requires building a mesh and defining the contour classes with their respective conditions. It is also necessary to define the simulation method as well as the system of equations for the closure, which determines in an almost instantaneous way the computational requirements.

Chosen the RANS method and its turbulence model *k* - *ω* SST were obtained after several simulations and variations of the various parameters, results that without being exact correspond in terms of the same order of magnitude, which determines that one superior method with another or other turbulence models can give better results.

As in most situations, experience, developed on the principle of trial and error, is the one that always achieves the best results.

# **CAPÍTULO 1**

# **INTRODUCCIÓN**

De la interacción entre las fuerzas de gravedad y fricción resultan tanto la capacidad de erosión como la capacidad de transporte de sedimentos de un río.

El sedimento o caudal sólido que traslada un río se puede clasificar según el modo de transporte y el origen del material que es transportado. El viaje del sedimento se produce de dos formas, la primera en la masa del flujo debido a fenómenos de turbulencia y disolución, y la segunda mecánicamente por el fondo rodando (rolling), saltando (saltation) o arrastrándose (sliding), según la figura 1.1.

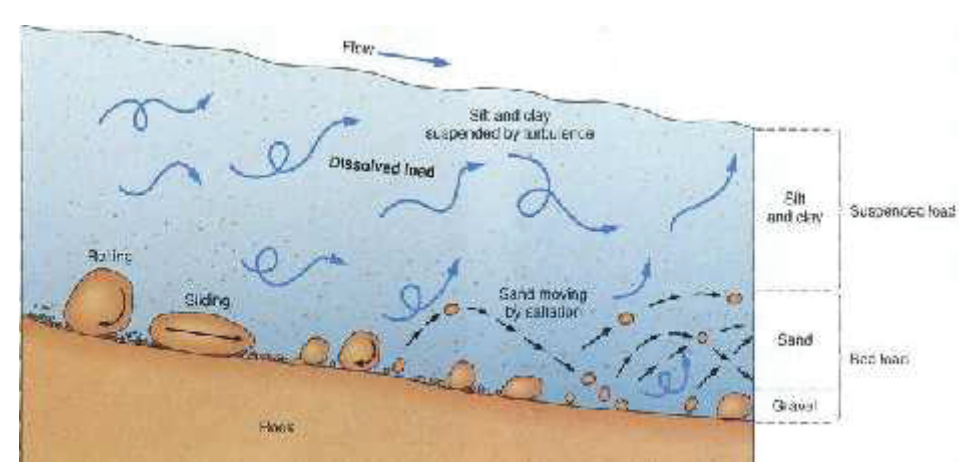

**FIGURA 1.1** TRANSPORTE DE FONDO.

Fuente: Recuperado de https://www.slideshare.net/wwlittle/natural-disasters-topic-8 drainage-basins-rivers

En la Hidráulica Fluvial el llamado transporte de fondo es el que más influye en la morfodinámica de un río a pesar de que representa un bajo porcentaje del total, mientras que el transporte en suspensión representa bastante más. Cuando en el río se da un desequilibrio entre su capacidad de transporte y el suministro de carga sólida, el cauce se hace más profundo o se "encajona" debido a la erosión. Ésta puede presentarse también en las orillas, produciendo una sedimentación en el lecho del río que aumenta el ancho de su cauce, mientras se hace menos profundo.

Una estrategia para enfrentar estos dos consecuencias es la de implantar paneles sumergidos Odgaard (1991), para generar una circulación secundaria que modifique la magnitud y la dirección de las tensiones que actúan en el fondo del cauce, con lo que se contrarrestan los efectos iniciales del flujo al cambiar la distribución de velocidades, la profundidad y el transporte de sedimentos. Se puede observar su efecto al comparar las figuras 1.2 y 1.3, antes y después de la instalación de los paneles en un canal de experimentación.

**FIGURA 1.2** CANAL CURVO: MODELACIÓN SIN PANELES SUMERGIDOS.

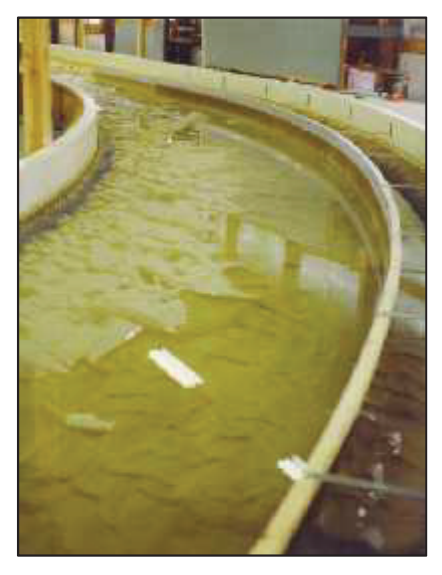

Fuente: Odgaard y Wang (1991).

**FIGURA 1.3** CANAL CURVO: MODELACIÓN CON PANELES SUMERGIDOS.

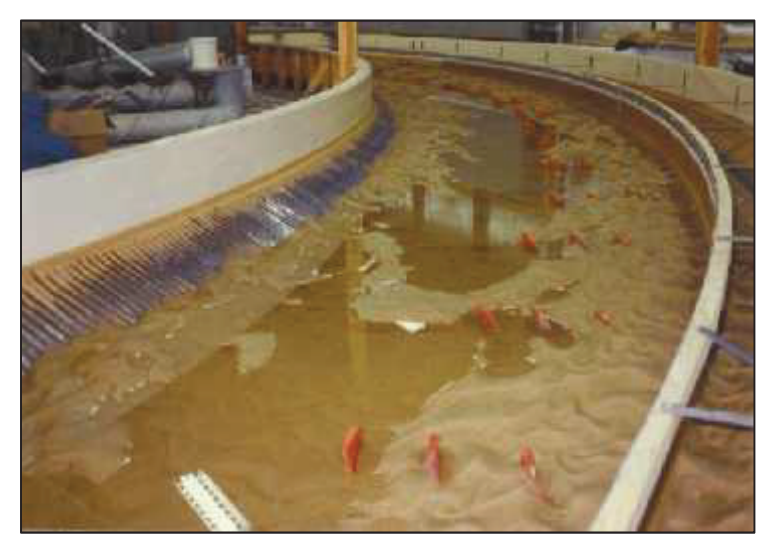

Fuente: Odgaard y Wang (1991).

En la figura 1.4 se observa la influencia de los paneles en el tramo recto del canal.

**FIGURA 1.4** MODELACIÓN CON PANELES: TRAMO RECTO DEL CANAL.

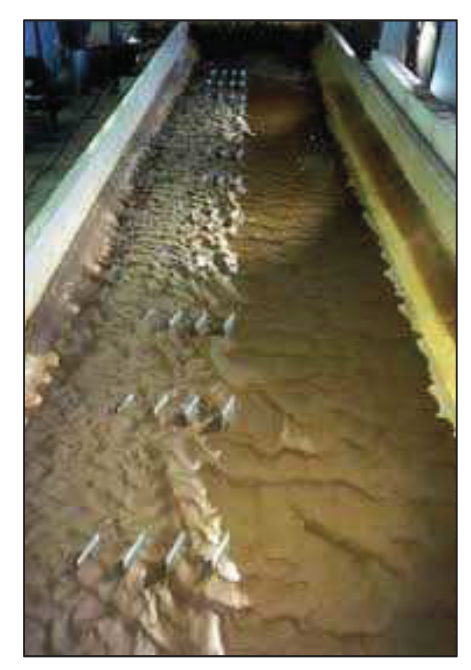

Fuente: Odgaard y Wang (1991). (Advances in Water Resources Engineering, A. J. Odgaard, 2015)

**FIGURA 1.5** PANELES DURANTE SU IMPLANTACIÓN EN EL CAUCE DEL RÍO BANADIA, COLOMBIA.

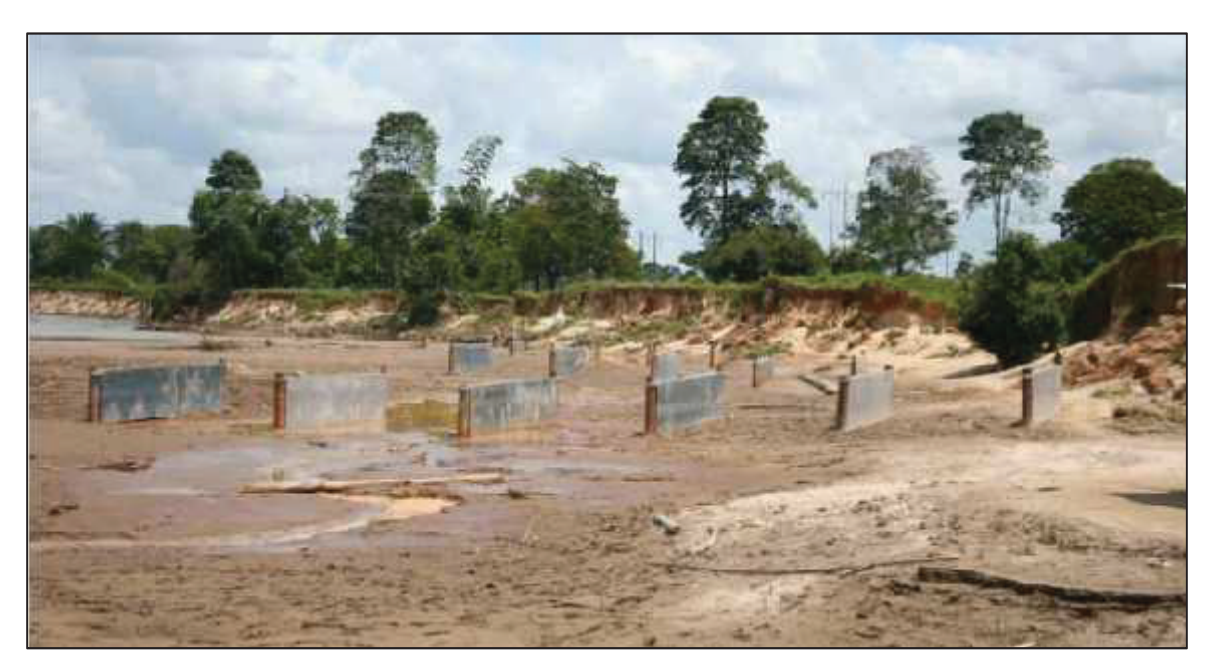

Fuente: Recuperado de: www.hidroconsulta.com

En la figura 1.6 se observa como los paneles ayudan a evitar la erosión de la parte más externa de la curva del cauce del río.

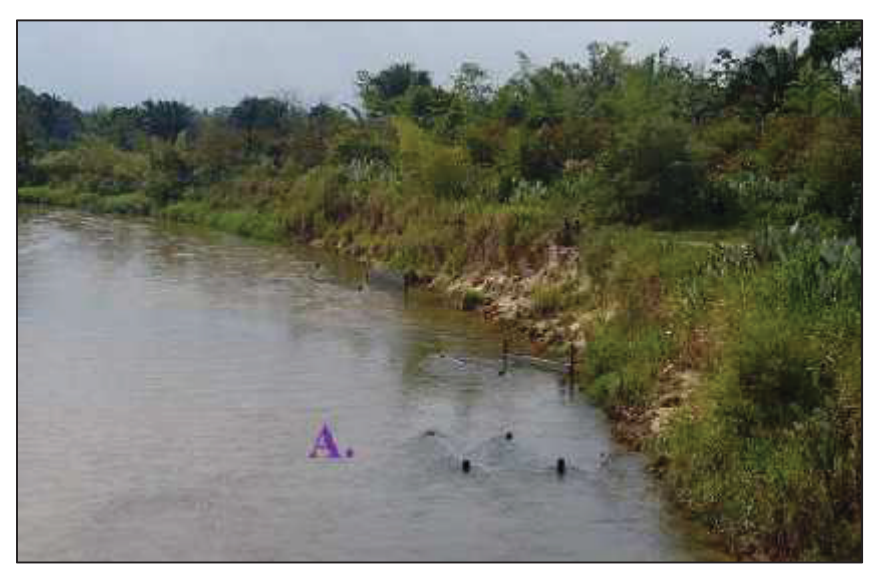

**FIGURA 1.6** EFECTOS DE LOS PANELES EN EL RÍO BANADIA, COLOMBIA.

Fuente: Recuperado de: www.hidroconsulta.com

**FIGURA 1.7** INSTALACIÓN DE PANELES SUMERGIDOS EN EL RÍO CÁQUEZA, COLOMBIA.

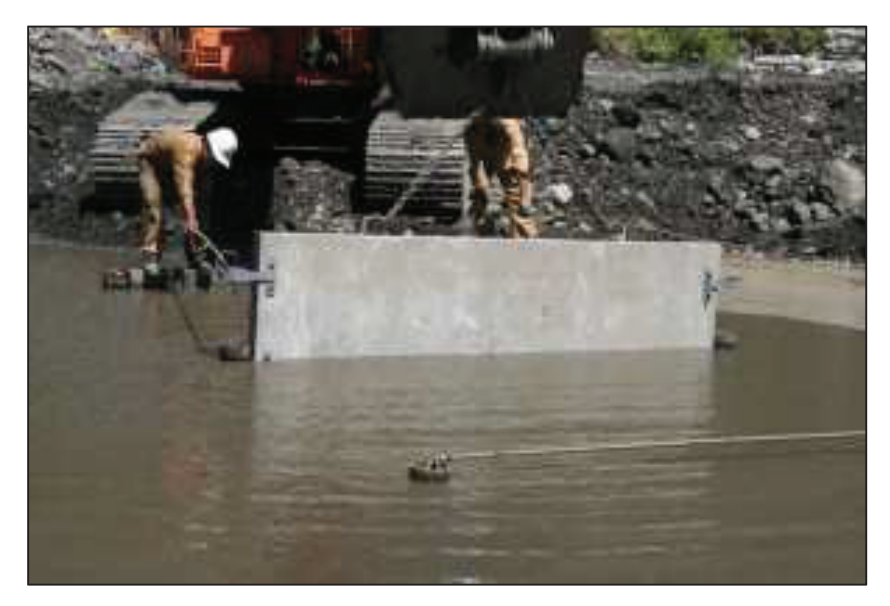

Fuente: Recuperado de: www.hidroconsulta.com

La consecuencia directa de este tipo de intervención es que el sedimento se deposita en una parte mientras que en otra es levantado o erosionado. Esto se logra por cuanto la relación entre las características físicas del panel y las tensiones de corte que induce en el río se traducen en una turbulencia, que se considera en las ecuaciones que rigen el flujo.

Es conocido que el flujo del agua como un medio físico continuo, está gobernado por los principios mecánicos de la conservación de masa y de la cantidad de movimiento, y por la segunda ley de la termodinámica, la conservación de la energía. Estos fundamentos físicos aplicados a un volumen de fluido permiten obtener las ecuaciones de Navier – Stokes, que se aplican en la modelación de la atmósfera terrestre, en las corrientes marinas o en el flujo del agua en los cauces. Las ecuaciones reciben el nombre de Claude-Louis Navier (1785 – 1936) y George Gabriel Stokes (1819 – 1903).

Estas ecuaciones forman un sistema de ecuaciones diferenciales parciales (EDP) con términos no lineales y los métodos analíticos que se pueden plantear para su resolución son poco o nada efectivos. Raramente para ciertos tipos de flujo y bajo situaciones específicas se puede plantear una solución analítica. Para EDP lineales la mayoría de las soluciones analíticas se encuentran en Yih (1969) o en Schlichting y Gersten (2000).

En general una solución analítica es posible para el sistema de ecuaciones antes descrito bajo una de las siguientes condiciones:

- Que el sistema se haga lineal.
- Que los términos no lineales se eliminen de forma adecuada (como en flujos totalmente desarrollados en tuberías y flujos en los que no existe rotación).
- Si los términos no lineales son pequeños con respecto a otros puede no se tomarse en cuenta.

Para la ingeniería en la realidad o en la gran mayoría de los casos prácticos la no linealidad ayuda en la descripción matemática del modelo físico que se estudia y entonces se vuelve necesario sino imprescindible, el trabajar con métodos numéricos para obtener soluciones aproximadas a los fenómenos que se modelan. El proceso general denominado simulación, por el que se obtiene la solución *aproximada* de un problema físico modelado a través de EDP´s, está conformado por tres etapas:

- La primera, es la discretización, o sea trasformar al dominio continuo en una malla de nodos o celdas y niveles de tiempo.
- La segunda etapa es también discretizar o convertir a la ecuación diferencial parcial *continúa* con sus condiciones de frontera o iniciales, en un sistema de ecuaciones algebraicas que describiendo el mismo ámbito físico que las EDP´s se puedan resolver.
- > La tercera etapa consiste en aplicar un método o algoritmo adecuado para obtener la solución del sistema de ecuaciones algebraicas planteado. Para la aplicación del algoritmo deben tomarse en cuenta tanto el esfuerzo computacional requerido para ejecutarlo como la precisión que este esfuerzo requiere.

Por estos motivos la Dinámica de Fluidos y por la necesidad de desarrollar sus propias aplicaciones numéricas se desarrolla y aplica la Dinámica de Fluidos Computacional (CFD, por Computational Fluid Dynamics). La óptica euleriana es el sustento de estas técnicas numéricas pues va en relación directa con la capacidad de cálculo computacional, y casi todas tienen como base común el Método de Diferencias Finitas (FDM, Finite Differences Method) o el Método de Volúmenesa Finitos (FVM, Finite Differences Method), para la resolución computacional de las ecuaciones.

Actualmente se cuenta tanto con software comercial como con software libre para llevar adelante la simulación. Dentro de la opción de software libre se tiene Open Source Field Operation and Manipulation (OpenFOAM), una conjunto de librerías del tipo C++ específicas para simulaciones físicas complejas, que integra diferentes ejecutables que reescritos o modificados permiten desarrollar más aplicaciones o

aplicaciones propias. Dependiendo del tipo de flujo considerado, en los scripts de código abierto, también se incorporan diferentes modelos de turbulencia que juntamente con las ecuaciones principales permiten completar el sistema o como comúnmente se conoce, cerrarlo.

#### **1.1 ALCANCE**

El alcance de la presente investigación está estrechamente relacionado con la teoría de los paneles sumergidos de Odgaard (1991) para entender su funcionamiento y por tanto la forma en que modifican directamente la turbulencia normal del río o canal, en la zona donde se instalan.

Después, para poder implementar la modelación es necesario como parámetro importante definir el método de simulación para luego especificar el o los modelos turbulencia que mejor resultado puedan dar. Esto último tiene mucho que ver con la experiencia de quienes están a cargo de la simular el fenómeno estudiado. Todo modelo en la Dinámica de Fluidos Computacional como parte del procesamiento requiere la representación computacional de la turbulencia, que se consigue en modelos desarrollados de acuerdo al método escogido. Se ha establecido en principio el Método RAS y el modelo de turbulencia kOmegaSST (denominación en OpenFOAM) para comparar sus resultados con los del modelo físico; se pretende también trabajar con el método de Simulación de Grandes Remolinos (LES, Large Eddy Simulation) pero teniendo claro entre los dos métodos la diferencia en esfuerzo computacional es muy alta, a parte de la ya conocida mejor calidad de simulación con LES. El esfuerzo computacional puede definir la posibilidad de trabajar o no con el segundo método.

Con estos antecedentes generales más los resultados experimentales de velocidades, presiones y batimetrías, obtenidos de la Tesis Doctoral "SUBMERGED VANES TURBULENCE EXPERIMENTAL ANALYSIS" (Khaled M. A. Hamad Mohamed, Universidad Politécnica de Cataluña, 2015) se puede desarrollar ahora un modelo de simulación en OpenFOAM.

Por último, los resultados obtenidos de la modelación se comparan con las mediciones hechas en el laboratorio para analizar posibles deficiencias en las mediciones o posibilitar las correcciones necesarias para la re calibración del modelo numérico, y así definir su ámbito de aplicación. La calidad de los resultados de la simulación ayuda a definir cuál método es el más conveniente y pertinente.

### **1.2 JUSTIFICACIÓN DEL PROBLEMA**

Dentro de la hidráulica fluvial el transporte de sedimentos es un clásico problema a afrontar por la complejidad de los escenarios y de los parámetros necesarios para su estudio. Los cambios en el aporte de agua y sedimento pueden influir en la morfología del lecho y sus orillas produciendo consecuencias sobre las actividades del hombre y en la flora y fauna de la zona afectada.

El uso de paneles sumergidos, como alternativa muy válida para el control de sedimentos, en un río o canal induce cambios en los esfuerzos cortantes o tensiones de corte en su lecho, tanto en magnitud como en dirección. Los paneles geométricamente delgados se diseñan para direccionar el flujo y redistribuir el material sólido a través de la sección del flujo, pues levantan sedimento en una parte y permiten el asentamiento en otra zona.

El panel sumergido se instala con un pequeño ángulo de ataque respecto a la dirección del flujo lo que genera aguas abajo, una circulación secundaria que afecta la distribución de velocidades, la profundidad y la topografía del lecho del río. De acuerdo a estudios realizados por Odgaard y Spoljaric (1987) el ángulo óptimo de colocación de los paneles está entre 15° y 25°, logrando modificaciones en los niveles del fondo de hasta el 10%.

El flujo en los alrededores del panel sumergido tiene como característica una sobrepresión en la pared frontal a la dirección del flujo y una sub-presión en su otra cara. Este campo de presiones altera las velocidades turbulentas y genera un vórtice que desarrolla un flujo helicoidal que se extiende una cierta longitud aguas abajo del panel.

No existe una modelación numérica completa del flujo a través de paneles sumergidos. Por lo que se propone entonces desarrollar un modelo numérico que apoyado en la base de datos experimentales existente (Khaled Hamad, 2015), en el software libre OpenFOAM y en los métodos RAS y LES, permita cumplir con el doble objetivo de validar los resultados experimentales y a la vez modelar el flujo en un canal o río, bajo la influencia de este tipo de estructuras sumergidas de control. La Tesis Doctoral *Submerged Vanes Turbulence, Experimental Analysis* (Khaled M. A. Hamad Mohamed, 2015) contiene toda la base de datos experimental necesaria para la modelación numérica.

Normalmente el análisis hidrodinámico de una estructura se realiza a través de la experimentación utilizando modelos físicos. Este procedimiento permite realizar análisis rigurosos pero en contrapartida los costos y plazos para su ejecución pueden ser altos, además de que los resultados obtenidos son específicos para unas pocas variables.

Por estos motivos se busca una alternativa física – matemática que permita agilitar procesos, disminuir la inversión y obtener resultados con una gran variedad en términos de variables. Es de esperar que existan discrepancias entre los resultados experimentales y el modelo numérico, sobre todo debido a la turbulencia y a las condiciones de contorno.

En este caso en particular, el validar un modelo numérico sobre paneles sumergidos en un futuro mediato permite contar con soluciones optimizadas numéricamente y restringir la experimentación física de ser necesaria, a que se haga en forma muy puntual.

#### **1.3 OBJETIVOS**

#### **1.3.1 OBJETIVO GENERAL**

Comparar los resultados experimentales con los de la simulación, a través de un modelo numérico desarrollado en OpenFOAM y de la teoría de los paneles sumergidos de Odgaard para validar el modelo numérico.

### **1.3.2 OBJETIVOS ESPECÍFICOS**

- − Estudiar el diseño y funcionamiento de los paneles sumergidos para definir las variables a introducirse en el modelo numérico.
- − Aprender a manejar los programas que permitan representar la geometría y construir la malla con la calidad adecuada.
- − Generar la malla con la calidad necesaria para que represente las estructuras que forman parte del modelo y así el coste computacional se reduzca.
- − Aplicar el modelo numérico en OpenFOAM, sobre la base de modelos preexistentes en los tutoriales, sobre la base de generar la geometría propia del modelo en estudio, para definir luego el método de resolución y el modelo de turbulencia, de acuerdo con los limitantes computacionales.
- − Comparar los resultados experimentales de velocidades, presiones y topografía de fondo con los resultados del modelo numérico. Y establecer las posibles ventajas y desventajas del modelo numérico frente a la experimentación en el laboratorio, con este tipo de estructuras.

# **1.4 GUÍA DEL DOCUMENTO**

La presente tesis está estructurada en 6 capítulos. A continuación se presenta una síntesis de lo abordado en cada uno de ellos:

El capítulo número uno hace una breve relación entre la Hidráulica Fluvial, las ecuaciones que gobiernan el flujo del agua en un cauce y la novel disciplina de la Dinámica de Fluidos Computacional (CFD). Se continúa con el alcance y el sustento del porqué de la investigación, se exponen finalmente los objetivos que se persiguen.

El capítulo dos presenta la teoría de Odgaard y Wang (1991) para paneles sumergidos, desarrollada en principio en su artículo "Sediment Management with Submerged Vanes. I: Theory", (Odgaard y Wang, 1991a), con las aplicaciones respectivas y se complementa después en esta parte con una guía rápida de diseño de un panel sustentada en el artículo "Sediment Management with Submerged Vanes. II: Applications", (Odgaard y Wang, 1991b), que tiene que ver con la parte práctica del diseño al presentar ejemplos numéricos de cómo debe desarrollarse el procedimiento.

También se incluye el Estado del Arte de esta técnica, en lo referente a investigaciones experimentales y de campo por diversos investigadores hasta la actualidad.

Por otra parte, pero dentro de este mismo capítulo, se revisan los métodos numéricos que se manejan en la simulación numérica y se hace énfasis en el Método RANS con su modelo de cierre *k*–omega SST, con los cuales se ha trabajado en este proyecto.

El capítulo tres, contiene las características generales del programa OpenFOAM, la geometría del modelo físico, la delimitación del ámbito computacional con la definición de los contornos, la definición del método a emplearse y del modelo de turbulencia escogido en términos de la capacidad de la máquina disponible. Se indica el procesamiento del modelo sobre la base de los datos experimentales de la Tesis Doctoral *Submerged Vanes Turbulence, Experimental Analysis* (Khaled M. A. Hamad Mohamed, 2015), que se han escogido para hacer la simulación.

El capítulo número cuatro, contiene los resultados de la simulación numérica referentes a velocidades y presiones, provenientes de la etapa de posprocesamiento de la simulación.

En la parte pertinente del capítulo cinco, se realiza la validación y comparación de los resultados de la simulación con los experimentales expuestos en la Tesis Doctoral *Submerged Vanes Turbulence, Experimental Analysis* (Khaled M. A. Hamad Mohamed, 2015). La idea es analizar la calidad del modelo y las posibles correcciones para una nueva etapa de aplicación.

El capítulo final, el seis, recoge por una parte el cumplimiento de los objetivos en términos generales y por otra pretende orientar modestamente hacia el planteamiento de nuevos horizontes de investigación en ésta línea.
# **CAPÍTULO 2**

# **TEORÍA Y ESTADO DEL ARTE**

#### TEORÍA DE LOS PANELES SUMERGIDOS  $2.1$

Un río a lo largo de su existencia está sometido a variaciones tanto en la morfología de su cauce como en la configuración del flujo, que pueden generar problemas en las riberas y en la navegabilidad. Los caudales y la carga de sedimento determinan las dimensiones del cauce de una corriente (ancho, profundidad, gradiente del meandro, entre otras), la sinuosidad y los tipos de patrones son también afectados significativamente. La relación ancho/profundidad tiende a incrementarse con la erosión de los márgenes o riberas y con cargas más gruesas.

Los problemas suscitados por el movimiento del sedimento, depósito o erosión, propiciaron el desarrollo de una técnica interesante para su manejo y control. Es así como Odgaard A. J. y Wang Y. (1991a) presentaron los artículos "Sediment Management with Submerged Vanes. I: Theory" y "Sediment Management with Submerged Vanes. II: Applications" (1991b), como el resultado de sus trabajos experimentales y de campo, de Odgaard especialmente, llevados a cabo desde el año 1983.

La teoría esencialmente desarrolla la relación entre las características del panel y los esfuerzos cortantes que se inducen en el lecho del río o canal. Esta relación se incorpora en las ecuaciones que gobiernan el flujo para una vez resueltas obtener las distribuciones de flujo y de velocidades.

Se incluye también el procedimiento de diseño de acuerdo con el artículo "Sediment Management with Submerged Vanes. II: Applications", de Odgaard y Wang 1991b, que contiene también ejemplos numéricos para hacer un seguimiento fácil de la metodología descrita en el primer artículo que corresponde a la teoría.

# **2.1.1 ESFUERZOS CORTANTES INDUCIDOS EN EL LECHO POR LOS PANELES**

En la figura 2.1 se observa la orientación del panel y la ubicación de las zonas de baja y alta presión cuando se implanta en la curva de un canal.

**FIGURA 2.1** ORIENTACIÓN DE UN PANEL CON SU ÁNGULO DE ATAQUE.

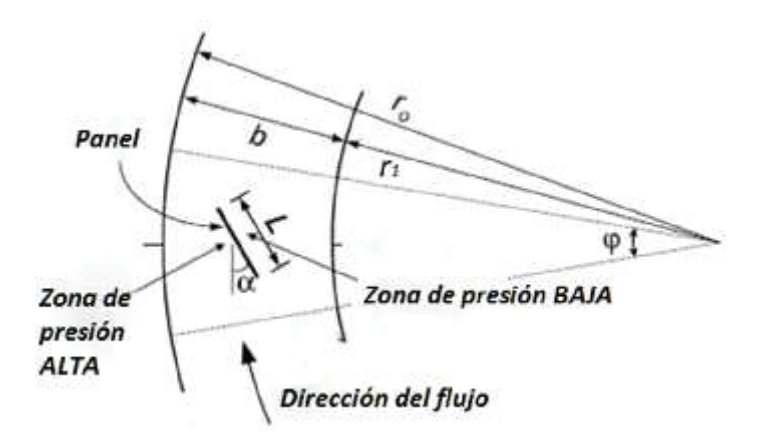

Fuente: Voisin and Towsend, 2002.

El ángulo (*α*) es el ángulo de ataque del panel con respecto a la dirección del flujo, *b* es el ancho del canal lleno, *r<sup>i</sup>* y *r<sup>o</sup>* son los radios de las riberas interior y exterior y *L* es el largo del panel.

Una vez que se ha implantado el panel en el lecho del canal o río, con el ángulo de ataque definido con respecto al flujo, este genera una circulación horizontal que se propaga aguas abajo. Esta circulación se produce por los gradientes verticales e inversos de presión en las dos caras del panel: la presión se incrementa desde el fondo hacia arriba en el lado de baja presión y decrece también de abajo hacia arriba en el lado de alta presión, figura 2.2.

Según Crowe, Elger, Williams y Roberson (2009), la circulación Г, es una característica de un campo de flujo, que da una medida de la tasa promedio de rotación de las partículas de fluido que están situadas en un área que se halla delimitada por una curva cerrada.

En la figura 2.2 se observa como el torbellino producido por el panel se desarrolla hacia aguas abajo del mismo, pero con una intensidad decreciente lo que significa que su influencia es limitada en el sentido del flujo y transversalmente al mismo.

# **FIGURA 2.2** ESQUEMA DEL FLUJO INDUCIDO POR UN SOLO PANEL.

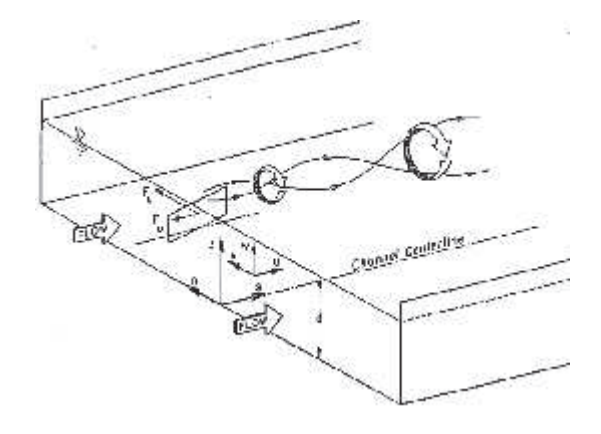

Fuente: Odgaard and Wang, 1991a*.*

A lo largo de la cara con mayor presión el fluido desarrolla una componente de velocidad ascendente, mientras que en la cara con menor presión el fluido genera una componente vertical también, pero hacia el fondo. Los vórtices inducidos (vortex sheet) a lo largo del borde vertical posterior se enrollan para integrar un vórtice desde una posición cercana al borde superior del panel (tip vortex or trailing vortex) que se desarrolla en espiral hacia aguas abajo en el flujo, figura 2.3.

**FIGURA 2.3** VÓRTICES INDUCIDOS POR UN ARREGO DE PANELES.

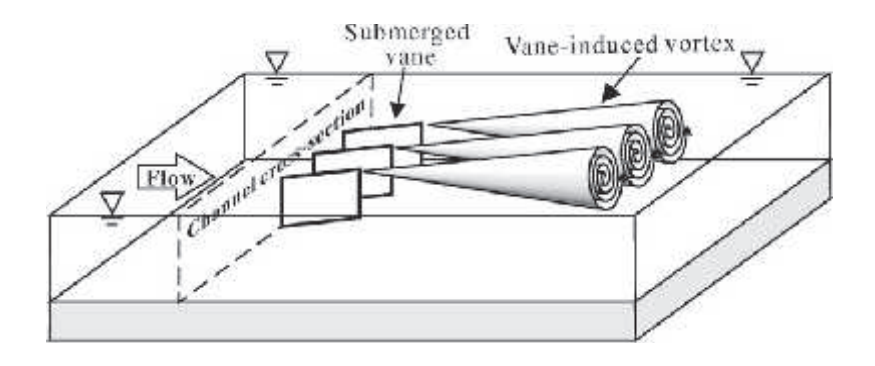

Fuente: Journal of Hydraulic Engineering, Vol.142, No.12.

Según Chorin y Marsden (2000) por definición el vortex sheet es la superficie *S* tangente al vector vorticidad  $\xi$  en cada uno de sus puntos, figura 2.3, donde la vorticidad es un campo vectorial definido como  $\xi = \nabla \times \vec{F}$ .

**FIGURA 2.4** VORTEX SHEET.

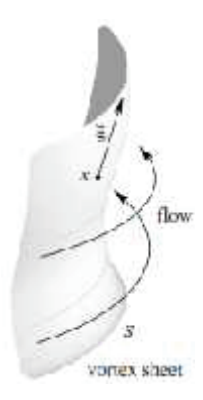

Fuente: Chorin y Marsden, 2000.

El vórtice de borde da lugar a un movimiento secundario helicoidal que trae asociado cambios en los esfuerzos cortantes en el lecho y por ende en la topografía del fondo tal como se observa en la figura 2.5, que pueden ser calculados.

**FIGURA 2.5.** CAMBIO INDUCIDO POR UN PANEL EN EL PERFIL DEL CAUCE.

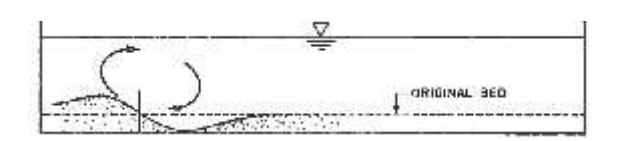

Fuente: Odgaard and Wang, 1991a.

El vórtice de borde generado se conoce también como vórtice permanente y su intensidad o fuerza decae hacia aguas abajo a consecuencia de la difusión o disipación viscosa. En un campo de flujo sin fronteras, la velocidad tangencial perpendicular al núcleo de este vórtice es igual según Lamb (1932) a:

$$
v_{\theta} = \frac{\Gamma_o}{2\pi r} \left[ 1 - e^{\left( -\frac{u}{4\,\varepsilon s} r^2 \right)} \right] \tag{2.1}
$$

Donde:

*r* = distancia desde el núcleo del vórtice

 $\varepsilon$  = viscosidad del remolino o viscosidad turbulenta

*s* = distancia hacia aguas abajo

*u* = velocidad del fluido que transporta al vórtice o de aproximación al panel  $\Gamma$ <sub>o</sub>= circulación horizontal en s = 0

Según el teorema de Helmholtz, que asume que el fluido es isentrópico, Chorin y Marsden (2000), la circulación  $\Gamma$  se puede evaluar en base a la fuerza de sustentación *F<sup>L</sup>* que el panel ejerce sobre el flujo:

$$
F_L = \rho \Gamma u H \tag{2.2}
$$

En esta ecuación *ρ* es la densidad del fluido y *H* es la altura del panel. La fuerza de sustentación tiene la misma magnitud que la fuerza que ejerce el flujo sobre el panel, la cual de acuerdo con el teorema de Kutta-Joukowskii, es proporcional a la circulación vertical alrededor del panel asociada a que el punto de estancamiento posterior se ubique sobre el borde de salida del panel.

Para un campo de flujo limitado  $v_{\theta}$  se obtiene por el método de las imágenes, descrito en White capítulo 8. Si se consideran como fronteras la superficie libre y el fondo del cauce, en un río o canal, la componente transversal de  $v_{\theta}$  o componente perpendicular al eje *z* a una distancia *z* desde el fondo es:

$$
v_n = \sum_{i=1}^{\infty} (-1)^{i+1} \frac{\Gamma}{2 \pi r_i} \left[ 1 - e^{-\frac{u}{4 \epsilon s} r_i^2} \right] \frac{z_i - z}{r_i}
$$
  
+ 
$$
\sum_{j=1}^{\infty} (-1)^{j+1} \frac{\Gamma}{2 \pi r_j} \left[ 1 - e^{-\frac{u}{4 \epsilon s} r_j^2} \right] \frac{z_j - z}{r_j}
$$
(2.3)

Donde:

*r<sup>i</sup>* y *r<sup>j</sup>* son las distancias desde el centro del vórtice, en *i* y *j* respectivamente.

*z<sup>i</sup>* y *z<sup>j</sup>* son las distancias verticales desde el fondo del río al centro del vórtice en *i* y en *j* respectivamente.

La primera sumatoria es la contribución del vórtice real y de las imágenes por sobre la superficie libre, y la segunda sumatoria es la contribución de las imágenes "debajo" del lecho.

Por la diferencia de presiones entre los lados a presión y succión del panel, el núcleo del vórtice está algo más abajo de la parte superior del panel. De acuerdo con cálculos de Milne y Thomson (1966), y a datos de Odgaard y Spoljaric (1989) y de Wang (1990), el núcleo está a 0.2 veces la altura del panel, desde su parte superior hacia abajo.

La componente de velocidad transversal adyacente al lecho, en *z* = 0 es:

$$
v_{vn} = \frac{F_L}{\pi \rho u H} \sum_{j=1}^{\infty} \frac{(-1)^{j+1}}{r_j} \left[1 - e^{\left(-\frac{u}{4 \epsilon s} r_j^2\right)}\right] \frac{z_j}{r_j}
$$
(2.4)

El subíndice *n* se refiere a la dirección transversal. Esta ecuación asume que hay muchos vórtices por sobre el lecho del río, incluyendo el vórtice real. Se puede calcular ahora el esfuerzo cortante transversal inducido  $\tau_{vn}$ . Se asume que este esfuerzo cortante tiene la misma relación con el esfuerzo cortante del flujo en el lecho  $\tau_{bs}$  como  $v_{vn}$  tiene con la velocidad del flujo cercano al lecho  $u_{b}$ .

$$
\frac{\tau_{vn}}{\tau_{bs}} = \frac{v_{vn}}{u_b} \tag{2.5}
$$

Para calcular la velocidad *u* se adopta el siguiente perfil de velocidades:

$$
u = \frac{m+1}{m} \left(\frac{z}{d}\right)^{\frac{1}{m}} \overline{u}
$$
 (2.6)

Donde:

*u* = velocidad a una altura *z* desde el lecho

*d* = calado

 $\bar{u}$  = velocidad media del flujo

*m* = coeficiente de resistencia del material, que está relacionado con el factor de fricción *f* de Darcy – Weisbach e igual a *κ* (8/*f*) 1/2 (Zimmermann y Kennedy 1978)

Para *m* se puede entonces escribir:

$$
m = \frac{\kappa \,\bar{u}}{\sqrt{g\,S\,d}}
$$

Donde:

 $\kappa$  = constante de von Karman ( $\approx$  0.41)

*S* = pendiente longitudinal de la superficie del agua

g = aceleración debida a la gravedad

El perfil de velocidad dado,  $\tau_{bs}$ , y las velocidades de aproximación al panel  $u_a$  y  $u_b$ están relacionados con  $\bar{u}$  a través de:

$$
\tau_{bs} = \frac{\rho \kappa^2 \,\bar{u}^2}{m^2}
$$

$$
u_a = \bar{u} \left(\frac{H}{d}\right)^{1/m} \qquad \text{y} \qquad u_b = \frac{\bar{u}}{k}
$$

En la penúltima ecuación *u<sup>a</sup>* es el promedio considerando la altura del panel, y en la última ecuación *k* es función de *m*. El decaimiento aguas abajo de  $\tau_{vn}$  y  $v_{vn}$  está controlado por la viscosidad turbulenta,  $\varepsilon$ . Como la resistencia del lecho es el factor más grande que produce esta disminución (Odgaard y Spoljaric 1989),  $\varepsilon$  se obtiene por una ley que asume una distribución lineal y según la tensión de corte primaria, se tiene:

$$
\varepsilon = \frac{\kappa^2 \,\overline{u} \, d}{6m \left(1 + \frac{1}{m}\right) \left(1 - \frac{1}{2m}\right) \left(1 - \frac{1}{3m}\right)}
$$

Al sustituir la ecuación (2.4) en la (2.5), el esfuerzo cortante transversal en el lecho es:

$$
\tau_{vn} = F_L f_v \tag{2.7}
$$

Donde:

$$
f_{\nu} = \frac{k \kappa^2}{\pi n^2 H} \frac{\bar{u}}{u_a} \sum_{j=1}^{\infty} \frac{(-1)^{j+1}}{r_j} \left[ 1 - e^{\left(-\frac{u}{4\epsilon s} r_j^2\right)} \right] \frac{z_j}{r_j}
$$
(2.8)

La componente del esfuerzo cortante inducido en la dirección del flujo (s):

$$
\tau_{vs} = \boldsymbol{F}_D f_v \tag{2.9}
$$

En esta última ecuación *F<sup>D</sup>* es la fuerza de arrastre asociada con *FL*, la fuerza de sustentación. Estas dos fuerzas se pueden calcular fácilmente a través de la presión dinámica:

$$
F_L = \frac{1}{2} C_L \rho L \int_0^H u^2 dz
$$
 (2.10)

$$
F_D = \frac{1}{2} C_D \rho L \int_0^H u^2 dz
$$
 (2.11)

En estas ecuaciones *L* es la longitud del panel, y *C<sup>L</sup>* y *C<sup>D</sup>* son los coeficientes de sustentación y arrastre. Al sustituir la ecuación (2.6) en las ecuaciones (2.10) y (2.11) las fuerzas de sustentación y arrastre se pueden obtener con:

$$
F_L = \frac{1}{2} \rho C_L L \bar{u}^2 \frac{(m+1)^2}{m (m+2)} \left(\frac{H}{d}\right)^{2/m} \tag{2.12}
$$

$$
F_D = \frac{c_D}{c_L} F_L \tag{2.13}
$$

Si se asume que la distribución de la circulación vertical alrededor del panel es elíptica, con valor máximo en el lecho y cero en la parte superior del panel, el coeficiente de sustentación (Odgaard y Mosconi 1987), es:

$$
C_L = \frac{2\pi\,\alpha}{1 + \frac{L}{H}}\tag{2.14}
$$

El coeficiente de arrastre correspondiente se calcula con:

$$
C_D = \frac{1}{2\pi} \frac{L}{H} C_L^2
$$
 (2.15)

El área del lecho afectada por un panel es limitada. En lo referente a la dirección transversal el panel tiene un pequeño impacto, que llega hasta una distancia igual a tres veces su altura. El área de afectación aumenta si se utilizan dos o más paneles.

**FIGURA 2.6**. CIRCULACIÓN INDUCIDA POR TRES PANELES EN SERIE.

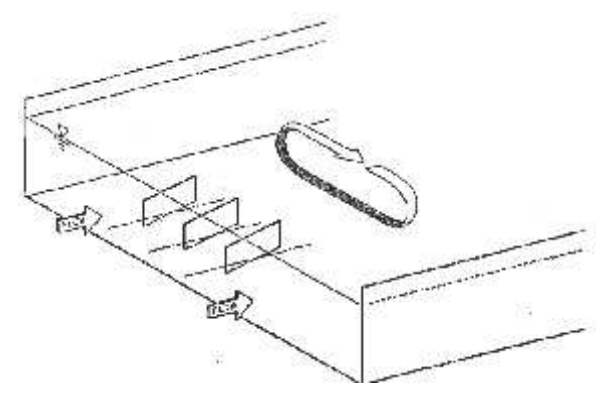

Fuente: Odgaard and Wang 1991a.

Si estos son colocados en un arreglo como el indicado en las figuras 2.6 y 2.7 el ancho de la zona afectada se incrementa. Sin embargo, debido a la interacción entre los vórtices de borde, la fuerza de la circulación inducida es menor que la obtenida por la simple superposición de campos individuales de vorticidad.

**FIGURA 2.7.** CAMBIO EN EL PERFIL DEL LECHO INDUCIDO POR UN ARREGLO DE TRES PANELES.

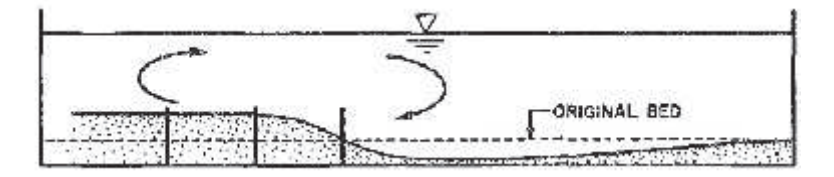

Fuente: Odgaard and Wang 1991a.

La interacción entre dos o más vórtices de borde y sus efectos en la circulación inducida total está descrita en un modelo de interacción similar al usado en los biplanos. De acuerdo con este modelo, descrito por Wang (1989), la circulación total inducida por un arreglo o matriz con paneles de igual tamaño y orientados de la misma forma, se obtiene sumando las circulaciones individuales de cada panel siempre y cuando estas sean ajustadas por un coeficiente de interacción *λ*, el cual es función del espaciamiento *δn* (medido a lo largo de la serie) y de las dimensiones del panel *H* y *L*.

Se desprende de este modelo que para una circulación coherente aguas abajo para un arreglo de paneles, el espaciamiento debe ser menor que dos a tres veces la altura del panel. Cuando el espaciamiento es de dos a tres veces la altura del panel, *λ* está en el orden de 0.9. Si el espaciamiento es mayor, el arreglo de paneles genera un sistema individual de vórtices menos eficiente. Al incorporar el coeficiente *λ* en la función *fv*, la distribución resultante de los esfuerzos aguas abajo desde una serie de paneles se obtiene por la suma de las distribuciones de esfuerzos asociadas con cada uno de los paneles en el arreglo.

Para mantener tanto la circulación inducida como los esfuerzos cortantes también inducidos en el lecho aguas abajo, el arreglo de paneles debe ser replicado a intervalos en la dirección de aguas abajo. La distancia entre arreglos *δs*, depende del objetivo de diseño, el cual debe estipular los límites más bajos para los esfuerzos inducidos.

Dentro de un campo de paneles que está definido en términos de igual tamaño e igual espaciamiento entre éstos, el área promedio donde se inducen los esfuerzos cortantes es:

$$
\bar{t}_{\nu n} = \frac{F_L \lambda \beta}{A_\nu} \tag{2.16}
$$

y

$$
\bar{\tau}_{\nu s} = \frac{F_D \lambda \beta}{A_{\nu}} \tag{2.17}
$$

Dónde: *Av* = *δn δs*

Las barras superiores indican promedio, y *β* es un factor que se incluye debido a este proceso de hacer los promedios (Wang 1990). De esto se puede deducir que para un campo de paneles que cubre un área *A* el número total de paneles es *N*, *Av* = *A* / *N*.

En el análisis subsecuente se asume que los paneles afectan el campo de flujo a través de estos esfuerzos cortantes inducidos.

#### **2.1.2 ECUACIONES GOBERNANTES**

De acuerdo con el sistema de coordenadas de la figura 2.2: el eje *s-* está a lo largo del eje longitudinal del canal con sentido positivo hacia aguas abajo; el eje *n-* es perpendicular al eje *s-* y positivo hacia el lado cóncavo de la rivera; el eje *z-* es vertical hacia arriba desde el lecho. Si el canal es recto, el eje *n-* es positivo hacia la rivera cóncava de la curva precedente aguas arriba. Las componentes de velocidad promediadas en el tiempo, en las direcciones de los ejes *s-*, *n-* y *z-,* son denominadas con *u*, *v* y *w* respectivamente. Las ecuaciones de movimiento son:

$$
u \frac{\partial u}{\partial s} + v \frac{\partial u}{\partial n} + w \frac{\partial u}{\partial z} + \frac{u v}{r} = -\frac{1}{\rho} \frac{\partial p}{\partial s} + \tau_s \tag{2.18}
$$

$$
u \frac{\partial v}{\partial s} + v \frac{\partial v}{\partial n} + w \frac{\partial v}{\partial z} - \frac{u^2}{r} = -\frac{1}{\rho} \frac{\partial p}{\partial n} + \tau_n \tag{2.19}
$$

$$
u \frac{\partial w}{\partial s} + v \frac{\partial w}{\partial n} + w \frac{\partial w}{\partial z} + g = -\frac{1}{\rho} \frac{\partial p}{\partial z} + \tau_z \tag{2.20}
$$

En estas ecuaciones: *r* es el radio de curvatura local; *p* es presión;  $\tau_{s} \tau_n$  y  $\tau_z$  son los esfuerzos cortantes en las direcciones *s*-, *n*- y *z*- respectivamente y *g* es la aceleración de la gravedad. La curvatura se asume suficientemente pequeña de tal forma que los coeficientes métricos son aproximadamente iguales a la unidad. Las ecuaciones de continuidad para el flujo y el sedimento son:

$$
\frac{\partial u}{\partial s} + \frac{1}{r} \frac{\partial (vr)}{\partial n} + \frac{\partial w}{\partial z} = 0 \tag{2.21}
$$

y

$$
\frac{\partial q_s}{\partial s} + \frac{1}{r} \frac{\partial (q_n r)}{\partial n} = 0 \tag{2.22}
$$

En estas ecuaciones *q<sup>s</sup>* y *q<sup>n</sup>* son la carga volumétrica de transporte de fondo por unidad de ancho en las direcciones *s-* y *n-* respectivamente. Cuando *r* → *∞*, las ecuaciones (2.18 – 2. 22) describen el flujo en canales rectos.

### **2.1.3 REDUCCIÓN DE LAS ECUACIONES**

Algunos de los términos de las ecuaciones de flujo pueden ser descartados debido a que son poco significativos. En los ríos, la profundidad del flujo *d* es pequeña comparada con el ancho *b*, de tal forma que *d/b* << 1; y el radio de curvatura *r*, es generalmente más grande que el ancho. Bajo estas condiciones, *v* es del orden de *u (d/b)* y *w* está en el orden de *v (d/r)* o *u (d/b) (d/r)*. En consecuencia todos los términos en las ecuaciones gobernantes que contienen a *w* se pueden eliminar, y los esfuerzos se reducen a  $\tau_s = \frac{1}{\rho} \frac{\partial \tau_z}{\partial z}$   $y \tau_n = \frac{1}{\rho} \frac{\partial \tau_n}{\partial z}$ .

Como la ecuación (2.20) se ha reducido a la condición hidrostática, los términos de presión en las ecuaciones (2.18) y (2.19) se pueden escribir en función de las pendientes de la superficie del agua, *S* en la dirección del flujo y *S<sup>r</sup>* en la dirección transversal. Así mismo se supone que el flujo está completamente desarrollado y que los términos  $\frac{\partial}{\partial s}$  son cero, por lo que el promedio de la profundidad para *v* también .

Al aplicar las condiciones cinemáticas de contorno a la superficie libre y al lecho, las ecuaciones de movimiento para profundidad promedio son:

$$
\rho g S d = \tau_{bs} + \tau_{vs} \tag{2.23}
$$

$$
\rho g S_r d = \tau_{bn} - \tau_{vn} - \rho \bar{u}^2 \frac{a}{r}
$$
\n(2.24)

Los términos  $\tau_{bs}$  y  $\tau_{bn}$  son los esfuerzos cortantes en el lecho según las direcciones *s-* y *n-* respectivamente. El efecto de los paneles sumergidos en el campo de flujo está representado por el campo de distribución de esfuerzos cortantes ( $\tau_{vs}$ ,  $\tau_{vn}$ ). Los siguientes parámetros se desconocen en estas ecuaciones:  $\bar{u}$ ,  $S_r$ ,  $d y \tau_{bn}$ . Una ecuación adicional se obtiene del balance de fuerzas para las partículas del lecho en una pendiente transversal. Este balance incluye: arrastre, gravedad, sustentación y fricción. En condiciones plenamente desarrolladas, el equilibrio (Odgaard 1989a) es:

$$
\frac{d(d)}{dn} = -\frac{1}{B\sqrt{\theta \rho \Delta g D}} \frac{\tau_{bn}}{\sqrt{\tau_{bs}}} \tag{2.25}
$$

En esta ecuación Δ es el peso específico del sedimento sumergido igual a *(ρ<sup>s</sup> – ρ)/ρ*; *ρ<sup>s</sup>* es la densidad del sedimento; *D* es el diámetro medio del grano; *θ* es el esfuerzo cortante crítico de Shields; *B* es función de la fricción de Coulomb y representa la tasa entre la fuerza de sustentación y la fuerza de arrastre para una partícula del lecho. Los valores de *B* reportados por Ikeda y Nishimura (1985) y Odgaard (1989b) están entre 3 y 6. Para el presente caso se utiliza un valor de 4. Para arena de cuarzo el valor de Δ es igual a 1.65.

Se define como esfuerzo cortante crítico de una partícula de sedimento (*θ*), según el criterio de Shields, al esfuerzo mínimo con el cual la partícula empieza su movimiento, su expresión es. *θ = γ R S*. Donde *ϒ* es el peso específico del agua, *Rh* es el radio hidráulico y *S* representa la pendiente hidráulica

Una cuarta ecuación se obtiene al evaluar la ecuación (2.19) en la superficie del agua. Al eliminar *S<sup>r</sup>* usando la ecuación (2.24), la ecuación (2.19) da:

$$
\rho(u_s^2 - \bar{u}^2) \frac{d}{r} + \tau_{bn} - \tau_{vn} + \left(\frac{\partial \tau_n}{\partial z}\right)_s d = 0 \tag{2.26}
$$

El subíndice *s* se refiere a la superficie libre. La siguiente ley relaciona  $u_s$  con  $\bar{u}$ :  $=\overline{u} \frac{(m+1)}{n}$ .

El último término de la ecuación (2.26) está asociado con la torsión del perfil de velocidad causada por los paneles o por la aceleración centrífuga que actúa sobre el flujo en las curvas del río o por las dos. La aceleración centrífuga en la curva de un río, figura 2.8, produce una sobreelevación Dz y un rápido movimiento descendiente de la corriente superficial en la rivera o banca exterior acompañado de una corriente de fondo, que asciende hacia la rivera interior formando una corriente secundaria, se observa también en la figura 2.10. En la misma se observa que la vaguada o thalweg es la línea de flujo más rápida en un río.

# **FIGURA 2.8.** SOBRELEVACIÓN EN LA CURVA DE UN RÍO.

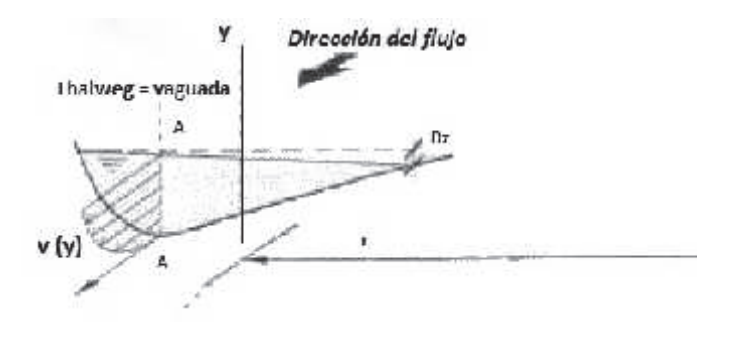

Fuente: Martín, 2003.

La sobreelevación según Martín (2003), puede calcularse con *Dz* = *u <sup>2</sup> b / g r*. Donde *u* es la velocidad media de la corriente en la sección, b es el ancho del cauce, *g* la aceleración de la gravedad y r el radio de curvatura para esa sección

**FIGURA 2.9.** EFECTO DE LA FUERZA CENTRÍFUGA EN UNA CURVA: CORRIENTE SECUNDARIA, PLANTA.

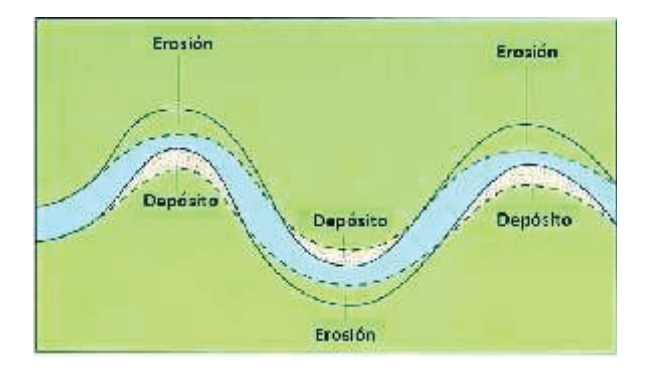

a) En Planta

**Figura 2.10** EFECTO DE LA FUERZA CENTRÍFUGA EN UNA CURVA: CORRIENTE SECUNDARIA, SECCIÓN EN CURVA.

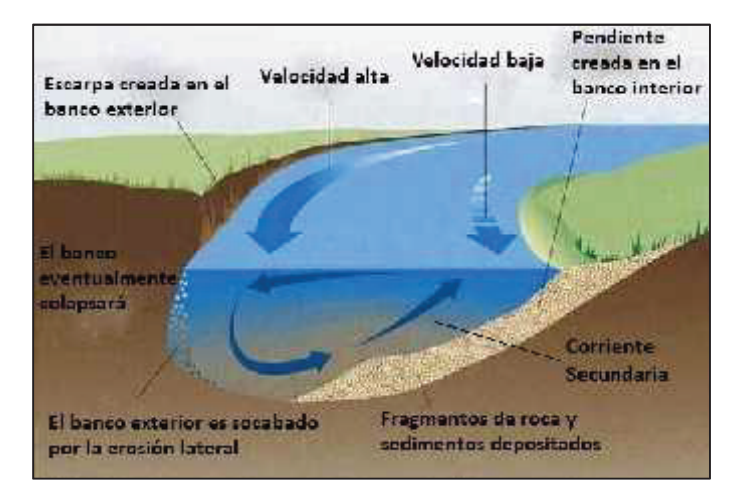

b) En una sección curva

Fuente: Recuperado de

http://www.angelfire.com/hero/gerald\_koh\_s9029362a/meanders.htm. Elaborado por Carlos Lasso.

Esta corriente modela la sección transversal de la curva: hacia el lado exterior se hace más profunda mientras que hacia el lado interior va tomando una suave pendiente causada por la corriente ascendente. El movimiento transversal sumado al movimiento a lo largo del cauce generan un flujo helicoidal que va modelando la sección de cada curva, figuras 2.10 y 2.11.

**FIGURA 2.11.** CORRIENTE SECUNDARIA, FLUJO HELICOIDAL EN EL FONDO.

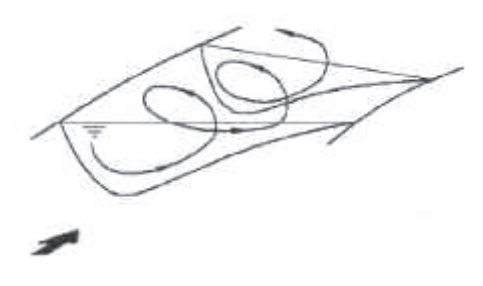

Fuente: Martín, 2003.

Para describir la deformación del perfil de velocidad con el mínimo de complejidad, se hacen algunas suposiciones respecto a su forma. El perfil vertical de *u* está representado por una ley, ecuación (2.27), y el perfil de *v* por una distribución lineal debida a las influencias inducidas por la fuerza centrífuga y por el panel.

$$
v = 2(v_{vn} - v_b) \left(\frac{z}{d} - \frac{1}{2}\right)
$$
 (2.27)

En esta ecuación  $v_b$  es el valor de la velocidad transversal (cerca del lecho) inducida por la fuerza centrífuga. La suposición de una distribución lineal de *v* para una corriente secundaria inducida centrífugamente fue probada con anterioridad (Odgaard 1986). La distribución vertical de *τ<sup>n</sup>* cerca de la superficie del agua es:

$$
\tau_n = \rho \, \varepsilon \, \frac{\partial v}{\partial z}
$$

A partir de obtener  $\varepsilon$  de una ley y asumiendo una distribución lineal de esfuerzo cortante para un flujo primario:  $\tau_s = \tau_{bs} \left( 1 - \frac{z}{d} \right)$ 

Si se asume que  $\varepsilon$  es isotrópico y que  $v$  está dada por la ecuación (2.27) el gradiente de  $\tau_n$  en la superficie libre del agua es:

$$
\left(\frac{\partial \tau_n}{\partial z}\right)_S d = -\frac{2 \rho m k \bar{u}}{(m+1)d} \left(v_{\nu n} - v_b\right) \tag{2.28}
$$

La velocidad  $v_b$  se asume que tiene el mismo ratio o tasa con  $u_b$  como  $\tau_{bn}$  con  $\tau_{bs}$ :

$$
\frac{v_b}{u_b} = \frac{\tau_{bn}}{\tau_{bs}}\tag{2.29}
$$

Con  $u_b = \bar{u} / k$  (Rozovskii 1957), ya definida. Así, el ratio de  $v_b$  a  $\tau_{bn}$  es el mismo que el de  $v_{vn}$  a  $\tau_{vn}$ , ecuación (2.5).

Si se sustituyen las ecuaciones (2.5) y (2.29) en la ecuación (2.28), y luego se sustituye en la ecuación (2.26) se obtiene:

$$
\tau_{bn} = -\frac{\rho k (2m+1)(m+1)}{m^2 [2m^2 + k(m+1)]} \bar{u}^2 \frac{d}{r} + \tau_{vn}
$$
\n(2.30)

Con  $\tau_{bn}$  calculada con esta ecuación,  $\bar{u}$  y  $d$  se obtienen de las ecuaciones (2.23) y (2.25). Al sustituir  $\tau_{bs} = \frac{\rho k^2 \bar{u}^2}{m^2}$  las ecuaciones (2.23) y (2.25) se reducen a:

$$
\bar{u}^2 = \frac{m^2}{k^2} \Big( g \, S \, d - \frac{1}{d} \, \tau_{vs} \Big) \tag{2.31}
$$

$$
\frac{d(d)}{dn} = -\frac{m}{\rho k \,\overline{u} \, B \sqrt{\theta \, \Delta g \, D}} \,\tau_{bn} \tag{2.32}
$$

Ahora la altura *H* en las ecuaciones (2.7), (2.8) y (2.9) para  $\tau_{vn}$  y  $\tau_{vs}$  está en función de *d*. Sin paneles,  $\tau_{vn} = \tau_{vs} = 0$ , la ecuación (2.31) es la ecuación tradicional de Darcy-Weisbach, y la ecuación (2.30) es la ecuación para el esfuerzo cortante transversal en el lecho, asociado con las corrientes inducidas secundarias y centrífugas, en un flujo plenamente desarrollado en el meandro.

Con  $\tau_{vn}$  = 0 y  $\tau_{bn}$  dado por la ecuación (2.29), la ecuación (2.30) permite calcular la componente de velocidad transversal que tiene buena aproximación con las mediciones hechas (Falcon 1979, Kikkawa et al. 1976, Odgaard y Bergs 1988). Si los paneles eliminan la corriente secundaria en un flujo plenamente desarrollado pasando por una curva o meandro, deben generar un esfuerzo cortante transversal en el lecho igual a:

$$
\tau_{vn} = -\frac{\rho k (2m+1)(m+1)}{m^2 [2m^2 + k(m+1)]} \bar{u}^2 \frac{d}{r}
$$
\n(2.33)

Al adoptar el promedio del área y el esfuerzo cortante inducido en el lecho, de acuerdo con la ecuación (2.16), la relación de diseño para estas condiciones es:

$$
\frac{NHL}{A} = \frac{2}{c_L} \frac{d}{r} G \tag{2.34}
$$

En donde:

$$
G = \frac{k}{\beta \lambda} \frac{(2m+1)(m+2)}{m(m+1)[2m^2 + k(m+1)]} \left(\frac{d}{H}\right)^{2/m}
$$
 (2.35)

#### **2.1.4 SOLUCIÓN**

La ecuación (2.32) se resuelve por diferencias finitas. La condición de frontera se obtiene de la ecuación de continuidad. El cálculo se lleva a cabo empezando desde la rivera más lejana a los paneles, que en la curva de un río, es normalmente la rivera interna. Inicialmente la profundidad del flujo en el punto inicial se toma igual la profundidad de flujo antes de ubicar el panel, y las distribuciones de la sección transversal son las calculadas. Si estas distribuciones no satisfacen la condición de frontera, una nueva profundidad inicial debe seleccionarse, hasta que se satisfaga aquella.

Los parámetros básicos del panel son: su altura *H<sup>o</sup>* (altura inicial), el ratio o relación *H<sup>o</sup> / L*, el ángulo de incidencia o ataque *α*, la sumergencia del panel *T*, los espaciamientos *δ<sup>n</sup>* y *δs*, y la distancia desde el panel a la rivera *δb*, figura 2.12a. Los parámetros básicos del flujo y del sedimento antes de ubicar el panel son: la profundidad media del flujo en la sección transversal *do*, la velocidad *uo*, el parámetro de resistencia *m*, la relación ancho – profundidad *b/do*, la relación radio – ancho  $r/b$ , y el número de Froude del sedimento  $F_{rs}$ , que se define como:

$$
F_{rs} = \frac{u_o}{\sqrt{g} D} \tag{2.36}
$$

El número de Froude del sedimento mide su movilidad. La tendencia general es que los cambios inducidos por el panel a nivel del lecho se incrementan al crecer el valor de  $F_{rs}$ . Un incremento en los cambios inducidos por el panel también se produce cuando la altura del panel, el ángulo de incidencia y la resistencia del lecho se incrementan.

La mayoría de los objetivos de diseño pueden ser formulados en términos del cambio deseado en la elevación del lecho hacia la rivera. La figura 2.12 indica esquemáticamente algunas de las variables de diseño, las secciones indicadas son para un canal curvo.

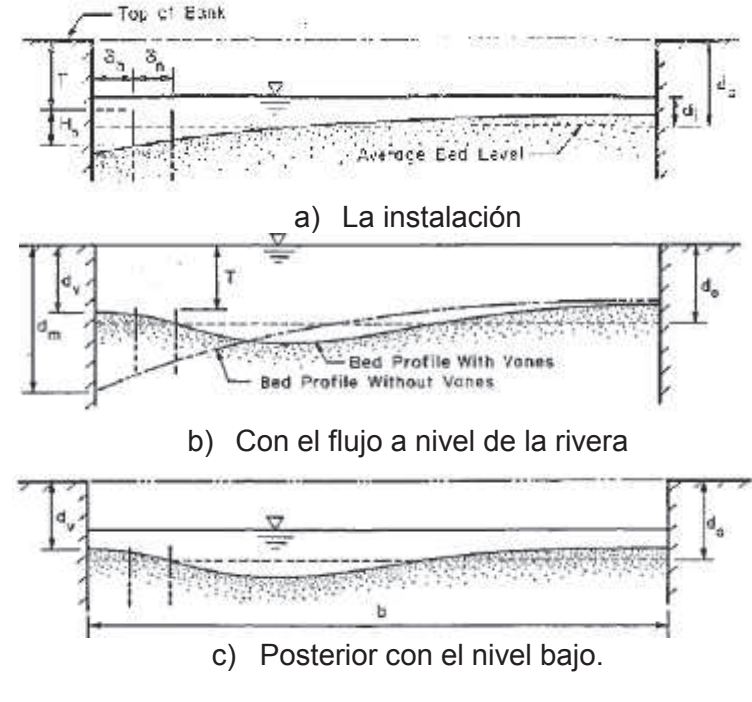

**FIGURA 2.12.** VARIABLES DE DISEÑO INICIALES Y SECCIONES DE FLUJO EN:

Fuente: Odgaard y Wang 1991.

De acuerdo con la figura 2.12a, los paneles se instalan con un nivel relativamente bajo cuando las velocidades en el canal son bajas y el perfil del lecho está poco deformado. El nivel bajo de flujo en el lecho debe ser medido o calculado.

En la figura 2.12b el perfil del lecho es el que se tendría si los paneles no son instalados. El objetivo de diseño es la distancia entre los dos perfiles hacia la rivera, *d<sup>m</sup> – dv*. En la figura 2.12c, los paneles aseguran que la elevación del lecho cercano a la rivera sea el obtenido en el diseño y mantenido en todas las etapas posteriores.

Para facilitar el diseño en la Teoría de Odgaard y Wang (1991a) se dan ejemplos de muestra y gráficos preparados como ayudas que indican los cambios calculados en la profundidad del flujo hacia la rivera como función de los parámetros citados.

Los resultados que se muestran son para arreglos con uno, dos o tres paneles. Esta parte se complementa con "Sediment Management with Submerged Vanes. II: Applications", (Odgaard y Wang, 1991b).

#### **2.1.5 RESTRICCIONES DE LA TEORÍA**

En general, un rango de ángulo de ataque de hasta 20° se acepta, a pesar de que ángulos de ataque de hasta 25° han sido probados. El rango óptimo está entre 15° y 20°, así como la fuerza de sustentación se reduce para ángulos bajos de ataque, la separación del flujo y, por consiguiente la fuerza de arrastre, se vuelven más y más pronunciados con el aumento del ángulo de ataque. Además, la socavación local se incrementa con el aumento del ángulo de ataque.

Las ecuaciones (2.14) y (2.15) se han evaluado utilizando fuerzas medidas en paneles con diferentes perfiles e instalados en ángulos de ataque más altos que 25°. Para paneles delgados y planos probados la relación de la altura del panel al largo (*H / L*) del panel es de alrededor de 0.3 Tener en cuenta que en todas las ecuaciones presentadas usan ángulos en radianes.

Odgaard, A. J., & Spoljaric, A. (1989), sugirieron 0.1 ≤ *H / L* ≤ 0.5. Como la razón de la altura a la longitud del panel se asocia con una reducción del ángulo de ataque efectivo, las dimensiones del panel afectan directamente a los coeficientes de sustentación y de arrastre. Por lo tanto, la relación o tasa entre la altura y la longitud del panel es un parámetro clave para el diseño.

Odgaard y Mosconi, (1987), encontraron que el efecto de la sumergencia del panel en el torque o par generado por éste es relativamente insensible a las variaciones en el ratio altura del panel – profundidad del flujo en el rango 0.2 ≤ *H/d* ≤ 0.5. La función *G* (ecuación 2.35) con respecto a la altura del panel, con una mínima área de sustentación por unidad de área del lecho del canal es un mínimo en *H/d = 2 [(m + 1) / (m + 2)<sup>2</sup> ]* (para la protección de la orilla cuando el río curva).

Odgaard, A. J., & Spoljaric, A. (1989), observaron un incremento del coeficiente de sustentación con el aumento de los valores de la relación entre la altura del panel y la profundidad de flujo, debido a que el agua libre de la superficie atenúa cada vez más al vórtice de borde, causando una reducción en el lavado hacia abajo y luego un aumento en el ángulo de ataque. El espaciamiento transversal del panel no debe exceder de aproximadamente 3*H*, lo que permite a los paneles generar una coherente circulación secundaria hacia aguas abajo.

La interacción entre los paneles es casi insignificante para un espaciado transversal de 4*H*. De acuerdo a Odgaard y Wang, el espaciamiento óptimo transversal es de 2*H*. Los efectos de los vórtices generados por el panel son identificables hasta en más de 20 veces la altura inicial del panel. Sin embargo, el espaciamiento longitudinal del panel depende de los objetivos del diseño en términos de los límites en los esfuerzos inducidos.

El empleo de múltiples paneles en un arreglo afecta a un área más ancha, pero también conduce a una disminución en la eficiencia de paneles individuales debido a la interacción de los paneles. Los experimentos presentados por Odgaard y sus colegas con arreglos de paneles se han realizado sólo hasta con cuatro paneles en una matriz.

En un río que curva, se recomienda limitar la distancia del panel más alejado de la rivera a un máximo de dos veces la altura del panel, valores más altos eventualmente pueden conducir al flanqueo de los paneles por la corriente del río, como observaron Odgaard y Mosconi, 1987.

# 2.2 DISEÑO Y OBJETIVOS DE LOS PANELES SUMERGIDOS

# **2.2.1 PROCEDIMIENTO DE DISEÑO**

El procedimiento de diseño se establece en el artículo "Sediment Management with Submerged Vanes. II: Applications", Odgaard y Wang 1991b. Y utiliza las figuras número 2.10 y 2.11 en el presente trabajo, las mismas que corresponden a las figuras número 8 y 9 en el artículo "Sediment Management with Submerged Vanes. I: Theory", Odgaard y Wang 1991a.

El procedimiento es básicamente regresivo. La topografía deseada del lecho es el punto de partida mientras que el arreglo de paneles y el diseño son el resultado. Debido a que la configuración definitiva de la sección transversal del canal se produce durante e inmediatamente después de los flujos altos, los datos de la banca llena se utilizan en el diseño, figura 2.13.

**FIGURA 2.13.** PROFUNDIDAD DE PURGA EN LA BANCA EXTERIOR, CURVA DEL RÍO.

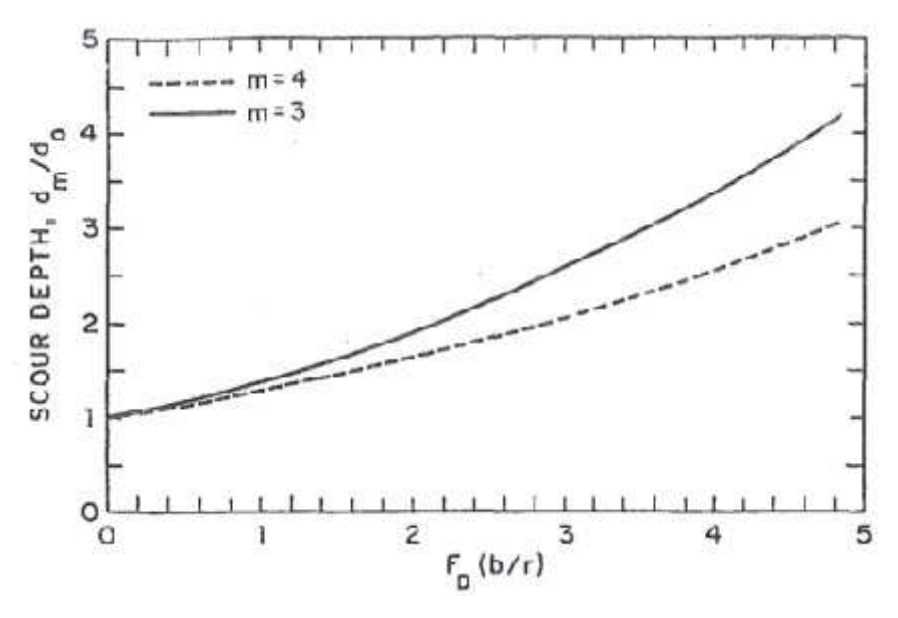

Fuente: Odgaard y Wang, 1991a.

Con la ayuda de las figuras 2.13, 2.14 y 2.15 y dependiendo del caso, se deben cumplir los siguientes requerimientos:

Relación profundidad – ancho  $(d_o/b) = 0.03$ Relación altura del panel – largo del panel (*H<sup>o</sup> / L*) = 0.3 Ángulo del panel α = 20° Espaciamientos de los paneles:  $\delta$ <sub>n</sub> = 3 *H*<sub>o</sub> y  $\delta$ <sub>*b*</sub>= 1.5 *d*<sub>o</sub>

Procedimiento para el diseño:

1) Determinar la variables de la banca llena: ancho promedio *b*, profundidad *do*, velocidad *vo*, pendiente *S*, radio de curvatura *r* y el diámetro medio del grano del material del lecho.

- 2) Calcular los siguientes parámetros: *m*, *FD*, *d<sup>o</sup> / b* y *b / r*.
- 3) Definir el máximo cambio deseado en la profundidad por el sistema de paneles, con *d<sup>m</sup> – dv*, donde *d<sup>m</sup>* es la máxima profundidad sin los paneles y *d<sup>v</sup>* es la profundidad con los paneles.
- 4) Seleccionar las dimensiones del panel *H<sup>o</sup>* y *L*, el ángulo de ataque *α*, y entonces calcular *T / do*, *H<sup>o</sup> / L*.
- 5) En los gráficos 2.14 y 2.15 (9 en el artículo de Odgaard y Wang 1991b), leer el número de paneles por arreglo requerido para obtener el valor deseado de (*d<sup>m</sup> – dv*). Debe notarse que el objetivo puede ser alcanzado con diferentes combinaciones de espaciamiento  $δ<sub>s</sub>$  y número de paneles por arreglo.
- 6) Si no se lo logran resultados satisfactorios, se deben recalcular las dimensiones del panel o del arreglo de paneles y repetir nuevamente el proceso descrito.

En el artículo de Odgaard y Wang, 1991b, se incluyen ejemplos numéricos para entender y poder aplicar la teoría descrita en el diseño de un panel o de un arreglo de paneles.

Así mismo con el fin de definir las condiciones para las cuales se incrementa el nivel del lecho, Odgaard y Wang (1991) realizaron una serie de ensayos con diferentes arreglos de paneles, variando el número de Froude, el parámetro de resistencia y relación ancho-profundidad. Esto permitió determinar el rendimiento del panel para una variedad de configuraciones.

Los resultados de estos ensayos han permitido construir ábacos como los de las figuras 2.14 y 2.15, que de acuerdo con las variables que se muestran en la figura 2.13 permiten al diseñador el arreglo de tres, dos o de un solo panel.

**FIGURA 2.14.** MÁXIMO INCREMENTO INDUCIDO EN EL NIVEL DEL LECHO, A LO LARGO DE LA BANCA POR: a) TRES PANELES POR ARREGLO; b) DOS PANELES POR ARREGLO.

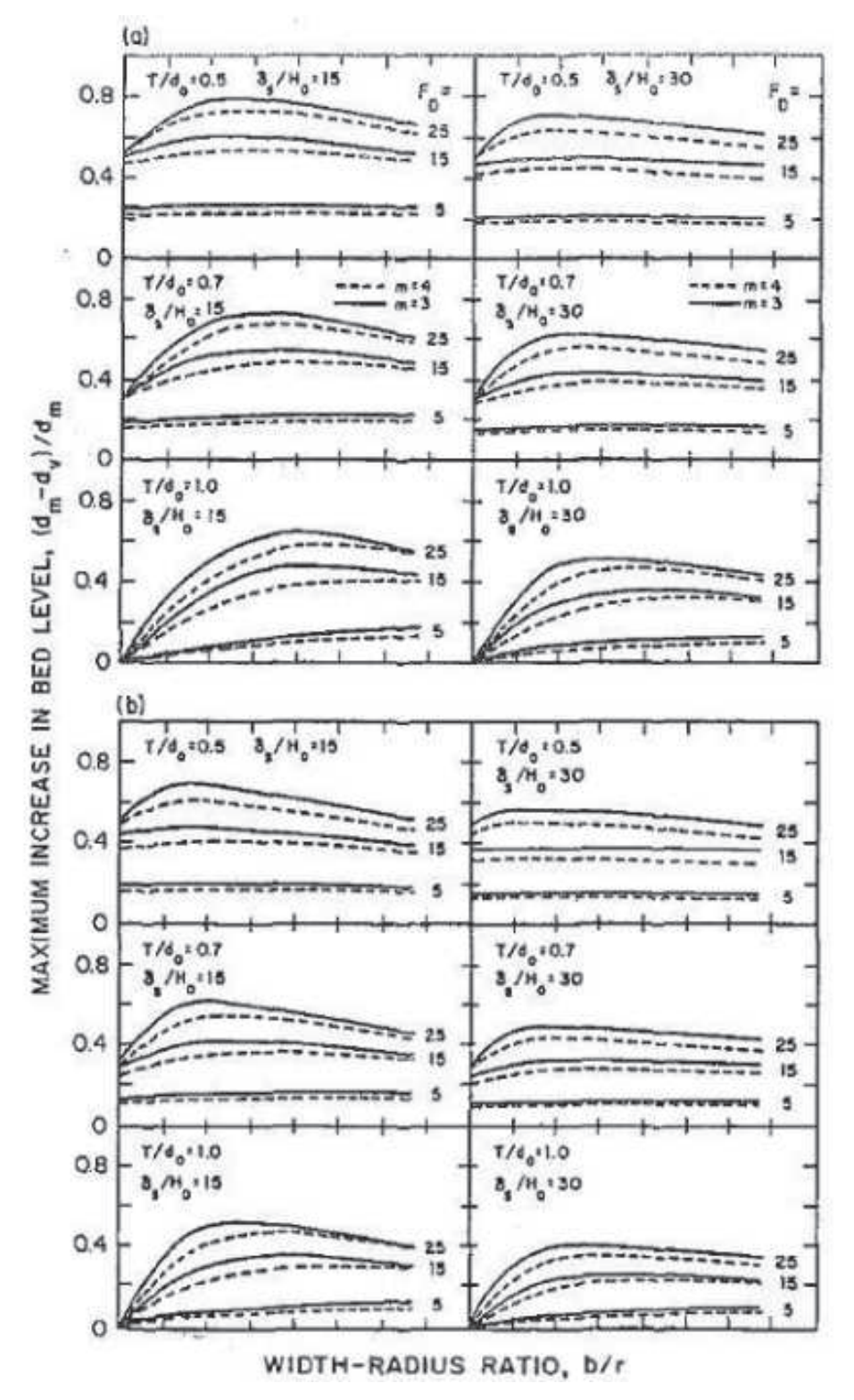

Fuente: Odgaard y Wang, 1991b.

**FIGURA 2.15** MÁXIMO INCREMENTO INDUCIDO EN EL NIVEL DEL LECHO, A LO LARGO DE LA BANCA POR c) UN PANEL POR ARREGLO.

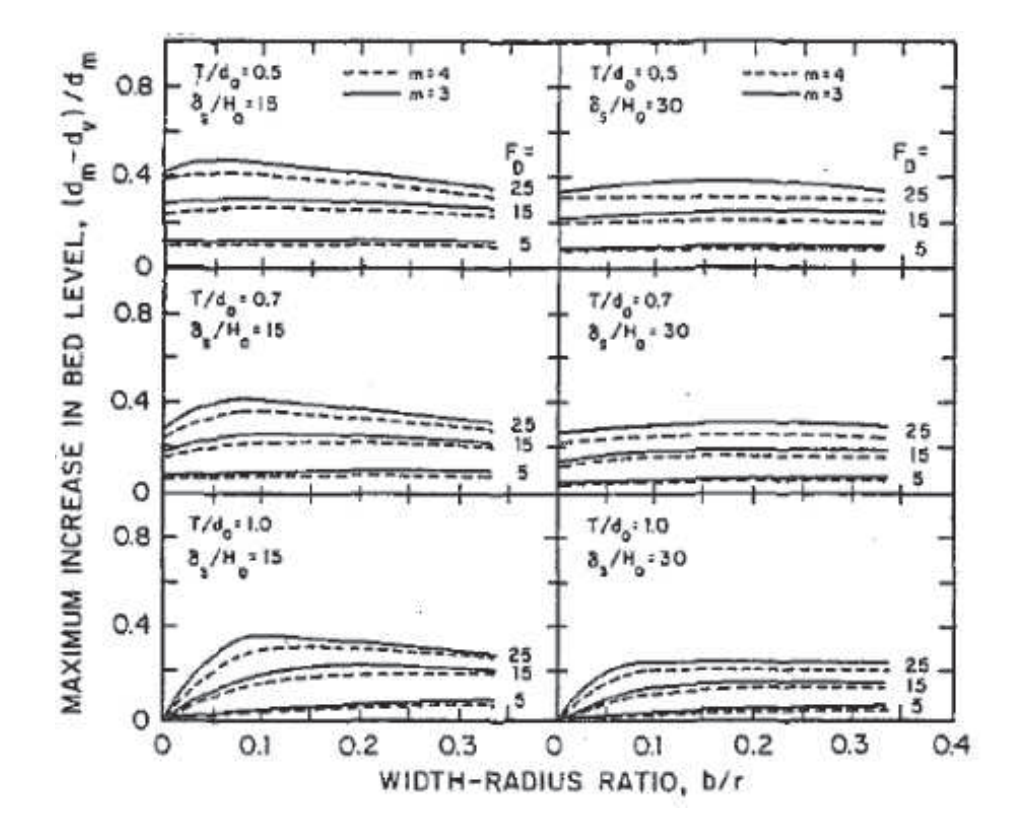

Fuente: Odgaard y Wang, 1991b.

Los paneles sumergidos se utilizan en ríos alrededor del mundo, para estabilizar las riberas del río, el lecho del río, los alineamientos del río y ayudan a prevenir la entrada de sedimento en desviaciones de los canales.

En la figura 2.17, se indican cuatro diferentes situaciones donde se pueden implementar la ubicación de los paneles: en la curva de un canal hacia la rivera externa, en un puente de una vía navegable cerca de las dos riveras para mantener el canal navegable despejado, en un canal de navegación para mantener su alineamiento recto y en el caso de ríos sinuosos en donde se puede corregir y mantener una sinuosidad mucho menor. En la figura 2.18c se indica la forma de preservar la captación o toma evitando la entrada de sedimentos, y en la segunda 2.18d cuando se da una confluencia entre canales o río o una combinación de éstos.

**FIGURA 2.16** DISEÑOS TÍPICOS CON PANELES SUMERGIDOS: a) EN LA CURVA DE UN CANAL; b) EN UN PUENTE DE VÍA NAVEGABLE; c) EN UN CANAL DE NAVEGACIÓN: d) EN UN CANAL CON FRANJAS Y MEANDROS.

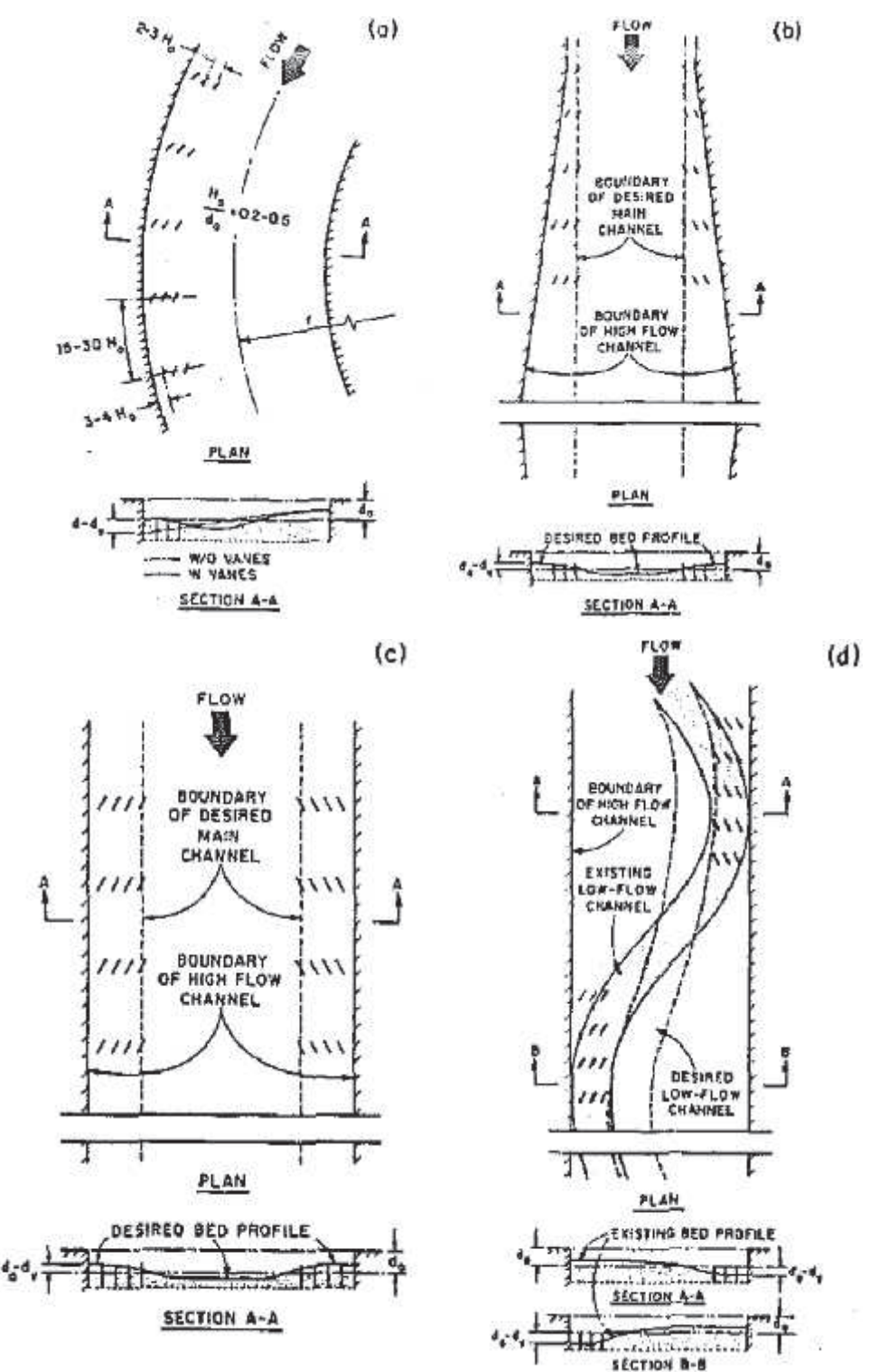

Fuente: Odgaard y Wang, 1991b.

En la siguiente figura se completan las situaciones donde es posible ubicar los paneles para lograr un funcionamiento y protecciones óptimos.

**FIGURA 2.17** DISEÑOS TÍPICOS CON PANELES SUMERGIDOS: e) EN CAPTACIONES; f) CONFLUENCIA DE RÍOS

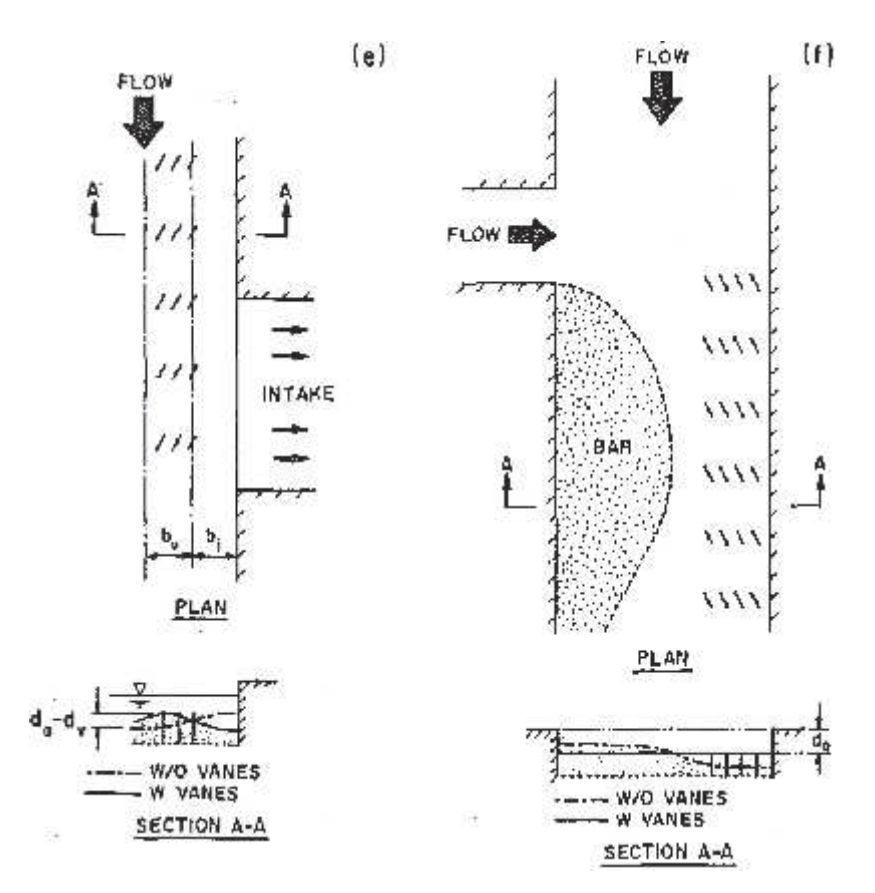

Fuente: Odgaard y Wang, 1991b.

# **2.2.2 ESTABILIZACIÓN DE LA ORILLA DEL RÍO**

La erosión de la orilla del río ocurre en las curvas, donde la interacción entre el gradiente vertical de velocidades y la curvatura del flujo genera un flujo secundario o remolino. Este flujo secundario mueve a alta velocidad, la corriente hacia arriba cercana a la superficie y con baja velocidad la corriente hacia abajo cerca al lecho. La profundidad del canal disminuye la base soportante de la ribera y velocidades altas también lo afectan, por lo que produce la socavación o erosión de la rivera. La figura 2.18 muestra un sistema de paneles en los meandros de un río.

**FIGURA 2.18** SISTEMA DE PANELES EN LOS MEANDROS DE UN RÍO.

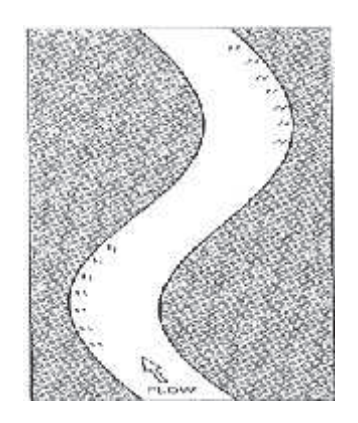

Fuente: Odgaard y Mosconi 1987.

La figura 2.19, indica la estabilización de la rivera de un canal curvo. En la gráfica a se indica la ubicación y distribución del arreglo de paneles. En la siguiente b) se observa la modificación del lecho por la influencia de los paneles y en c) la estabilización de la sección del canal. Es clara la influencia de los paneles en la sección transversal.

**FIGURA 2.19.** VARIABLES DE DISEÑO INICIALES Y SECCIONES DE FLUJO EN: a) LA INSTALACIÓN; b) POSTERIOR CON EL FLUJO A NIVEL DE LA RIVERA; c) POSTERIOR CON EL NIVEL BAJO

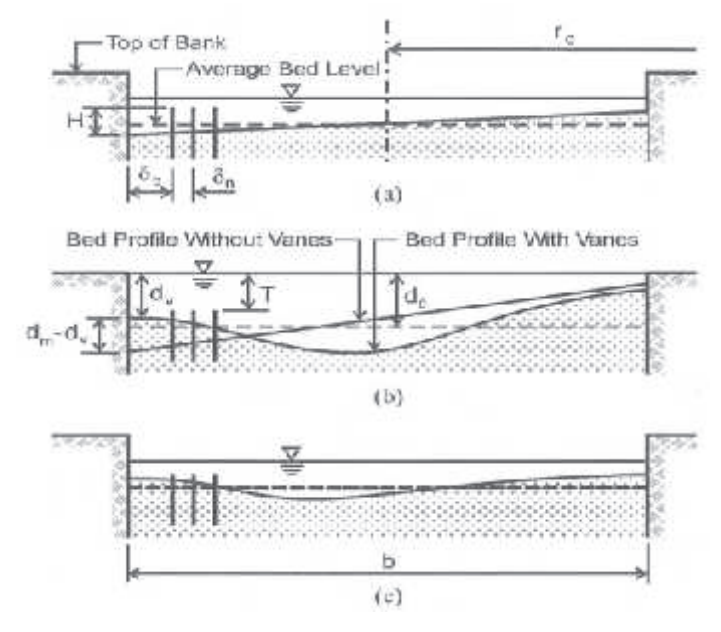

Fuente: Odgaard y Wang 1991a.

# **2.2.3 ESTABILIZACIÓN DEL LECHO DEL RÍO**

Las figuras 2.20 y 2.21 indican como se estabiliza el lecho del río con alineamiento recto. Esto se logra al implementar los paneles para que desarrollen y mantengan una especie de bermas hacia las riberas y tener así un canal compuesto.

**FIGURA 2.20.** DISEÑO DE SISTEMA DE PANELES PARA ESTABILIZAR UN CAUCE RECTO.

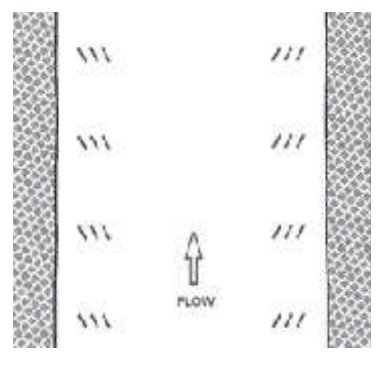

Fuente: Odgaard y Wang 1991.

De acuerdo con la figura 2.21a, los paneles deben instalarse con un nivel bajo del flujo cuando las velocidades también lo son. La figura 2.21b, muestra el lecho sin implementar los paneles y luego de que estos han sido instalados. Como ya se indicó el objetivo de diseño es la distancia *d<sup>o</sup> – dv*. La figura 2.21c, con los paneles en funcionamiento y su influencia.

Los paneles aseguran que la topografía del lecho se ha desarrollado de acuerdo al diseño y es mantenida en lo posterior, Odgaard, A. J., & Wang, Y. (1991).

**FIGURA 2.21.** ESTABILIZACIÓN DEL LECHO: a) LAS VARIABLES INICIALES DEL DISEÑO; b) FLUJO DE DISEÑO NIVEL ALTO; c) FLUJO BAJO.

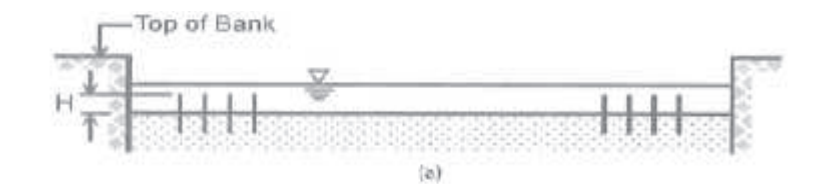

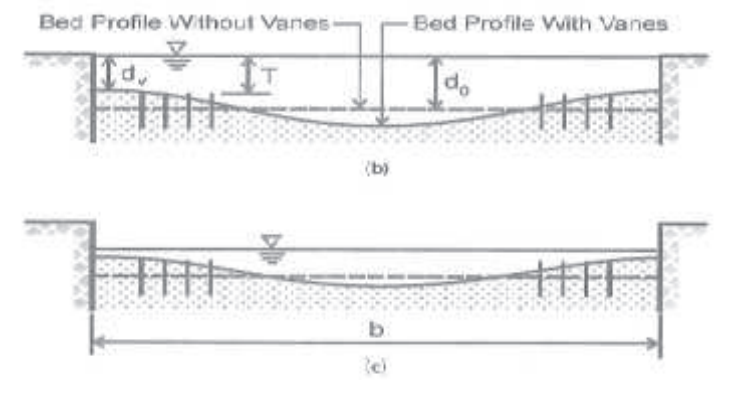

Fuente: Odgaard y Wang 1991.

# **2.2.4 CONTROL DE SEDIMENTO EN UNA BIFURCACIÓN**

Cuando los paneles se utilizan en tomas o captaciones previenen la entrada del sedimento. Este problema se da porque la captación de agua reduce la velocidad del flujo aguas abajo y por consiguiente la capacidad de transporte de sedimento aguas abajo de la toma. El nivel del lecho por lo general se eleva a lo largo de la parte aguas abajo de la captación, permitiendo la entrada del sedimento junto con el agua.

**FIGURA 2.22.** PATRÓN DE FLUJO DE ENTRADA Y FLUJO DE VÓRTICE, INDUCIDOS POR PANELES SUMERGIDOS EN LA TOMA LATERAL DE UN CANAL RECTO.

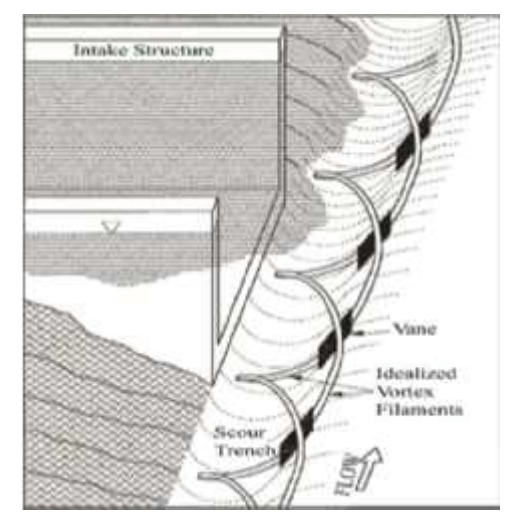

Fuente: Barkdoll, 1999.

Ocasionalmente el nivel del lecho puede alcanzar un cierto nivel que obstruye la captación. El objetivo del diseño consiste en incrementar la profundidad en una cierta región frente a la toma, tal como se puede observar en la figura 2.22.

En la figura 2.23, se observan las variables de diseño, y como el aumento en la profundidad por el sistema de paneles genera y mantiene esfuerzos transversales en el lecho dirigidos lejos de la captación, logrando que el cauce se deforme como se indica.

**FIGURA 2.23.** VARIABLES DE DISEÑO PARA UN SISTEMA DE PANELES EN UNA CAPTACIÓN.

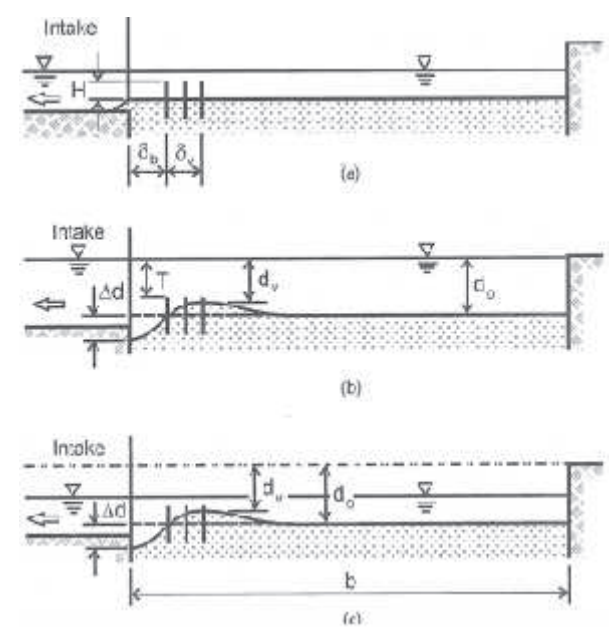

Fuente: Odgaard y Wang, 1991.

El ancho del campo del panel *d<sup>v</sup>* debe ser suficiente para que se produzca la agradación, *d<sup>o</sup> – dv*, resulta en un canal a lo largo de la captación de suficiente anchura, profundidad y velocidad para acomodar el flujo en la toma, así como mantener una velocidad suficientemente alta, figura 2.24. La disminución eficaz del lecho por los paneles, delante de la captación, *δ<sup>b</sup>* no debería ser más grande que *δv*. Para un arreglo de dos paneles *δ<sup>v</sup>* = *δn*; para un arreglo de tres paneles *δ<sup>v</sup>* = 2 *δn*.

**FIGURA 2.24.** EXCLUSIÓN DEL SEDIMENTO EN UNA CAPTACIÓN: SE OBSERVA EL TUBO DE FLUJO QUE ENTRA A LA TOMA. LA CORRIENTE ESTÁ LIMITADA POR LA RIBERA Y LA SEPARACIÓN DEL FLUJO DE SUPERFICIE, ESTÁ ENTRE LOS PANELES Y LA RIBERA.

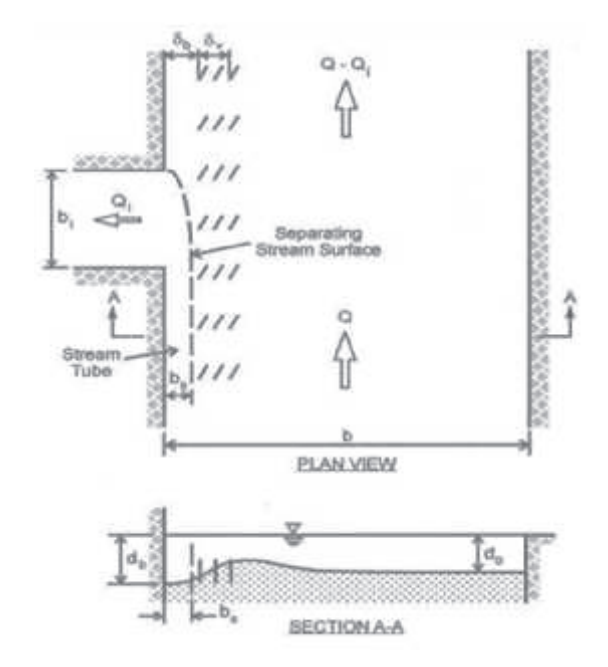

Fuente: Odgaard y Wang 1991.

# **2.2.5 ESTABILIZACIÓN DEL ALINEAMIENTO DEL CANAL**

Los paneles pueden ser utilizados para estabilizar el cauce de un río serpenteante. En este caso, el objetivo de diseño requiere información sobre las características de alineación natural del canal. El sistema de paneles debe diseñarse para que se mantenga una tendencia natural del río para alcanzar y mantener una cierta forma de meandro.

Para ciertas combinaciones de pendiente del canal y banca llena o de descarga del canal de formación, la tendencia natural será la de formar un trenzado que consiste en múltiples ramas separadas por franjas de arena y pequeñas islas.

Ciertos umbrales fueron identificados por Lane, (1957) y por Leopold y Wolman, (1957). La relación descarga – pendiente obtenida por Leopold y Wolman para la separación de umbral meandros y corriente trenzada más pronunciada es:

$$
S = 0.0125 \, Q^{-0.044} \tag{2.37}
$$

Donde Q es el caudal de formación de la descarga en m<sup>3</sup>/s. Esta ecuación se obtuvo usando datos de flujo en el lechos de arena y lechos de grava. Henderson (1963) refinó esta ecuación al incluir el efecto del tamaño de la partícula del lecho y sugirió la siguiente ecuación para flujos en lechos de grava:

$$
S = 0.002 D^{1.15} Q^{-0.046}
$$
 (2.38)

En esta última ecuación *D* es el tamaño mediano de la partícula en milímetros.

Si la pendiente del canal está cerca de este valor crítico, pequeños cambios en la pendiente podrían dar lugar a grandes cambios en el patrón de flujo. Por otro lado, si la pendiente de un canal está cerca del valor crítico, puede no tomar un gran esfuerzo de construcción el transformar el canal en un canal de meandros de un solo hilo.

# **2.3 ESTADO DEL ARTE**

Los paneles sumergidos son útiles en una variedad de aplicaciones, que van desde la prevención en la erosión de las bancas hasta la migración lateral de la erosión para protección de pilares de puentes y estructuras de toma. Son una solución estéticamente agradable y, correctamente diseñados los sedimentos y la vegetación tienden a enterrar a los paneles que salen de la corriente logrando así un aspecto más natural.

De acuerdo con Khaled Hamad (2015), hasta la actualidad la mayoría de los trabajos experimentales sobre paneles sumergidos se han realizado en Iowa, Estados Unidos, en el Instituto de Investigaciones Hidráulicas de la Universidad de Iowa (Institute of Hydraulic Research IIHR, University of Iowa) por parte de

Odgaard, A. J., & Wang, Y. (1991); Odgaard, A.J., R.J. DeWitt, (1989); Odgaard, A. J., & Spoljaric, A. (1986), (1986); Odgaard, A. J., & Mosconi, C. E. (1987); Odgaard, A. J., & Lee, H. Y. E. (1984); Odgaard, A. J., & Kennedy, J. F. (1983). Todos estos experimentos se han desarrollado en seis canales hidráulicamente anchos (b/d > 10) y solamente dos de estos canales incluían secciones curvas.

Por lo expuesto en la teoría desarrollada por Odgaard, se entiende que esta se desarrolló para una condición de flujo de no separación de los paneles y se maneja para una gama restringida de ángulos de ataque puesto que ésta se produce a relativamente bajos ángulos de ataque.

En la siguiente tabla está el compendio de las investigaciones y trabajos de campo hechos por diferentes técnicos, desde 1983 hasta el 2015. Se acompaña de un listado con la nomenclatura de las distintas variables que se han presentado en la Teoría, algunas de las cuales han sido motivo de las investigaciones.

- Nomenclatura utilizada en la tabla 2.1:
	- D = diámetro medio del grano de sedimento
	- σ = distribución del tamaño del sedimento
	- *F<sup>D</sup>* = número de Froude del sedimento
	- α = ángulo de ataque del panel o ángulo con respecto al flujo de aproximación
	- H = altura del panel
	- $L = \text{large}$  del panel
	- b = ancho del canal
	- $d =$ calado
	- $r<sub>o</sub>$  = radio externo de la curva del canal
	- $r_i$  = radio interno de la curva del canal
	- d<sup>o</sup> = profundidad media del flujo en la sección transversal
	- u = velocidad
	- m = coeficiente de resistencia del material

TABLA 2.1 TRABAJOS EXPERIMENTALES Y TRABAJOS DE CAMPO EN PANELES SUMERGIDOS. (KHALED, 2015) **TABLA 2.1** TRABAJOS EXPERIMENTALES Y TRABAJOS DE CAMPO EN PANELES SUMERGIDOS. (KHALED, 2015)

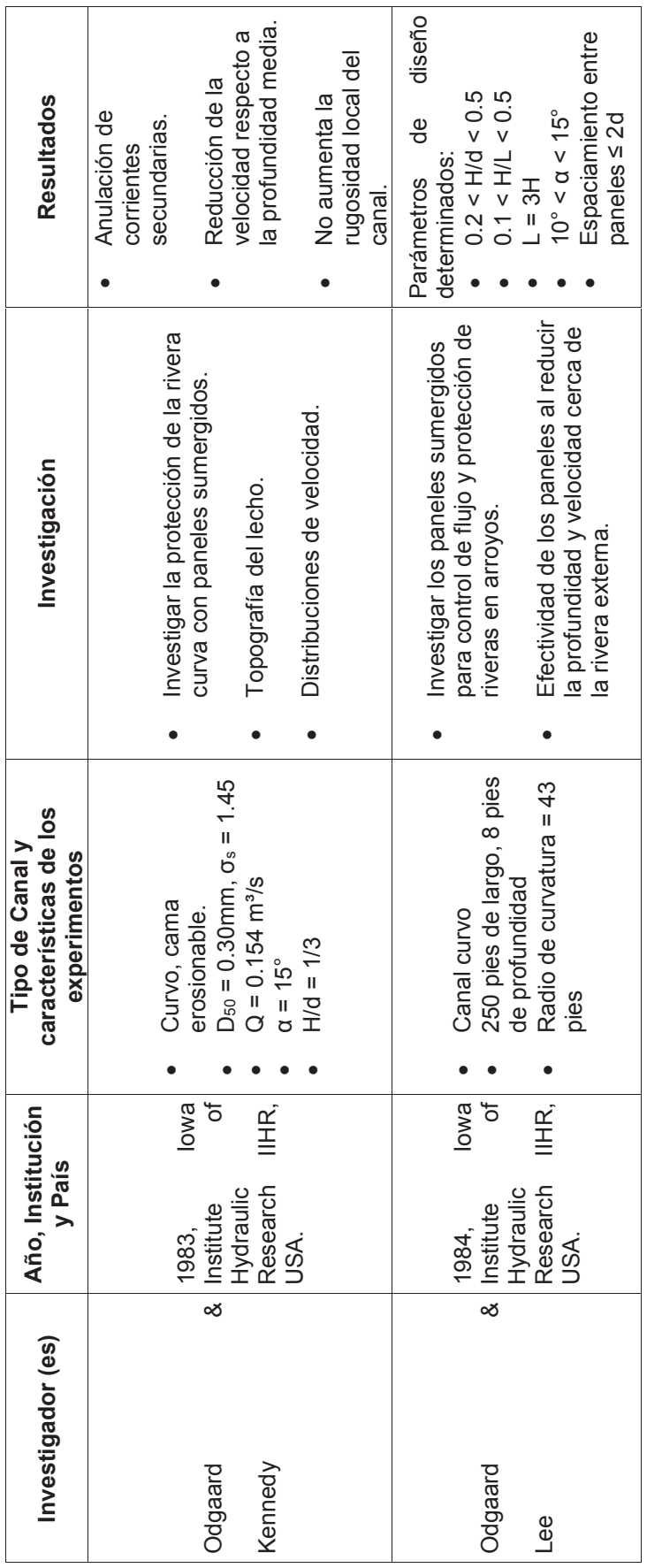

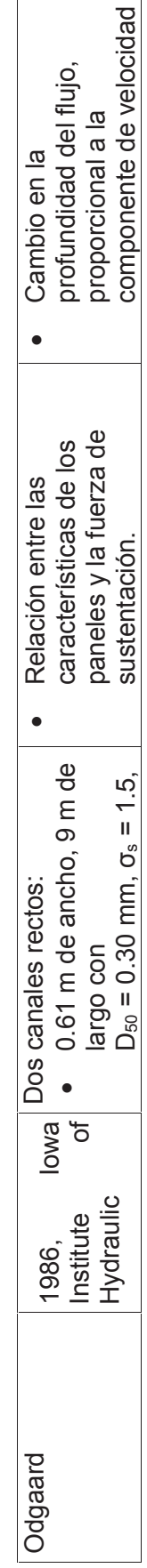

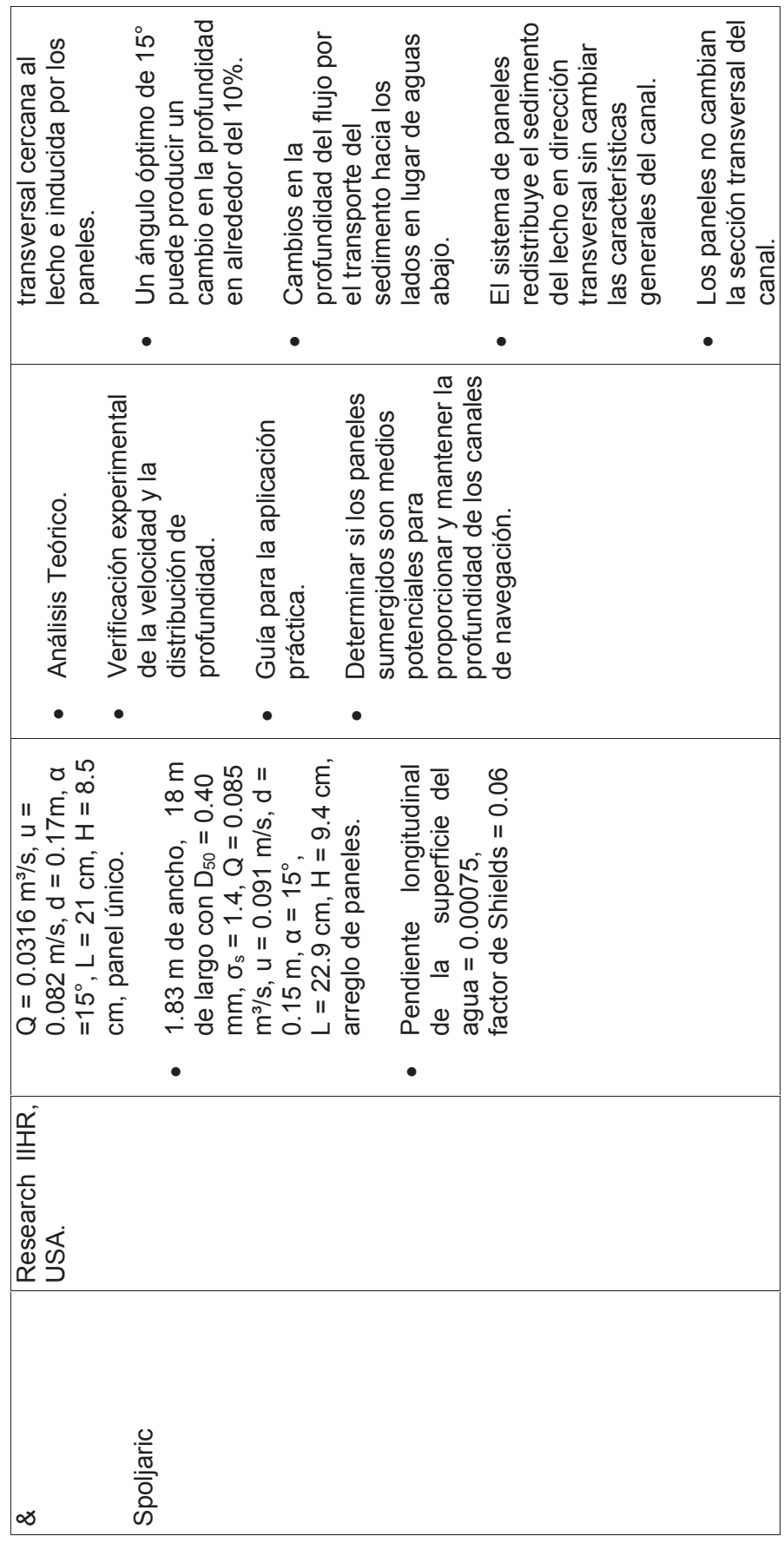
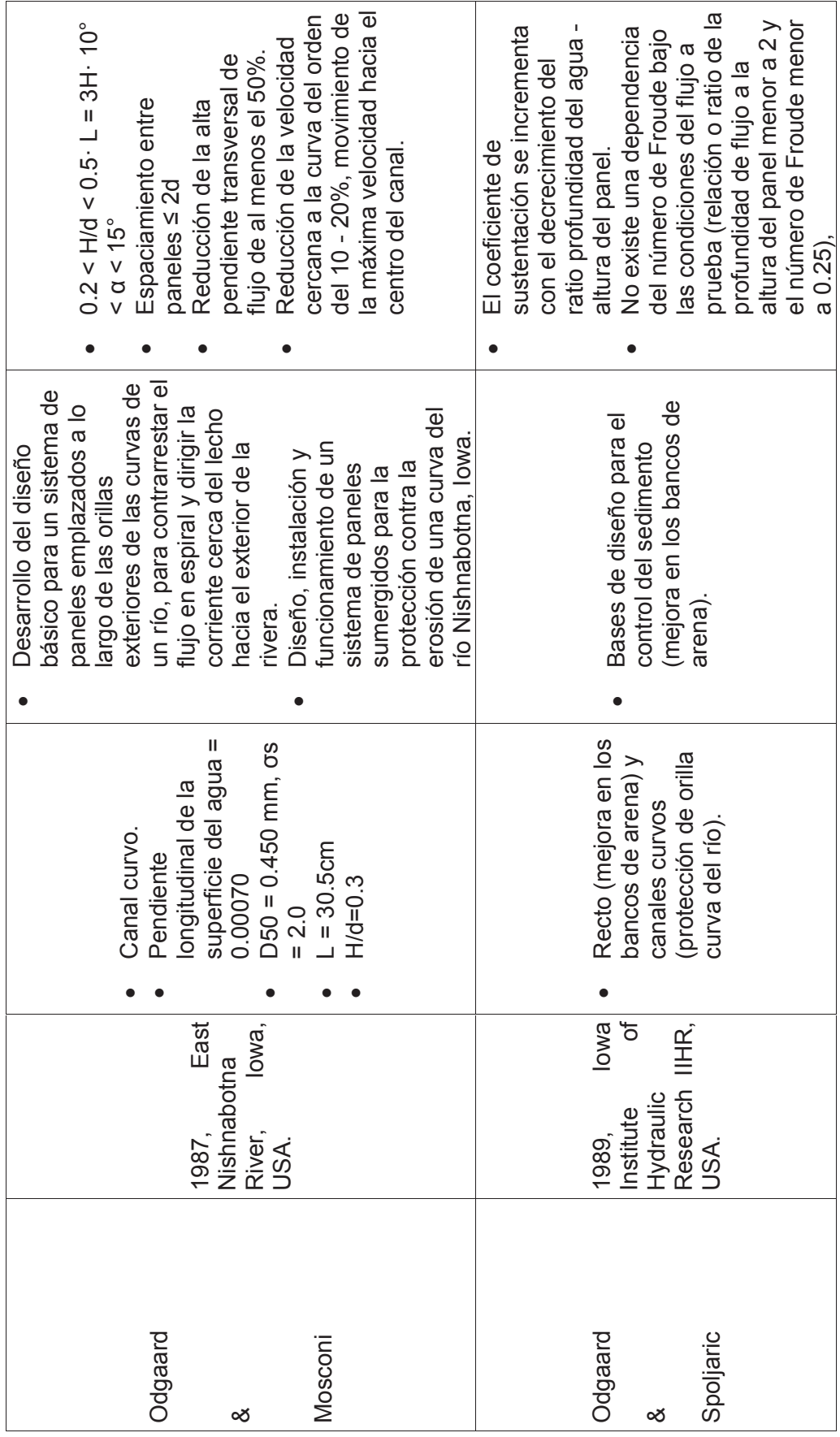

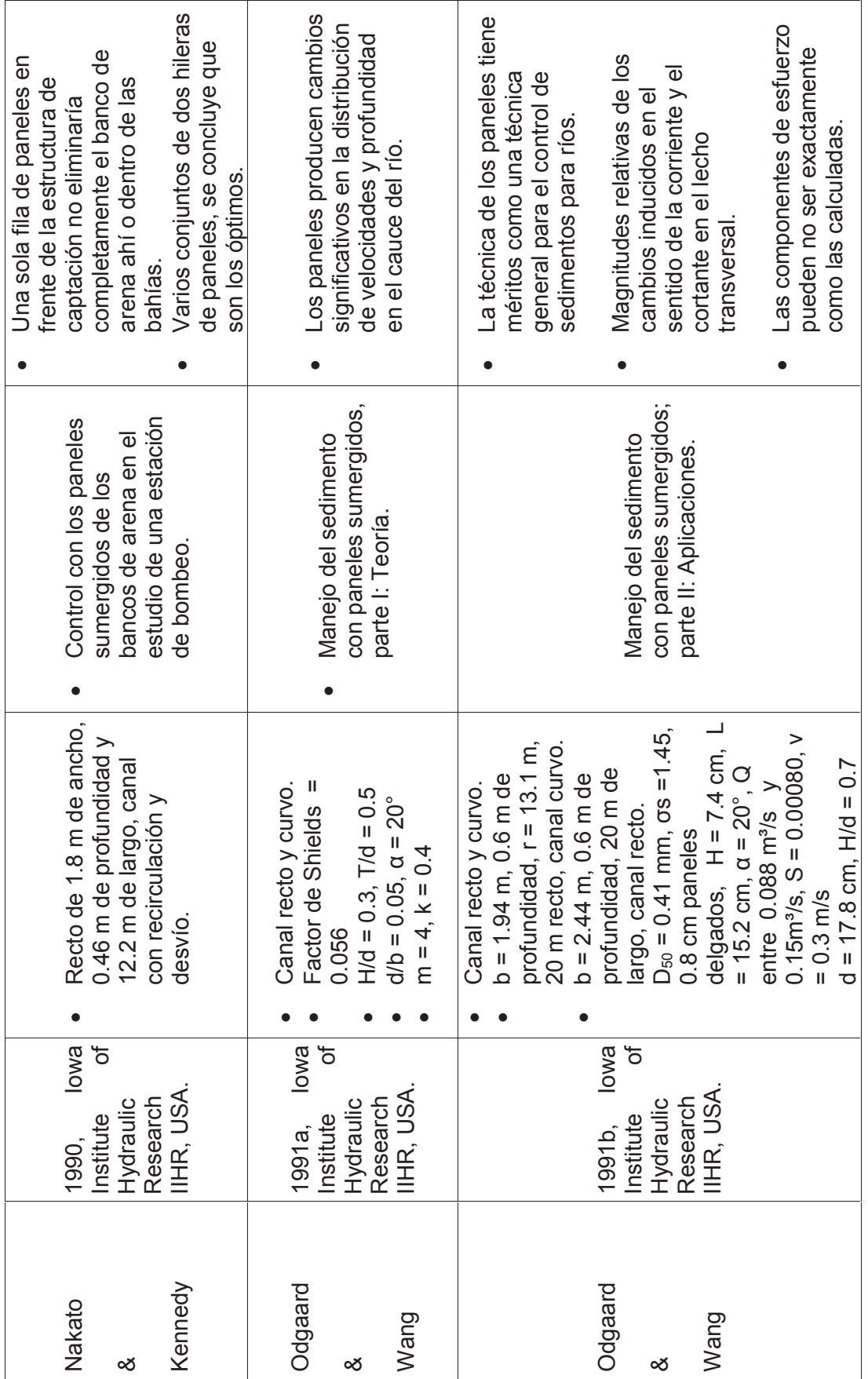

50

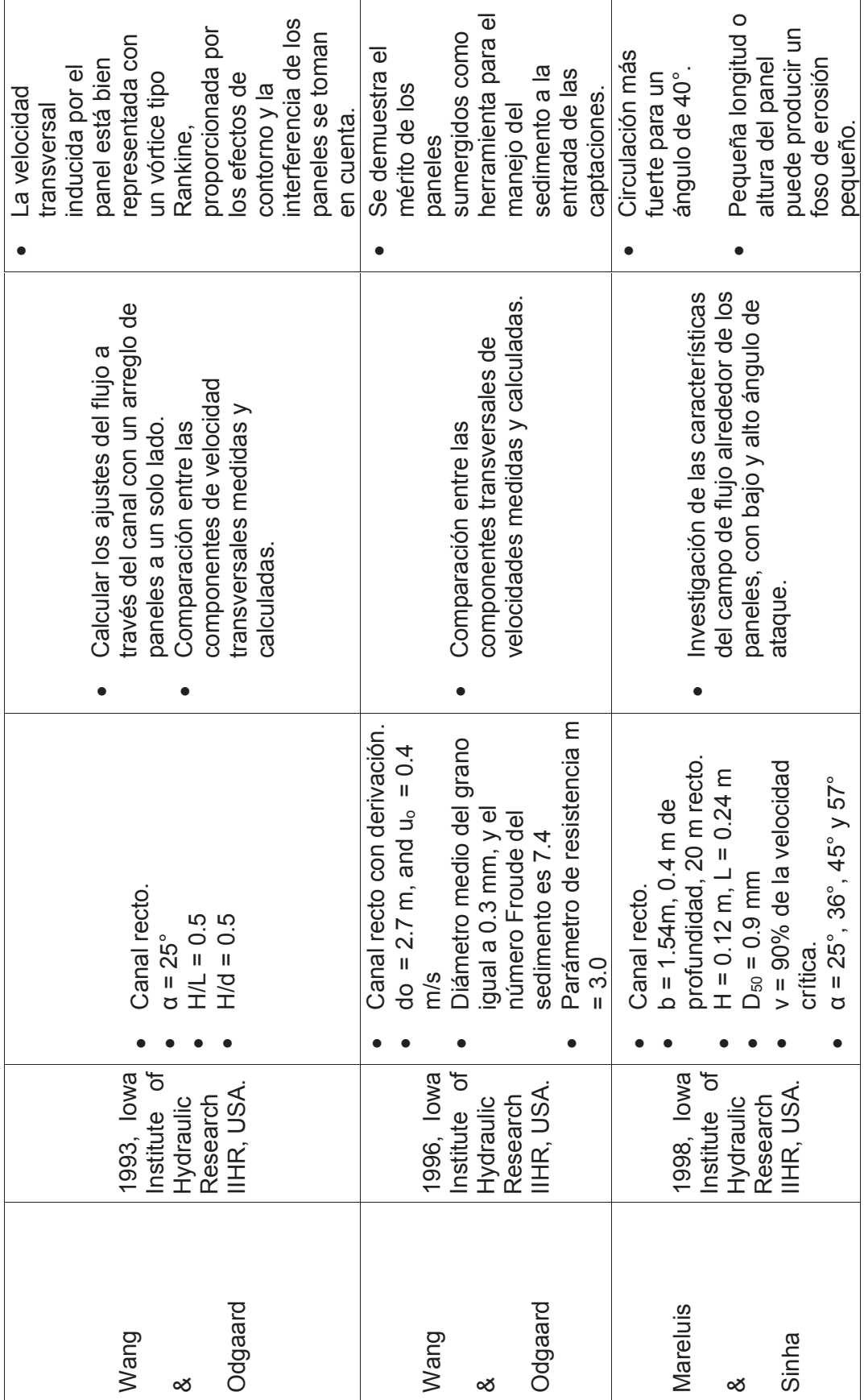

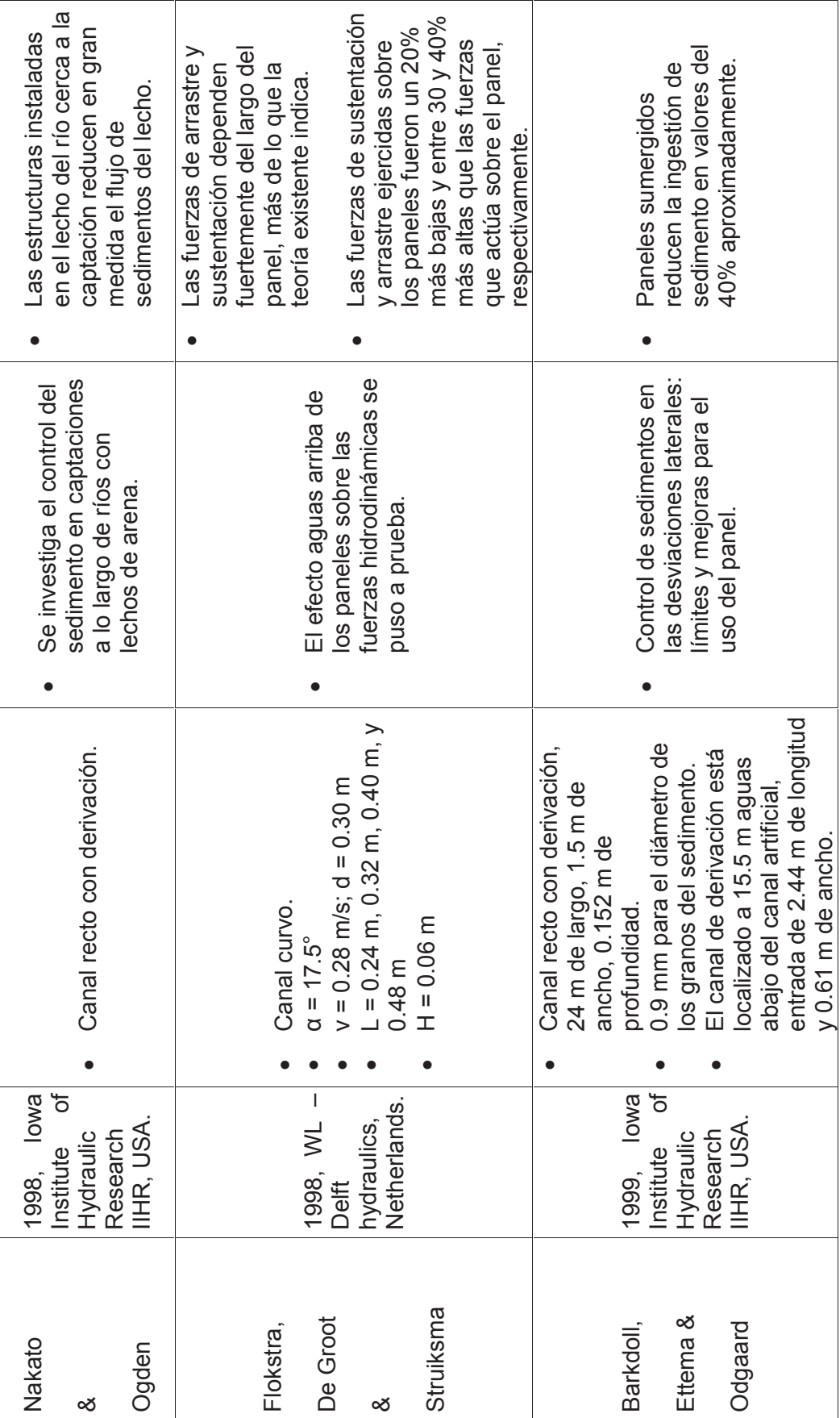

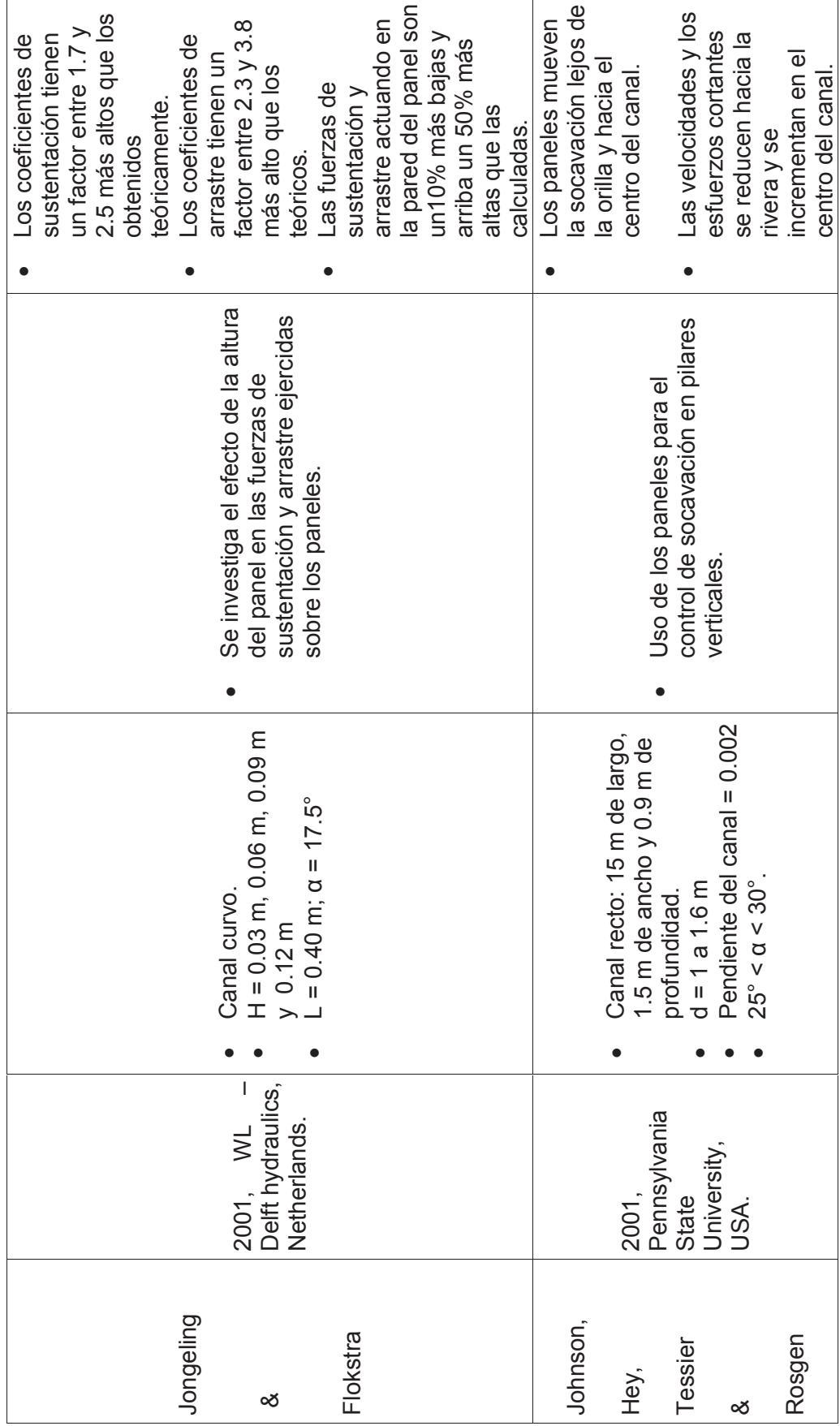

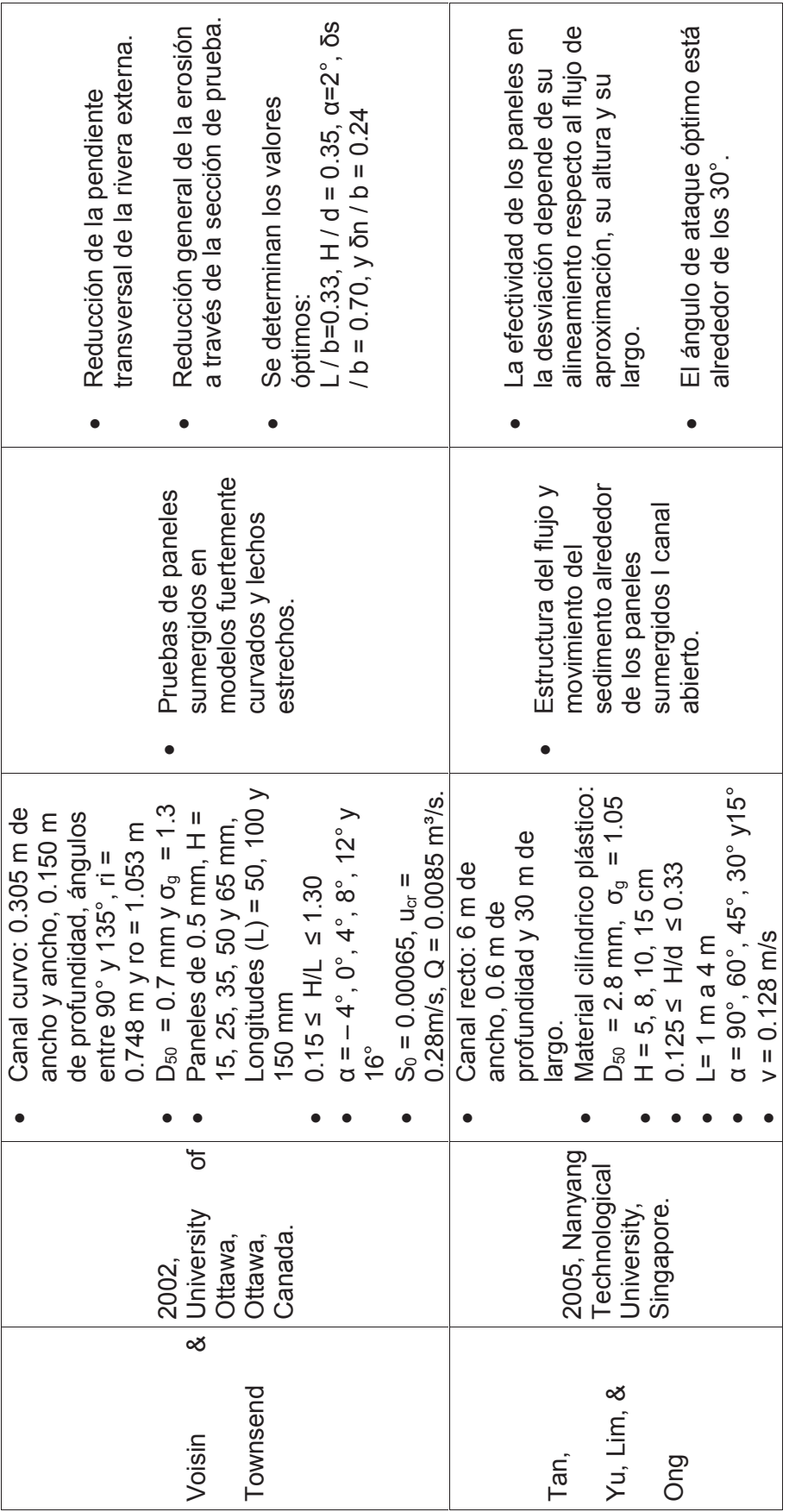

54

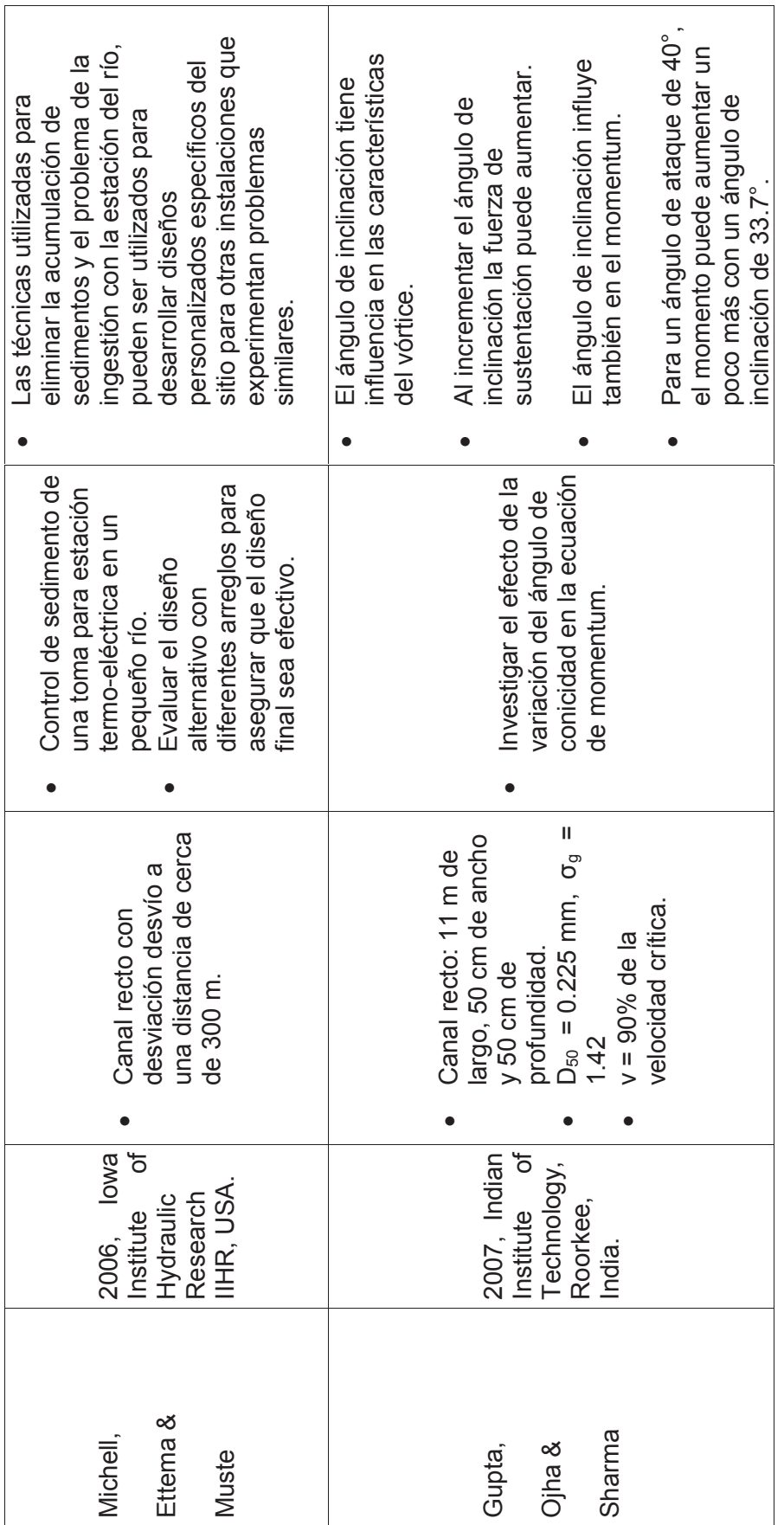

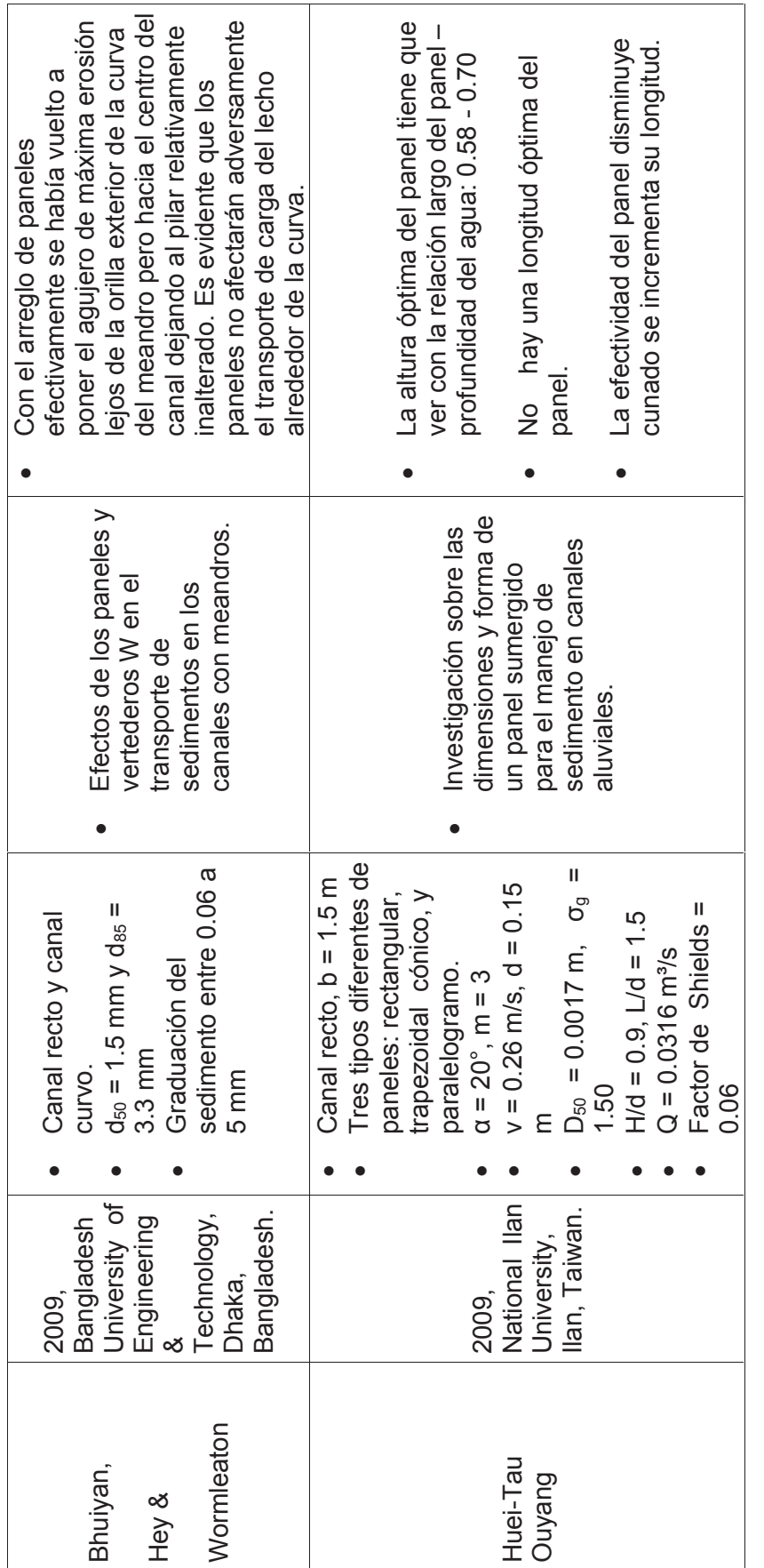

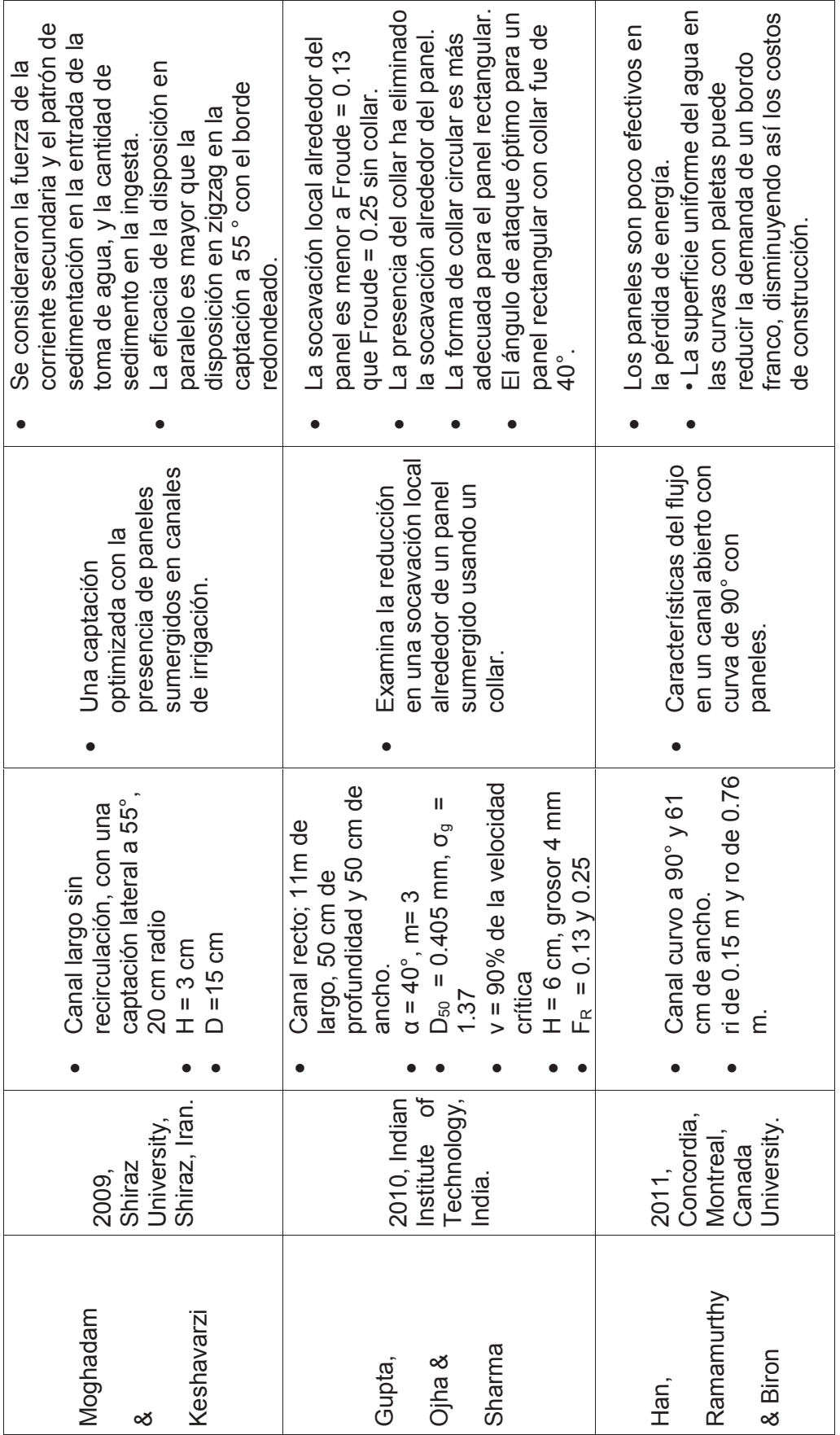

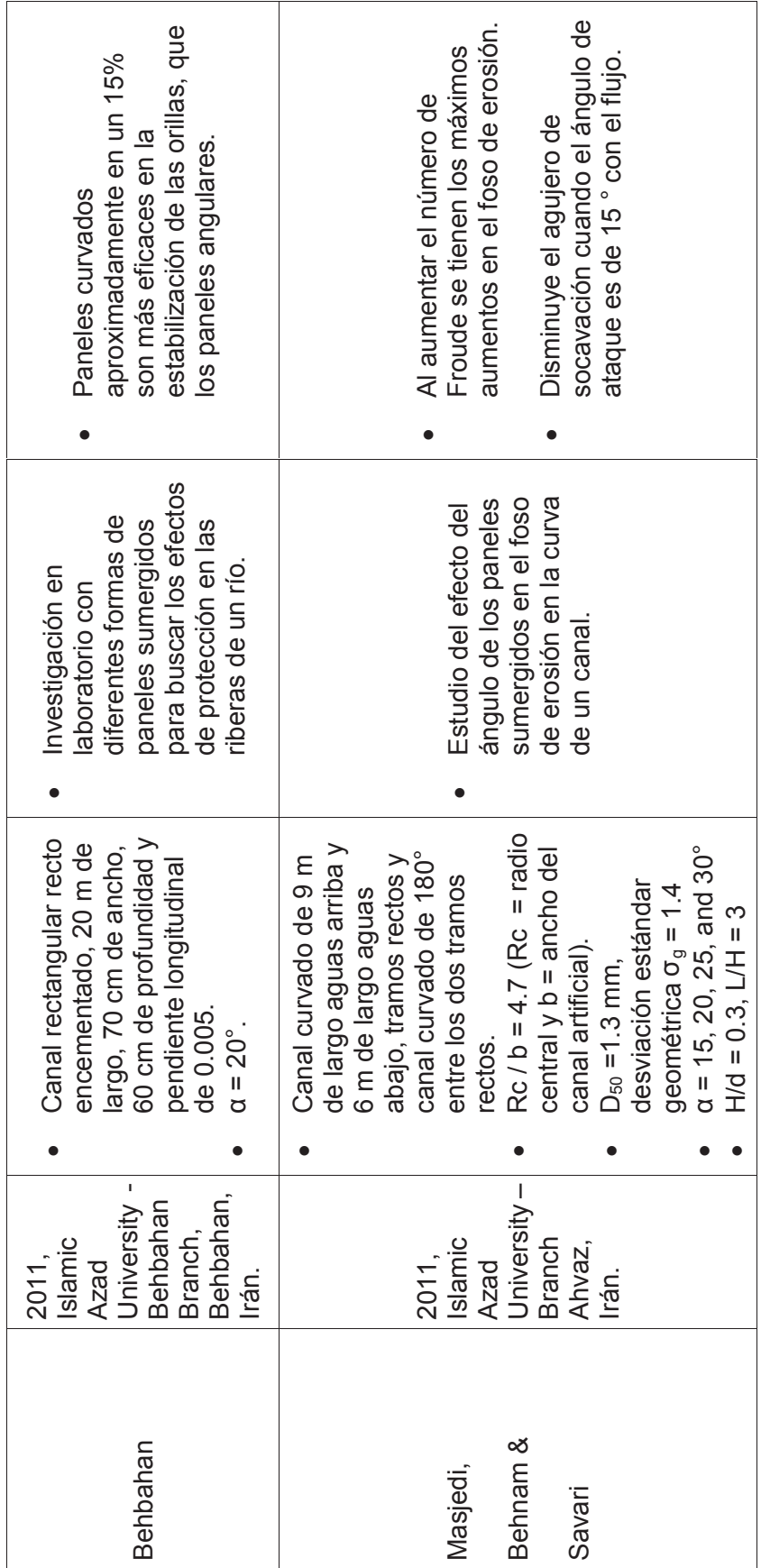

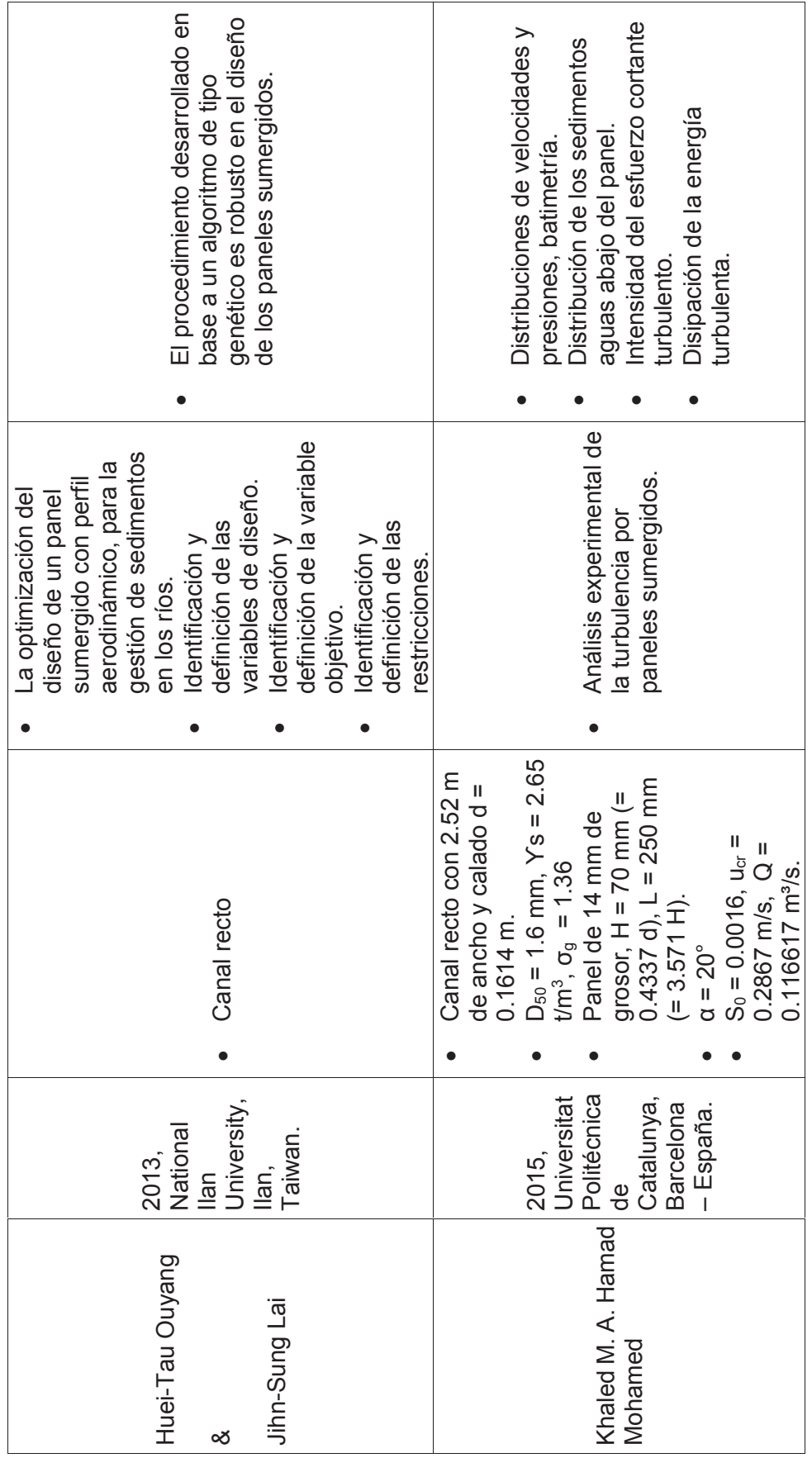

# 2.4 COMPONENTES DE UN MÉTODO DE SOLUCIÓN NUMÉRICA

Según Ferziger y Perić (2003), una solución numérica contempla los siguientes componentes:

# **2.4.1 MODELO MATEMÁTICO**

Un modelo numérico simula computacionalmente las condiciones físicas de un medio natural al evaluar su dinámica. Así, todo método numérico tiene como punto de partida el *modelo matemático* del fenómeno físico que se quiere estudiar. Este modelo se expresa generalmente a través de ecuaciones diferenciales parciales o ecuaciones íntegro – diferenciales, que gobiernan al sistema junto con las condiciones de contorno o frontera.

Para la CFD un modelo numérico describe el campo de flujo al mismo tiempo, en tantos puntos como el modelador lo especifique. Dependiendo de la aplicación se utilizan las ecuaciones diferenciales de Navier – Stokes o alguna de sus simplificaciones.

# **2.4.2 MÉTODO DE DISCRETIZACIÓN**

Definido el problema matemático que se quiere resolver, se realiza la *discretización* temporal y espacial del dominio, es decir, se reemplazan las ecuaciones diferenciales parciales por ecuaciones algebraicas (basadas en puntos discretos del dominio del flujo) a través de uno de los métodos de Diferencias Finitas (MDF), Volúmenes Finitos (MVF) o Elementos Finitos (MEF).

La solución no es continua sino que viene dada por una serie discreta de valores tanto en el espacio como en el tiempo, ver figura 2.26, que pertenecen al campo de flujo. En la CFD se utiliza el método de Volúmenes Finitos.

# **FIGURA 2.25** EXPERIMENTO REAL Y SIMULACIÓN EN CFD.

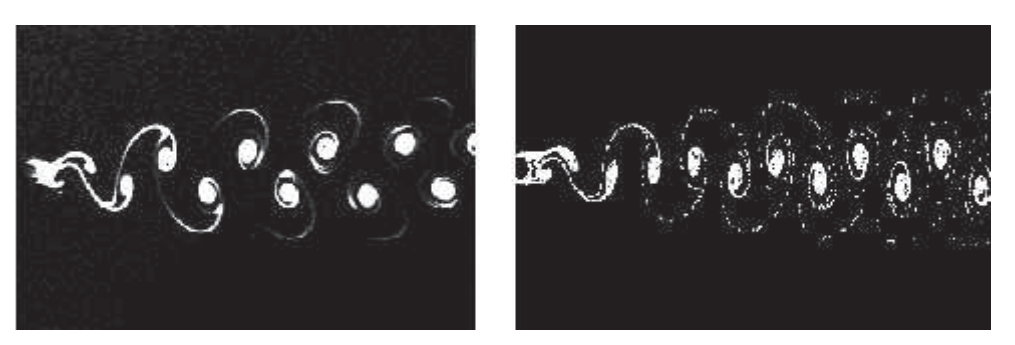

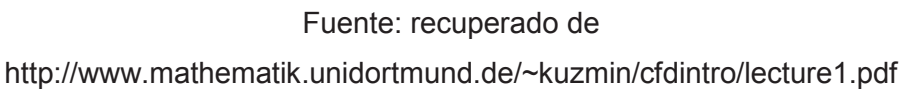

Según Lamas y Rodríguez (2014) en la CFD deben hacerse tres discretizaciones:

- 1) Discretización espacial: divide al dominio computacional en un conjunto de pequeños subdominios o volúmenes de control que componen una malla.
- 2) Discretización de las ecuaciones: consiste en generar un sistema de ecuaciones algebraicas a partir de las ecuaciones diferenciales gobernantes. Las variables son calculadas en posiciones discretas que se establecen en una malla numérica, que no es sino la representación discreta del dominio geométrico del problema.
- 3) Discretización temporal: se aplica a problemas de transientes, para flujo permanente no es necesaria. Ésta consiste en dividir al tiempo en intervalos de tiempo.

### **2.4.3 DEFINICIÓN DEL SISTEMA DE COORDENADAS Y VECTORES BASE**

Es necesario definir el sistema de coordenadas a utilizar: cartesianas, cilíndricas, esféricas, entre otras; debido a que las ecuaciones de conservación pueden ser escritas de forma diferente, pero se utiliza normalmente el sistema cartesiano, figura 2.26.

**FIGURA 2.26** VOLUMEN DE CONTROL (VC) Y NOTACIÓN USADA EN UN SISTEMA CARTESIANO 3D.

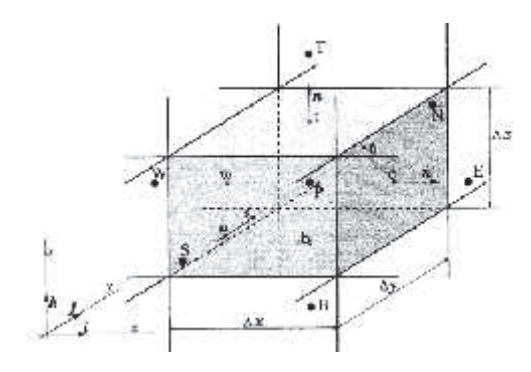

Fuente: Ferziger & Perić (2003).

# **2.4.4 MALLA**

El mallado espacial presenta mayor complejidad que el temporal, debido a que hay tres dimensiones, el dominio puede ser de geometría compleja y además es difícil de predecir a priori en qué lugares va ser necesario un mallado más fino.

### a) Mallas estructuradas

Este tipo de mallas se pueden representar en un sistema cartesiano o curvilíneo, por un conjunto de nodos o volúmenes de control que se identifican particularmente con índices ordenados (i, j, k) para 3D o (i, j) para 2D. Suelen ser las mallas más utilizadas en los métodos de elementos finitos, en la figura 2.28 se observan los tipos de mallas estructuradas.

# **FIGURA 2.27** TIPOS DE MALLAS ESTRUCTURADAS.

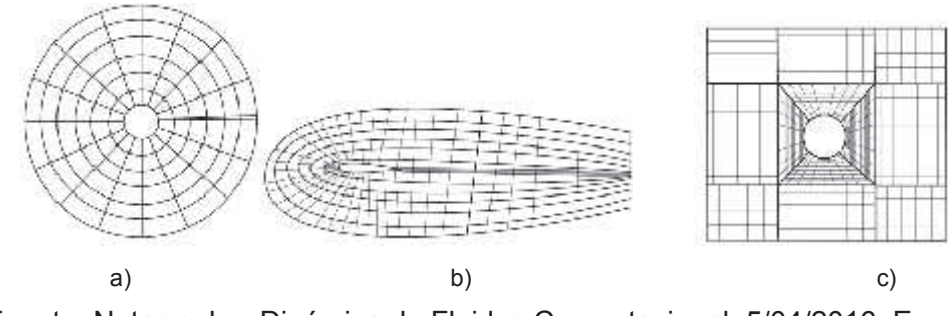

Fuente: Notas sobre Dinámica de Fluidos Computacional. 5/04/2016. En: http://torroja.dmt.upm.es/~jose/notas.pdf

Para acceder a una celda vecina se suma o resta un número al índice que corresponda. Se utilizan en dominios con geometrías simples y muchas veces acumulan puntos en regiones que no son de interés.

# b) Mallas no estructuradas

Los métodos de volúmenes finitos y elementos finitos son los que mejor se adaptan a este tipo de malla, pues permite manejar geometrías complejas adaptándose de forma arbitraria al dominio. A vez, los elementos o volúmenes de control (VC) pueden tener cualquier forma sin restricciones en cuanto al número de elementos vecinos o nodos. En la práctica, las mallas se construyen utilizando triángulos o cuadriláteros en 2D y tetraedros o hexaedros en 3D, de acuerdo a la figura 2.29.

# **FIGURA 2.28** MALLAS NO ESTRUCTURADAS

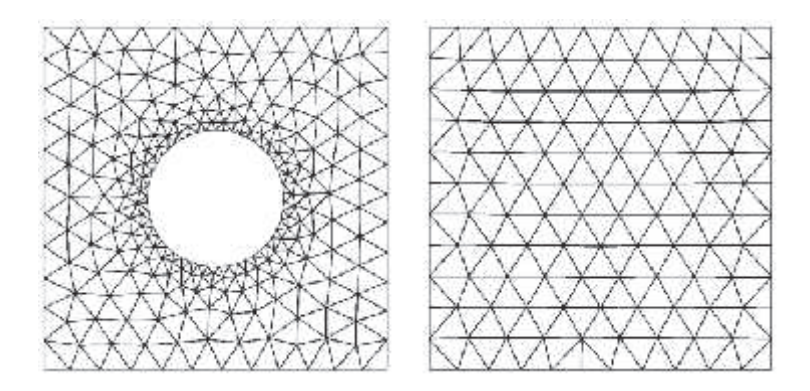

Fuente: Notas sobre Dinámica de Fluidos Computacional. 5/04/2016. Recuperado de: http://torroja.dmt.upm.es/~jose/notas.pdf

Se utilizan también mallas híbridas, que combinan a las expuestas anteriormente.

# **2.4.5 APROXIMACIONES FINITAS**

De acuerdo al tipo de malla, se seleccionan las aproximaciones a ser utilizadas en la discretización. En el caso de diferencias finitas las aproximaciones se hacen para las derivadas en los puntos de la malla seleccionados. Para Volúmenes Finitos se deben seleccionar los métodos de aproximación para las integrales de superficie y volumen.

# **2.4.6 MÉTODOS DE SOLUCIÓN**

El método de solución depende del problema. Para flujos no permanentes se aplican métodos de valor inicial en ecuaciones diferenciales ordinarias, que representan un problema de tipo elíptico que se resuelven en el tiempo. Por ser sistemas de ecuaciones no lineales el método de resolución emplea esquemas de iteración, que consisten en linealizar las ecuaciones, es decir, transformarlas en ecuaciones algebraicas. Los solvers a utilizarse dependen del tipo de malla y el número de nudos envueltos en cada ecuación algébrica.

# **2.4.7 CRITERIO DE CONVERGENCIA**

Se habla de rapidez u orden de convergencia, del método numérico, como la garantía que este ofrece al realizar un buen número de iteraciones, y de acercarse cada vez más al valor buscado; con lo que el espaciamiento de la malla tiende a cero. Está relacionada con la consistencia, que indica la sensibilidad con que un método numérico representa la ecuación diferencial cuando el intervalo de tiempo se hace muy pequeño.

Como resumen en la figura 2.29 se esquematizan las etapas de un modelo numérico. Al trabajar con el MVF, que maneja OpenFOAM, las variables de campo, tales como temperatura, densidad, presión o velocidad, son calculadas en cada uno de estos volúmenes como solución de las ecuaciones fundamentales.

**FIGURA 2.29** RESOLUCIÓN NUMÉRICA CON CFD.

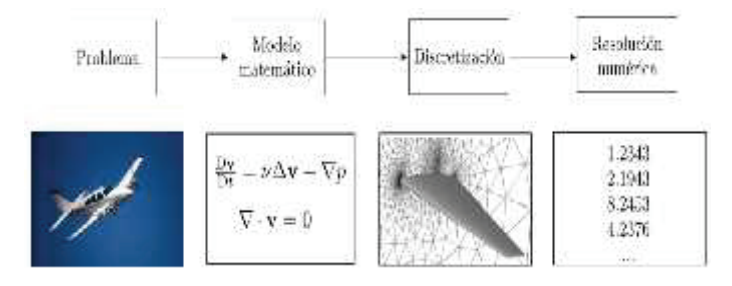

Fuente: Lozano, 2015.

La estabilidad, en un método numérico, significa que este no magnifica los errores durante el proceso de la solución. Para métodos iterativos, el método es estable cuando no diverge.

### TRANSPORTE DE PROPIEDADES A TRAVÉS DE UNA 2.5 **SUPERFICIE DE CONTROL**

Cuando un fluido pasa a través de una superficie de control (SC), las propiedades como la masa, la energía y el momentum son transportadas en el fluido, ya sea dentro o fuera del volumen de control, Crowe et al. (2009). Por lo tanto, a la cantidad  $de$  la propiedad  $\emptyset$  que pasa a través de la superficie de control, debido a la velocidad del fluido y por unidad de tiempo, se le denomina flujo convectivo, ecuación (2.39).

$$
\frac{d\emptyset}{dt} = \int_{SC} \rho \, \eta \, \vec{V} \cdot \vec{n} \, dA \tag{2.39}
$$

Donde:

*Ø* = es una propiedad extensiva del fluido

 $p =$ densidad del fluido

*η* = propiedad intensiva del fluido (= Ø / m)

 $\mathcal{F}$  = velocidad

 $\mathbb{H} dA$  = vector área

### **2.5.1 TEOREMA DE TRANSPORTE DE REYNOLDS**

En la figura 2.30 el VC fijo encierra una región estacionaria, o sea que no hay variación de masa y la energía total dentro del sistema es constante.

En el instante *t* el VC y el sistema "coinciden": líneas punteadas rojas y zona verde. Para el tiempo *t* + *Δt*, el VC mantiene su condición de fijo en el tiempo, el sistema avanza, región II, debido al avance de un flujo de entrada durante *Δt*.

Según Crowe et al. (2010), para un VC fijo, la ecuación (2.40) es el TTR que proporciona la forma de escribir las leyes básicas o ecuaciones de conservación en forma de volumen de control o en forma integral:

$$
\frac{d\phi}{dt} = \frac{d}{dt} \int_{VC} (\rho \eta) dV + \int_{SC} \rho \eta \vec{V} \cdot \vec{n} dA
$$
\n(2.40)

*Término lagrangiano Término euleriano*

Donde:

 $\upphi$  = propiedad extensiva del sistema (depende de la cantidad de masa).

 $\eta$  = es la propiedad intensiva asociada con  $\phi$  e igual a  $\phi/m$ .

 $\vec{V}$  y  $\vec{n}$  = vectores velocidad y unitario normal a la SC.

*dV* y *dA* = diferenciales de volumen y área, respectivamente.

**FIGURA 2.30** PROGRESIÓN DE UN SISTEMA A TRAVÉS DE UN VOLUMEN DE **CONTROL** 

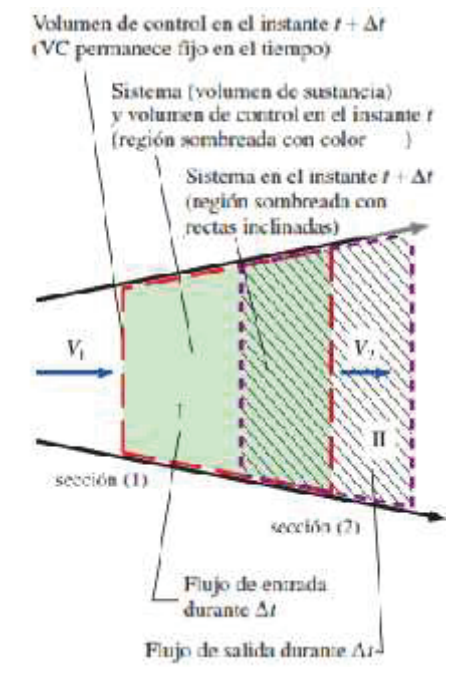

Fuente: Cengel y Cimbala, 2013.

Elaborado por Carlos Lasso M.

La ecuación 2.40 para un sistema que ocupa en un instante el VC, se lee como:

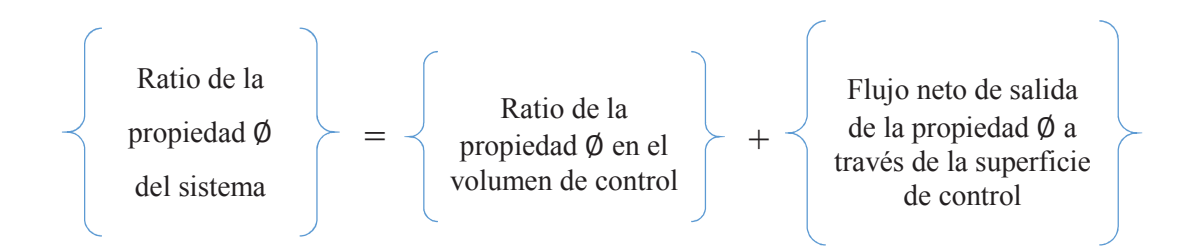

Es decir, el cambio total de la propiedad, siguiendo a una partícula de fluido o sistema, está formado por dos partes: una local (no estacionaria), que representa la velocidad de cambio de la propiedad extensiva en el volumen de control; y otra convectiva (de movimiento), que representa el flujo de la propiedad extensiva a través de la superficie de control. La velocidad se mide siempre con respecto a la superficie de control, pues se refiere al flujo de masa a través de esta superficie.

El mismo teorema pero desde la óptica de la derivada material: rapidez de cambio siguiendo una partícula fluida en su movimiento, ecuación (2.41).

$$
\frac{D\emptyset}{dt} = \frac{\partial\emptyset}{\partial t} + (|\vec{r} \cdot \nabla) \emptyset \tag{2.41}
$$

 $\frac{D}{Dt}$  es la derivada material, aplicada tanto a magnitudes escalares como vectoriales.

Para Cengel y Cimbala (2013): "El Teorema de Transporte de Reynolds para volúmenes finitos (análisis integral) es análogo a la derivada material para volúmenes diferenciales (análisis diferencial). En ambos casos se transforma de un punto de vista lagrangiano o de un sistema a un punto de vista euleriano o de volumen de control".

# 2.6 TEORÍA DE LA TURBULENCIA

#### **2.6.1 ORIGEN DE LA TURBULENCIA**

La tendencia inercial de cualquier fluido hacia la inestabilidad puede explicarse considerando su densidad como finita, su viscosidad nula y asumiendo las distribuciones de velocidad iguales y opuestas como las mostradas en la figura 2.31.

La inestabilidad generada en la llamada capa de cortadura es una de las causas más frecuentes de turbulencia, según el modelo simplificado de Kelvin- Helmotz. Las velocidades en ambos lados de esta superficie son muy diferentes lo que genera a la vez un gradiente de velocidad que varía bruscamente, figura 2.31.

#### **FIGURA 2.31** CAPA DE CORTADURA.

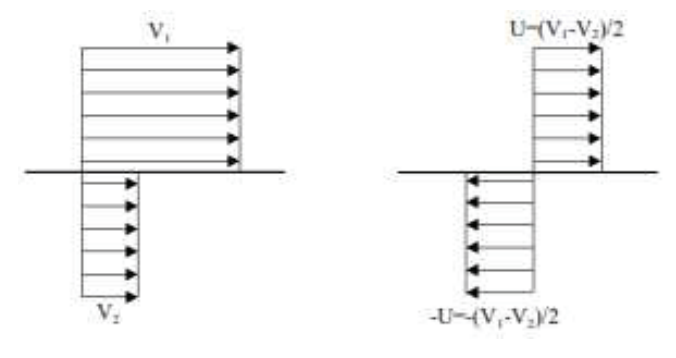

Fuente: Recuperado de:

https://alojamientos.uva.es/guia\_docente/uploads/2013/455/42616/1/Documento17.pdf

La capa de cortadura se modela como una superficie de discontinuidad en velocidad, tal como en el modelo de las figuras 2.31 o como en el modelo de la figura 2.32a. Según Rouse (1978), si debido a una perturbación la línea de flujo originalmente recta empieza a ondularse, la red de flujo señala que la velocidad local disminuye a medida que las líneas de flujo adyacentes divergen o aumenta según éstas convergen, figura 2.32 b.

Si la velocidad decrece, la intensidad de la presión aumenta y viceversa, esto conlleva a que las diferencias de presión a través de la discontinuidad incrementen el desplazamiento entre las líneas de flujo en todos los puntos siguiendo la dirección de la desviación inicial. De continuar el proceso, la zona de discontinuidad se distorsiona y eventualmente desarrolla una serie de vórtices de tamaño finito, tal cual se observa en 2.32 c) y d).

**FIGURA 2.32** INESTABILIDAD DEL FLUJO EN UNA SUPERFICIE DE DISCONTINUIDAD.

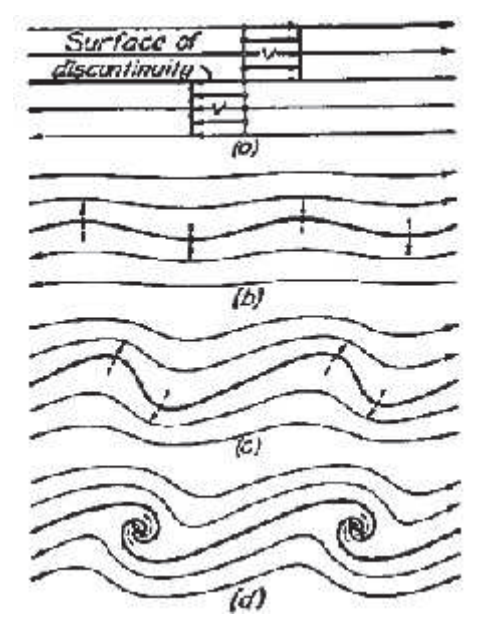

Fuente: Rouse (1978).

Por otro lado, si la viscosidad del fluido en consideración no es cero, una discontinuidad abrupta en la distribución de la velocidad no es posible ya que esto requiere de una intensidad local infinita de cortadura o cizallamiento mientras más pronunciado sea el gradiente de velocidad local, sin embargo, se aproximará como condición más cercana a la de la figura 2.33. De manera similar, cuanto mayor sea la densidad del fluido, más pronunciada será la tendencia a producir remolinos si existe una perturbación inicial.

Así también cuanto mayor sea la viscosidad, por otra parte, tanto más el cortante interno tiende a oponerse a otras diferencias de velocidad. La presencia de una frontera sólida es también una influencia estabilizadora, ya que cuanto más próxima se halle de la perturbación inicial al contorno, menor será el desplazamiento lateral.

Una vez que el flujo de un fluido viscoso se ha vuelto inestable en cualquier región, los remolinos resultantes se extienden rápidamente por toda la sección de flujo, produciendo de este modo un complejo patrón de movimiento que varía continuamente con el tiempo. Este fenómeno es conocido como la *turbulencia del fluido*.

Debido a que las líneas de flujo están entonces irremediablemente entrelazadas pero cambiando de un instante a otro, el flujo turbulento es evidentemente la antítesis completa al flujo laminar en el que las capas adyacentes de fluido permanecen separadas entre sí, excepto por el menor efecto de la difusión molecular.

La turbulencia no sólo implica un intercambio continuo de fluido entre zonas vecinas de flujo, como se observa por la rápida difusión del trazador en el experimento de Reynolds, figura 2.33. Sino que al mismo tiempo la tasa de disipación de energía se incrementa considerablemente como puede verse en el abrupto cambio en la relación entre el gradiente de presión y la velocidad media, de la gráfica 2.34.

**FIGURA 2.33** EXPERIMENTO DE REYNOLDS.

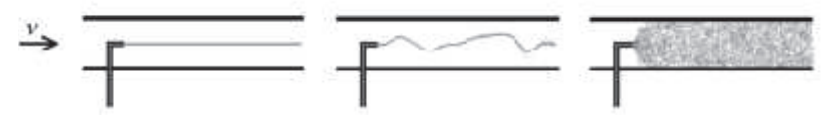

Fuente: de las Heras, 2012.

**FIGURA 2.34** CAÍDA DE PRESIÓN VERSUS VELOCIDAD.

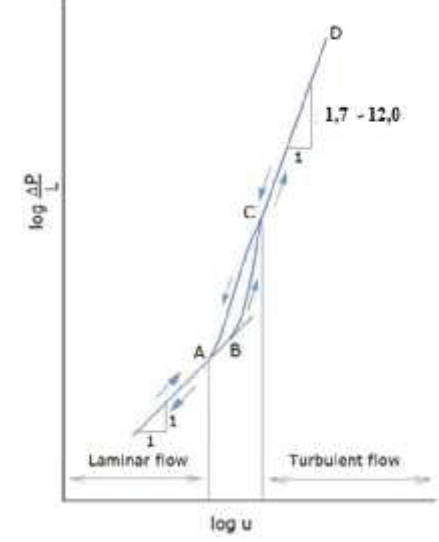

Fuente: Hewakandamby, 2012.

Debido al proceso de mezcla por la turbulencia, el fluido con alta energía cinética es transportado desde la región central hacia los contornos, mientras que el fluido con baja energía cinética se mueve desde las zonas límites hacia el centro, con lo que la distribución de la velocidad media, según la figura 2.35, para el flujo turbulento es mucho más uniforme que para el flujo laminar.

### **FIGURA 2.35** PERFILES DE VELOCIDAD: a) LAMINAR, b) TURBULENTO.

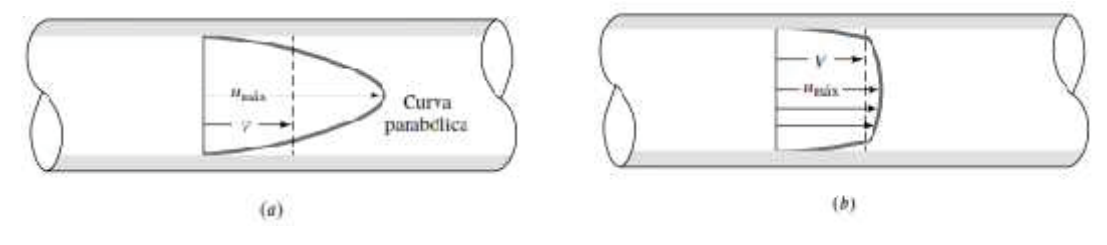

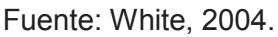

En los límites, por lo tanto, donde el movimiento de los remolinos debe reducirse a un mínimo, el gradiente de velocidad es mucho mayor que en un movimiento totalmente laminar por lo que la magnitud del cortante en la pared debe incrementarse en una cantidad similar. Se sigue entonces que el gradiente de presión, una medida de la disipación de energía, es mucho mayor en un flujo turbulento.

Si se observa la curva de distribución de la figura 2.36 esta representa la velocidad media temporal en la dirección longitudinal, mientras que en cualquier instante el complejo patrón del movimiento turbulento da como resultado desviaciones del valor medio temporal en todas las direcciones en todos los puntos, tales desviaciones instantáneas *u´* en la dirección longitudinal se indican esquemáticamente en la siguiente figura.

En otras palabras, se puede visualizar el flujo turbulento como un cambiante y al azar sistema de remolinos superpuesto al movimiento medio del flujo, las tensiones viscosas dentro de cada uno de los remolinos resulta en una tasa de disipación de energía que está muy por encima de la que se debe solo al flujo medio.

**FIGURA 2.36** DISTRIBUCIÓN INSTANTÁNEA DE VELOCIDAD EN UN FLUJO TURBULENTO.

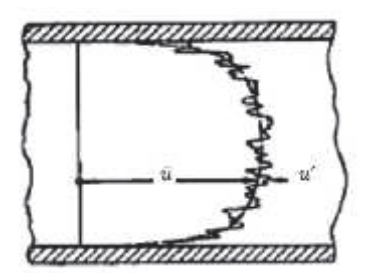

Fuente: Rouse (1978).

# **2.6.2 SIGNIFICADO DE LA VISCOSIDAD TURBULENTA**

Dado que el patrón de la turbulencia varía continuamente con el tiempo, el conocimiento de la distribución instantánea de la velocidad es útil sólo como un registro continuo en el tiempo, figura 2.37, pero a partir del cual es posible realizar un análisis estadístico.

**FIGURA 2.37** VELOCIDAD VS. TIEMPO, FLUJO TURBULENTO.

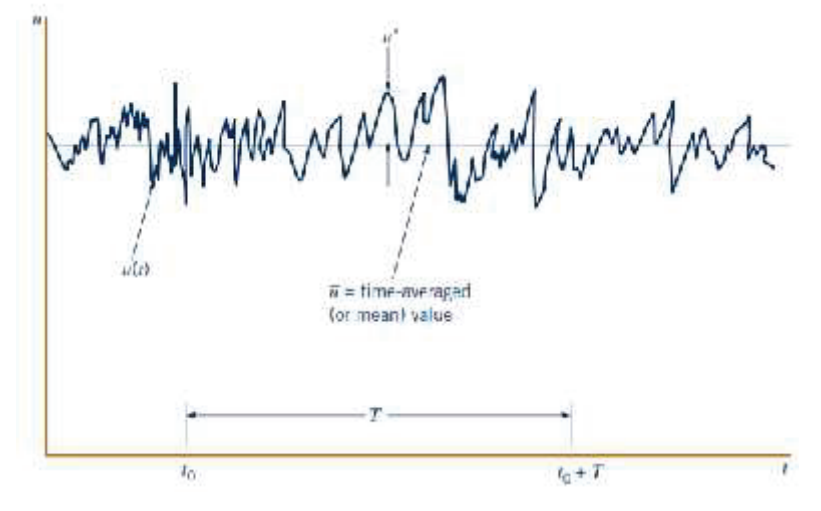

Fuente: Munson, 2013.

Por esta razón, se hace a veces uso de la semejanza rugosa entre el movimiento molecular y la turbulencia escribiendo la intensidad media de cizallamiento debido a la turbulencia en la siguiente forma:

$$
\bar{\tau} = u_t \frac{d\bar{u}}{dy} \tag{2.42}
$$

Donde

 $\bar{u}$ : Valor de la velocidad en un cierto punto.

 $u_t$ : Viscosidad turbulenta o de los remolinos, análoga a la viscosidad molecular  $\mu$ .

Con esta alternativa se elimina la necesidad de tomar en cuenta los esfuerzos viscosos instantáneos en los remolinos, pero considerando en cambio el efecto medio de estos esfuerzos en términos del gradiente de velocidad media y un parámetro característico de la turbulencia.

La idea de viscosidad turbulenta fue desarrollada por Boussinesq (1877), a partir de una analogía entre las fluctuaciones turbulentas del transporte de cantidad de movimiento y el movimiento molecular propuesto por la teoría cinética de los gases. Entonces la viscosidad turbulenta depende de la densidad del fluido, del tamaño medio de los remolinos, y de alguna velocidad característica del movimiento del remolino, para este último parámetro la forma más adecuada es expresarlo como la media cuadrática de las desviaciones de velocidad instantánea.

Al considerar que *μ* es una propiedad del fluido que no cambia en ningún punto del mismo, bajo la suposición de temperatura constante; que *η* es una característica del fluido en tanto en cuanto incluya la densidad del fluido, de lo contrario no lo es y se puede esperar razonablemente que varíe de punto a punto en el flujo, puede dividirse *η* por *ρ* para obtener el siguiente factor característico del flujo:

$$
\frac{u_t}{\rho} = \epsilon \tag{2.43}
$$

En esta relación  $\epsilon$  (épsilon) es la viscosidad cinemática del remolino comparable con *ν* la viscosidad cinemática molecular y que debe depender solamente de la velocidad y del largo del torbellino. Como  $\epsilon$  proporciona una medida directa para el

proceso de mezcla, es frecuentemente llamado el coeficiente de difusión o de mezcla.

Así como el tamaño medio de los remolinos en el flujo turbulento es gobernado por la escala de la geometría del contorno, la velocidad media de la fluctuación para determinadas condiciones de contorno y un fluido dado depende de la media velocidad del propio flujo. En otras palabras, el coeficiente de mezcla promedio para toda la sección de flujo,  $\epsilon_m$ , debe variar con el producto  $uL$ . Dividiendo ambas cantidades por la viscosidad cinemática, se encuentra que la relación viscosidad turbulenta - viscosidad molecular en el flujo turbulento debe variar con el número de Reynolds:

$$
\frac{\epsilon_m}{\nu} \sim Re \tag{2.44}
$$

En general no sólo el efecto relativo del proceso de mezclado aumenta con el número de Reynolds, sino que también dos estados turbulentos pueden ser dinámicamente similares cuando sus contornos geométricamente también lo son y los números de Reynolds son los mismos.

#### **2.6.3 ECUACIÓN DE LA VISCOSIDAD TURBULENTA**

Para promediar las ecuaciones de Navier – Stokes se recurre a la estadística para aplicar el promedio del conjunto. Bajo este concepto se reproducen bajo las mismas condiciones iniciales y de borde un gran número de fluctuaciones de un flujo turbulento, que luego se promedian para obtener su comportamiento (sobre todas las fluctuaciones) para cada instante de tiempo considerado. Estas fluctuaciones se refieren tanto a velocidad instantánea  $u_i$  como presión motriz  $\hat{p}$ , esta última agrupa a las fuerzas másicas y a las fuerzas debidas a la presión.

La idea es introducir  $u_i = \overline{u}_i + u'_i$  y  $p = \overline{p} + p'$  en las ecuaciones de Navier – Stokes para luego promediarlas sobre la turbulencia, se cbinne:

$$
\frac{\partial \bar{u}_i}{\partial x_i} + \bar{u}_j \frac{\partial \bar{u}_i}{\partial x_j} = -\frac{1}{\rho} \frac{\partial p}{\partial x_i} + v \frac{\partial^2 \bar{u}_i}{\partial x_j \partial x_j} - \frac{\partial \bar{u}'_i u'_j}{\partial x_j} \tag{2.45}
$$

La correlación **ETA está asociada a los esfuerzos efectivos en el flujo o esfuerzos** turbulentos de Reynolds:

$$
\tau t_{ij} = -\rho \min_{j} \left( 2.46 \right)
$$

Como los esfuerzos viscosos del flujo medio según la ley de Newton – Navier son:

$$
\tau v_{ij} = 2 \mu \epsilon_{ij} = \mu \left( \frac{\partial \bar{u}_i}{\partial x_j} + \frac{\partial \bar{u}_j}{\partial x_i} \right) \tag{2.47}
$$

Siendo  $\epsilon_{ij}$  el tensor de deformación, se puede expresar el estumato total como:

$$
\tau_{ij} = \tau v_{ij} + \tau t_{ij} = \mu \left( \frac{\partial \bar{u}_i}{\partial x_j} + \frac{\partial \bar{u}_j}{\partial x_i} \right) - \rho \overline{\text{unit}} \overline{\text{unit}} \tag{2.48}
$$

Así la ecuación (2.49) puede escribirse como:

$$
\frac{\partial \bar{u}_i}{\partial t} + \bar{u}_j \frac{\partial \bar{u}_i}{\partial x_j} = -\frac{1}{\rho} \frac{\partial \bar{p}}{\partial x_i} + \frac{\partial \tau_{ij}}{\partial x_j}
$$
(2.49)

El último sumando en la parte derecha de la ecuación (2.49) sigue representando a las fluctuaciones turbulentas pero ahora como las tensiones de Reynolds. Para cerrar o completar el sistema se hace necesario recurrir a ecuaciones adicionales independientes de tales esfuerzos, este es el camino que sigue el método RANS. Como solución básica se modelan estos esfuerzos suponiendo que mantienen el mismo comportamiento que los esfuerzos viscosos. Los esfuerzos de Reynolds son proporcionales al ratio de deformación del flujo medio, de la misma forma como el

flujo molecular de (la cantidad de movimiento o) los esfuerzos viscosos son proporcionales a dicho ratio. El factor de proporcionalidad equivalente para los esfuerzos viscosos se conoce como viscosidad turbulenta o viscosidad de remolinos, la conocida hipótesis de Boussinesq que se expresa como:

$$
\tau t_{ij} = 2 \mu_t \, \epsilon_{ij} = \mu_t \mu \left( \frac{\partial \vec{u}_i}{\partial x_j} + \frac{\partial \vec{u}_j}{\partial x_i} \right) \tag{2.50}
$$

# **2.6.4 CARACTERÍSTICAS DE LA TURBULENCIA**

Según López (2004), se pueden señalar las siguientes:

- Irregularidad: amplio espectro en las fluctuaciones tanto espaciales como temporales de magnitudes como la presión, la velocidad y la temperatura, que se observan con respecto a un valor medio. Estas variaciones presentan características propias, y comprenden desde macro escalas de longitud y tiempo del movimiento hasta escalas mucho más pequeñas, por lo que se ha optado más bien por aplicar métodos estadísticos.
- Grandes números de Reynolds.
- Los fenómenos de transporte se aceleran, difusividad: la transferencia de cantidad de movimiento, energía y materia se incrementa.
- Disipación: los flujos turbulentos son siempre disipativos, una vez alcanzada la escala de Kolmogorov, el movimiento se disipa por efecto de la viscosidad. El régimen turbulento se mantiene si hay una continua transferencia de energía cinética que alimenta los esfuerzos de corte viscosos que deforman a las partículas fluidas.
- Tridimensionalidad: los flujos turbulentos son rotacionales lo que demanda que a la vez que sean también tridimensionales. Una vorticidad bidimensional no puede mantenerse debido a que el denominado esfuerzo de alargamiento de los torbellinos no se presenta en flujos bidimensionales.

Osborne Reynolds fue el primero en estudiar la turbulencia entre 1883 y 1884, mostró que los distintos regímenes, laminar y turbulento, pueden presentarse dada una geometría de corriente y están controlados por una relación adimensional hoy conocida, como el Número de Reynolds ( $Re = \frac{\rho \mathbf{u} \cdot \mathbf{D}}{\mu}$ ), y que representa la tasa o relación entre las fuerzas de inercia y las fuerzas viscosas.

Un *Re >10000* refleja un flujo de tipo no estacionario con gran cantidad de vorticidad, denominado como turbulento. La vorticidad que es el campo vectorial del rotacional del campo de velocidades:  $\xi = \nabla x \vec{i}$ , "es una medida de la rotación de una partícula fluida", Cengel y Cimbala (2013).

La Física, a través de las ecuaciones de Navier - Stokes permite describir el movimiento de los fluidos, tanto en régimen laminar como turbulento. Para un fluido newtoniano e incompresible, con viscosidad dinámica *μ* y en ausencia de fuerzas de cuerpo, el modelo de Navier – Stokes en forma vectorial para un flujo turbulento, utilizando el TTR se representa según las siguientes ecuaciones:

$$
\mathbf{V} \cdot \vec{V} = 0 \tag{2.51}
$$

$$
\rho \frac{\partial \vec{v}}{\partial t} = \rho \left\{ \frac{\partial \vec{v}}{\partial t} + \left( \vec{r} \cdot \nabla \right) \vec{r} \right\} = -\left\| \vec{r} \, P + \mu \, \nabla^2 \right\|^2 \tag{2.52}
$$

Las dificultades propias de estas ecuaciones para tratar el fenómeno de la turbulencia radican esencialmente en su no linealidad y al amplio rango de escalas que se pueden manejar. El fenómeno de la turbulencia generalmente se aborda desde la óptica de un movimiento promediado al que se aplican procedimientos estadísticos.

# **2.6.5 TEORÍA DE KOLMOGOROV**

El matemático ruso Kolmogorov, fundador de la teoría moderna de probabilidad en los años 1940, introdujo en 1941 su teoría de escalamiento (conocida también como

K41) sobre la base de los resultados de los experimentos de Reynolds (1883) y de las ideas del meteorólogo Lewis F. Richardson (1922), quien al observar la turbulencia atmosférica propuso el concepto de cascada de energía figuras 2.38 y 2.39, la describió en la siguiente forma, López (2011):

# **FIGURA 2.38** REFERENCIA DE A LA CASCADA DE ENERGÍA.

Big whorls have little whorls, Which feed on their velocity; And little whorls have lesser Los cuales se alimentan de su velocidad, whorls And so on to viscosity (in the molecular sense). Los remolinos grandes tienen pequeños remolinos, Y los pequeños remolinos tienen aún remolinos más pequeños Y así sucesivamente hasta la viscosidad.

> Fuente: Pope, 2000. Elaborado por: Carlos Lasso M.

**FIGURA 2.39** REMOLINOS GRANDES Le CONTIENEN REMOLINOS MÁS PEQUEÑOS *l*, Y ASÍ SUCESIVAMENTE.

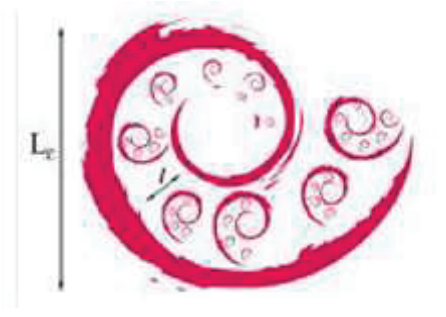

Fuente: https://es.scribd.com/document/233135441/Cascada-de-Energia.

La *Teoría K41*, que trabaja con promedios de las velocidades del fluido, describe desde la óptica estadística la cantidad y variación de la energía cinética de este a lo largo de diferentes escalas de longitud *l*, figura 2.39, que abarcan tanto a las grandes escalas, donde las fuerzas exteriores actúan en el fluido; como a las escalas pequeñas donde ya a nivel molecular actúan las fuerzas viscosas.

Si bien el análisis estadístico no permite una predicción detallada de la evolución del flujo, en cambio la información sobre el rango de transporte y propiedades de mezclado, son suficientes para la mayoría de las aplicaciones ingenieriles. El estudio de la turbulencia puede simplificarse considerando las tres siguientes condiciones estadísticas del flujo, a saber: estacionario o invariante con respecto al tiempo; homogéneo, si se mantiene igual en cada punto del espacio, traslación; e isotrópico cuando no hay variación respecto a la dirección considerada, es decir, rotación. En el caso de los remolinos grandes lo que se presenta es la anisotropía.

Para concluir, físicamente el número de Reynolds es una composición adimensional de la velocidad característica del fluido  $\mu$  (m s<sup>-1</sup>), la escala de longitud característica *L* (m), la densidad *ρ* (kg m-3) y la viscosidad *μ* (kg s-1 m-1) del fluido, que como ya se mencionó, relaciona fuerzas inerciales y viscosas, ecuación 2.53:

$$
Re = \frac{\rho \mathbf{u} L}{\mu} = \frac{\mathbf{u} L}{v} \tag{2.53}
$$

La ecuación 2.53, donde *L* puede representar al diámetro del tubo por ejemplo, se interpreta también como la relación entre las máximas y mínimas escalas longitudinales o entre tamaños de remolinos.

# **2.6.6 LA CASCADA DE ENERGÍA**

Las inestabilidades hidrodinámicas que originan los flujos turbulentos, tienen variaciones en su magnitud que en la mayoría de los casos coinciden con la longitud característica original del flujo laminar. En otras palabras el tamaño o escala de los remolinos es comparable a la escala del flujo.

En el proceso de la turbulencia los vórtices de mayor tamaño extraen energía del flujo principal para formarse. Pero estos vórtices son inestables per se, y por efecto de la velocidad del flujo (medio) dominante o de su interacción permanente se dividen y subdividen en vórtices cada vez más pequeños, figura 2.40.

### **FIGURA 2.40** CASCADA DE ENERGÍA.

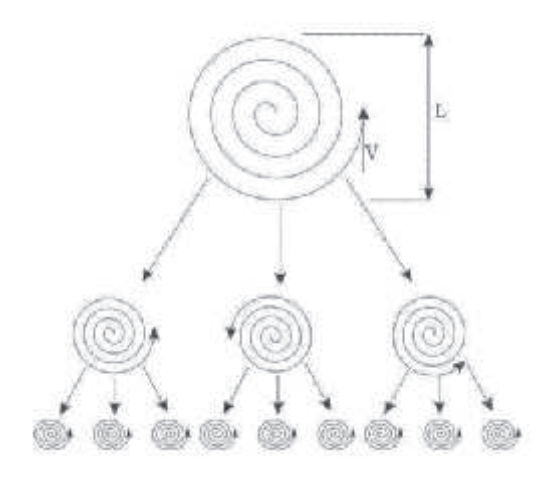

Fuente: Recuperado de http://ocw.upc.edu.

Esta secuencia en la ruptura o subdivisión consecutiva en torbellinos de menor tamaño, no es sino una transferencia de energía desde los torbellinos de mayor tamaño a los de menor tamaño, que se conoce como *escala de turbulencia (Richardson)* o *cascada de energía*. La energía cinética de los vórtices más pequeños se transforma en calor; la turbulencia no puede mantenerse a sí misma, sin fuente de energía, decae.

A través de la transformada de Fourier se puede pasar el campo de velocidades en el espacio físico a números de onda en el denominado espacio de Fourier. Con esto se consigue calcular la energía interna del sistema de una forma más simple, al expresar su distribución como una función de espectro, la cual a la vez, reduce la energía asociada a cada número de onda sin necesidad de tomar en cuenta su distribución espacial.

Físicamente este espectro se interpreta como la energía de los remolinos *Ek* asociada a cada escala *k* de la turbulencia, figura 2.41. En la ecuación 2.54 *k* es el número de onda asociado con el tamaño de los remolinos y l es su longitud característica.

$$
k = \frac{2\pi}{l} \tag{2.54}
$$

# **FIGURA 2.41** ENERGÍA CINÉTICA - NÚMERO DE ONDA.

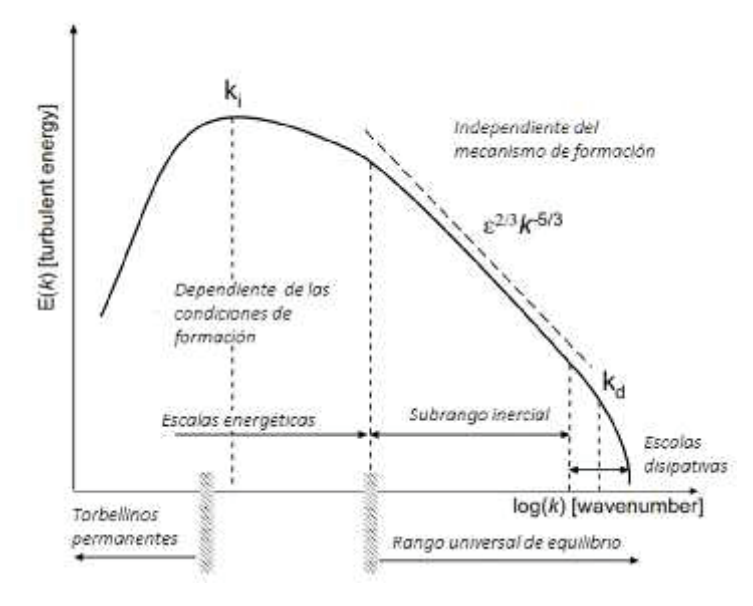

Fuente: de las Heras, 2012.

La segmentación de los vórtices o torbellinos se da hasta que la escala de los vórtices es tan pequeña que su número de Reynolds no es lo suficientemente grande como para mantener la inestabilidad. A la transformación de energía por la acción de la viscosidad se le denomina disipación viscosa.

Finalmente según Márquez (2012):

Podemos obtener una ilustración pedagógica valiosa de un flujo turbulento a partir de la cascada de energía de Kolmogorov. En esta representación, la energía cinética se inyecta en el flujo a grandes escalas (e.g. diámetro de un tubo). Efectos no-lineales redistribuyen la energía cinética a escalas más pequeñas. Esta cascada de energía termina cuando se llega a una escala suficientemente pequeña donde la viscosidad convierte a la energía cinética en calor. Tradicionalmente, la escala *L* en la que se inyecta la energía se denomina escala integral, mientras que la escala *η* donde la energía se disipa recibe el nombre de escala de Kolmogorov. Cuando se incrementa el número de Reynolds, la proporción *L*/*η* también aumenta. El conjunto de escalas *η* << l << *L* recibe el nombre de rango inercial y se espera que, en tal conjunto, las estadísticas turbulentas tengan un carácter universal<sup>1</sup>.

<sup>1</sup>Una propiedad de la turbulencia es universal si no depende del mecanismo que crea la turbulencia.

#### **2.6.7 MICROESCALAS DE KOLMOGOROV**

Cuando el número de Reynolds alcanza el orden de las unidades, la escala de torbellinos más pequeños disipa la energía. Con este antecedente se puede valorar el orden de magnitud de la escala espacial y temporal más pequeña de la turbulencia, denominada como microescala de Kolmogorov.

El principio plantea que existen dos magnitudes fundamentales: la velocidad de disipación de la energía cinética de una escala a otra  $\varepsilon$  y la viscosidad  $v$ .

Siendo *k* la energía cinética, de acuerdo al análisis dimensional se tiene:

$$
[\varepsilon] = \frac{[k]}{TM} \qquad y \quad [v] = L^2 T^{-1}
$$
\n
$$
[\varepsilon] = L^2 T^{-3} \qquad (2.55)
$$

El tamaño del torbellino o escala de longitud *η* es la microescala de Kolmogorov:

$$
\eta_k = \left(\frac{v^3}{\varepsilon}\right)^{1/4} \tag{2.56}
$$

Y la escala temporal:

Entonces 
$$
\left(\frac{v}{\varepsilon}\right)^{1/2} = \tau_{\eta_k}
$$
 (2.57)

 $\frac{\varepsilon}{v} = \frac{L^2 T^{-3}}{L^2 T^{-1}} = T^{-2}$ 

Con las ecuaciones (3.20) y (3.21) se puede definir la escala de velocidad como:

$$
u_{\eta_k} = \frac{\eta_k}{\tau} = \left(\varepsilon \, v\right)^{1/4} \tag{2.58}
$$

$$
x\in\mathbb{R}^n
$$

Las ecuaciones 2.55 – 2.58 conforman la microescala de Kolmogorov, denominada también como escala interna de la turbulencia, que tiene como *Re* asociado a la unidad.

#### MODELIZACIÓN DE LA TURBULENCIA 2.7

### **2.7.1 MODELOS PRIMARIOS DE TURBULENCIA**

En términos generales un modelo de turbulencia no es sino una ecuación semi – empírica que relaciona las variables del flujo que cambian a lo largo del tiempo, con constantes obtenidas experimentalmente.

Como señaló anteriormente el surgimiento de la turbulencia está determinado por la relación existente entre las fuerzas de inercia y las fuerzas viscosas. Cuando estas últimas son lo suficientemente grandes respecto a las inerciales, los pequeños remolinos se amortiguan y el flujo se hace laminar. Si en cambio las fuerzas de inercia superan a las viscosas el proceso de amortiguamiento no se produce, aparecen y crecen los remolinos, y el flujo es ahora turbulento.

Esta clasificación del flujo puede definirse claramente a través del número de Reynolds, ecuación 2.59, que claramente es un índice de la turbulencia de un fluido. Relaciona la máxima escala longitudinal (tamaño del remolino) y la mínima escala longitudinal, es decir, desde los más grandes a los más pequeños.

$$
Re \equiv \frac{Fuerzas \, increasing}{Fuerzas \, viscosas} = \frac{|\bar{u} \, \nabla \bar{u}|}{|v \, \nabla^2 \, \bar{u}|} \approx \frac{u \, L}{v} \tag{2.59}
$$

De acuerdo con esta ecuación y las ecuaciones de la microescala de Kolmogorov, 2.55 2.58, la ecuación 2.59 ofrece una comparación adimensional entre los remolinos más grandes y los pequeños.

Una segunda forma de caracterizar cuantitativamente a la turbulencia es considerar las fluctuaciones *f¨* de las magnitudes propias de un fluido, especialmente la velocidad, pudiendo ser cualquier otra. De acuerdo con esto puede definirse a la intensidad de la turbulencia como la relación entre la desviación estándar de la magnitud elegida (*f*) y su valor medio:

$$
I = \frac{\sqrt{\overline{f'^2}}}{f} \tag{2.60}
$$

### **2.7.2 MÉTODOS DE CÁLCULO DE FLUJOS TURBULENTOS**

Según el *criterio de Nyquist*, para resolver una onda de longitud *L* con una malla discretizada Δ*x* debe cumplirse que Δ*x* < *L/2*. Esta condición, contemplada dentro del campo de la modelación numérica de un flujo turbulento utilizando las ecuaciones de Navier – Stokes, implica una limitante extrema sobre la malla de discretización espacial necesaria para la modelación, que significa que el tamaño de la malla debe ser inferior a la mitad de la escala de Kolmogorov. Esto hace imposible, por el momento, intentar resolver numérica y directamente estas ecuaciones para simular flujos turbulentos, con excepción de los flujos con dimensiones pequeñas, Niño (2002).

La Dinámica de Fluidos Computacional entonces propone métodos numéricos alternativos para poder representar computacionalmente a la turbulencia, los cuales se presentan en la figura 2.42, en orden descendente desde el que demanda más esfuerzo computacional hasta ciertos modelos de turbulencia propios de la modelación RANS.

Los modelos de turbulencia son ecuaciones de tipo empírico que permiten completar el número de ecuaciones para completar así el sistema y poderlo resolver. RANS y LES hace uso cada uno de sus propios modelos de cierre.
## **FIGURA 2.42** JERARQUÍA DE LOS MODELOS TURBULENTOS.

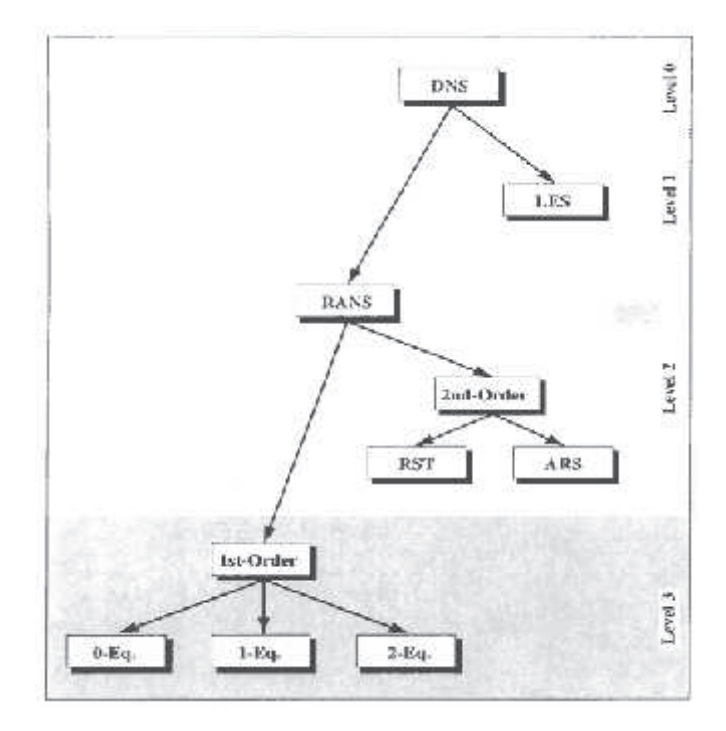

Fuente: Blazek, 2002.

DNS: Simulación Numérica Directa.

LES: Simulación de los Remolinos Largos.

RANS: Ecuaciones promediadas de Navier-Stokes.

1st-order: modelos de turbulencia o de cierre de primer orden

2nd-order: modelos de turbulencia de segundo orden.

RST: Modelos de Reynolds tensor de esfuerzos.

ARS: Modelos algebraicos de los tensores de esfuerzo de Reynolds.

0-, 1-, 2- Eq: modelos de cero ecuaciones (algebraicos), modelos de 1 ecuación, modelos de dos ecuaciones, respectivamente.

La simulación numérica de la turbulencia pretende resolver tridimensionalmente un flujo no permanente, pero adicionalmente desde el punto de vista de la ingeniería, la escala de estudio es superior a la de Kolmogorov, lo que conlleva a que la malla de discretización espacial demande una memoria computacional muy alta, que no es posible de cubrir en las actuales circunstancias para determinados casos. Adicionalmente desde el punto de vista de la Ingeniería no se necesita un nivel de

especificidad muy alto para logra resultados óptimos y adecuados. Con estos antecedentes se manejan tres tipos de simulaciones numéricas básicas más algunos modelos que resultan de combinar dos de éstos. De acuerdo con el costo computacional, figura 2.44, se enlistan de menor a mayor demanda así:

- Modelo promediado de Reynolds de las ecuaciones de Navier Stokes (Reynolds Average Navier Stokes equations - RANS). El promediado se hace en el tiempo y modeliza todas las escalas. Esta técnica numérica es la única que permite resolver tanto problemas estacionarios como no estacionarios, también es la más simple, práctica y utilizada.
- Modelo de Simulación de Grandes Remolinos (Large Eddy Simulation LES). Simulación directa de los movimientos de los torbellinos de gran escala; para los torbellinos menores se recurre a modelos empíricos generales. De acuerdo con la cascada de energía los remolinos de escalas mayores son los que transportan las propiedades del fluido en más cantidad, de ahí que este modelo trata a los vórtices más grandes con mayor detalle.
- Modelo de Simulación Numérica Directa (Direct Numerical Simulation DNS). Resuelve las ecuaciones de Navier Stokes en todas las escalas del flujo turbulento, sin requerir de modelado. Su demanda computacional es extraordinariamente grande para flujos con Reynolds grandes, no se lo aplica en la industria.

## **FIGURA 2.43** ESCALAS DE FLUJOS TURBULENTOS: MÉTODOS DE ANÁLISIS.

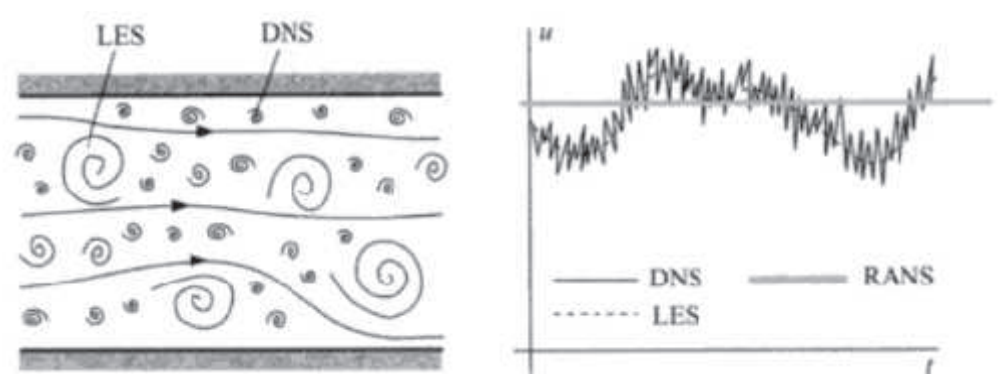

Fuente: Ferziger y Perić.

#### **2.7.3 MÉTODO RANS (REYNOLDS AVERAGED NAVIER STOKES)**

Este método utiliza modelos matemáticos que toman en cuenta el incremento en la intensidad de mezclado y difusión debido a todos los remolinos turbulentos no estacionarios. Cuando se usa un modelo de turbulencia, las ecuaciones de Navier – Stokes 3.29, se reemplazan por lo que se conoce como Reynolds promediado de las ecuaciones de Navier – Stokes (RANS), Cengel (2013). La ecuación 2.61 es en sí una ecuación de transporte, que representa al transporte de cantidad de movimiento lineal en el dominio computacional. La ecuación 2.62 es para modelos RANS y para flujo estacionario, turbulento e incompresible.

$$
\left(\vec{V} \cdot \vec{\mathbb{I}}\right) \vec{V} = -\frac{1}{\rho} \vec{\mathbb{I}} \vec{\nabla} P' \mathbb{I} \cdot v \nabla^2 \vec{V} \tag{2.61}
$$

$$
\left(\begin{matrix} \vec{r} & \vec{w} \end{matrix}\right) \begin{matrix} \vec{r} & \vec{r} \end{matrix} = -\frac{1}{\rho} \begin{matrix} \vec{w} & \vec{r} + v \nabla^2 \vec{r} + \vec{r} & (\tau_{ij, turbulento}) \end{matrix} \tag{2.62}
$$

Donde:

 $\vec{v}$  = velocidad del fluido *ρ* = densidad *ν* = viscosidad cinemática *P´* = presión total  $\vec{\nabla}$  = operador nabla o gradiente =  $\left(\frac{\partial}{\partial x}, \frac{\partial}{\partial y}, \frac{\partial}{\partial z}\right) = \vec{i} \frac{\partial}{\partial x} + \vec{j} \frac{\partial}{\partial y} + \vec{k} \frac{\partial}{\partial z}$  $\tau_{ij, turbulento}$  = tensiones turbulentas de Reynolds, equivalente del tensor de esfuerzo viscoso  $\tau_{ij}$ .

El término  $(\mathbb{F} \cdot \mathbb{F})$   $\mathbb{F}$  recibe el nombre de aceleración convectiva.

En este método se promedian las fluctuaciones instantáneas de conservación en las escalas temporales y se resuelven ecuaciones de transporte para los valores medios de las propiedades del fluido. Estas ecuaciones no son cerradas, por lo que se requieren de modelos para completar el sistema, tales modelos se denominan modelos de turbulencia.

Estos modelos se basan en las ecuaciones promediadas del fluido, que se obtienen para todas y cada una de las magnitudes del mismo, al ser reemplazarlas respectivamente por la suma de su valor medio más otro dependiente del tiempo (fluctuación). Así en la figura 2.44, se puede observar a la velocidad media *ū* y su respectiva fluctuación *u´*.

#### **FIGURA 2.44** VELOCIDAD MEDIA U Y FLUCTUACIÓN DE LA VELOCIDAD u´(t).

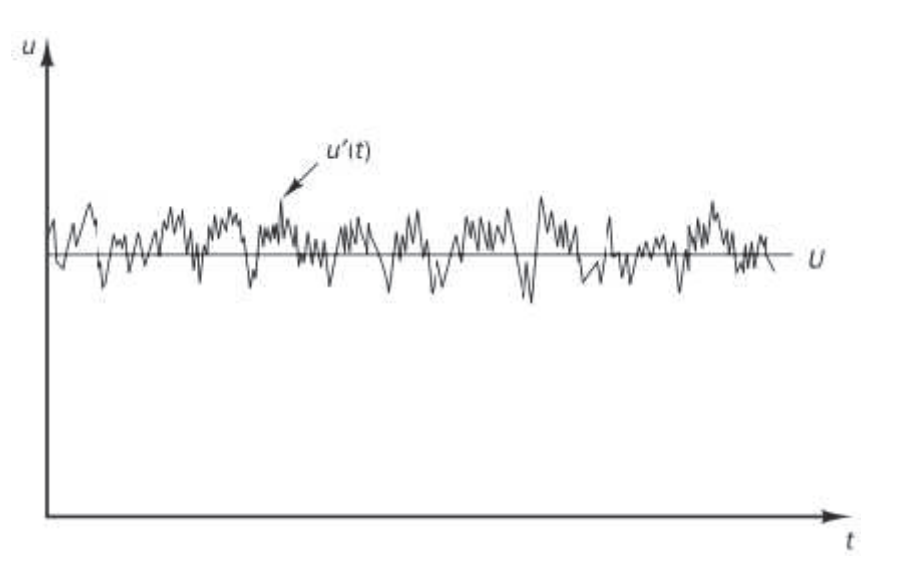

Fuente: Versteeg y Malalasekera.

Las ecuaciones promediadas contienen términos adicionales que requieren de otras ecuaciones para cerrar el sistema. La dificultad para el cierre del sistema de ecuaciones estriba en escoger las ecuaciones para representar el tensor de tensiones τ*ij* que simboliza las tensiones turbulentas de Reynolds.

El factor de proporcionalidad, en analogía con los esfuerzos viscosos, se denomina viscosidad turbulenta o de remolinos  $\epsilon$ , que es la hipótesis de Boussinesq o de gradiente, que en algunos casos puede no ser válida:

$$
\tau_{ij} = 2 u_t \, \epsilon_{ij} = u_t \, \left( \frac{\partial \overline{u}_i}{\partial x_j} + \frac{\partial \overline{u}_j}{\partial x_i} \right) \tag{2.63}
$$

Donde  $u_t$  es el coeficiente de viscosidad dinámica o viscosidad de remolinos considerando la densidad promediada, que no se refiere a una propiedad del fluido sino del flujo, por lo que es una variable que depende de las velocidades del flujo.

Diferentes modelos para RANS calculan este coeficiente de viscosidad. Todos consideran que la viscosidad de remolinos puede expresarse como el producto de una escala de velocidades v y una escala de longitudes *l*, ambas representativas de la turbulencia:  $u_t = v l$ . Cada modelo determina *v* y *l* de diferente forma. Pero la turbulencia puede ser caracterizada también a través de su energía cinética *Ek*, ecuación 2.64, o por la velocidad  $q=\sqrt{2k}$ ; y la escala de longitud *l*.

$$
u_t = C_u \, \overline{\rho} \, q \, l \tag{2.64}
$$

#### **2.7.4 MODELOS DE CERO ECUACIONES**

El método más básico o sencillo para hallar  $u_t$  es utilizar una forma que no plantee una ecuación adicional, que es el modelo de la longitud de mezcla de Prandtl a partir de una ecuación algebraica, y que lo relaciona con el gradiente de velocidad en la siguiente forma:

$$
u_t = \bar{\rho} \, l_{min}^2 \, \left| \frac{du}{dy} \right| \tag{2.65}
$$

*lmin*, es la longitud de mezcla que se calcula a partir de la geometría del flujo. Existen otras variantes como las de Baldwin – Lomax y Cebeci – Smith. Generalmente, en flujos sobre superficies sólidas se supone que la longitud de mezcla aumenta linealmente con la distancia a la pared de fondo.

#### **2.7.5 MODELOS DE UNA ECUACIÓN**

Están los de Baldwin – Barth, Spalart – Allmaras, Prandtl – Kolmogorov, entre otros. El modelo de Prandtl – Kolmogorov incorpora una ecuación de dependencia de  $u_t$ con la energía cinética *Ek* al sistema de ecuaciones de gobierno del fluido.

$$
u_t = \bar{\rho} C_u l_{pk} \sqrt{Ek} \tag{2.66}
$$

Donde *C<sup>u</sup>* es una constante y *lpk* es una longitud que se calcula mediante diferentes formulaciones existentes.

### **2.7.6 MODELOS DE DOS ECUACIONES**

Estos modelos son los más utilizados dentro de RANS, dentro de los más utilizados están el modelo *k* - ε de Launder y Spalding (1974) y el modelo *k* – *ω*.

El modelo *k* – ε: incorpora dos ecuaciones de balance en derivadas parciales, que interrelacionan la energía cinética del fluido turbulento *k* y su velocidad de disipación ε al sistema de ecuaciones del fluido. Mediante estas ecuaciones se calculan los valores de estas variables para luego calcular  $u_t$ .

$$
u_t = \bar{\rho} C_u \frac{k^2}{\varepsilon} \tag{2.67}
$$

El modelo *k* – *ω*, propuesto por Wilcox (1998a, 1988b y 2007): relaciona la energía cinética del fluido turbulento *k* con la disipación de energía específica *ω*. Esta última variable determina la escala de la turbulencia.

$$
u_t = \bar{\rho} \frac{k}{\omega} \tag{2.68}
$$

## **2.7.7 MODELOS DE MÁS DE DOS ECUACIONES**

- Modelo de cuatro ecuaciones: son modelos similares al *k* ε estándar, pero incorporan también una anisotropía turbulenta en las cercanías de las paredes y efectos no locales de presión – torsión.
- Reynolds stress model (RSM): Calculan  $u_t$  con siete ecuaciones. Intenta resolver las tensiones de Reynolds a partir de la introducción de ecuaciones de transporte, lo que determina un mayor coste computacional.

#### **2.7.8 MODELOS COMBINADOS**  $k - \varepsilon Y k - w$  **: MODELO RANS**  $k$ -omega SST

Menter (1994), desarrolló este método conocido como Menter Shear Stress Transport Turbulence Model (STT), combinando los modelos  $k - \varepsilon y k - w$ , con el afán se conjugar lo mejor de los dos. En un principio se lo utilizó ampliamente en la aeronáutica, pero actualmente es de uso generalizado tanto en la investigación industrial como en la investigación académica. Su plus reside en predecir adecuadamente las capas límites donde existen gradientes inversos de presión.

Los modelos de dos ecuaciones se basan en la hipótesis de Boussinesq, según la cual el tensor de esfuerzos de Reynolds  $\tau_{ij}$ , es proporcional al tensor medio de la velocidad de deformación, ecuación 2.69:

$$
\tau_{ij} = 2 u_t S_{ij} - \frac{2}{3} \rho k \delta_{ij} \qquad (2.69)
$$

Variaciones del método de acuerdo con la página de la NASA, tabla 2.2.

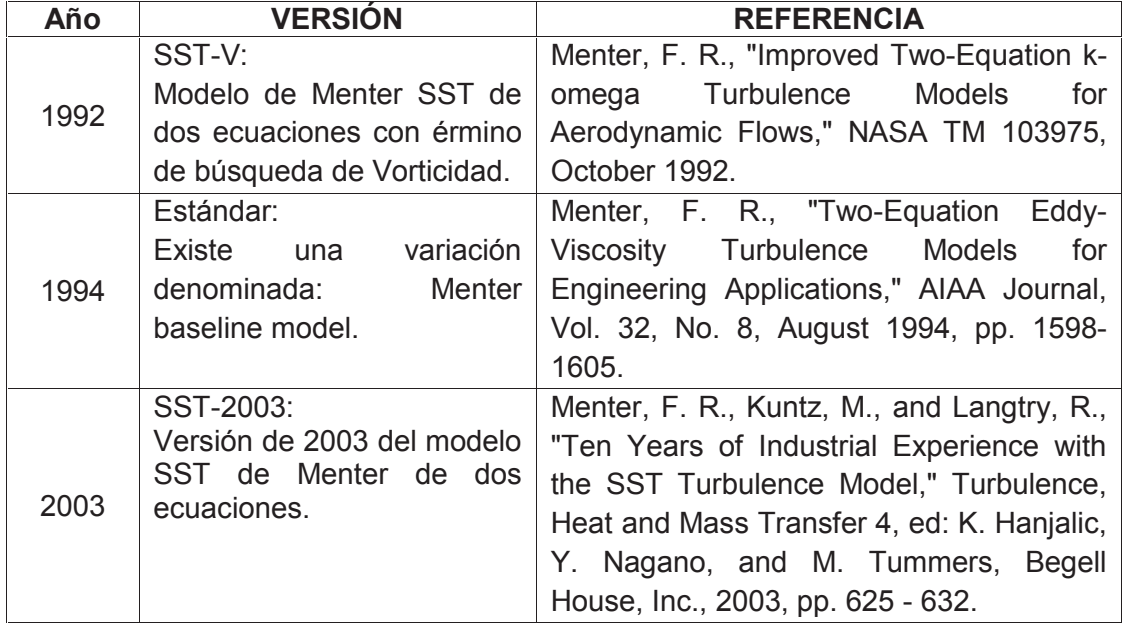

#### **TABLA 2.2** VARIACIONES DEL MODELO SST.

Tabla 2.2 continuación:

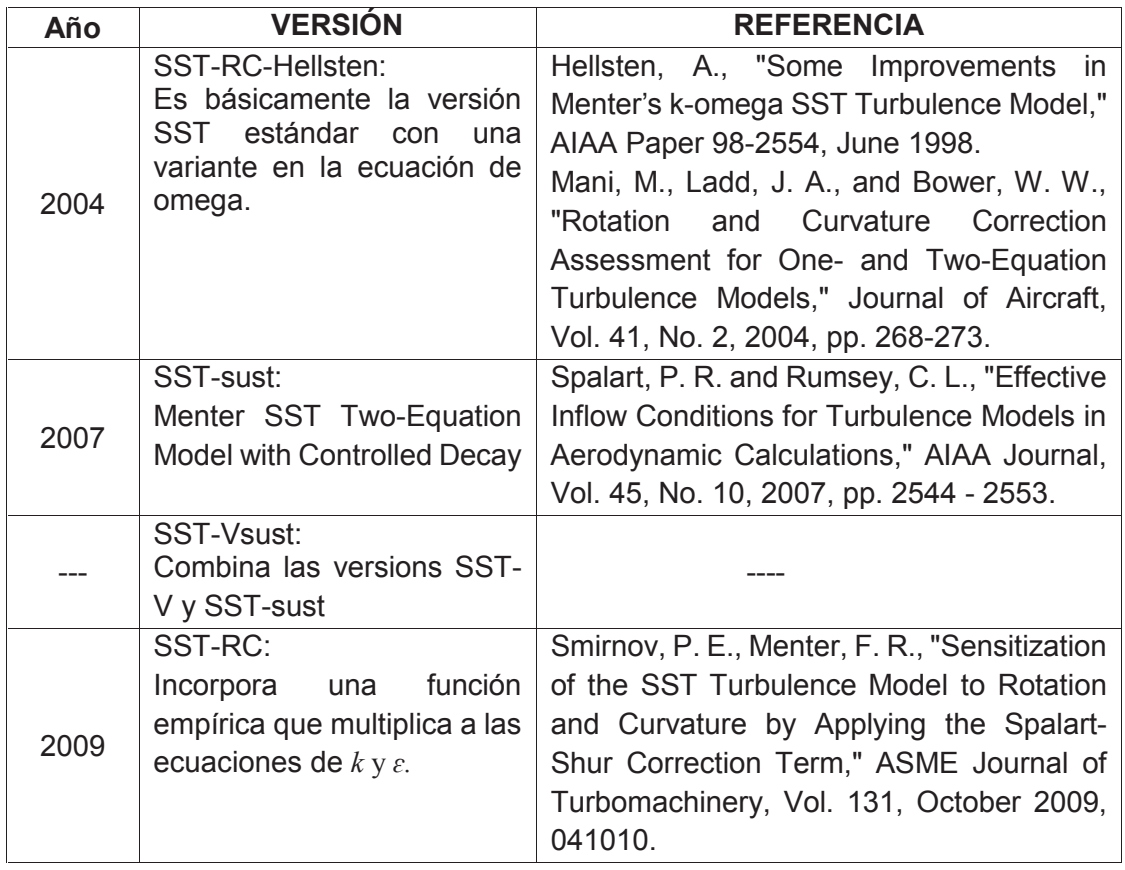

Fuente: NASA, Langley Research Center.

Elaborado por: Carlos Lasso M.

La viscosidad cinemática del remolino  $v_T$  es:

$$
\nu_T = \frac{a_1 k}{\max(a_1 w, S F_2)}\tag{2.70}
$$

Energía cinética turbulenta:

$$
\frac{\partial k}{\partial t} - U_j \frac{\partial k}{\partial x_j} - P_k - \beta^* k \omega + \frac{\partial}{\partial x_j} \left[ (\nu + \sigma_k \nu_T) \frac{\partial k}{\partial x_j} \right] \tag{2.71}
$$

Tasa de disipación específica:

$$
\frac{\partial \omega}{\partial t} + U_j \frac{\partial \omega}{\partial x_j} - \alpha S^2 - \beta \omega^2 + \frac{\partial}{\partial x_j} \left[ (\nu - \sigma_\omega \nu_T) \frac{\partial \omega}{\partial x_j} + 2(1 - F_1) \sigma_{\omega 2} \frac{1}{\omega} \frac{\partial k}{\partial x_i} \frac{\partial \omega}{\partial x_i} \right] \tag{2.72}
$$

Relaciones auxiliares y coeficientes de clausura:

$$
F_2 = \tanh\left[\left[\max\left(\frac{2\sqrt{k}}{\beta^* \omega y}, \frac{500\nu}{y^2 \omega}\right)\right]^2\right]
$$
\n(2.73)

$$
P_k = \min\left(\tau_{ij}\frac{\partial U_i}{\partial x_j}, 10\beta^* k\omega\right) \tag{2.74}
$$

$$
F_1 = \tanh\left\{ \left\{ \min \left[ \max \left( \frac{\sqrt{k}}{\beta^* \omega y}, \frac{500\nu}{y^2 \omega} \right), \frac{4\sigma_{\omega} \alpha k}{CD_{k\omega} y^2} \right] \right\}^4 \right\}
$$
(2.75)

$$
CD_{\hbar\omega} = \max\left(2\rho\sigma_{\omega 2}\frac{1}{\omega}\frac{\partial k}{\partial x_i}\frac{\partial \omega}{\partial x_i}, 10^{-10}\right) \tag{2.76}
$$

$$
\mathcal{O} = \mathcal{O}_I F_I + \mathcal{O}_2 (I - F_I) \tag{2.77}
$$

$$
\alpha_1 = 5/9, \ \alpha_2 = 0.44
$$
  
\n
$$
\beta_1 = 3/40, \ \beta_2 = 0.0.828, \ \beta^* = 9/100 \ (= C_\mu)
$$
  
\n
$$
\sigma_{k1} = 0.85, \ \sigma_{k2} = 1; \ \sigma_{w1} = 0.5, \ \sigma_{w2} = 0.856
$$

El modelo de turbulencia *k* – *w* ha demostrado su efectividad en la modelación en la cercanía de las paredes, pero tiene como deficiencia ser sensible en extremo en corrientes con superficie libre, a los ajustes iniciales. En cambio como el modelo de turbulencia *k ɛ* tiene mejor performance en este sentido, se utiliza la relación dada por la ecuación 2.77 para potenciar el modelo SST. *F<sup>1</sup>* y *F<sup>2</sup>* son funciones que utilizan para incorporar la energía cinética turbulenta *k*, la disipación de energía *w* y los valores de distancia a la pared *y <sup>+</sup>*; que permiten priorizar un modelo u otro. Mientras que *Ø<sup>1</sup>* y *Ø<sup>2</sup>* dan cuenta de la proporción de uso de cada modelo utilizado. Una ley de pared permite analizar y entender las características de un flujo cerca de un contorno o pared. La relación se obtiene al suponer que la turbulencia cerca de ese límite es una función solamente de las condiciones de flujo propias a esa pared y es independiente de los entornos más alejados de flujo. En la pared el perfil de velocidad, de acuerdo con la figura 2.45, se puede estimar, con:

$$
u^{+} = \frac{1}{\kappa} \ln y^{+} + B \tag{2.78}
$$

#### **FIGURA 2.45** LEY DE PARED.

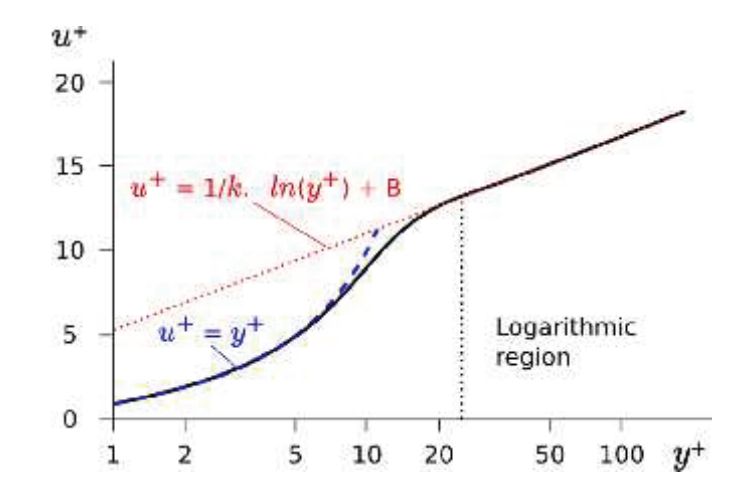

Fuente: Recuperado de https://www.cfd-online.com/Wiki/Law\_of\_the\_wall

En la ecuación 2.78  $u^+$  es una velocidad adimensional para el flujo limitado a la pared definido como  $u^+ \equiv \frac{u}{u_*}$ ; donde U es la velocidad local y  $u_*$  es la velocidad de fricción cercana a la pared. Cerca de la pared se tiene la subcapa viscosa  $u^+=$  $y^+$ , donde existe solamente flujo laminar, pues las fluctuaciones turbulentas cerca de la misma son nulas.  $\kappa$ , es la constante de von Karman y B es un término constante similar a 5.1.

La distancia de pared adimensional  $y^+$  para el flujo limitado a la pared se determina con  $y^+ = \frac{u_* y}{v}$ ; y es la distancia más cercana a la pared, en el denominador se tiene a la viscosidad cinemática.

La ecuación 2.78 presupone que el flujo en la subcapa está determinado por la viscosidad, es decir, se cumple en superficies hidrodinámicamente lisas donde la altura media de la rugosidad es inferior que el grosor de la subcapa laminar o viscosa. En cambio cuando se trata de una superficie hidrodinámicamente rugosa, las rugosidades superan en altura a la subcapa viscosa. Como ejemplo se puede plantear el flujo de aire cercano a la superficie de la tierra donde los árboles y edificios cumplirían el efecto de las rugosidades.

La mayor altura de las rugosidades provoca una estela detrás de cada una y entonces los esfuerzos son transmitidos a la pared por un "arrastre de presión" (o "pressure drag"). Como consecuencia inmediata la viscosidad se vuelve irrelevante tanto en la determinación de la distribución de velocidad como en el arrastre general en la superficie. Esta es la razón por la cual los coeficientes de arrastre se vuelven independientes del número de Reynolds, Kundu y Cohen (2010).

La distribución de velocidad cerca de una superficie rugosa es también logarítmica pero su representación ya no puede ser hecha por la ecuación 2.78. Como la velocidad puede despreciarse debido a las rugosidades, se puede asumir que y > yo, considerando que y<sup>o</sup> es una medida de la altura de la rugosidad para la cual la distribución logarítmica de la velocidad es nula, según se observa en la figura 2.46.

**FIGURA 2.46** DISTRIBUCIONES LOGARÍTMICAS DE LA VELOCIDAD PARA PAREDES CERCANAS a) LISAS Y b) RUGOSAS.

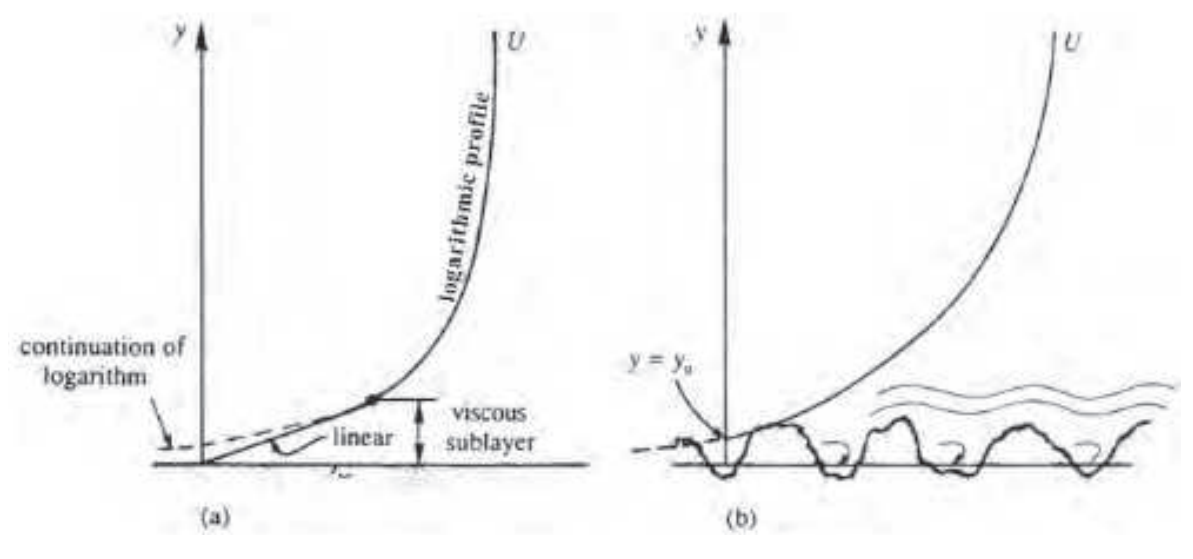

Fuente: Kundu y Cohen, 2010.

La ecuación 2.79 representa el perfil de velocidad para cuando la pared es rugosa:

$$
u^+ = \frac{1}{\kappa} \ln \frac{y}{y_0} \tag{2.79}
$$

#### **2.7.9 METODO LES (LARGE EDDY SIMULATIONS)**

Este método conocido también como Simulación de Grandes Remolinos, demanda menos capacidad de memoria computacional que el DNS.

Propone que como las escalas mayores del flujo tienen dimensiones comparables a las del dominio espacial, éstas se resuelven numéricamente de acuerdo con las condiciones de borde en cada caso particular. En cambio se modelan las escalas menores de los vórtices, del tamaño de Kolmogorov e incluso mayores, las cuales tienden a ser independientes de dichas condiciones de borde. Para esto se utilizan modelos empíricos de carácter más universal.

De acuerdo con Kolmogorov, la generación o producción de la turbulencia se da a nivel de las grandes escalas pero con una dependencia de la geometría y origen del flujo.

De acuerdo con la cascada de energía se producen vórtices de menor escala secuencialmente hasta las llamadas escalas disipativas donde la viscosidad pone fin a esta cadena. A lo largo de este proceso tanto la geometría como las características propias del flujo se "olvidan", manteniendo eso si el flujo de energía por lo que las escalas más pequeñas se terminan caracterizando por el ritmo de la disipación y por una longitud característica. Por esta razón las denominadas escalas disipativas se consideran como isótropas y universales, su efecto muy particular es el de transferir y disipar energía a un cierto ritmo, Taborda (2012).

Este método fue usado por primera vez por Smagorinsky en meteorología, específicamente en fenómenos de circulación de la atmósfera, en el año 1963. Luego la primera aplicación en el campo de la ingeniería lo llevó a cabo Deardorff en 1970, en un canal con flujo turbulento.

Las simulaciones de las grandes escalas son forzosamente tridimensionales, dependientes del tiempo y adicionalmente requieren de mallas detalladas; lo que

implica una alta demanda computacional. De acuerdo con el método de filtrado y de las expresiones de cierre pueden definirse varios submodelos como parte de LES.

#### **2.7.10 FILTRADO ESPACIAL**

Así como en el modelo RANS se utiliza un promediado de las ecuaciones para eliminar las fluctuaciones, en el modelo LES se aplica un *filtrado* que no es sino la operación que permite separar las escalas menores que una cierta longitud dada de las mayores, para definir la parte del campo que se va resolver.

El filtrado descompone cualquier variable del flujo *U (x, t)* en una parte filtrada *Ū* (resuelta en gran escala) y una no resuelta, residual o sub filtrada *U´*, Blazek (2001):

$$
U = \overline{U} + U'
$$
 (2.79)

La consecuencia de esta operación, ecuación 2.79, es la aparición de nuevas variables en el sistema de ecuaciones lo que obliga a emplear expresiones adicionales para cerrar el sistema. Estas ecuaciones de cierre se refieren a la modelación de los componentes turbulentos de menor escala espacial.

La variable filtrada en la posición  $\vec{r}_0$  está definida por:

$$
\overline{U}(\vec{r}_0, t) = \int_{\Omega} U(\vec{r}, t) G(\vec{r}_0, \vec{r}, \Delta) d\vec{r}
$$
\n(2.80)

En esta ecuación Ω representa el dominio del flujo, G es el filtro o función de filtrado y  $\vec{r}$  es el vector posición.

La función de filtrado depende de la diferencia entre  $\vec{r}_0 - \vec{r}$ , y de su ancho  $\Delta = (\Delta_1)$  $Δ<sub>2</sub> Δ<sub>3</sub>)<sup>1/3</sup>$ , figura 2.47.

#### **FIGURA 2.47** CAMPO DE VELOCIDADES FILTRADO.

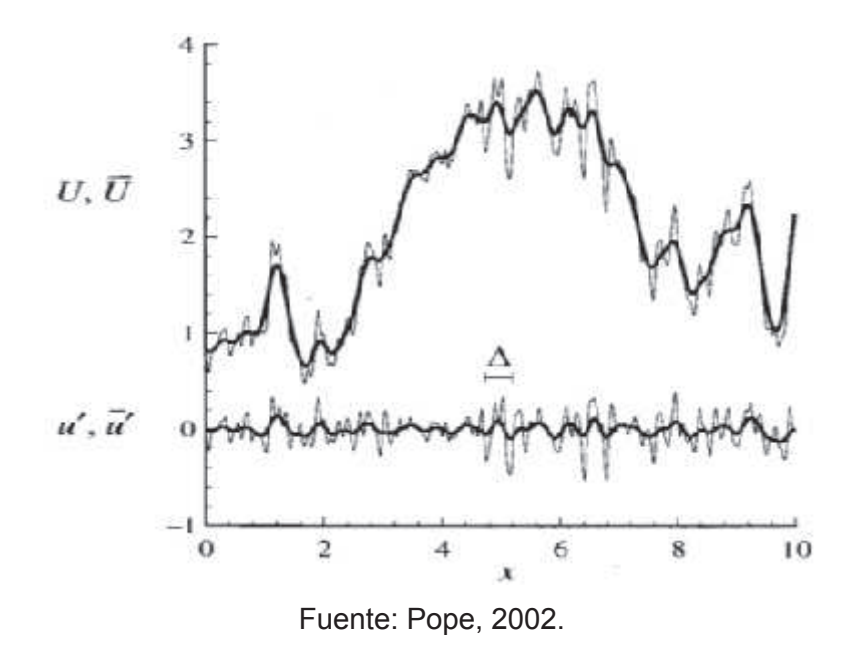

En la figura 2.48 se aprecian las tres formas de la función de filtrado G, y su correspondiente formulación matemática: a) tophat, b) cut-off y c) Gaussian.

**FIGURA 2.48** LES: FUNCIONES DE FILTRADO EN EL ESPACIO FÍSICO.

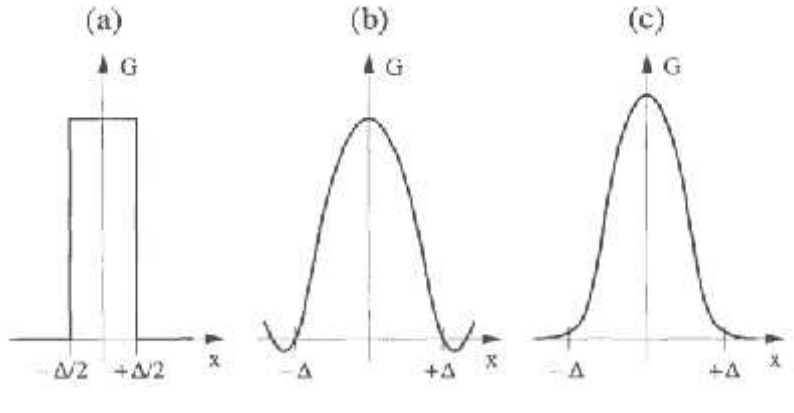

Fuente: Blazek, 2002.

Las ecuaciones filtradas de Navier - Stokes quedan:

$$
\frac{\partial \bar{v}_i}{\partial x_i} = 0 \tag{2.81}
$$

$$
\frac{\partial \bar{v}_i}{\partial t} + \frac{\partial}{\partial x_j} (\bar{v}_i \bar{v}_j) = -\frac{1}{\rho} \frac{\partial \bar{p}}{\partial x_i} + v \nabla^2 \bar{v}_i - \frac{\partial \tau_{ij}^S}{\partial x_j}
$$
(2.82)

Donde ν es a viscosidad cinemática. Las ecuaciones 2.81 y 2.82 describen la evolución espacial y temporal de escalas largas. El último término de la ecuación 2.82 del lado derecho, es el llamado *subgrid-scale stress (SGS) tensor.*

$$
\tau_{ij}^S = \overline{\eta} \overline{\eta} - \overline{\nu}_i \overline{\nu}_j \tag{2.83}
$$

Este tensor describe los efectos de las escalas no resueltas, que deben por lo tanto ser modeladas para cerrar las ecuaciones.

El principal objetivo de un modelo con escala de sub grilla es simular la transferencia de energía entre las escalas grandes y las escalas de subgrilla. En promedio, la energía es transportada de las grandes escalas a las pequeñas (proceso de cascada turbulenta). Por lo tanto, un modelo de escala subgrilla debe proporcionar medios de disipación de energía adecuada. De acuerdo con el método de filtrado utilizado y a las expresiones de cierre existen varios submodelos dentro de éste método.

$$
\tau_{ij} = \bar{u}_i \bar{u}_j - \text{unit} \overline{y} \tag{2.84}
$$

De acuerdo con la hipótesis de Boussinesq:

$$
\frac{\partial \bar{u}_i}{\partial t} + \bar{u}_j \frac{\partial \bar{u}_i}{\partial x_j} = -\frac{1}{\rho} \frac{\partial \bar{p}}{\partial x_i} + \left[ (v + v_t) \frac{\partial \bar{u}_i}{\partial x_j} \right]
$$
(2.85)

# **CAPÍTULO 3**

# **SIMULACIÓN NUMÉRICA - OpenFOAM**

# 3.1 OpenFOAM

OpenFOAM, es el acrónimo de Open Source Field Operation and Manipulation, programa de distribución libre a partir de 2004 y de amplio uso en la Dinámica de Fluidos Computacional (CFD), está basado en el Método de Volúmenes Finitos y corre bajo un sistema operativo *GNU* como *Linux* generalmente.

Su campo de aplicación abarca la dinámica de fluidos, turbulencias, reacciones químicas, transferencia de calor, electromagnetismo, entre otros.

Al ser un software libre, las subrutinas o aplicaciones pueden ampliarse o modificarse con el fin de obtener nuevos ejecutables. Open FOAM, en términos de programación es una librería en lenguaje C++ que permite crear aplicaciones o archivos ejecutables, en la figura 3.1 se observa el inicio de su compilador. Aunque no es requisito se requiere tener conocimientos básicos de C++.

## **FIGURA 3.1** INICIO DE LA COMPILACIÓN DE APLICACIONES OPENFOAM.

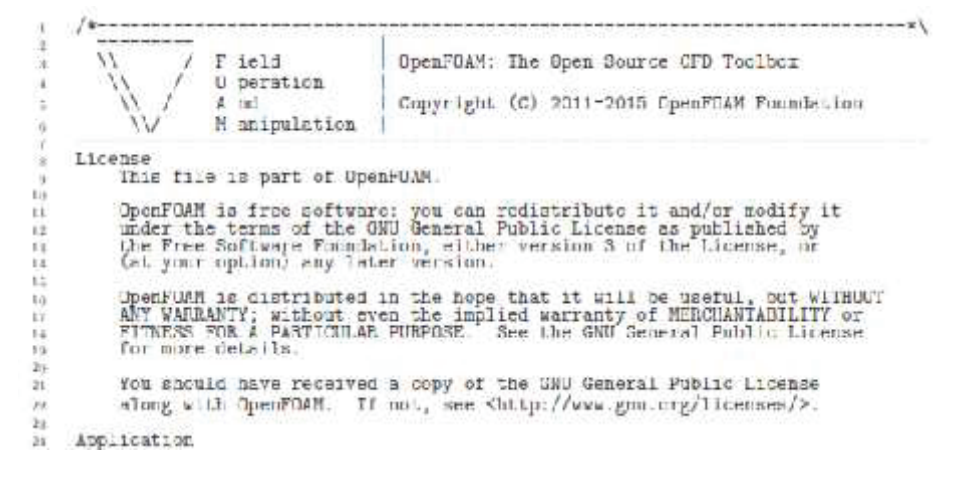

Fuente: OpenFOAM User Guide, 2015.

El lenguaje natural de la Mecánica del Medio Continuo (MMC) son las ecuaciones diferenciales parciales. El objetivo de OpenFOAM es representar estas ecuaciones de igual forma, por ejemplo la ecuación de la energía cinética de turbulencia para

un modelo RANS:  $\frac{\partial k}{\partial t} + \nabla \cdot (\mathbf{u} \cdot \mathbf{k}) - \nabla \cdot [(\nu + \nu_t) \nabla \cdot \mathbf{k}] = \nu_t \left[ \frac{1}{2} (\nabla \mathbf{u} + \nabla \mathbf{u}^T) \right]^2 - \frac{\epsilon_o}{k_o} k,$  Se escribe

en código como en la figura siguiente:

**FIGURA 3.2** ECUACIÓN DE LA ENERGÍA CINÉTICA EN C++.

```
solve
\left(fvm: ddt(k)+ fvm::div(phi, k)
- fvm::laplacian(nu() + nut, k)
== nut*magSqr(symm(fvc::grad(U)))
- fvm::Sp(epsilon/k, k)
\mathcal{I}:
```
Fuente: Jasak, Jemcov, Tuković, 2007.

La estructura general del programa puede apreciarse en la figura 3.3, se tiene la etapa de preprocesamiento, la etapa de solución y la etapa de posprocesamiento. La primera implica definir la geometría y consecuentemente la malla y su calidad; se definen también las condiciones de contorno, propiedades y modelos particulares a cada caso.

En la segunda etapa una vez escogido el solucionador, de acuerdo con las características del problema a resolver, se da inicio a esta fase que puede dependiendo de la máquina no sólo llevar horas sino incluso semanas.

## **FIGURA 3.3** ESTRUCTURA GENERAL DE OpenFOAM.

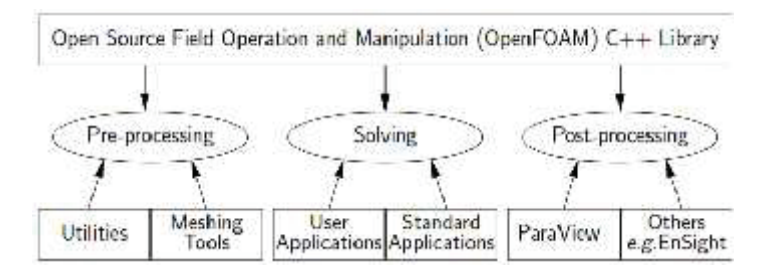

Fuente: OpenFOAM User Guide, 2015.

Para la tercera etapa es necesario en principio utilizar un programa que maneje datos para poder visualizarlos. Este lo hace el programa Paraview que lee formatos *.vtk* para procesarlos y a la vez presentarlos gráficamente para su tratamiento.

De lo anterior se desprende que las aplicaciones presente en el software OpenFOAM, comprenden tanto solvers, que resuelven problemas específicos, como utilidades para manipular datos.

Según el literal 3.2.2 del manual de usuario de OpenFOAM, las aplicaciones del programa están organizadas de acuerdo a una convención estandarizada, de tal forma que el código fuente de cada aplicación está ubicado en un directorio cuyo nombre corresponde a esta aplicación. De la observación de la figura 3.4 se desprende que cualquier "caso" requiere necesariamente de estas tres carpetas: *system, constant* y *0*. A su vez dentro de las carpetas indicadas se encuentran scripts en C++ que deben ser configurados para que representen adecuadamente el problema a simularse. El ejemplo presentado tiene que ver con la turbulencia en un líquido.

**FIGURA 3.4** ORGANIZACIÓN DE LOS ARCHIVOS PARA UN CASO DE ESTUDIO.

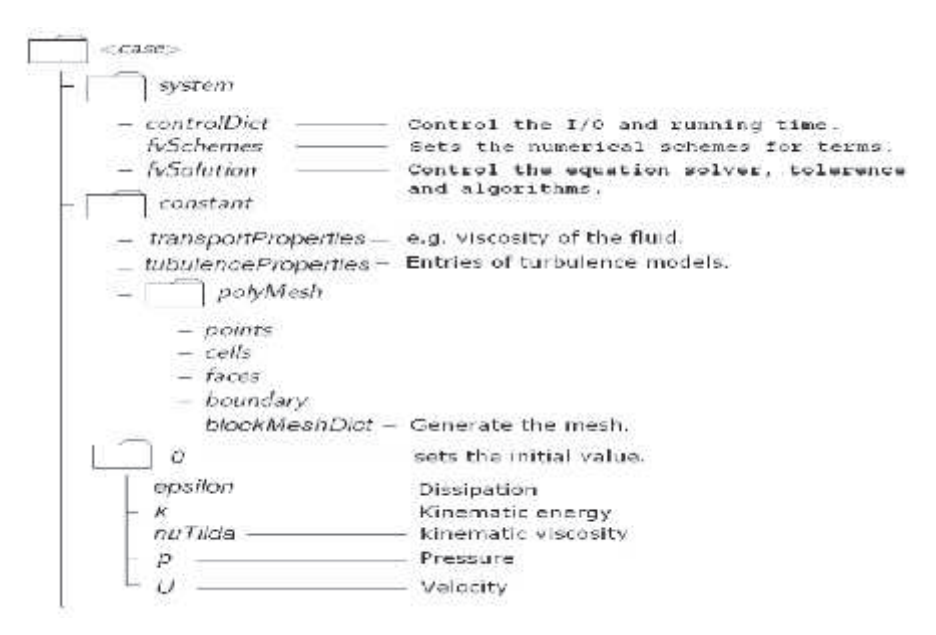

Fuente: OpenFOAM User Guide, 2015.

En la siguiente figura se observa el contenido de las carpetas básicas para un caso dentro de OpenFOAM. Los archivos ahí especificados pueden variar según el problema.

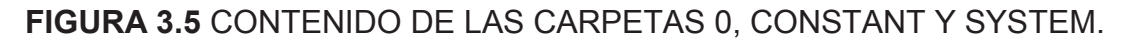

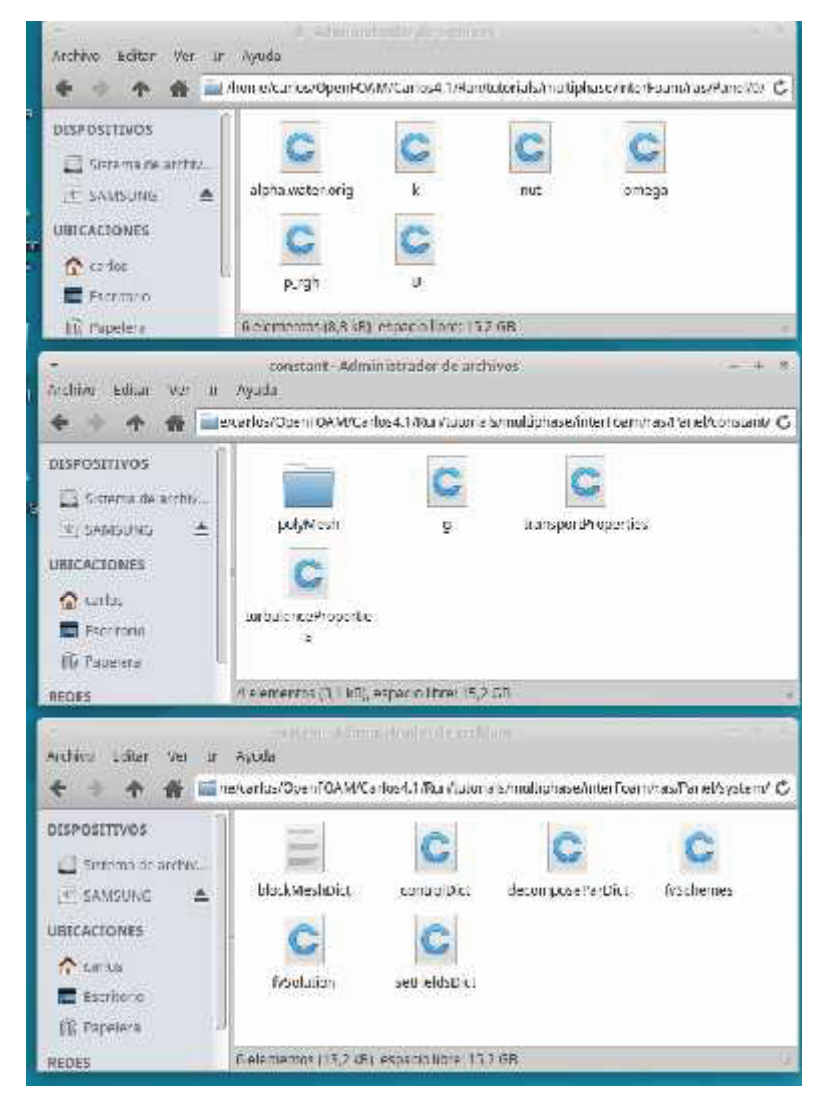

Elaborado: Carlos Lasso

Normalmente la implementación de una nueva aplicación se la hace de acuerdo a una necesidad específica. En el directorio *\$FOAM\_TUTORIALS* se encuentran alrededor de 80 ejemplos divididos en diversas categorías que cubren líquidos, gases y sólidos. Cada carpeta ofrecida en los tutoriales se utiliza como una plantilla que modificada se adapta al caso de modelación que se necesita.

Como punto de partida es necesario "fabricar" la geometría creando un archivo denominado *blockMeshDict* que discretiza el dominio computacional en una malla. En este script, que se encuentra en la carpeta *system*, es necesario definir algunos parámetros para refinar la malla en tal o cual sentido o junto a una pared en particular. Además es importante especificar los tipos de contornos (boundaries) de cada entrada, salida, pared, entre otros, como se indica en la figura 3.6.

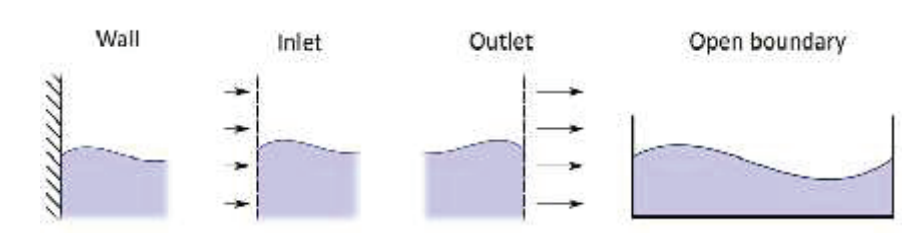

**FIGURA 3.6** TIPOS DE CONTORNOS: SUPERFICIE LIBRE.

Fuente: How to use free-surface flows in OpenFOAM 3.0

A pesar de que se puede revisar tanto la guía de usuario como la guía de tutoriales, la aplicación del tipo de contorno y sus características propias no son muy claras, y a veces con los tutoriales ofrecidos no queda tan claro. Construida la geometría debe ejecutarse *blockMesh* para construir la malla, luego *checkMesh* para que OpenFOAM verifique su calidad a través de un mensaje *Mesh Ok*.

Debe hacerse notar que cada uno de los contornos puede ser una sola cara de la geometría, o dependiendo del caso aquellos se construyen por la unión de caras o faces que están definidas dentro del archivo *blockMeshDict*, la figura 3.7 esquematiza los elementos más simples a los más complejos.

#### **FIGURA 3.7** ESTRUTURAS EN UNA MALLA

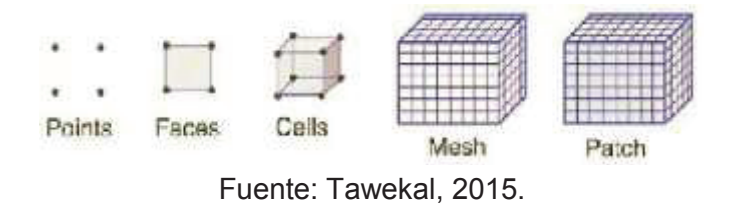

En cualquier momento puede ejecutarse *Paraview* para observar la geometría pero siempre es necesario tomar en cuenta que *checkMesh* utiliza los siguientes parámetros, indicados en la tabla 3.1, para controlar la calidad de la malla construida.

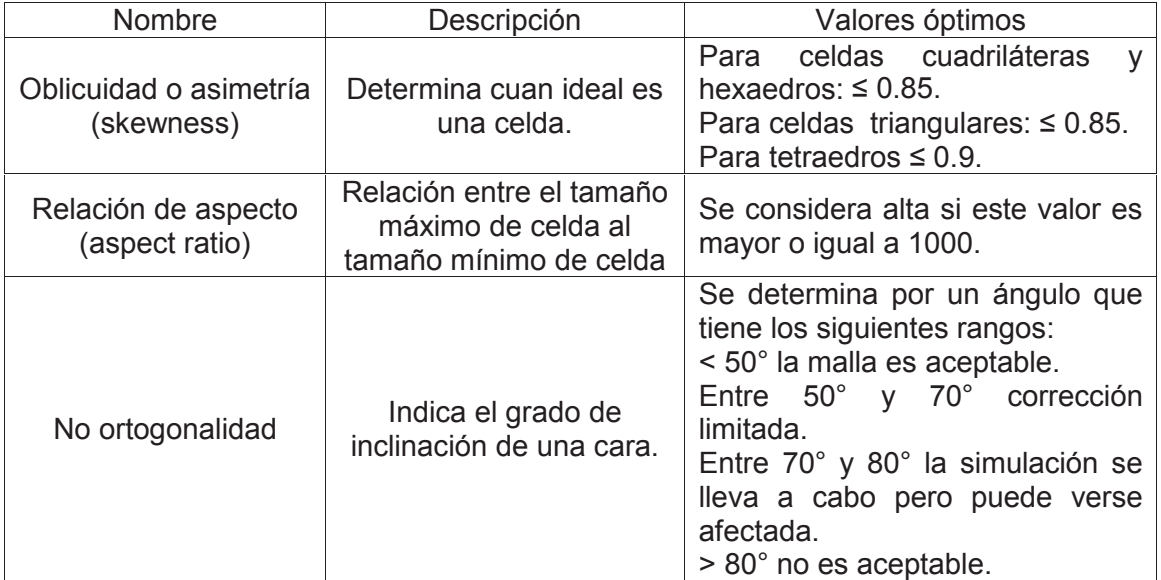

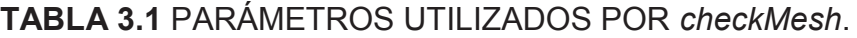

Fuente: Tawekal, 2013; y Villamizar 2014. Elaborado: Carlos Lasso.

Definidos los tipos de contornos es necesario especificar ahora las condiciones de contorno, en la figura 3.8 se da un ejemplo de como se lo hace en los scripts disponibles dentro de la carpeta *0*, en los anexos de la guía de usuario hay una extensa clasificación tanto de los contornos como de las condiciones de contorno. Configurada esta la carpeta *0*, denominada así debido a que esta contiene lo que se denominan las condiciones iniciales; deben ahora definirse las propiedades de transporte y el modelo de turbulencia como ese en este caso, parte intermedia de la figura 3.5.

|                              | 0925<br>$\alpha_1$ |                          | ω                     | n                   |                             |
|------------------------------|--------------------|--------------------------|-----------------------|---------------------|-----------------------------|
| inletAir                     | flxed Value<br>O   | fixedValue<br>2.15c.4    | fixedValue<br>0.1470  | fixed Flux Pressure | fixed Value<br>(000)        |
| inletWater                   | fixed Value        | fixedValue<br>2.15c.4    | fixedValue<br>0.1470  | fixed Flux Pressure | fixedValue<br>(0.600)       |
| outlet                       | zeroGradient       | zeroGradient             | zeroGradient          | fixed Flux Pressure | zeroGradient                |
| walls                        | zeroGradient       | kgRWallFunction          | omegaWallFunction     | fixed Flux Pressure | fixedValue<br>(000)         |
| atmosphere                   | inletOutlet        | inletOutlet<br>$2.15e-4$ | inletOutlet<br>0.1470 | totalPressure       | pressureInletOutletVelocity |
| front, back,<br>defaultFaces | empty              | empty                    | empty                 | empty               | empty                       |

**FIGURA 3.8** CONDICIONES DE CONTORNO: SUPERFICIE LIBRE.

Fuente: How to use free-surface flows in OpenFOAM 3.0

Puede resultar un tanto complejo desarrollar geometrías complejas directamente, pero existen programas también de licencia gratuita como Gmsh, Salome-Meca, entre otros, que ayudan con esta labor. A pesar de esto siempre es necesario cumplir con los parámetros de calidad de las mallas para que al momento de importar el archivo a OpenFOAM no existan sorpresas y contratiempos.

Además de los solucionadores y utilidades, OpenFOAM se distribuye con numerosas bibliotecas estándar. Estas bibliotecas abordan tanto algoritmos numéricos como física básica, esta última incluye cuestiones de termofísica, modelos de reacción, modelos de radiación, modelos químicos, propiedades líquidas y modelado de turbulencia.

# **3.2 CONDICIONES DE CONTORNO O FÍSICAS**

La descripción matemática de un flujo requiere establecer adecuadamente tanto sus ecuaciones de conservación como las condiciones de contorno e iniciales. Una condición de contorno es la que define el comportamiento de un modelo en sus

límites, lo que equivale a decir que los contornos condicionan el resultado de la simulación. Es importante no sólo su descripción matemática sino también entender la física que permiten describirlos para que la solución sea físicamente razonable.

La escasa especificación de las condiciones de contorno o frontera puede evitar obtener la solución única, mientras que el caso contrario puede arrojar soluciones que físicamente carecen de sentido.

En toda simulación numérica la resolución de las ecuaciones se la hace en una región del dominio del flujo, es entonces necesario crear un contorno artificial donde los valores de las variables fluidas tienen que ser especificados a través de las condiciones de contorno. Generalmente las mallas computacionales coinciden con los límites del dominio físico en estudio.

Las condiciones de contorno según Jasak (1996), pueden ser de dos clases: numéricas y físicas. Las numéricas generalmente son de valor fijo, tipo Dirichlet, y de tipo gradiente fijo (Von Neumann).

Las condiciones de contorno físicas para flujos incompresibles más comunes son:

- Entrada (inlet): se establece el campo de velocidades y el gradiente de presión iguala a cero.
- Salida (outlet): se especifica de forma que el balance de masas se cumpla dentro del dominio; por ejemplo, al establecer los gradientes de velocidad y presión en cero.
- Pared (wall): superficie sólida, impermeable y antideslizante. La velocidad será la de la pared, condición de contorno 0, no deslizamiento. El gradiente de presión se considera también igual a 0.

En el caso de canales a superficie libre, la interacción agua – aire debe tenerse en cuenta en la simulación numérica. El método VOF de Hirt y Nicholls (1981), se aplica en el caso de flujos multifásicos. La interacción se maneja a través de la fracción volumétrica *α*, figura 3.8, al asignar al contorno entrada de agua (inletwater) el valor 1; y al contorno entrada de aire (inletair) el valor cero. También la presión se modifica para eliminar efectos hidrostáticos sobre los gradientes de presión, definiendo la llamada presión modificada de la mezcla, así en las paredes se fija gradiente cero.

Además en los flujos turbulentos deben considerarse tanto la energía cinética turbulenta (*k*) como la disipación de la energía cinética turbulenta (*nut o ɛ*), según Versteeg y Malalasekera (2007), deben considerarse estas condiciones de frontera respecto a estas dos variables:

- En la entrada *k* y *nut* deben ser proporcionales.
- A la salida *k* y *nut* deben ser cero.
- En flujo libre *k* y *nut* se deben proporcionar en forma empírica, no es posible hacer mediciones.
- En las paredes el enfoque depende del número de Reynolds.

Expresiones empíricas:

$$
k = \frac{3}{2}(U \times T_i)^2
$$
,  $\varepsilon = C_\mu^{3/4} \frac{k^{3/2}}{\ell}$ ,  $T_i = 0.16 \times \text{Re}^{-1/8}$ ,  $\ell = 0.07L$ 

En estas relaciones *Ti* es la intensidad turbulenta, *l* es la escala de longitud turbulenta, *Cμ* es una constante adimensional propia del modelo de turbulencia escogido, *L* es la longitud característica que en canales es la profundidad hidráulica y *U* es la velocidad media.

Cerca de las paredes se utilizan funciones de pared, para simular el flujo cercano a la pared donde los efectos turbulentos son significativos pero en ningún caso como los efectos viscosos. Sobre las funciones de pared se puede leer en el presente documento en las páginas 93 -95, referenciadas a las ecuaciones 2.78 y 2.79, en concordancia con los gráficos 2.45 y 2.46.

En las condiciones de pared se puede imponer también una condición de velocidad normal a la superficie igual acero.

## **3.3 CONDCIONES INICIALES**

Independientemente del método numérico escogido para resolver las ecuaciones de Navier – Stokes deben especificarse adecuadamente tanto las condiciones iniciales como las de contorno. Las condiciones iniciales son dependientes del tiempo y determinan el estado de las variables del flujo en el instante t = 0, o en el primer paso de un esquema iterativo. Los valores iniciales para todas las variables de campo de flujo se especifican para cada celda, los mismos que pueden ser correctos o no, pero que son necesarios como punto de partida. Cuanto más cercanas sean estas condiciones iniciales a la solución final del problema, menor será el tiempo necesario para lograr la convergencia y evitar la inestabilidad.

Dentro de OpenFOAM todas las variables del flujo están contenidas en la carpeta 0, ahí se asignan los valores de inicio para la mezcla aire – agua (flujo a superficie libre) en *alpha - water*; para la energía cinética turbulenta *k*; para la viscosidad dinámica turbulenta *nut*, para la disipación viscosa *ω*; para la presión modificada (flujo a superficie libre aplicando el método VOF); *p\_rgh* y para la velocidad *U*.

# **3.4 NÚMEROS DE COURANT**

Los números de Courant indican cómo se mueve el fluido a través de las celdas, así si éstos son menores a 1, las partículas de fluido se mueven de una celda a otra dentro de un paso de tiempo. En cambio si sus valores son mayores a 1, significa que las partículas de fluido se mueven a dos o más celdas en cada paso de tiempo lo que afecta negativamente a la convergencia de las ecuaciones diferenciales en derivadas parciales. Lo mejor es entonces fijar en la configuración del script *controlDict*, carpeta *system,* figura 3.5, valores pequeños del número de Courant que permiten estabilizar la ecuación físicamente. Está formulado en la forma indicada en la ecuación 3.1 para flujo unidimensional y con la ecuación 3.2 para flujo en dos dimensiones:

$$
C = \frac{U \Delta_t}{\Delta_x} \tag{3.1}
$$

$$
C = \frac{U_x \Delta_t}{\Delta_x} + \frac{U_y \Delta_t}{\Delta_y} \tag{3.2}
$$

Donde *U* es la magnitud de la velocidad,  $\Delta_t$  es el intervalo de tiempo,  $\Delta_x$  y  $\Delta_y$  son las dimensiones del elemento.

#### PREPARACIÓN DEL MODELO  $3.5$

#### **3.5.1 MODELO MATEMÁTICO**

Como se conoce, las ecuaciones gobernantes en la Mecánica de Fluidos son la ecuación de masa o continuidad, la ecuación de cantidad de movimiento (Segunda Ley de Newton) y la ecuación de la energía. Si se considera que el flujo es incompresible, es decir, si la densidad es constante la ecuación de continuidad puede escribirse según 3.3.

$$
\nabla \cdot \vec{r} = 0 \tag{3.3}
$$

Cuando el fluido es isotermo no es necesario considerar la ecuación de la energía, y el sistema se reduce a la denominada ecuación de Cauchy:

$$
\frac{\partial}{\partial t} \left( \rho \overrightarrow{\psi} \right) + \nabla \cdot \left( \rho \overrightarrow{\psi} \overrightarrow{\psi} \right) = \rho \overrightarrow{g} + \nabla \cdot \sigma_{ij} \tag{3.4}
$$

Esta última ecuación es de carácter vectorial y puede escribirse en términos de sus tres componentes; además el tensor de esfuerzo  $\sigma_{ij}$  contiene seis componentes extras. Contando con la ecuación de continuidad se suman cuatro ecuaciones versus las incógnitas de densidad, de las tres velocidades y de los seis componentes de esfuerzo. Como es necesario tener igual número de ecuaciones que incógnitas, se requieren de las llamadas ecuaciones constitutivas que permiten escribir las componentes del tensor de esfuerzos en función de la velocidad y de la presión, Cengel (2013).

El resultado de ensamblar el sistema de ecuaciones anterior se conoce como la ecuación de Navier - Stokes para flujo incompresible con viscosidad constante, descrita como se indica en la ecuación 3.5:

$$
\rho \frac{D\vec{V}}{Dt} = \rho \left\{ \frac{\partial \vec{V}}{\partial t} + \left( \vec{V} \cdot \nabla \right) \vec{V} \right\} = -\left\| \vec{J} \, P + \mu \, \nabla^2 \right\|^2 \tag{3.5}
$$

En esta expresión *P* representa el campo escalar de presiones.

#### **3.5.2 GEOMETRÍA Y CONDICIONES EXPERIMENTALES**

La simulación parte como ya se indicó anteriormente de los resultados experimentales de la Tesis Doctoral de Khaled Hamad, "SUBMERGED VANES TURBULENCE EXPERIMENTAL ANALYSIS" (Universidad Politécnica de Cataluña, 2015).

El canal de experimentación tiene tres tramos de ancho similar e igual 2.52 m. El primer tramo tiene fondo de hormigón con longitud de 2.75 m, el segundo con un espesor de 50 cm un fondo con material granular un largo de 2.5 m y el último tramo también de hormigón tiene una longitud de 2.25 m, en la figura 3.9 se pueden apreciar el tramo central del canal donde se ubica el panel para las pruebas. El mismo tiene dimensiones  $L = 25$  cm, H = 7 cm y un grosor de 14 mm, el material es PVC, y dentro del sedimento está empotrado en alrededor de 40 cm.

En la figura 3.9, se observa el tramo medio con material granular del canal donde se implantó el panel siguiendo el eje longitudinal. En la fotografía la dirección de flujo debe tomarse de abajo hacia arriba, siguiendo esta orientación se aprecia también el ángulo de ataque del panel con respecto al avance del flujo.

王王王

**FIGURA 3.9** TRAMO CENTRAL DEL CANAL CON EL PANEL.

Fuente: Hamad, K, (2015), SUBMERGED VANES TURBULENCE …ANALYSIS.

En la siguiente figura se aprecian dos esquemas: en el primero se detallan las dimensiones del panel, y, en el segundo el tramo central rugoso del canal con sus respectivas dimensiones en mm; además se destaca la ubicación del panel con el ángulo de ataque de 20° con respecto al flujo de abajo hacia arriba.

**Figura 3.10** DIMENSIONES DEL TRAMO CENTRAL DEL CANAL Y DEL PANEL. UBICACIÓN DEL PANEL EN EL CANAL.

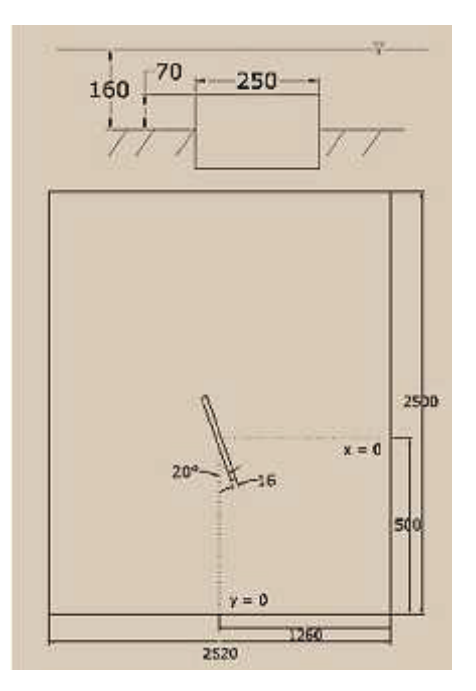

Fuente: Hamad, K., (2015), SUBMERGED VANES TURBULENCE …ANALYSIS.

La siguiente información ha sido tomada de Hamad (2015): Ancho del canal: b = 2.52 m. Caudal que circula por el canal:  $Q = 116.62$  l/s = 0.11662 m<sup>3</sup>/s. Profundidad o calado del agua en el canal d = 0.1614 m. Relación ancho profundidad en el canal: d/b = 0.064 > 0.05. Tipo de flujo: uniforme. Viscosidad cinemática:  $v = 1.14 \times 10^{-6}$  m<sup>2</sup>/s. Radio hidráulico: Rh = 0.143 m.

Para el panel a parte de las dimensiones ya indicadas deben cumplirse también algunas relaciones adicionales cumplidas en su diseño:

Altura del panel:  $H = 0.4337$  d = 7 cm

Relación altura del panel / profundidad del canal:

− H/d = 0.43371 debe cumplirse 0.12 < H/d < 0.48 Relación altura – largo del panel:

 $- L = 3.571 H, L = 25 cm$ 

− H/L = 0.28 debe cumplirse 0.1 < H/L < 0.5

Ángulo de ataque predefinido del panel con respecto a la dirección del flujo: *α* =  $20^\circ$ .

Información de los experimentos se encuentra en las tablas 3.1 y 3.2 de la Tesis SUBMERGED VANES TURBULENCE EXPERIMENTAL ANALYSIS.

En la figura 3.11 se observa el panel implantado en el canal, considerando como la dirección del flujo en este caso desde la derecha hacia la izquierda. La distancia  $\delta_h$ se tomó como 1.26 m, es decir, hasta el eje longitudinal del canal donde se ubicó el panel con coordenadas (0, 0, 0) m tal como se observa en la fotografía.

El eje *x* positivo coincide con la dirección de avance del flujo, el eje *y* está ubicado en el sentido transversal al eje *x*, ancho del canal, formando el plano *xy* sobre el fondo del canal. Mientras que el eje *z* está asociado con el calado del canal, y por ende perpendicular al plano *xy* o solera del canal. Se indican además las dimensiones H y L del panel, y su ángulo de ataque con respecto al flujo. En la parte superior derecha se señala la profundidad del agua marcada después de los experimentos y que coincide con el valor d = 0.1614 m.

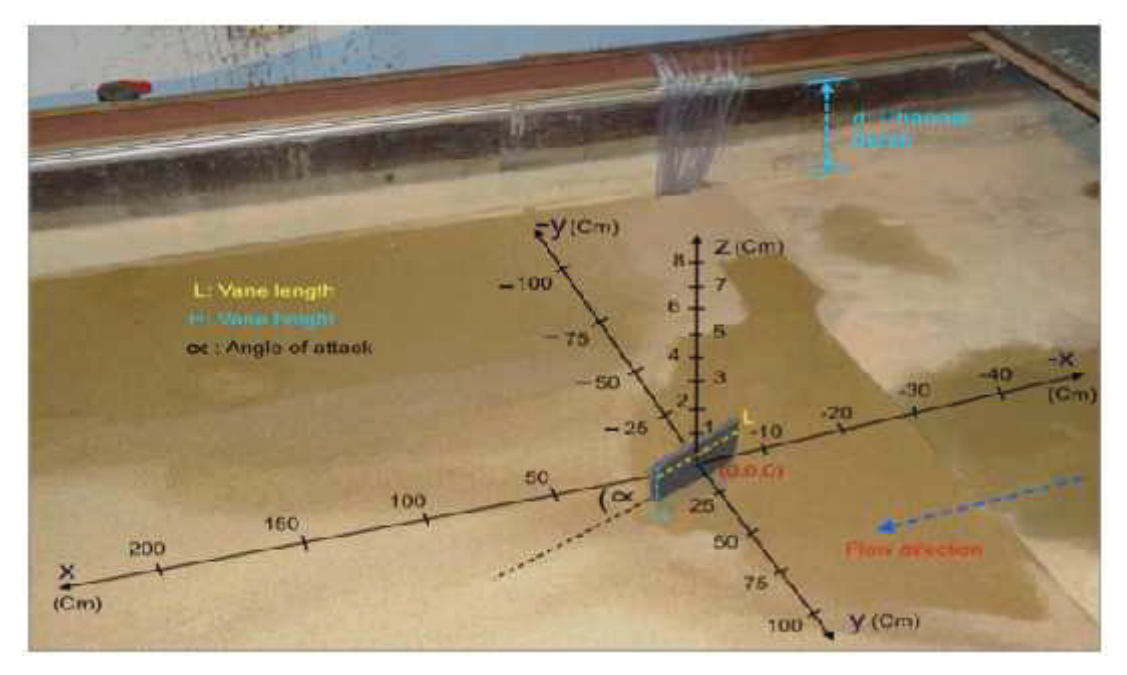

**FIGURA 3.11** UBICACIÓN DEL SISTEMA DE COORDENADAS EN EL PANEL.

Fuente: Kamda, K., (2015), SUBMERGED VANES TURBULENCE EXPERIMENTAL ANALYSIS.

## **3.5.3 GEOMETRÍA Y PARÁMETOS PARA EL MODELO NUMÉRICO**

Para la construcción del contorno computacional el ancho b de 2.52 m se redujo a 1 m, esto se debe como ya se indicó más arriba a las mediciones y ubicación de las dunas en el fondo del canal, esto resulta en una ventaja pues el tamaño de la mallas y su tiempo de simulación se reducen. Todas las demás dimensiones y características del modelo físico original se mantuvieron sin cambios.

Las dimensiones del canal para la experimentación luego se reajustan para la simulación, debido a la poca influencia en el sentido transversal del flujo sobre el panel y de la influencia de éste aguas abajo en el lecho del canal, esta información es parte del resultado de los experimentos sustentada en la parte de las conclusiones en la mencionada tesis. En la figura 3.12 se observa la zona delimitada para el caso de la simulación, dibujada sobre el tramo original del canal.

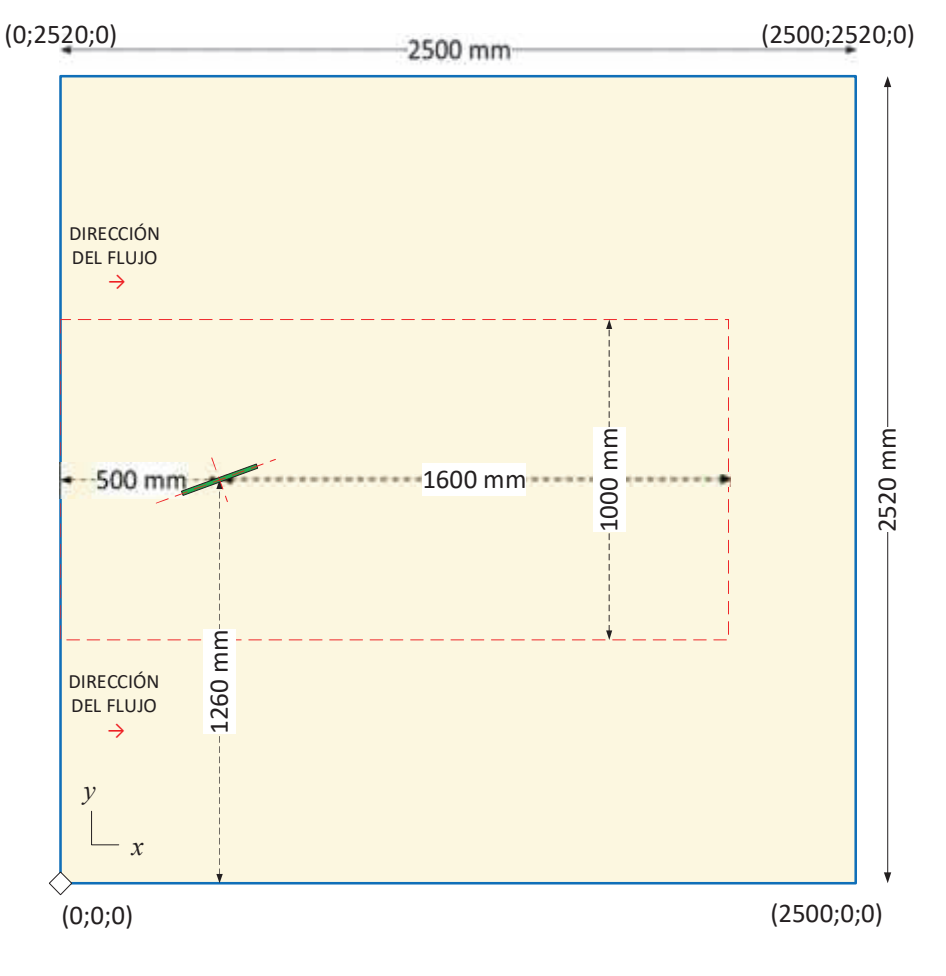

**FIGURA 3.12** ZONAS ORIGINAL Y DEFINIDA PARA LA SIMULACIÓN.

Fuente: Hamad, K., (2015), SUBMERGED VANES TURBULENCE … ANALYSIS. Elaborado: Carlos Lasso

Con todos los antecedentes y dimensiones señaladas anteriormente, en las siguientes figuras 3.13 y 3.14 se observa la construcción de la geometría y el mallado, en el programa Gmsh, que en principio pareció la mejor opción para este objetivo, dada su interfaz muy amigable y que con un poco de práctica permite trabajar con soltura. Los scripts resultantes son eso sí más largos que los que se pueden generar directamente en OpenFOAM, pero permite ir apreciando la construcción de la geometría en tiempo real. Para la generación de la malla se

puede escoger el método y sus respectivas características. Todo esto resulta una aparente ventaja frente a OpenFOAM, se adolece en cambio de poder verificar la calidad de la malla como si lo permite OpenFOAM.

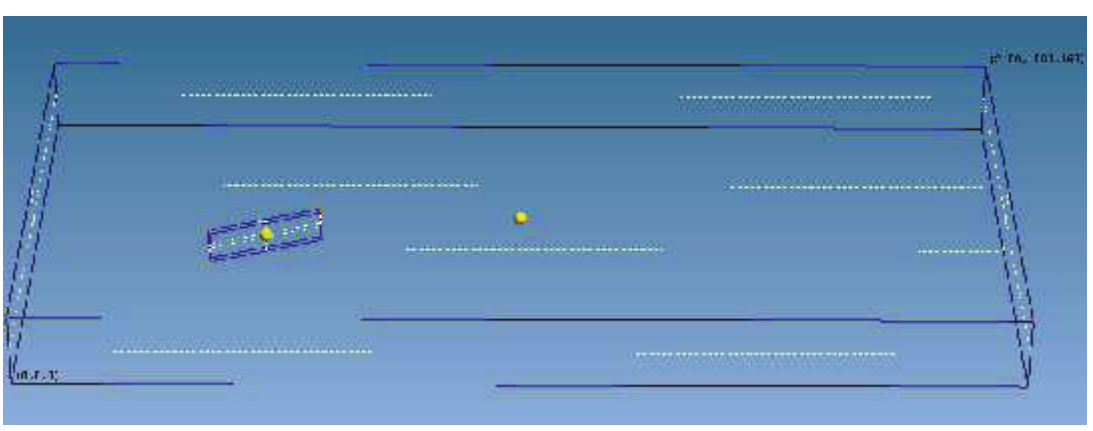

**FIGURA 3.13** GEOMETRÍA EN Gmsh.

Elaborado: Carlos Lasso. Programa:Gmsh.

# **FIGURA 3.14** MALLA BIDIMENSIONAL NO ESTRUCTURADA, Gmsh.

Elaborado: Carlos Lasso. Programa: Gmsh.

Las figuras 3.15 y 3.16 son el resultado de trabajar la geometría directamente en OpenFOAM, pues con el programa anterior no se lograron buenos resultados. Se hicieron también algunos intentos hasta reajustarla, pues el crearla con *blockMesh*

no garantiza calidad, para eso está *checkMesh*. Se observan en la figura 3.15 los bloques definidos para la construcción del ámbito computacional.

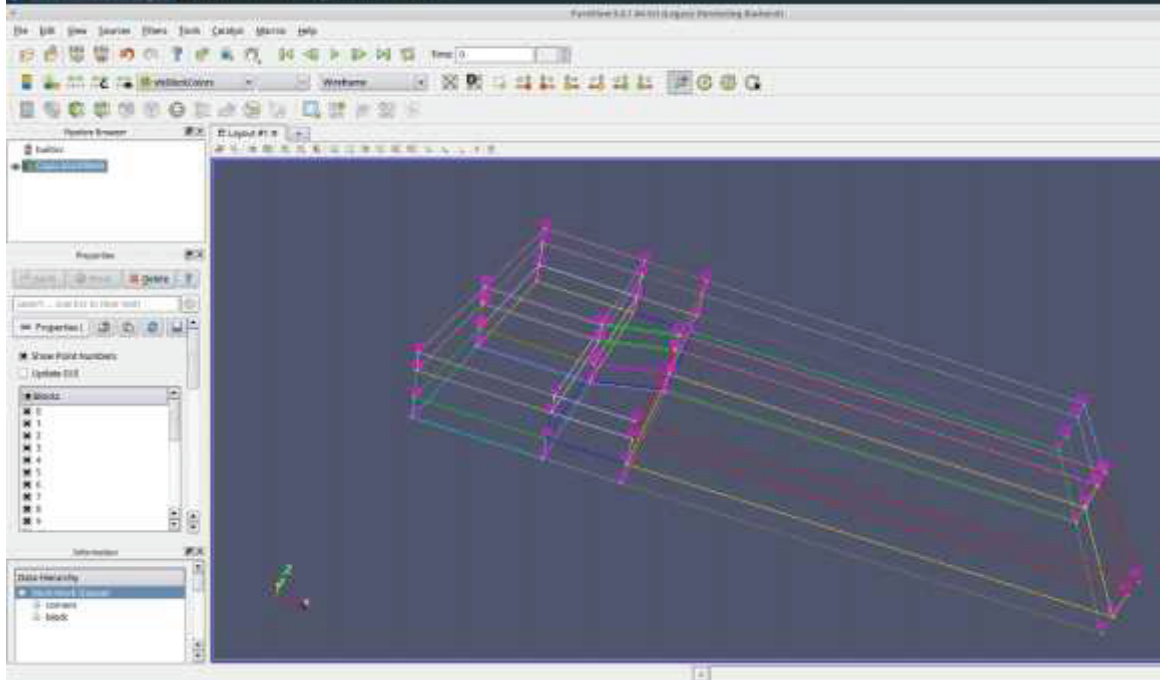

**FIGURA 3.15** GEOMETRÍA DEL MODELO EN PARAVIEW: wireframe.

Elaborado: Carlos Lasso.

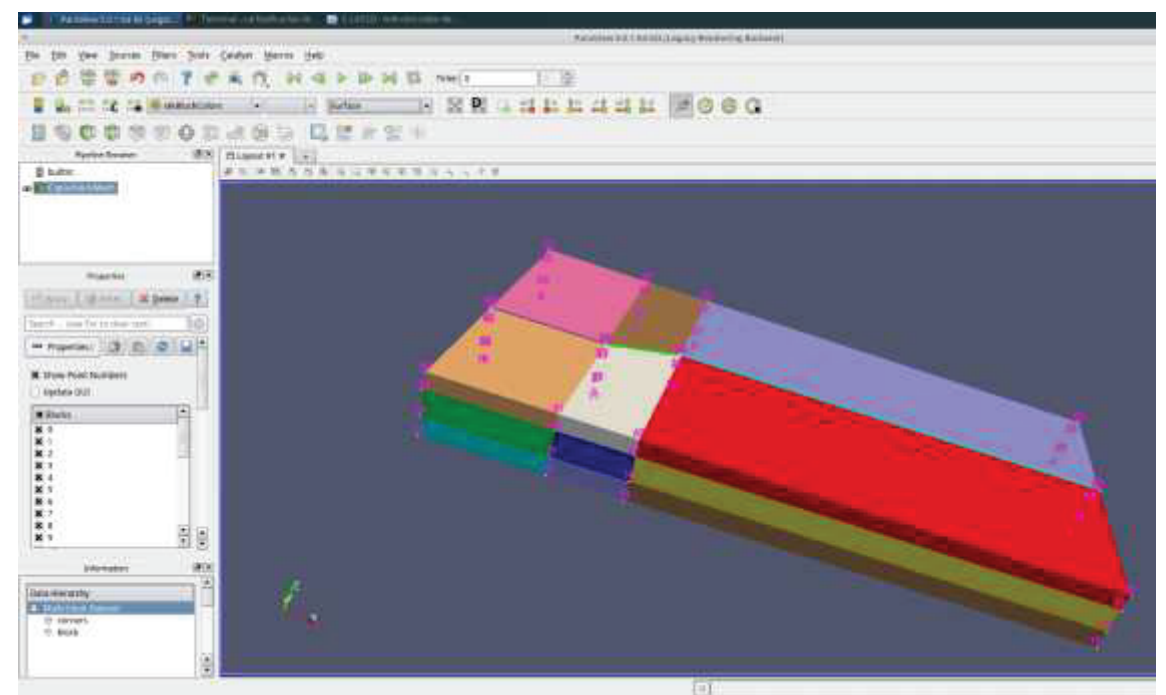

**FIGURA 3.16** DEFINICIÓN DE BLOQUES Y NUMERACIÓN DE LOS VÉRTICES.

Elaborado: Carlos Lasso.

En el Anexo, páginas 155 a 163 se encuentran el script de construcción del modelo digital *blockMeshDict*, y dos ejecutables: *blockMesh* que crea el modelo y su malla y el segundo, *checkMesh* que verifica la calidad del mallado.

Definida la geometría del modelo a partir de considerar un calado de 0.1614 m igual al del modelo experimental y un ancho de canal  $b = 1.00$  m, considerando además la misma velocidad de circulación en el canal experimental de 0.2867 m/s, el caudal resultante para estas condiciones es de  $0.04627$  m $3/s$ . Este valor se encuentra ingresado en el script U, página 173 ANEXOS como: volumetricFlowRate constant 4.627e-2;

 $Q = A V$ Con b = 2.52 m y h = 0.1614 m el área A = 0.40673 m<sup>2</sup> Mediciones experimentales para  $Q = 0.11662$  m<sup>3</sup>/s y u = 0.2867 m/s

Caudal en el modelo numérico: Con b = 1.00 y h = 0.1614 m el área A = 0.1614 m<sup>2</sup> Con la misma velocidad el caudal es  $Q = 0.1614 * 0.2867 = 0.04627 m^3/s$ .

# 3.6 DEFINICIÓN DE CONTORNOS Y SUS CONDICIONES

Como ya se señaló en el literal 3.2, al tratarse de la modelación de flujo con superficie libre se utiliza el método VOF (Volume Of Fluid) de Hirt y Nicholls, que se aplica para flujos multifásicos, y que forma parte de los solvers para flujos multifase como *interFoam*, el escogido para la simulación. Referencia página U-105, Multiphase flow, User Guide, Version v1612+, 6 de enero de 2017.

El método VOF toma en cuenta la interacción agua – aire, considerando una fracción de volumen *α* que puede estar ocupada completamente por uno de los fluidos o en partes por los dos. A esta fracción de volumen se le asigna un valor de 1 cuando el volumen está ocupado por agua, y 0 si está ocupado por el aire; cuando

el volumen está compartido por los dos fluidos 0 < *α* < 1. Referencia Anexos, página 168 script *alpha.water*, y en la tabla 3.2.

De acuerdo con lo arriba indicado y la forma de la geometría del modelo es posible definir el espacio o contorno computacional. Así entonces, la geometría computacional del canal y del panel está compuesta de los siguientes contornos siguiendo la figura 3.17. La entrada del agua en el canal se nombra como *inletWater*, la del aire como *inletAir*, la salida del agua como *outlet*, las "paredes laterales" que están cortadas dentro del agua están nombradas como *wall1* y *wall2*, se tiene el fondo del canal como *bottom*, el panel está designado como *panell*, y la superficie libre que está en contacto con la atmósfera está definida como *atmosphere*. Revisar tabla 3.17. Referencia Anexos, página155 blockMeshDict.

## **FIGURA 3.17** CONTORNOS DEL CANAL.

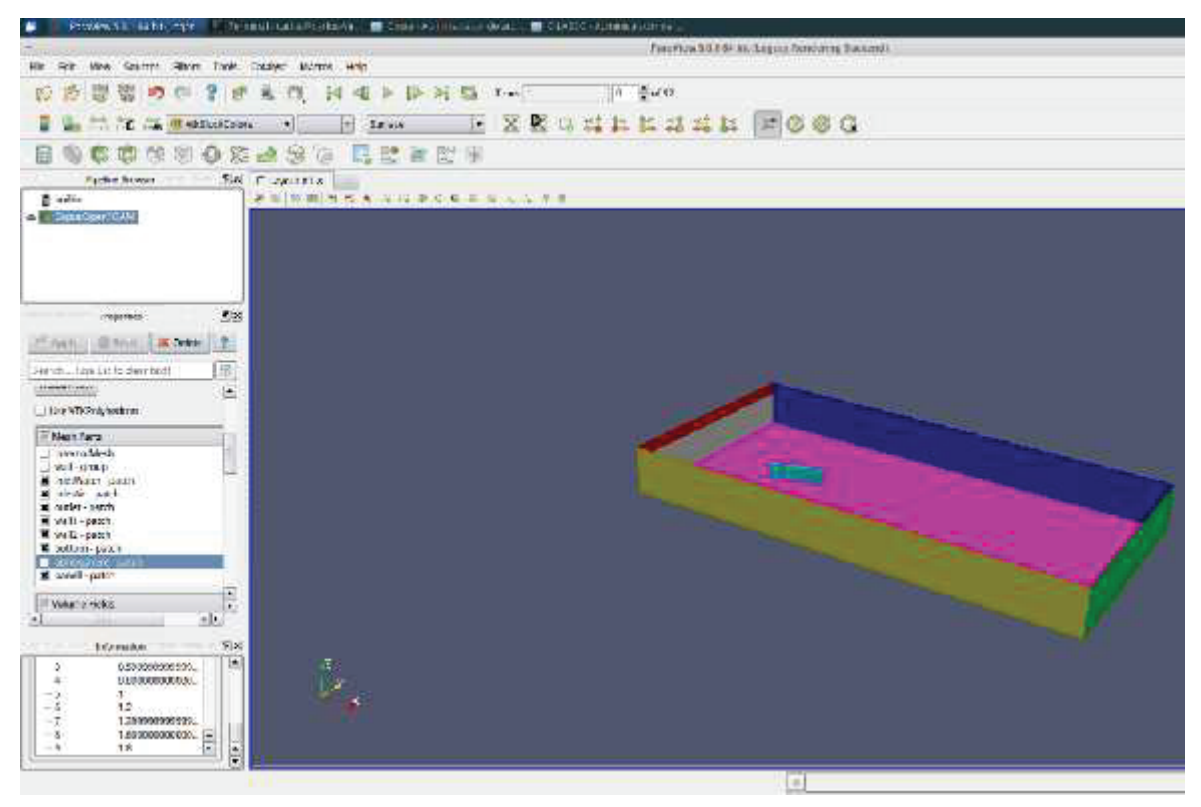

Elaborado: Carlos Lasso.

Color rojo: *inletAir* Color gris: *inletWater* Color verde: *outlet* Color celeste: *panell*

Color azul: *wall1* Color amarillo : *wall2* Color rosa: *bottom*

En la figura 3.18 se observa el contorno *atmosphere* en color rosado. Se aprecian también las entradas inletWater e inletAir, de colores rojo y verde respectivamente.

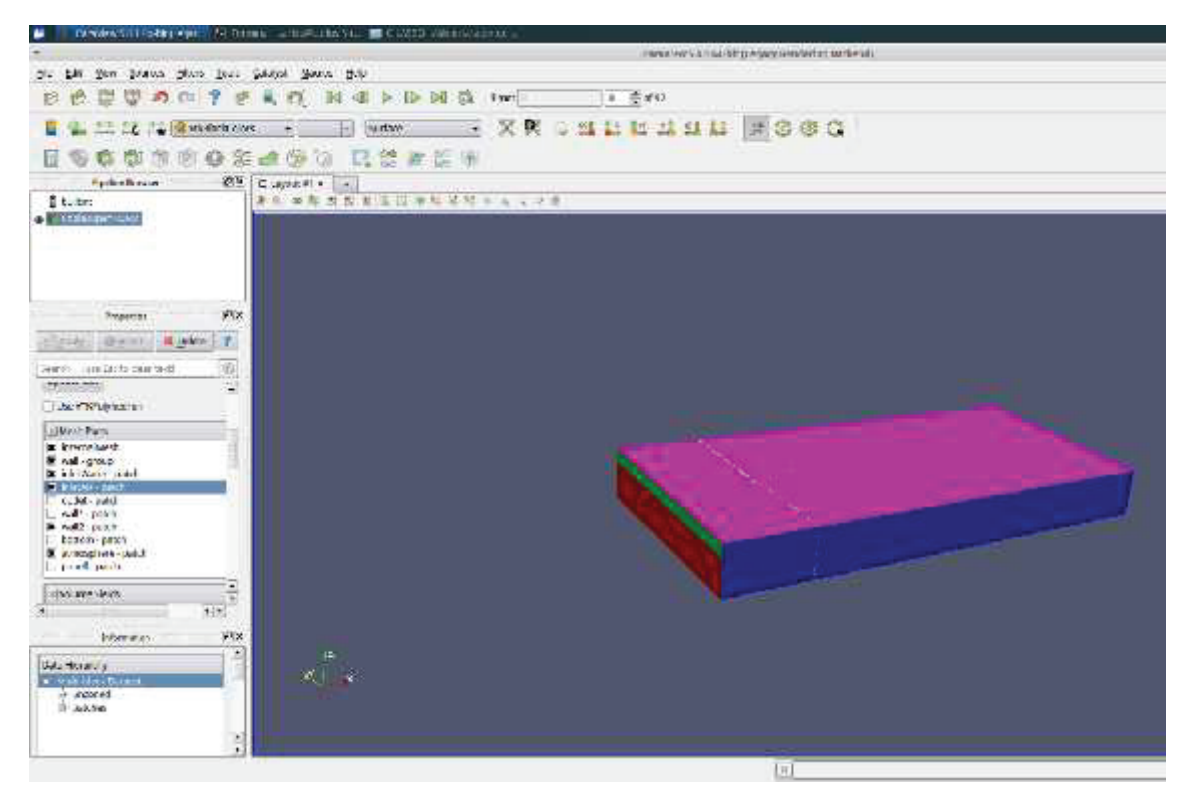

## **FIGURA 3.18** CORTE LONGITUDINAL DEL CANAL.

Elaborado: Carlos Lasso.

A pesar de que se mencionó más arriba el procedimiento a partir de la geometría vale insistir en el procedimiento: construida la geometría, en el script *blockMeshDict*, se procede a realizar el mallado con la utilidad *blockMesh*. Para ello es necesario cerrar la carpeta system y abrir la terminal para digitar la mencionada instrucción. Cualquiera sea la utilidad o el solver a utilizarse siempre debe hacerse dentro de la carpeta del caso que se construye. En los anexos se ubican los dos archivos.

El tema de las fronteras o contornos (boundaries) es bastante complejo porque su papel en el modelado no es simplemente el de una entidad geométrica sino una parte integral de la solución numérica a través de las denominadas condiciones de contorno o "conexiones" inter-fronterizas.
Para el propósito de aplicar condiciones de contorno, un boundary generalmente se divide en un conjunto de parches. Un parche puede incluir una o más áreas cerradas (faces) de la superficie límite que no necesariamente tienen que estar físicamente conectadas. Se asigna un tipo a cada parche como parte de la descripción de la malla, se describe el tipo de parche en términos de geometría.

En la tabla 3.2 se indican los tipos básicos para especificar adecuadamente a cada una de los contornos.

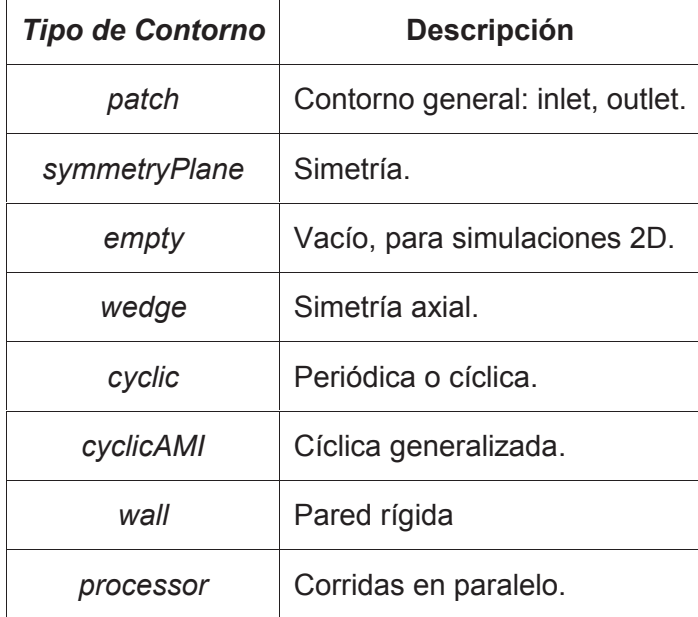

**Tabla 3.2** TIPOS DE CONTORNOS BÁSICOS.

Elaborado: Carlos Lasso.

En la tabla 3.3 se exponen las fronteras o contornos definidos para la presente simulación de flujo con superficie libre, los mismos que son comunes a los modelos para simulaciones de este tipo de estructuras hidráulicas. Las diferenciales sustanciales se producen en las especificaciones o condiciones de las variables para cada tipo de contorno. En el Anexo A.4 Standard boundary conditions, de la Guía de Usuario de OpenFoam, se encuentran las condiciones de contorno.

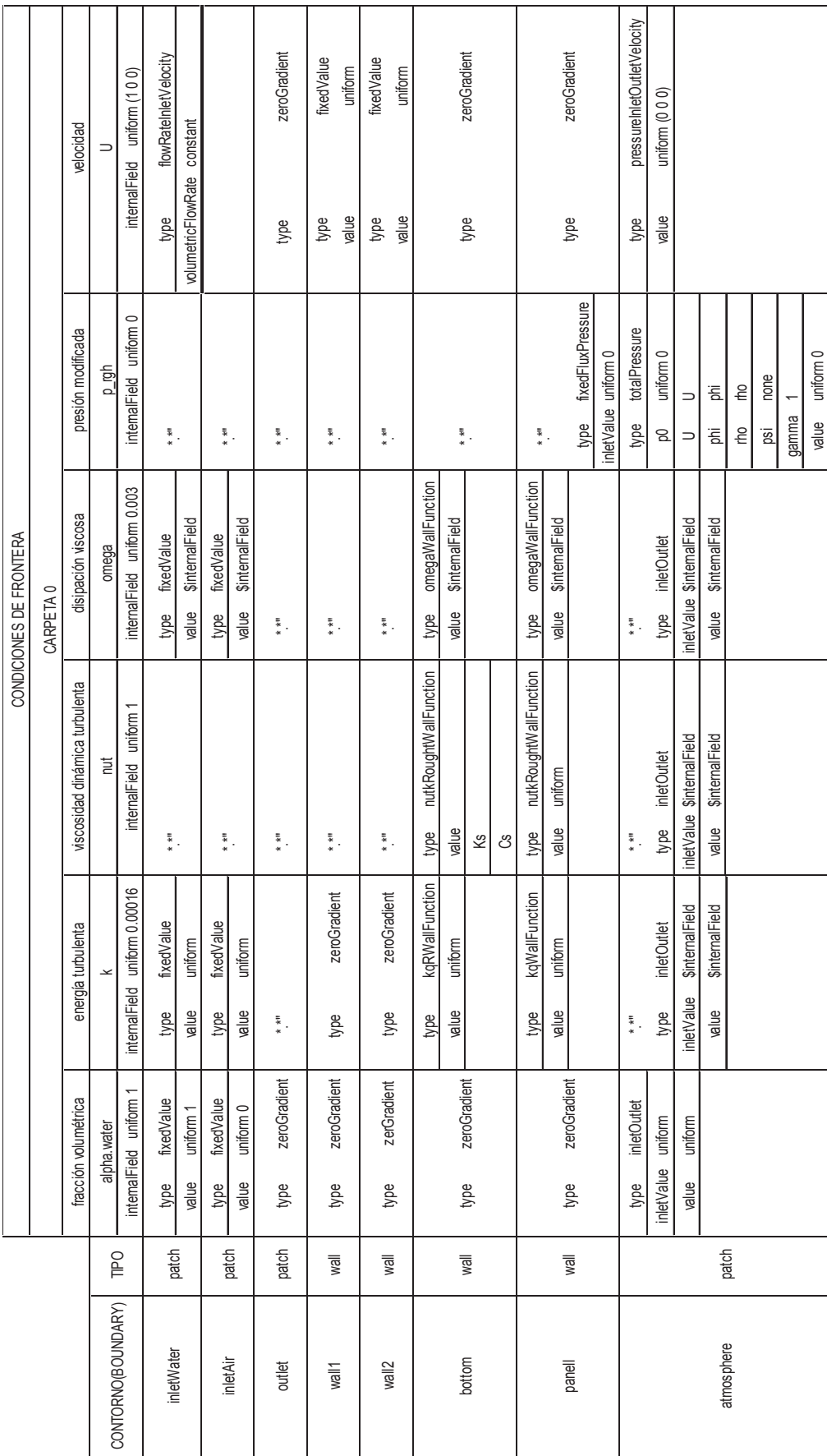

TABLA 3.3 CONTORNOS, TIPOS DE CONTORNOS Y CONDICIONES DE CONTORNO PARA EL CANAL Y EL PANEL. **TABLA 3.3** CONTORNOS, TIPOS DE CONTORNOS Y CONDICIONES DE CONTORNO PARA EL CANAL Y EL PANEL.

122

Elaborado: Carlos Lasso Elaborado: Carlos Lasso Las condiciones de contorno especificadas en la tabla anterior obedecen a las siguientes características, tabla 3.4.

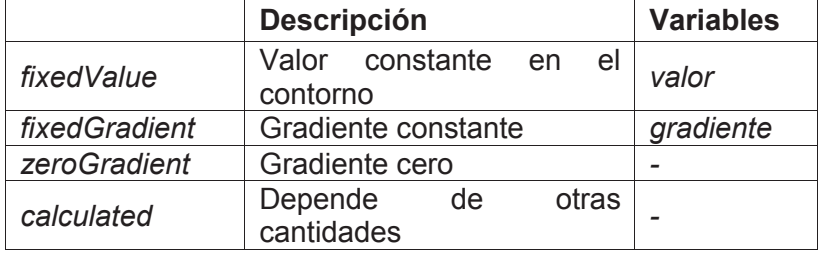

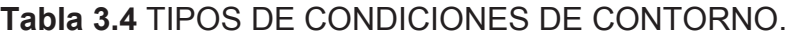

Elaborado: Carlos Lasso.

Para el cálculo de la energía cinética turbulenta, la viscosidad cinemática turbulenta y para la tasa de disipación de energía se utiliza las funciones de pared, que dependen del método de resolución escogido y por ende del modelo de turbulencia escogido. Los valores de los coeficientes propios de cada modelo se definen por defecto en el solver escogido y en el modelo de turbulencia seleccionado. Referencia 5.3.2 Wall functions, página 70, Manual de Usuario, OpenFOAM.

### 3.7 TAMAÑO DE LA MALLA Y TIEMPOS DE SIMULACIÓN

Para la simulación numérica se trabajó con el solver *interFoam*, método de resolución método RANS y el modelo de turbulencia *k* – *w* SST.

Se realizaron diferentes simulaciones para definir las mejores condiciones de contorno y de acuerdo con la disponibilidad computacional. Entre ellas fue necesario redefinir el tamaño de la malla haciéndola más gruesa.

### TAMAÑO DE LA MALLA

Como la geometría en OpenFOAM se construye a partir de formar bloques el mallado se hace de acuerdo a la cantidad de celdas en cada dirección que se requiera. Una posibilidad es especificar esta cantidad para cada bloque en cada dirección u optar como fue en este caso de mantener la misma cantidad para los 25 bloques en las tres direcciones.

La razón de especificar en cada bloque se debe a la calidad de malla que se busca por un lado y por otro centrar el análisis en ciertas zonas del modelo numérico.

Al mantener entonces, la misma razón o número de celdas en cada dirección, puede darse el caso que ciertos bloques resulten mallados con una separación pequeña mientras sucede lo contrario con bloques más grandes. En este caso como se hizo un mallado grueso para lograr que los cálculos en el modelo tomen menos tiempo y poder verificar después de cada corrida los resultados.

Para los primeros intentos se escogió que el número de celdas sea de 50 en cada bloque en cada dirección, pero el tiempo de simulación era alto, sobre todo porque al definir la geometría del panel al ser sus dimensiones muy pequeñas con respecto al panel producía una alta concentración del mallado en sus alrededores. Se bajó a luego a 40 el número de celdas pero el tiempo seguía manteniéndose alto.

Con estos antecedentes, y por recomendaciones del Ingeniero Jorge Toapaxi, se aplicó la ecuación 3.1, pues se conoce la velocidad del flujo de 0.2867 m/s, el Δt = 0.1 s y considerando un número de Courant de 0.45. El cálculo determinó que el valor de  $\Delta x = 4$  cm, esto en términos de longitud de 100 cm en el canal significa que el número de celdas debe ser de 25. Con este valor de malla un tanto gruesa se hicieron tres intentos y el modelo necesitaba tiempos menores.

#### PASO DEL TIEMPO

El paso del tiempo deltaT, define cuanto más o cuanto menos rápida se hace la simulación. El tiempo máximo definido en el solver es de 1 s, pero debido a la disponibilidad computacional se escoge 0.1 s, un tiempo menor a este como por ejemplo 0.01 s permite una mayor exactitud en los cálculos pero en cambio la simulación demora más.

#### TIEMPO DE SIMULACIÓN

Dadas las limitaciones del equipo en términos de velocidad, 1 procesador core i5, el tiempo escogido para la simulación fue de 20 segundos que en tiempo real significaron entre 10 y 11 horas de cálculos.

# **3.8 PLAN DE PRUEBAS**

Para las pruebas en principio el número de celdas fue un factor importante debido al tiempo investido para verificar si condiciones como las del calado se lograban mantener a lo largo de la simulación.

Datos comunes en todas las simulaciones: Calado a controlarse,  $h = 0.1614$  cm. Ancho del canal en la simulación, b = 1.00 m. Área del canal por la que atraviesa el flujo (simulación), A = 0.1614 m<sup>2</sup>. Velocidad en el canal, u = 0.2867 m /s. Caudal en la simulación,  $Q = 0.04627$  m<sup>3</sup>/s.

Tamaño de malla y tiempos en la simulación final: Número de celdas en cada dirección 25, considerando que estas se generan en cada bloque en las tres direcciones. Tiempo de simulación = 20 segundos. Paso del tiempo delta $T = 0.1$  segundos.

Aparte de los parámetros antes mencionados, fue necesario definir las condiciones de contorno para los contornos denominados *wall1* y *wall2*. Estas dos fronteras no son físicas, sino impuestas para la facilitar la modelación, pero la definición de sus condiciones no resultó tarea sencilla. Otra condición particular a considerar debe ser la del fondo, si se toma como fondo no rugoso o liso o si se intenta recrear con la rugosidad real tal cual el experimento. En el caso del panel, se optó por

representarle como una superficie casi lisa, dado los valores de rugosidad del material PVC con los que fueron construidos para la experimentación.

En cuanto a los contornos como *inletWater*, *inletAir*, *outlet*, *atmosphere*, se procedió a plantearlos sin cambios significativos, tomando en cuenta las propias definiciones ya establecidas en algunos de los tutoriales de OpenFOAM.

Con estos antecedentes se indica a continuación, en la tabla 3.5, un registro de parte de las pruebas realizadas. Se toma en cuenta lo antes indicado: el número de celdas, la rugosidad o no del fondo, la rugosidad del panel y las condiciones de contorno de los contornos *wall1* y *wall2*.

| Número de<br>celdas | Rugosidad del<br>fondo | Rugosidad del<br>panel | Tipos de contorno<br>wall1 / wall2 |
|---------------------|------------------------|------------------------|------------------------------------|
|                     |                        |                        | Tipo wall                          |
| 50                  | Si                     | Si                     | Tipo symmetry                      |
|                     |                        |                        | Tipo slip                          |
|                     |                        |                        | Tipo wall                          |
| 50                  | Si                     | <b>No</b>              | Tipo symmetry                      |
|                     |                        |                        | Tipo slip                          |
|                     |                        |                        | Tipo wall                          |
| 40                  | SI                     | SI                     | Tipo symmetry                      |
|                     |                        |                        | Tipo slip                          |
|                     |                        |                        | Tipo wall                          |
|                     | SI                     | <b>No</b>              | Tipo symmetry                      |
|                     |                        |                        | Tipo slip                          |
| 40                  | No                     | Si                     | Tipo wall                          |
| 25                  | No                     | <b>No</b>              | Tipo wall                          |
| 25                  | No                     | Si                     | Tipo slip                          |
| 25                  | Si                     | Si                     | Tipo sLip                          |
| 25                  | Si                     | Si                     | Tipo wall                          |

**Tabla 3.5** PLAN DE PRUEBAS DE LAS SIMULACIONES

Elaborado: Carlos Lasso.

Dependiendo del tipo de contorno deben fijarse entonces las condiciones de contorno y las condiciones iniciales. Estas definidas para la simulación final en la tabla 3.3.

### 3.9 CHEQUEO DE CONTINUIDAD EN EL MODELO NUMÉRICO

Es necesario verificar el principio de continuidad en el modelo numérico previo a realizar las comparaciones entre los cálculos el modelo numérico y las mediciones y resultados del modelo experimental.

Si se parte de los datos experimentales el calado en el canal durante todos los experimentos es igual a 0.1614 m y la velocidad se mantiene también invariable con un valor de 0.2867 m/s, según esto y con un ancho b de 1.00 en el modelo del canal el caudal que corresponde como dato conocido es de  $0.04627 \text{ m}^3\text{/s}.$ 

Una vez realizada la modelación el calado obtenido, medido es de 0.019 m figura 4.30. Con este calado y con el ancho b de un metro el caudal en la salida es igual a 0.054473 m<sup>3</sup>/s que claramente es mayor que el que debe tenerse por la ecuación de continuidad.

Comparando los dos valores la diferencia está en 17.73 % más que el caudal de entrada en la modelación numérica. Esto puede deberse en parte a que el tiempo de simulación es corto por lo que se pueden producir ondulaciones en la superficie del canal consecuencia de lo cual el calado no se ha estabilizado.

# **CAPÍTULO 4**

## **RESULTADOS Y DISCUSIÓN**

### **4.1 ANÁLISIS DE VELOCIDADES**

De acuerdo a lo señalado en el capítulo 2, los paneles sumergidos generan una circulación del flujo, la misma que altera la magnitud y la dirección de los esfuerzos cortantes sobre el lecho y causando además un cambio en la distribución de velocidades, profundidades y del transporte de sedimentos en el área influenciada por aquellos.

A continuación se muestran los resultados experimentales y los resultados de la simulación numérica en lo que respecta a velocidades en el canal y presiones sobre el panel. Pero antes se presenta la variación de la velocidad con la profundidad, para luego comparar las componentes de velocidad experimentales y los obtenidos en la simulación. Los resultados experimentales han sido tomados de Khaled Hamad, (2015), SUBMERGED VANES TURBULENCE EXPERIMENTAL ANALYSIS.

En la figura 4.1, a 2 cm desde el fondo se observa como el panel tiene una influencia marcada en la distribución de velocidades, la misma que va disminuyendo conforme disminuye la profundidad, se puede observar la secuencia en z = 8 cm, 9 cm y 10 cm, figuras 4.2 a 4.4 respectivamente. Cabe anotar que esta es la magnitud de la velocidad, más adelante en las distribuciones de velocidad en el flujo, en la distribución de velocidades transversales y en la distribución vertical de velocidades se presentan los resultados, los mismos que se comparan con las velocidades medidas en los experimentos, las velocidades mencionadas tienen que ver con las componentes de velocidad *ux*, *uy*, y *uy*.

Por otro lado, el sentido del flujo de acuerdo a lo que se maneja en la CFD es siempre a lo largo del eje de las x, con sentido izquierda – derecha, a no ser que se especifique algo diferente. Unidades de velocidad metros por segundo.

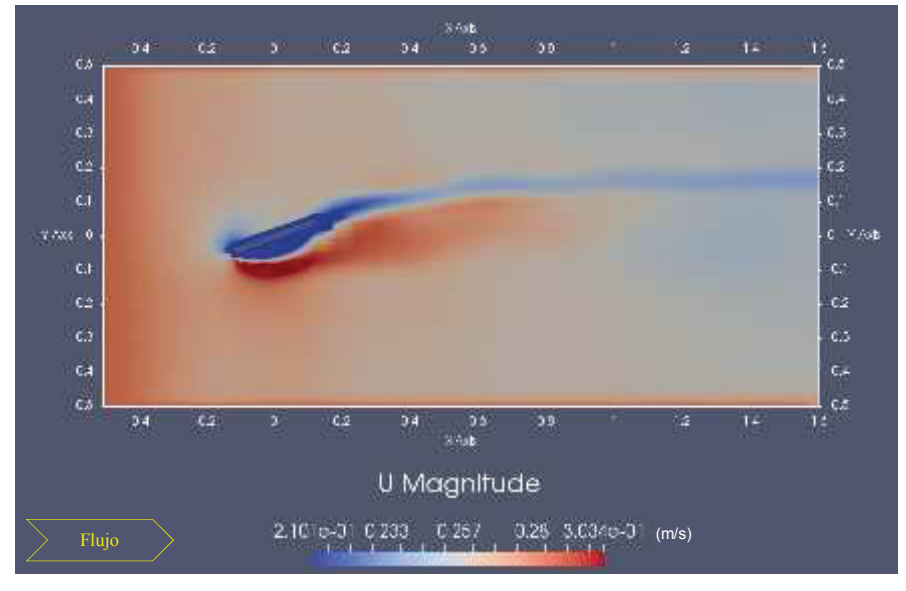

**FIGURA 4.1** MAGNITUD DE LA VELOCIDAD EN z = 2 cm DESDE EL FONDO.

Elaborado: Carlos Lasso.

La figura 4.2 muestra la distribución de velocidades a 1 cm por encima del panel, se observa claramente la influencia del panel sobre las velocidades en el seno del flujo.

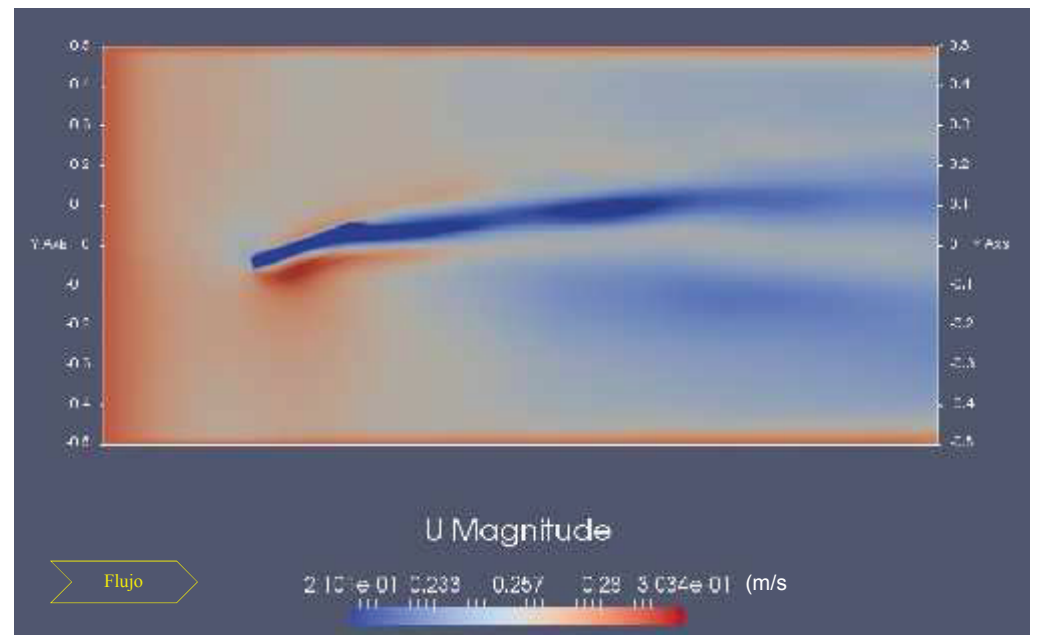

**FIGURA 4.2** MAGNITUD DE LA VELOCIDAD EN z = 8 cm DESDE EL FONDO.

Elaborado: Carlos Lasso.

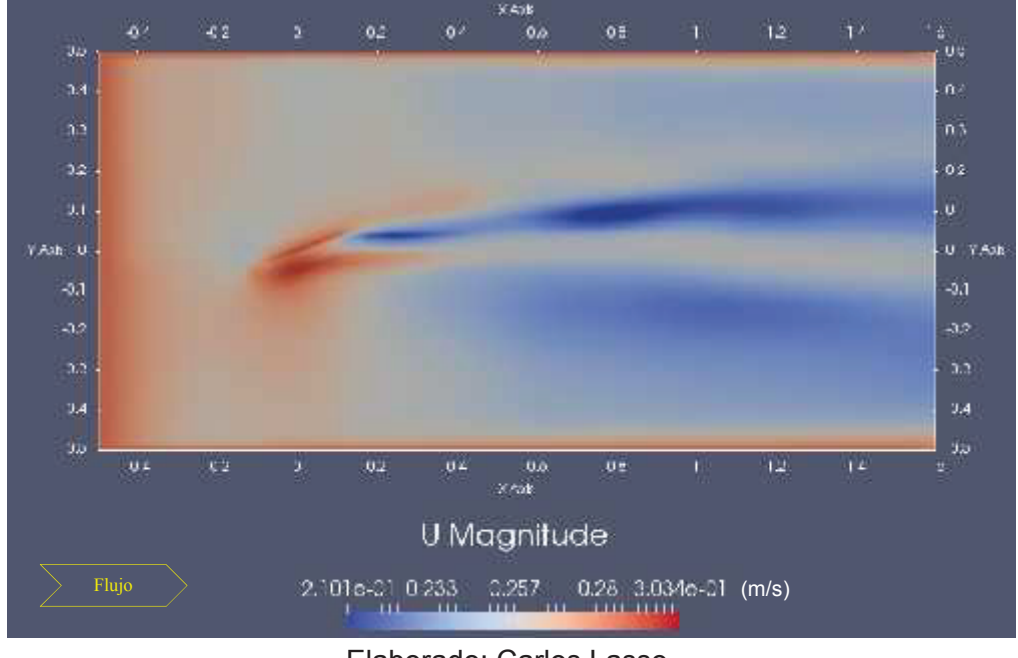

**FIGURA 4.3** MAGNITUD DE LA VELOCIDAD EN z = 9 cm DESDE EL FONDO.

Elaborado: Carlos Lasso.

A medida que se asciende desde el fondo hacia la superficie libre, se observa como el panel va disminuyendo su influencia sobre la velocidad, figuras 4.2 - 4.4.

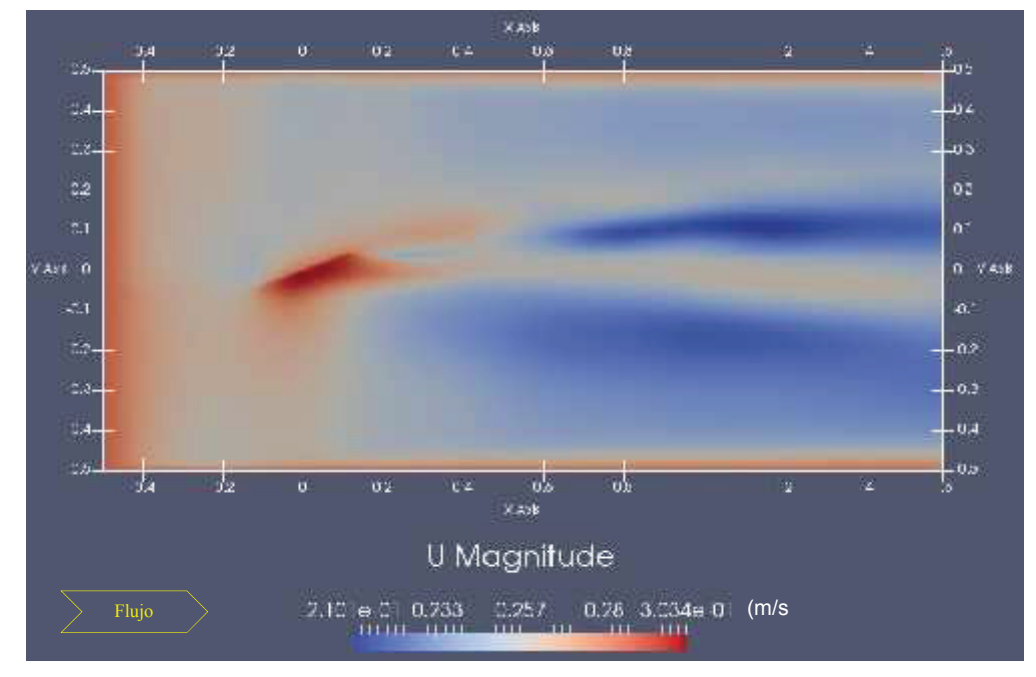

**FIGURA 4.4** MAGNITUD DE LA VELOCIDAD EN z = 10 cm DESDE EL FONDO.

Elaborado: Carlos Lasso.

#### **4.2 DISTRIBUCIONES DE VELOCIDADES EN EL FLUJO**

Las figuras 4.5 y 4.6 muestran los resultados experimentales de las distribuciones de la componente de velocidad paralela al plano *x-y*, *ux*, hacia aguas abajo del panel, en la primera a 2 cm de altura y en la segunda a 8 cm de altura, ambas desde el fondo del canal, es decir en la dirección +*z*. La distribución muestra que el vórtice persistió a una distancia considerable aguas abajo del panel.

Se observa además que el vórtice se transporta aguas abajo, su fuerza decae y la depresión de la velocidad se vuelve menos pronunciada. Las figuras muestran también que el flujo se eleva en el lado de presión baja del panel, parte interna, presionando hacia abajo en el lado de succión (lado derecho), generando así el movimiento del vórtice. El mismo que se va desarrollando pero a la vez perdiendo su influencia conforme avanza en su movimiento dentro del flujo hacia aguas abajo.

#### **FIGURA 4.5** COMPONENTE DE VELOCIDAD  $u_x$ , EN  $z = 2$  cm DESDE EL FONDO.

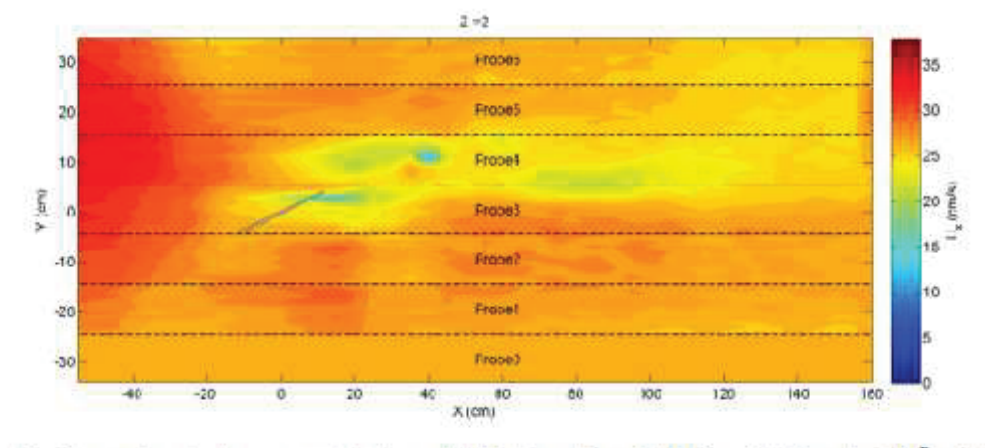

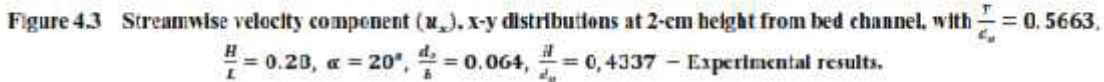

Fuente: Hamad., K., (2015), SUBMERGED VANES TURBULENCE EXPERIMENTAL

#### ANALYSIS

En el lado de la presión, la componente de velocidad vertical del vórtice es hacia arriba y trae el fluido de baja velocidad hacia arriba. En el lado de succión, las velocidades más altas se bajan hacia la cama porque las velocidades verticales están allí dirigidas hacia la cama. Debido a esto modificaciones de la distribución de la velocidad, la tensión de cizalladura del lecho es más alta en la succión lado que en el lado de la presión.

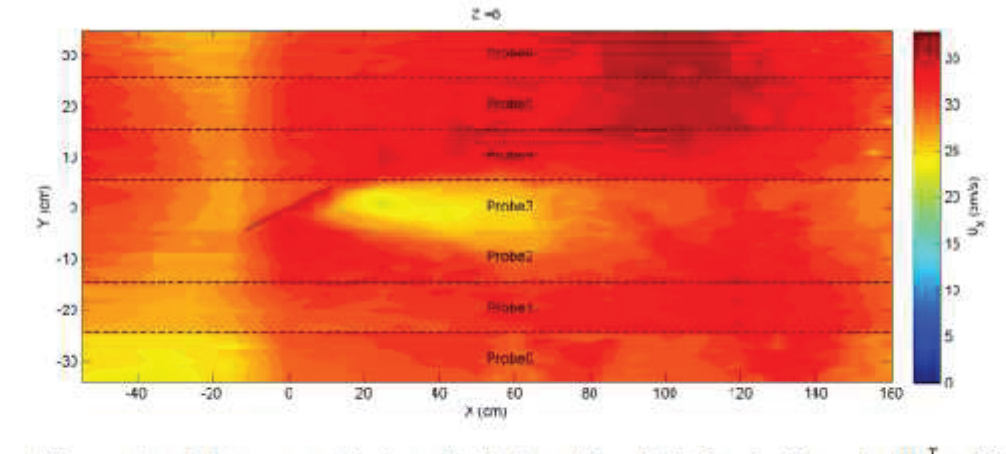

**FIGURA 4.6** COMPONENTE DE VELOCIDAD  $u_x$ , EN  $z = 8$  cm DESDE EL FONDO.

Las velocidades en las figuras 4.5 y 4.6 también indican que hay un transporte significativo de volumen flujo desde el lado de presión al lado de succión. Debido a la distribución no uniforme de velocidades en la dirección vertical, se produce un transporte neto de momento en la dirección transversal.

En las figuras 4.7, 4.8 y 4.9 que corresponden a la simulación, se observa la variación de la componente de velocidad en la dirección del flujo *ux*, la escala de velocidad de los resultados experimentales está entre 0 y 0.35 m/s, mientras que la escala definida en el posprocesamiento se escogió entre 0.2 y 0.3 m/s, para resaltar de mejor manera los resultados. Una escala mayor a la anterior ya no resulta buena para apreciar los resultados. Debe aclararse que por los tiempos de simulación se trabajó en una malla gruesa.

A pesar de lo citado anteriormente puede observarse que el rango de velocidades es parecido, un refinamiento mayor en la malla, incluso escogiendo otro modelo de turbulencia puede acercar más a la realidad experimental. La variación de la

Figure 4.4Streamwise velocity component  $(u_x)$ , x-y distributions at 8-cm height from bed channel, with  $\frac{1}{d_n}$  = 0.5663,  $\frac{y}{l} = 0.20$ ,  $\alpha = 20^o$ ,  $\frac{e_e}{b} = 0.064$ ,  $\frac{y}{d_o} = 0.4337$  – Experimental results.

Fuente: Hamad, K., (2015), SUBMERGED VANES TURBULENCE EXPERIMENTAL ANALYSIS

velocidad hacia aguas abajo en términos de la zona afectada también indica la presencia de una circulación que se va atenuando conforme uno observa aguas abajo.

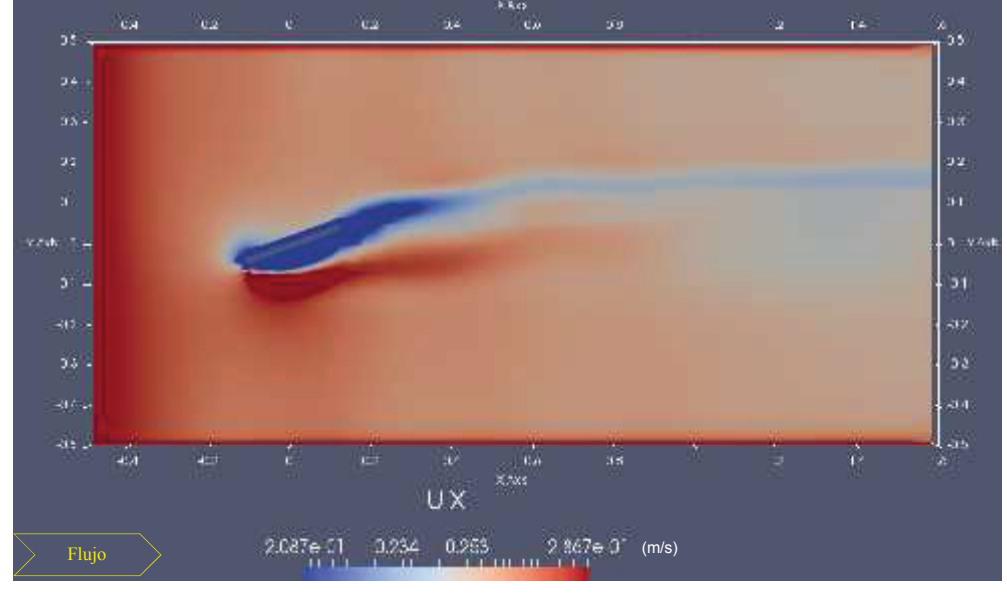

**FIGURA 4.7** COMPONENTE DE VELOCIDAD  $u_x$  EN  $z = 2$  cm.

Elaborado: Carlos Lasso.

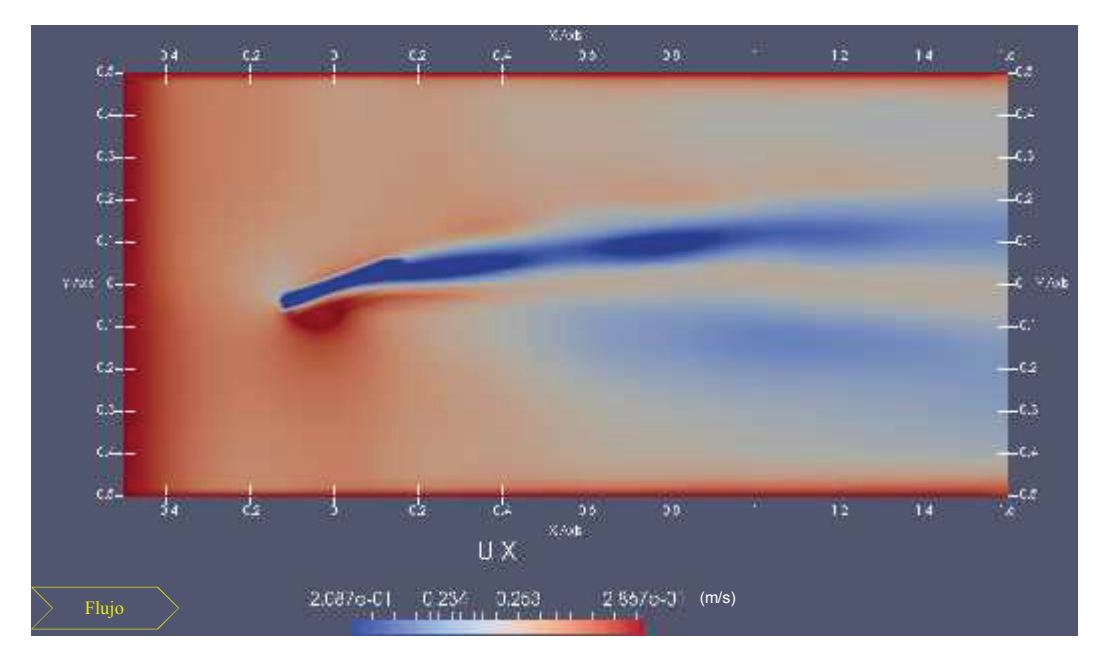

**FIGURA 4.8** COMPONENTE DE VELOCIDAD u<sup>x</sup> EN z = 8 cm**.**

Elaborado: Carlos Lasso.

La influencia del panel es clara en el flujo y lo es sobre todo desde el extremo superior hacia aguas abajo, que de acuerdo con la Teoría de Odgaard empieza a formarse y extenderse el vórtice.

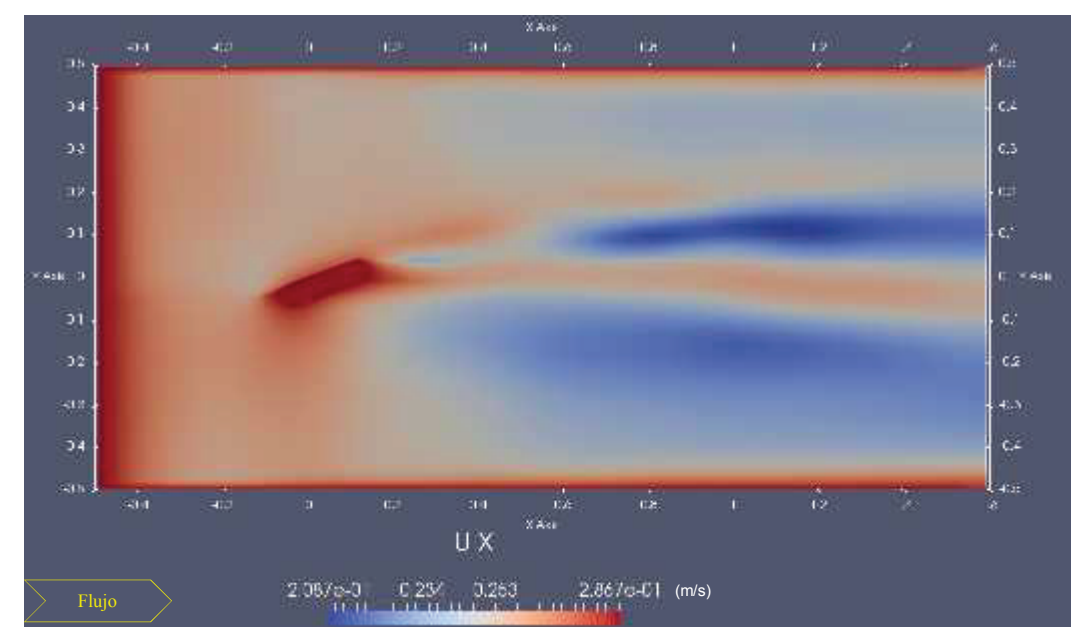

**FIGURA 4.9** COMPONENTE DE VELOCIDAD  $u_x$  EN  $z = 10$  cm.

Elaborado: Carlos Lasso.

El vórtice va perdiendo influencia conforme se disminuye la profundidad, figura 4.9.

## **4.3 DISTRIBUCIÓN DE VELOCIDADES TRANSVERSALES**

Las Figuras 4.10 y 4.11 muestran los resultados experimentales de la componente de velocidad transversal *uy,* tanto hacia aguas arriba como hacia aguas abajo del panel, a una altura de 2 cm y 8 cm desde el lecho del canal respectivamente. Los valores negativos de velocidad transversal en el área afectada por el panel indican la presencia del vórtice. Las distribuciones de velocidad muestran también que el vórtice persistió hasta una considerable distancia aguas abajo de la línea central del panel, según Khaled (2015) aproximadamente 140 cm desde el centro del mismo.

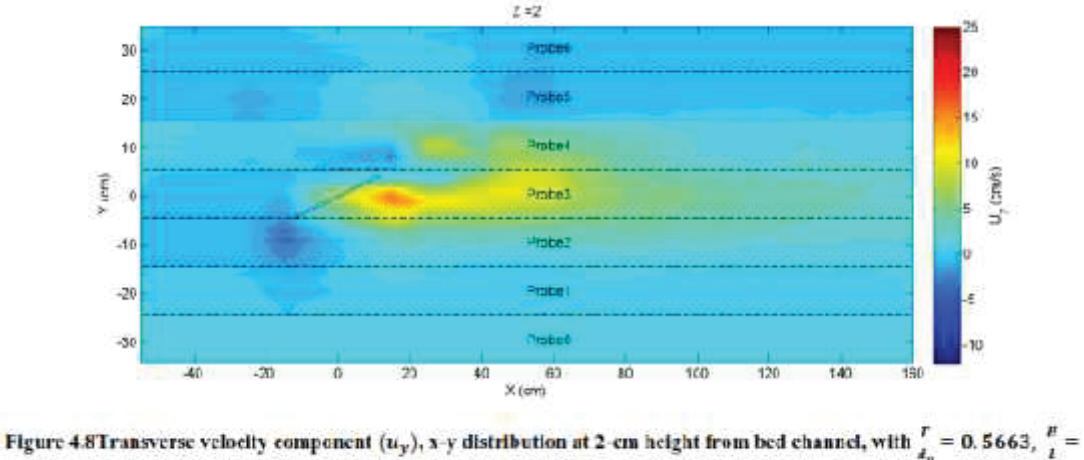

**FIGURA 4.10** COMPONENTE DE VELOCIDAD  $u_y$ , EN  $z = 2$  cm DESDE EL FONDO.

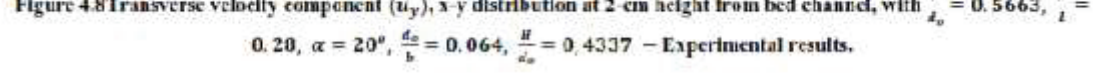

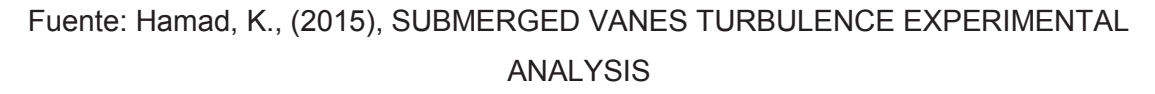

### **FIGURA 4.11** COMPONENTE DE VELOCIDAD  $u_y$ , EN  $z = 8$  cm DESDE EL FONDO.

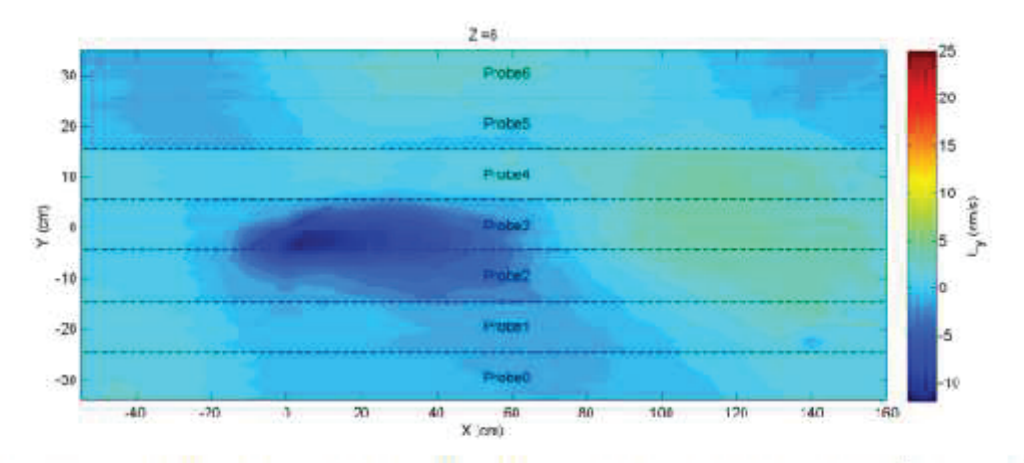

Figure 4.9Transverse velocity component  $(u_y)$ , x-y distribution at 8-cm height from bed channel, with  $\frac{r}{d_0} = 0.5663$ ,  $\frac{n}{l} =$ 0.28,  $\alpha = 20^{\circ}$ ,  $\frac{d_{\phi}}{b} = 0.064$ ,  $\frac{h}{d_{\phi}} = 0.4337$  - Experimental results.

Fuente: Hamad, K., (2015), SUBMERGED VANES TURBULENCE EXPERIMENTAL ANALYSIS

Las figuras 4.12 a 4.14 representan las magnitudes de la velocidad en el sentido transversal resultantes de la simulación.

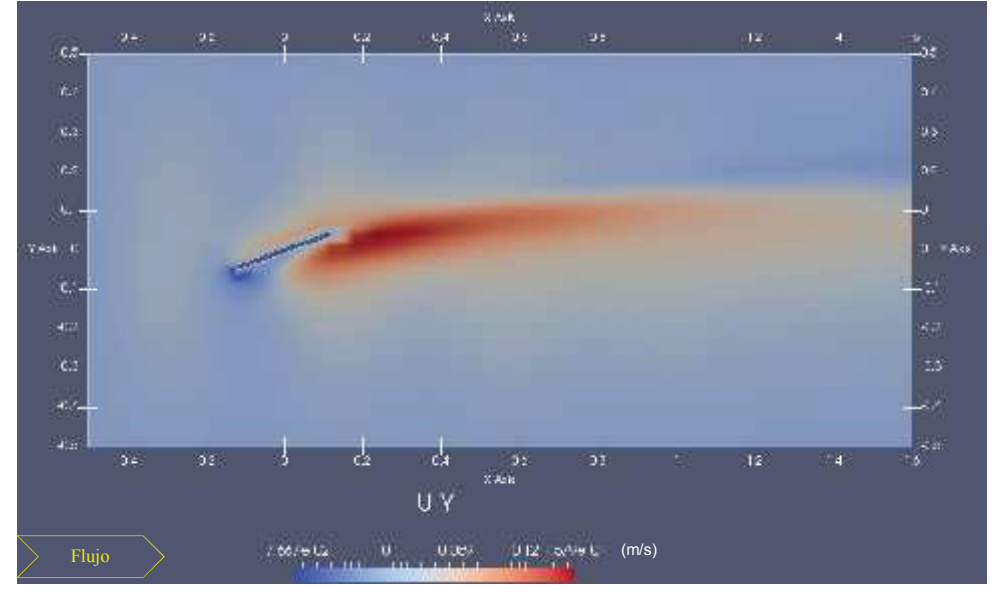

**FIGURA 4.12** COMPONENTE DE VELOCIDAD  $u_y$ , EN  $z = 2$  cm DESDE EL FONDO.

Elaborado: Carlos Lasso.

**FIGURA 4.13** COMPONENTE DE VELOCIDAD  $u_y$ , EN  $z = 5$  cm DESDE EL FONDO.

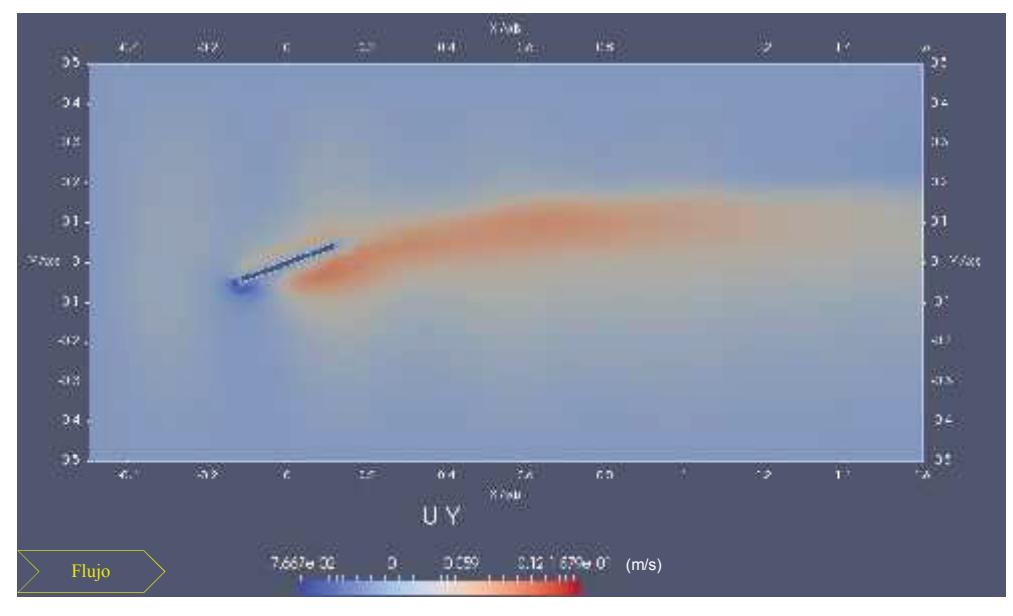

Elaborado: Carlos Lasso.

Aunque la escala difiere con las experimentales si se logra que el rango indicado abarque también velocidades negativas, con lo que la similitud de la modelación con el modelo real pueda considerarse como algo positivo.

También puede observarse que en la figura 4.10 la velocidad más alta está por atrás del panel, lado de menor presión; en la figura 4.12 aunque en mayor proporción se tiene la misma ubicación. Sucede lo mismo entre las figuras 4.11 y 4.14, la ubicación de las velocidades negativas se da también en la misma zona. La figura 4.13 se ha ubicado como referencia, para señalar la transición que se va dando en términos de la profundidad también con esta componente de velocidad.

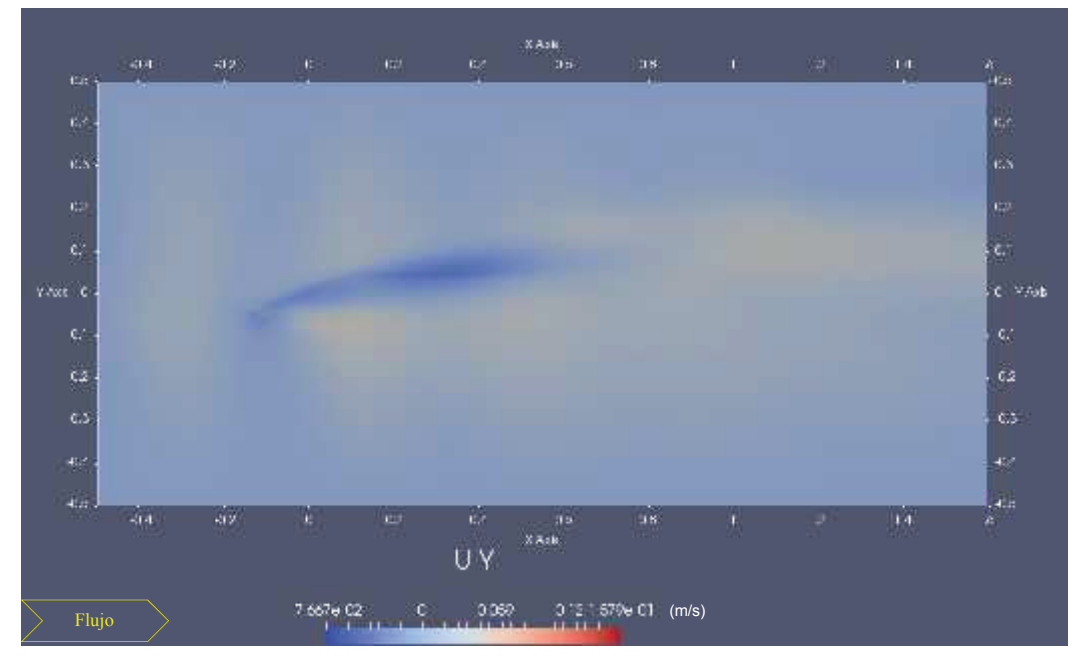

**FIGURA 4.14** COMPONENTE DE VELOCIDAD  $u_y$ , EN  $z = 8$  cm DESDE EL FONDO.

Elaborado: Carlos Lasso.

### **4.4 DISTRIBUCIÓN VERTICAL DE VELOCIDADES**

La figura 4.15 muestra las distribuciones en el plano x-y de la componente de velocidad vertical medidas experimentalmente aguas arriba y aguas abajo del panel, a 7 cm desde el fondo del canal en la dirección z.

También según la misma figura, en el lado izquierdo del panel se dieron presiones altas y valores de velocidades positivas, mientras en su lado derecho (lado de succión) se presentaron valores altos de velocidad.

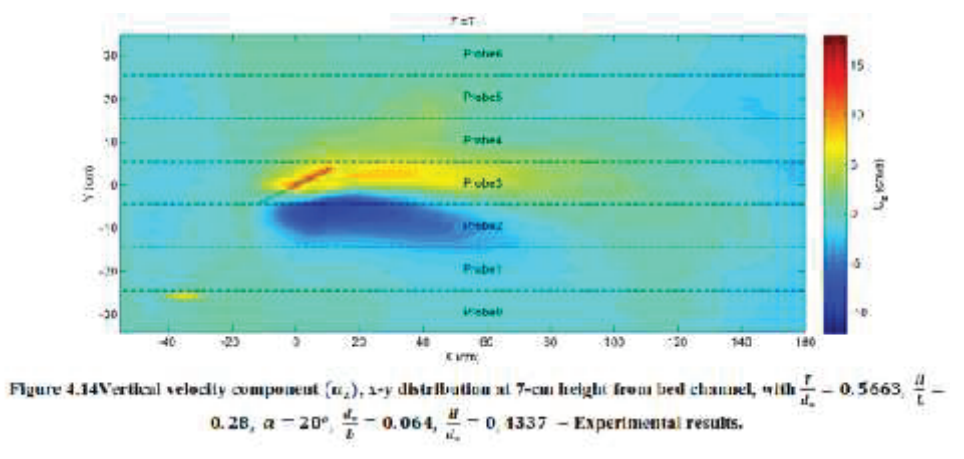

**FIGURA 4.15** COMPONENTE DE VELOCIDAD  $u_z$ , EN  $z = 7$  cm DESDE EL FONDO.

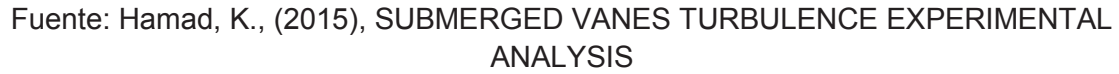

La corriente secundaria producida por el panel elimina o reduce la corriente secundaria generada por la fuerza centrífuga, como lo establece la teoría de Odgaard. La corriente secundaria fuerza la corriente superficial de alta velocidad hacia afuera y baja la velocidad de la corriente cerca del lecho.

Del lado interno se observa en las figuras 4.15 y 4.16, a escalas parecidas la presencia de velocidades negativas hacia la parte de menor presión del panel.

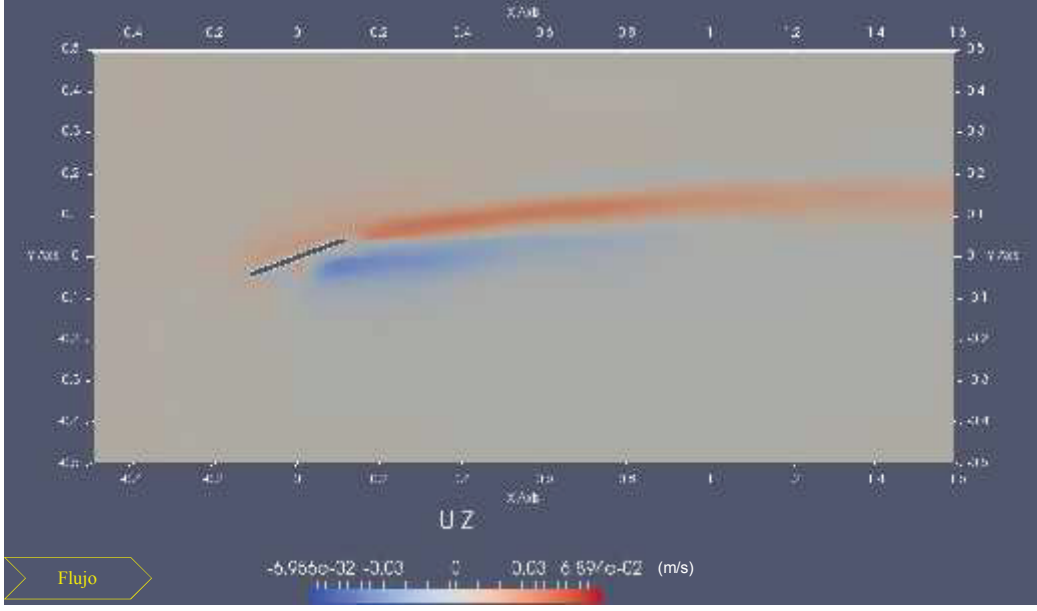

**FIGURA 4.16 COMPONENTE DE VELOCIDAD**  $u_z$ , EN  $z = 2$  cm DESDE EL FONDO.

Elaborado: Carlos Lasso.

A una altura de 5 cm figura 4.17 la velocidad vertical por atrás del panel es alta, las velocidades negativas y positivas se han incrementado. Pero como se estableció en la teoría que el panel tiene un ámbito de influencia definido, se observa en la figura 4.18 como la velocidad vertical por sobre el panel alcanza valores altos, luego de lo cual figura 4.19 empiezan a decaer verticalmente y aguas abajo.

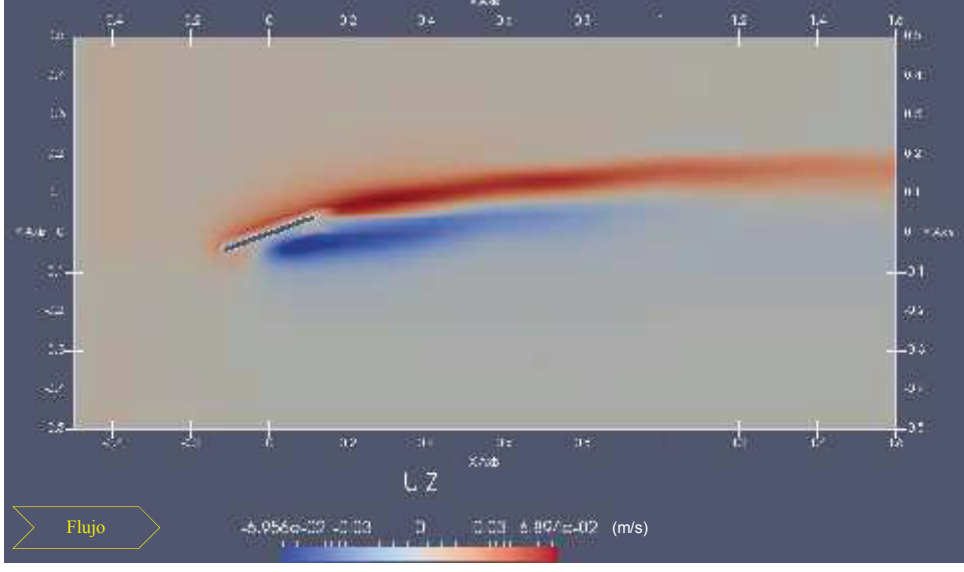

**FIGURA 4.17** COMPONENTE DE VELOCIDAD  $u_z$ , EN  $z = 5$  cm DESDE EL FONDO.

Elaborado: Carlos Lasso.

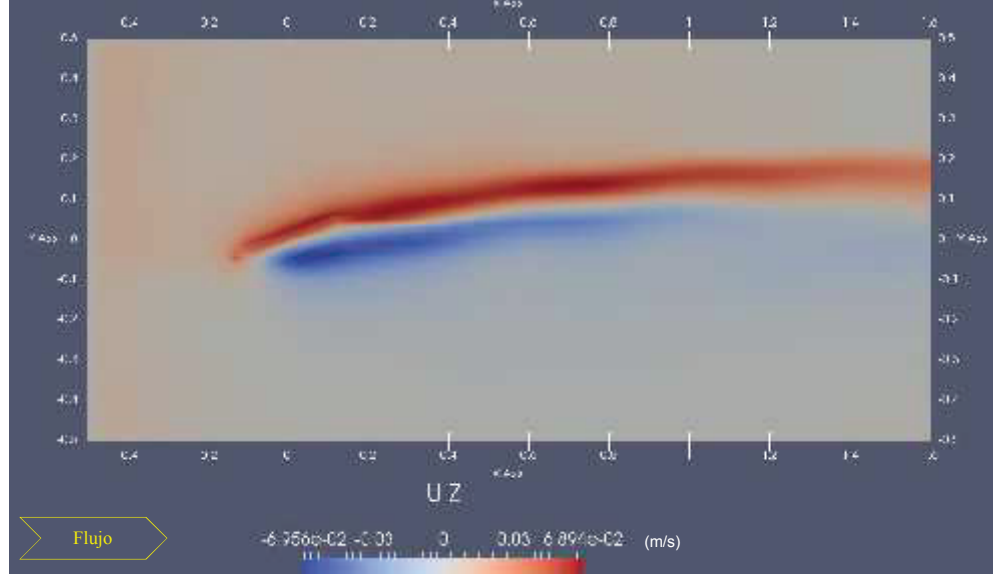

**FIGURA 4.18** COMPONENTE DE VELOCIDAD  $u_z$ , EN  $z = 8$  cm DESDE EL FONDO.

Elaborado: Carlos Lasso.

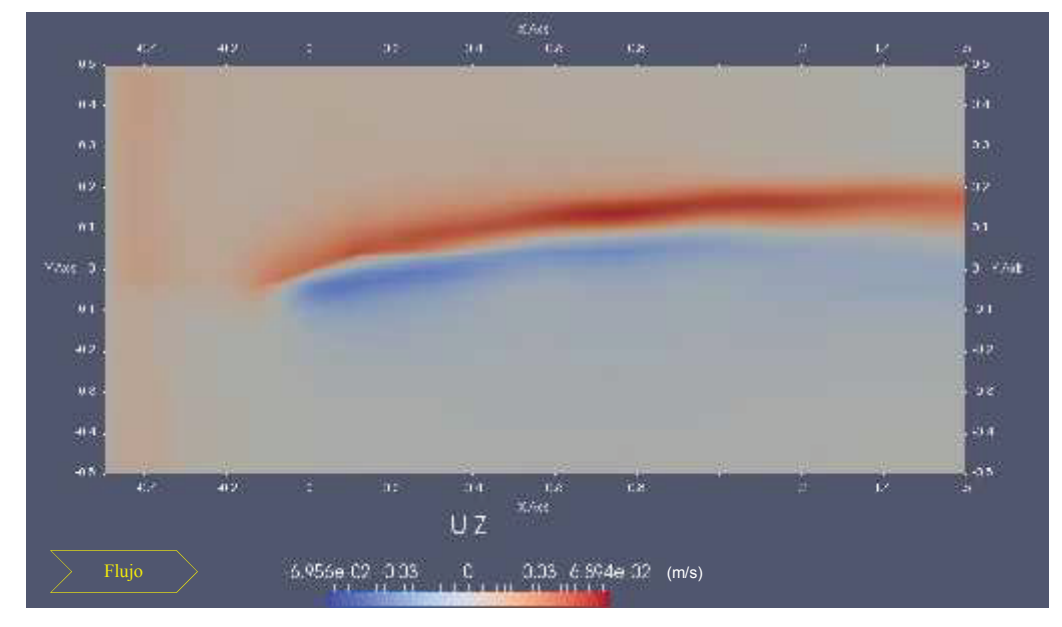

**FIGURA 4.19** COMPONENTE DE VELOCIDAD *uz*, EN z = 10 cm DESDE EL FONDO.

Elaborado: Carlos Lasso.

### **4.5 PRESIONES SOBRE EL PANEL**

El movimiento de un fluido puede deberse a una diferencia de presión o a la acción de la gravedad. Una forma de tomar en cuenta estos dos efectos es a través del concepto de presión modificada. La presión modificada p\_rgh permite considerar también la interacción entre dos fluidos de distintas densidades.

En las siguientes figuras 4.21 y 4.22 se observan las variaciones de la presión tanto en la cara de baja presión como en la cara de alta presión del panel, las mediciones se realizaron con piezómetros implantados en las dos caras, los puntos que se observan en las dos figuras corresponden a los piezómetros implantados.

Comparando las mediciones experimentales con los resultados de la simulación, esta última no expone tal grado de exactitud solamente hace referencia a las presiones mayores sobre el lado externo y sobre el lado interno, eso si se observan con claridad los valores que las definen, y por lo tanto mantienen lo expuesto en el capítulo 2.

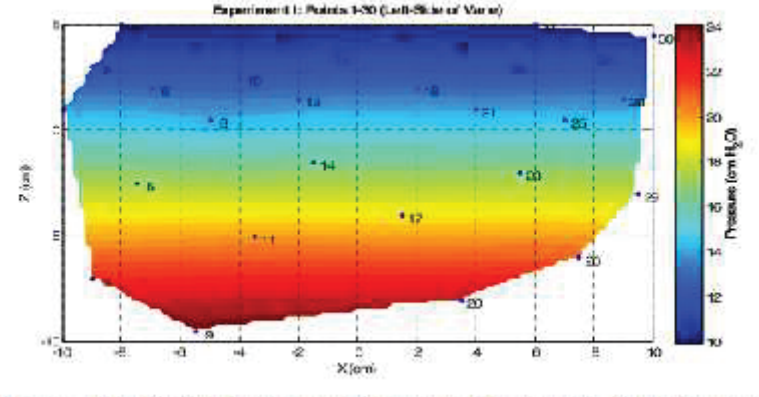

**FIGURA 4.20** DISTRIBUCIÓN DE PRESIONES EXPERIMENTALES: PANEL.

Fuente: Hamad, K., (2015), SUBMERGED VANES TURBULENCE EXPERIMENTAL **ANALYSIS** 

**FIGURA 4.21** DISTRIBUCIÓN DE PRESIONES EXPERIMENTALES: PANEL.

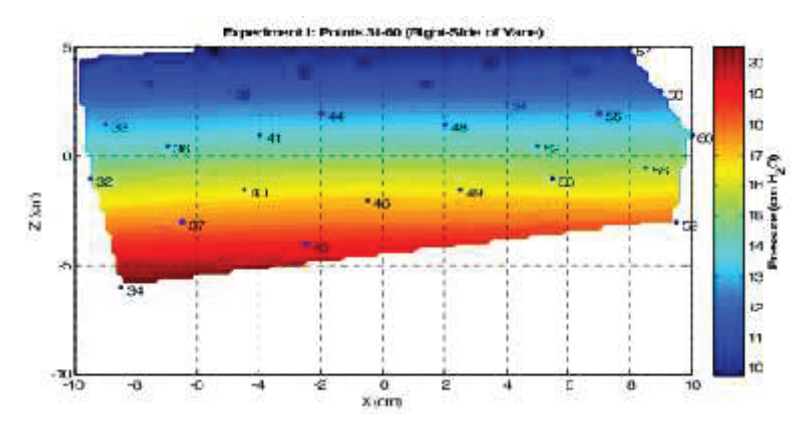

Fuente: Hamad, K., (2015), SUBMERGED VANES TURBULENCE EXPERIMENTAL **ANALYSIS** 

En las figuras 4.23 y 4.24 se tienen los resultados de simulación en términos de las presiones sobre el panel. A pesar de las unidades diferentes utilizadas en las dos situaciones que deberían reducirse unas a otras para verificar la diferencia o similitud en términos de magnitud.

La simulación ratifica la presencia de mayores presiones sobre la parte externa del panel por parte del flujo, en la figura 4.23 la dirección del flujo es de derecha a izquierda.

Figure 4.35 Total pressures (cm-we) on the left-side of Vane points from 1 to 30 Experiment (I) results.

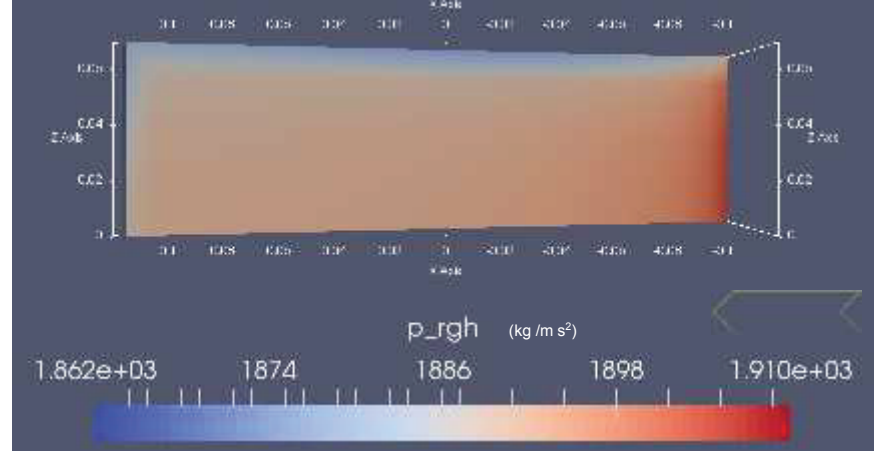

**FIGURA 4.22** VARIACIÓN DE LA PRESIÓN EN LA CARA EXTERNA DEL PANEL.

Elaborado: Carlos Lasso.

En la figura 4.24 se observa como varía la presión sobre la cara interna del panel, el flujo es ahora de izquierda a derecha. Los valores son menores que los del lado derecho.

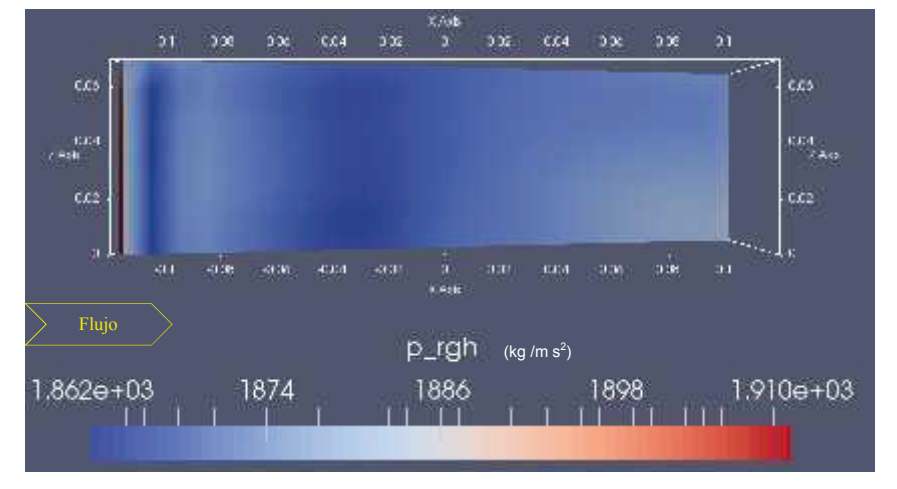

### **FIGURA 4.23** VARIACIÓN DE LA PRESIÓN EN LA CARA INTERNA DEL PANEL.

Elaborado: Carlos Lasso.

## **4.6 VISCOSIDAD DINÁMICA TURBULENTA**

En la secuencia siguiente se observa la variación de la viscosidad dinámica turbulenta conforme se asciende desde el fondo, en la zona que corresponde al vórtice, incluida a la misma altura del panel.

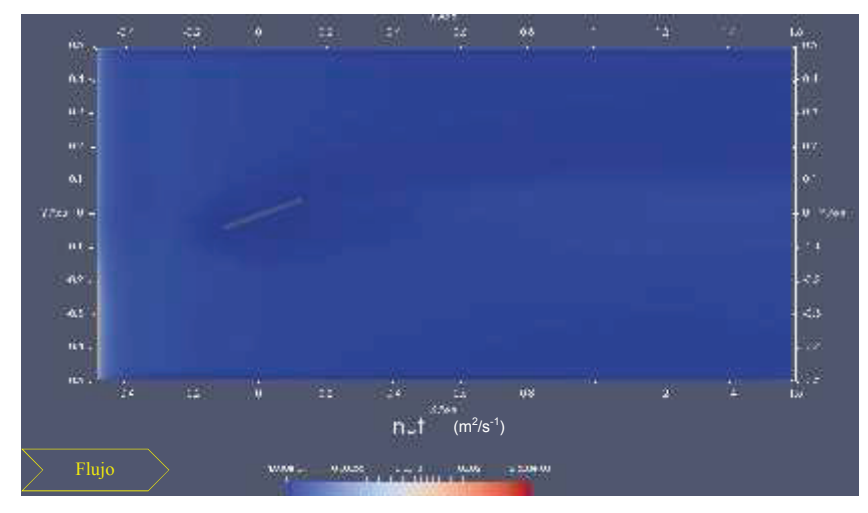

**FIGURA 4.24** VISCOSIDAD DINÁMICA TURBULENTA EN z = 2 cm.

Elaborado: Carlos Lasso.

En las figuras siguientes 4.25 y 4.26 se observa el desarrollo de la viscosidad dinámica turbulenta medida a dos centímetros desde el fondo del canal hasta coincidir con la del panel, sobre todo en la dirección hacia aguas abajo. En la segunda de estas figuras se puede observar claramente como el panel influye sobre el flujo.

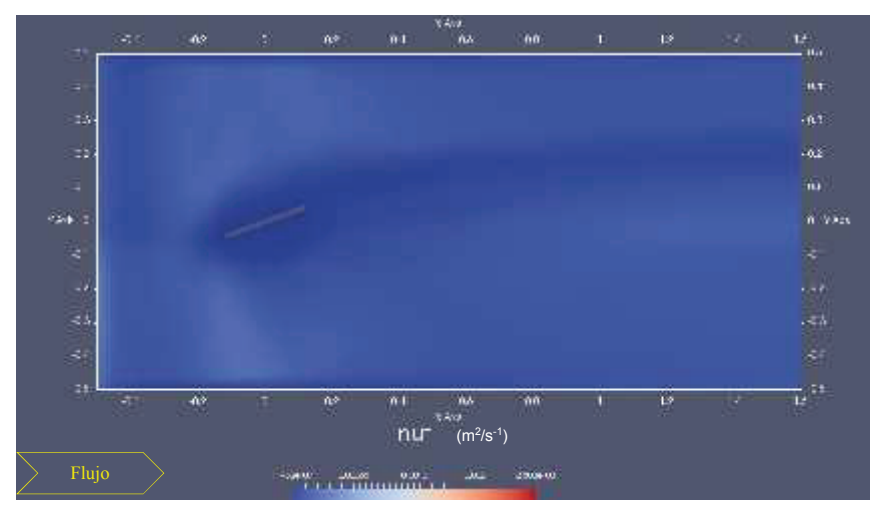

**FIGURA 4.25** VISCOSIDAD DINÁMICA TURBULENTA EN z = 7 cm.

Elaborado: Carlos Lasso.

En la figura 4.27, se observa que la influencia del panel en el sentido vertical se va perdiendo como conforme se acerca a la superficie libre del flujo. Tal cual con las velocidades la influencia del panel está dentro un área muy similar.

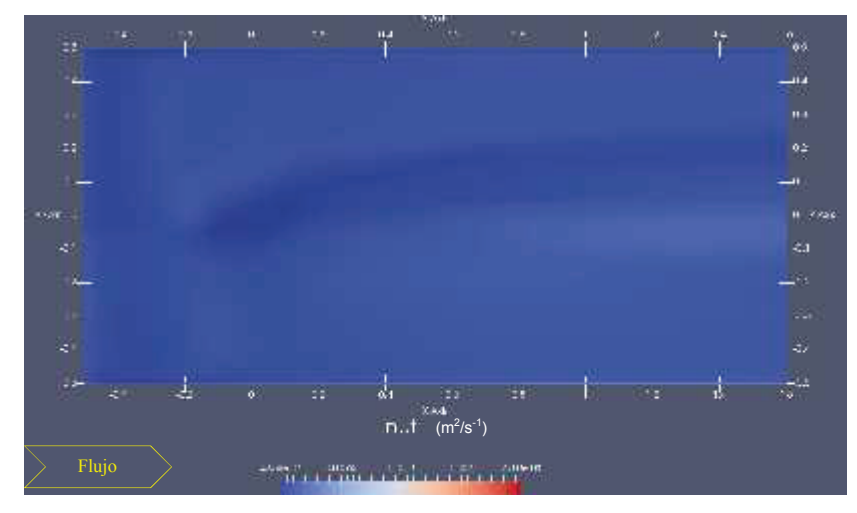

**FIGURA 4.26** VISCOSIDAD DINÁMICA TURBULENTA EN z = 10 cm.

Elaborado: Carlos Lasso.

### **4.7 CIRCULACIÓN**

En las figuras 4.28 y 4.29, el flujo debe tomarse en forma perpendicular a la sección y entrando hacia ella. Las figuras representan la distribución de velocidades avanzando hacia aguas abajo desde el centro del panel, pero al seguir la secuencia se observa la evolución en parte del vórtice y de la formación del fenómeno conocido como circulación.

**FIGURA 4.27** DESARROLLO DE LA CIRCULACIÓN A 40 cm DEL CENTRO DEL PANEL.

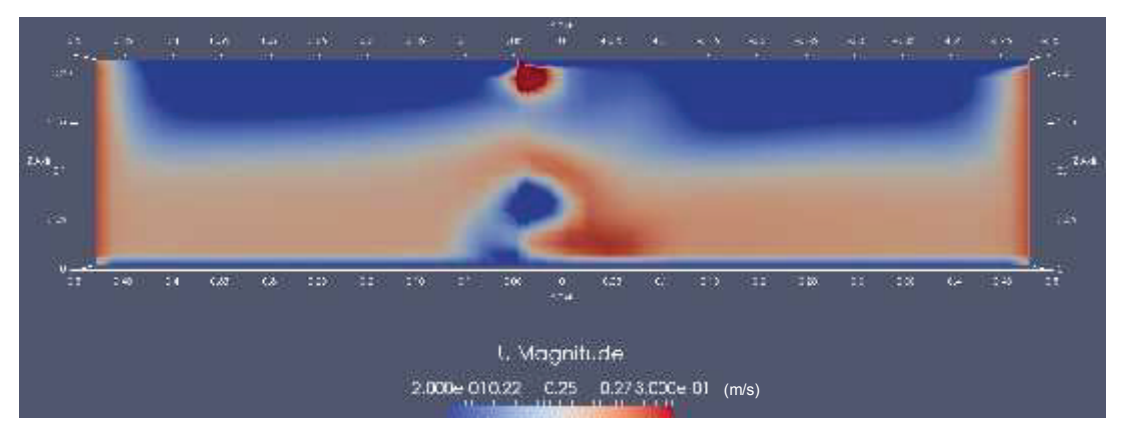

Elaborado: Carlos Lasso.

En la siguiente figura la velocidad medida está a 60 cm desde el eje central del panel, se observa que el flujo va girando hacia aguas abajo, formando el vórtice. La dirección del giro coincide con lo establecido en la teoría, al presentarse en el panel un lado de alta presión y un lado de baja presión.

**FIGURA 4.28** DESARROLLO DE LA CIRCULACIÓN A 60 cm DEL CENTRO DEL PANEL.

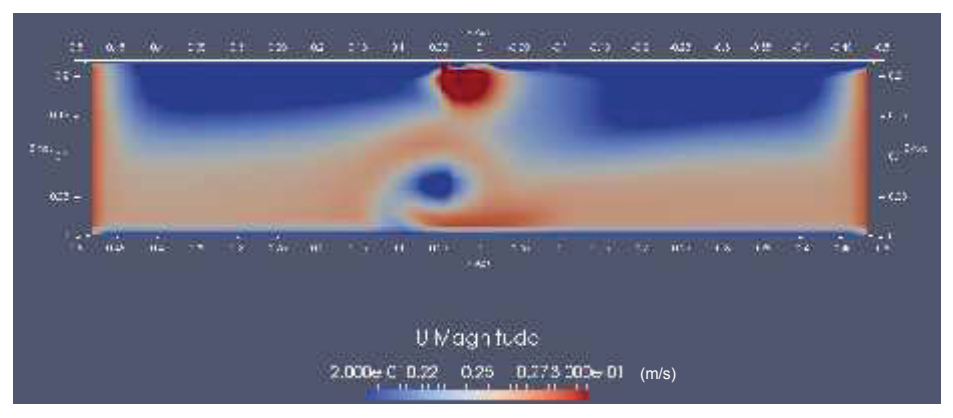

Elaborado: Carlos Lasso.

### **4.8 CALADO**

Para el calado se hicieron un par de mediciones una en los primeros segundos de la simulación y otra al finalizar, que arrojó 19 cm. Se puede observar un descenso entre la primera y segunda lecturas un poco lento, pero dado el poco tiempo de simulación de alrededor de 20 segundos debería aumentarse para confirmar esa tendencia hasta una estabilización.

Un tiempo de simulación mayor probablemente permitiría una estabilización del flujo, en cuanto a que no se produzcan ondulaciones en la superficie libre y lograr así mediciones del calado que permitan chequear correctamente el principio de continuidad.

La figura 4.30 indica la forma de obtener el calado directamente en una sección de interés.

### **FIGURA 4.29** MEDICIÓN DEL CALADO.

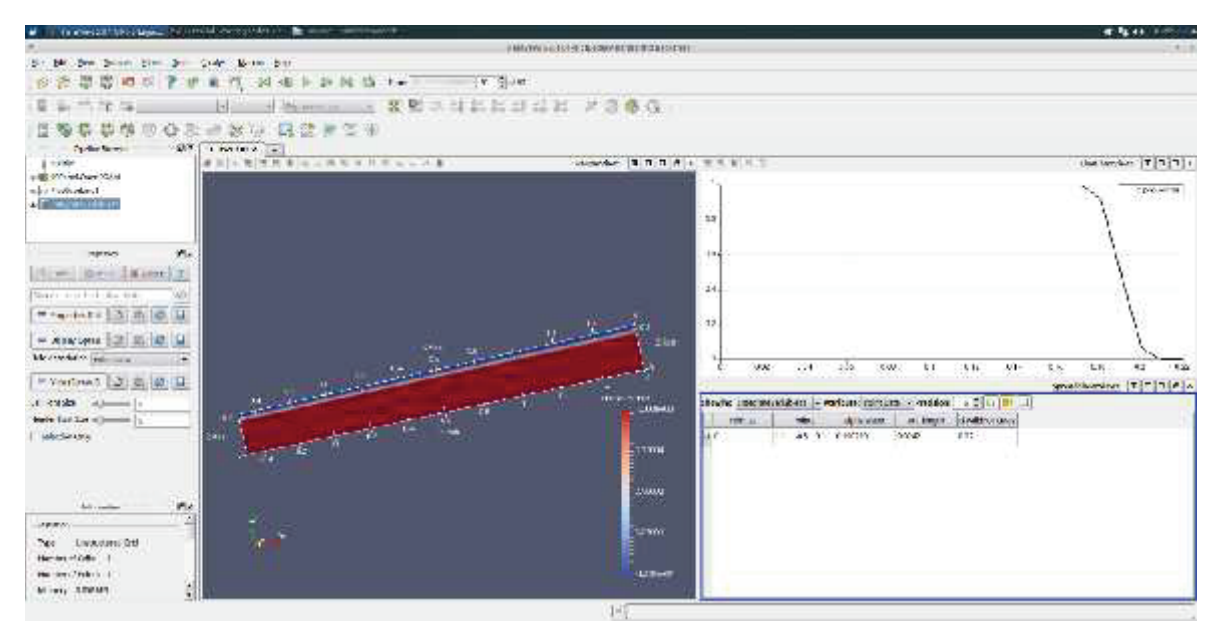

Elaborado: Carlos Lasso.

El archivo alpha.water contiene la fracción de aire y la fracción de agua que corresponden al canal. Para la simulación la altura definida paralela al eje z es de 0.25 m, de acuerdo con el estudio experimental el calado en el canal es de 0.19 m.

**FIGURA 4.30** FASES LÍQUIDA Y GAS.

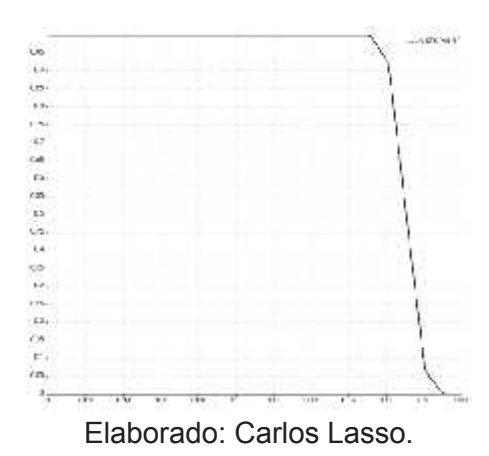

### **4.9 COMPARACIÓN NUMÉRICO EXPERIMENTAL**

La validación del modelo exige no solamente una buena calidad de malla, que a la vez demanda un esfuerzo computacional importante. Así mismo el definir las

condiciones de contorno adecuadas para el canal junto con el panel, en apariencia fáciles de seguir con los manuales y tutoriales, no resulta así por cuanto el solo hecho de modificar un parámetro trae como consecuencia que el modelo en principio corra pero que más adelante la simulación pueda truncarse.

De acuerdo con los resultados obtenidos la simulación numérica de los paneles sumergidos ha cumplido en el sentido de verificar el funcionamiento de los mismos tal cual lo establece su autor, tanto en la formación y desarrollado del vórtice como en las presiones sobre el panel, para indicar los resultados que se plantearon en principio como objetos del estudio.

Dada la calidad de la malla aplicada y el recurso computacional con que se contó, las escalas obtenidas para la medición de velocidades sobre todo, aparte de marcar la misma tendencia positiva – negativa o viceversa, determinada en el modelo físico, la simulación se puede validar. De todos modos es recomendable un mayor afinamiento en la malla, un mayor tiempo de simulación además de que el recurso computacional sea relevante.

Se buscó también la simulación del arrastre y sedimentación del lecho del canal, pero muy poca información se logró al respecto, pero aquí vuelve aparecer el equipamiento en términos de computadoras. De lo revisado en la bibliografía para lograr en principio una simulación del movimiento del lecho en principio es necesario una malla más pequeña que el diámetro promedio de la partícula de sedimento, en este del d<sub>50</sub> es de 1.6 mm, lo que significa que la malla en el fondo del canal, desde el panel hacia aguas abajo debería tener una resolución de 1 mm, implicando un esfuerzo computacional importante.

Como se analizó en el capítulo anterior las componentes de velocidad en el sentido del flujo, en el sentido transversal y el sentido vertical, resultantes de la simulación si difieren de las obtenidas de experimentalmente en algún valor, éste para las consideraciones hechas para la simulación resultan aceptables.

Por ejemplo la magnitud de la componente de velocidad transversal experimental observada en la figura 4.10 donde se observa que la velocidad más alta se encuentra en la parte de atrás del panel, puede observarse también en las figuras 4.12 y 4.13 resultado de la simulación, si bien como ya se ha dicho, el refinamiento de la malla no es bueno, pero la "tendencia" de las figuras en reflejar las mediciones experimentales debe tomarse como valedera.

También las figuras 4.28 y 4.29 señalan una buena aproximación a la forma del desarrollo del vórtice y de la circulación en el mismo sentido que se establece en la teoría, es decir, desde una cierta distancia sobre el borde superior del panel hacia aguas abajo.

Del análisis de las diferentes figuras obtenidas en el posprocesamiento también se ratifica la forma como el panel influencia no sólo su zona adyacente y cercana hacia aguas abajo, sino que también ésta se extiende en la forma en que la teoría lo predice. La influencia del panel en términos de valores tanto en el ancho como en el eje longitudinal del panel hacia aguas abajo puede encontrarse en Hamad, K., (2015), SUBMERGED VANES TURBULENCE EXPERIMENTAL ANALYSIS.

#### 4.9.1 RESUMEN DE LOS RESULTADOS

En la tabla siguiente 4.1 se presentan los resultados de la simulación numérica y los resultados experimentales, en cuanto se refiere a las magnitudes de velocidad y de presión, con el fin de hacer una comparación directa entre ellos. Cabe destacar una cierta proximidad entre los valores, pero parece ser más relevante el hecho de coincidir con distribuciones parecidas en las zonas alrededor del panel y en dirección hacia aguas abajo del mismo.

En la columna de observaciones constan los valores de las geometrías tanto del panel como del canal, y los valores de magnitudes como velocidad y caudal en el canal real y en el canal de la simulación.

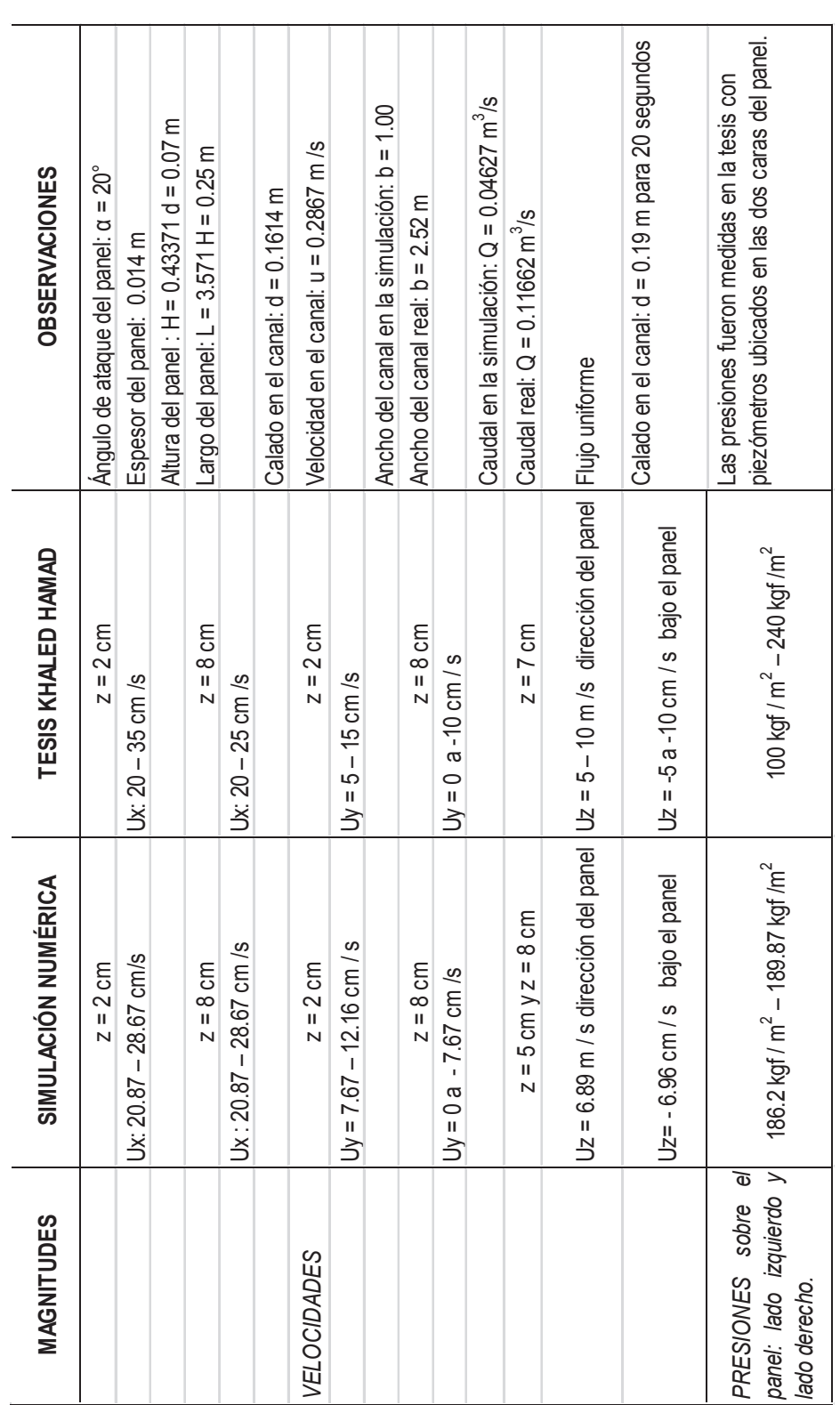

#### **Tabla 4.1** RESUMEN DE RESULTADOS

┯

# **CAPÍTULO 5**

### **CONCLUSIONES Y RECOMENDACIONES**

El trabajo doctoral de Khaled Hamad, ANÁLISIS EXPERIMENTAL DE LA TURBULENCIA DE PANELES SUMERGIDOS (SUBMERGED VANES TURBULENCE EXPERIMENTAL ANALYSIS) determinó velocidades, presiones y el contorno del lecho, en una parte de un tramo de un canal recto de fondo erosionable, en cuyo eje longitudinal se ubicó un panel sumergido.

Una vez realizada la modelación numérica con OpenFOAM del flujo de los paneles sumergidos se han obtenido distribuciones de velocidades en el canal, y distribuciones de presiones sobre el panel. Al compararse estos resultados con los obtenidos experimentalmente se puede observar que existen diferencias entre los valores calculados y medidos, pero lo más relevante es que las distribuciones o variaciones, tanto para las velocidades como para las presiones, se presentan en las mismas zonas en los dos trabajos: en los alrededores del panel y hacia aguas debajo de su ubicación. Esto permite validar el modelo escogido.

Toda simulación numérica requiere necesariamente de dos condiciones básicas para su correcta implementación: la primera, conocer la formulación física del problema, y la segunda, aplicar el análisis numérico para definir problema claramente en su entorno computacional.

El estudio de la teoría y el diseño de la técnica de los paneles sumergidos, ha permitido entender un tanto mejor como se genera, transmite y disipa la turbulencia. No hay que olvidar que el único gran problema no resuelto en la Física Clásica es precisamente el fenómeno de la turbulencia, pero el trabajo desarrollado en el campo de la modelación hidráulica, permite entender como la aplicación de los paneles sumergidos generan turbulencia para modelar el lecho de la corriente de agua. Logrando así una estructura hidráulica alternativa a las que comúnmente se utilizan cuando se trata de proteger las orillas o riberas de un río o canal.

La generación de la malla en términos de calidad viene a ser un punto muy delicado al momento de programar una simulación numérica. De la experiencia en trabajar para producir la malla puede concluirse en forma particular, que las utilidades propias del OpenFOAM, blockMeshDict y blockMesh, para realizar este trabajo, es bastante más eficiente que otros programas también de distribución gratuita, considerando además que no se corre el riesgo de que la malla importada no sea adecuada y no se logre que OpenFOAM la reconozca.

La idea de trabajar con puntos y después ir configurando bloques, guiándose con la conocida regla de la mano derecha resulta eficiente, en términos de tiempo y de la forma de trabajar para generar la malla. Ventajosamente para la mayoría por si no todas las estructuras en estudios de los ingenieros civiles son de trazos no complicados, lo cual representa un beneficio al generar la malla. Las herramientas citadas líneas arriba son una muy buena opción.

Aparte de requerir de un programa eficiente en términos de fiabilidad en el manejo geométrico, tipo de malla, tipo de archivo, entre otros, la generación de la malla demanda capacidad de máquina y debe tenerse claro que una vez generada y chequeada la malla, se necesita el refinamiento de la misma. Esta operación en la malla, determina también una demanda computacional importante, pues no hay que olvidar que las ecuaciones serán resueltas en todas y cada una de las celdas de la malla generada.

Definida la malla, o geometría computacional, el siguiente punto es definir contornos y tipos de contornos. Esta es probablemente la etapa más sensible en la modelación, puesto que los tipos de contornos influencian directamente los resultados de la simulación, es aquí donde debe plantearse algunas pruebas para verificar o desechar diferentes configuraciones.

Las condiciones iniciales fijadas en un inicio, son reajustadas conforme se hace la simulación, pero eso no quiere decir que sus no dejen de aproximarse lo más posible a lo real. El tiempo de simulación es también determinante para lograr que la simulación se estabilice y pueda presentar resultados que permitan un análisis y evaluación. Todo resultado obtenido necesariamente debe tener una interpretación física.

La validación del modelo puede verificarse a través de los resultados obtenidos, considerando la calidad de la malla y el esfuerzo computacional disponible. Las distribuciones de velocidades en el canal y las presiones sobre el panel, se corresponden más que en valores numéricos en las zonas donde se presentan las variaciones de estas magnitudes.

La influencia del panel en el flujo del canal se presenta en la formación de turbulencia, un fenómeno netamente tridimensional, que condiciona su tratamiento desde el punto de vista físico y matemático. El poder trabajar con modelos numéricos, presenta la primera gran ventaja frente a los modelos físicos, cual es la de obtener innumerables datos en diferentes puntos del contorno, pudiéndose variar condiciones y geometrías, en diferentes corridas.

En principio se tuvo la expectativa de poder simular el arrastre de fondo generado por la influencia de los paneles en el lecho del canal, pero la disponibilidad de una computadora suficientemente capaz frenó tal objetivo. Además en la literatura actual son escasos los trabajos referidos a este preciso tema para poder orientarse, el desarrollo del solver para esta sola situación puede ser tenido como una posibilidad de investigación. Desde el punto de vista práctico el estudio de este punto, que termina definiendo la topografía de fondo no resulta conveniente, pues lo que se busca es dar estabilidad a las riberas y el conocimiento de la forma del lecho, compuesto por diferentes dunas, debe cumplirse más bien desde la parte investigativa pero para validar un modelo de transporte y arrastre. De hecho la influencia del transporte de fondo y la suspensión deben tener poca influencia en las velocidades y presiones calculadas, esto se demuestra al momento de comparar con las mediciones hechas en una modelación hidráulica.

### RECOMENDACIONES

Respecto a trabajos futuros lo primero debe ser investigar la influencia de los tipos de contorno y la definición adecuada de las condiciones iniciales. Debe pensarse también en estudiar Análisis Numérico aplicado a la Hidráulica, para que junto con la parte teórica y práctica de esta disciplina puedan armarse equipos multidisciplinarios para modelar estructuras hidráulicas.

Es necesario también implementar las herramientas necesarias para poder aplicar lo anterior, pues así como la modelación hidráulica requiere de un laboratorio y sus respectivos equipos, en la simulación numérica es muy necesaria una plataforma computacional poderosa.

Los proyectos de titulación desarrollados en los laboratorios de hidráulica deben tener su contraparte en un proyecto de simulación numérica para generar casos que permitan establecer condiciones generales y condiciones particulares, y sobre comparaciones para perfeccionar las técnicas y aprender. Solo como dicen los entendidos en la CFD, la práctica: ejecución y error logran discernir dudas y avanzar.

Debe seguir investigándose sobre los trabajos ya hechos para irlos perfeccionando, pero con otros métodos de simulación variando también los modelos de cierre de la turbulencia, como toda experimentación requiere paciencia y dedicación.

# **REFERENCIAS BIBLIOGRÁFICAS**

Blazek, J., (2001). Computational Fluid Dynamics: Principles and Applications*.* Holanda: ELSEVIER.

Cengel, Y., J. Cimbala, (2006). Dinámica de Fluidos. México: McGraw Hill/Interamericana.

Chorin, A., Marsden, J. E., (2000). A Mathematical Introduction to Fluid Mechanics. USA: Springer-Verlag.

Crowe, C., Elger, D., Williams, B., J. Roberson, (2009). Engineering Fluid Mechanics. Jefferson City (USA): WILEY.

De las Heras, Salvador, (2012). Mecánica de fluidos en ingeniería. UPGRAU, Universidad Politécnica de Barcelona.

Fernández, R., Ortega, J., (2014). Mecánica de Fluidos, Notas de clase: Teoría, problemas y prácticas*.* España: Universidad de Málaga.

Ferziger, J., Perić, M. (2002). Computational Methods for Fluid Dynamics*.* Berlín: SPRINGER.

Jiyuan Tu, Guan Heng, Chaoquin Liu. (2008). Computational Fluid Dynamics: A Practical Approach*.* USA: ELSEVIER.

Kundu, P., I. Cohen, (2010), Fluid Mechanics. Inglaterra: ELSEVIER.

Landau, L., E. Lifshitz, (2001). Curso de Física Teórica, Volumen 6, MECÁNICA DE FLUIDOS, España: REVERTÉ.

López, F., (2004). Mecánica de Fluidos. España: Universidade Da Coruña, Servicio de Publicacións.

McCabe, W., Smith, J., P. Harriott, (2007). Operaciones unitarias en ingeniería química*.* México: McGraw-Hill / Interamericana.

Martín, J. P. (2003). Ingeniería de Ríos. España: Alfaomega, Edicions UPC.

Munson, B., Okiishi, T., Huebsh, W., A. Rothmayer, (2013). Fundamentals of Fluid Mechanics. USA: WILEY.

Pope, S., (2003). Turbulent Flows. Inglaterra: Cambridge, University Press.

Rouse, H., (1978). Elementary Mechanics of Fluids*.* USA: DOVER.

Versteeg, H. K., W. Malalasekera, (2007). An Introduction to Computational Fluid Dynamics: The Finite Volume Method*.* Inglaterra: PEARSON.

White, F. M., (2009). Fluid Mechanics. USA: McGraw Hill.

**JOURNAL** 

Barkdoll, B., (1999). "Experimental Investigation of Flow Past Submerged Vanes", Journal of Hydraulic Engineering, ASCE, 125:896-899. pp 6-9.

Odgaard, A. J., y Kennedy J. F., (1983), "ANALYSIS OF SACRAMENTO RIVER BEND FLOWS, AND DEVELOPMENT OF A NEW METHOD FOR BANK PROTECCTION", Journal of Hydraulic Engineering, ASCE, 109:1161-1173.

Odgaard, A. J., Mosconi, C., (1987). E. "Streambank protection by submerged vanes." Journal of Hydraulic Engineering, ASCE, 1987, 113(4), 520 - 536.

Odgaard, A. J. y Wang Y. "Sediment Management with Submerged Vanes. I: Theory", Journal of Hydraulic Engineering, 1991a, Vol. 117, No 3, 117:267-267.

Odgaard, A. J. y Wang Y. "Sediment Management with Submerged Vanes. II: Theory", Journal of Hydraulic Engineering, 1991b, Vol. 117, No 3, 117: 284-302.

#### REPORT

Odgaard, A. J., y Kennedy J. F., (1982), ANALYSIS OF SACRAMENTO RIVER BEND FLOWS, AND DEVELOPMENT OF A NEW METHOD FOR BANK PROTECCTION, IIHR (No. 241), Iowa.

#### **TESIS**

Khaled, H., (2015), SUBMERGED VANES TURBULENCE EXPERIMENTAL ANALYSIS, España: UNIVERSITAT POLITECNICA DE CATALUNYA.

Tawekal, J., 2015, CFD Simulation of the Flow over a 2-Dimensional Pipe and Vortex Induced Vibration of the Pipe with 1 Degree of Freedom. Norway: University of Stavanger.

Villamizar, A., 2014, Aplicación de un modelo turbulento bidimensional para la simulación de flujo a superficie libre en un canal horizontal, Colombia: Universidad Nacional de Colombia.

#### **INTERNET**

Cardesa, J., (2014). Notas sobre Dinámica de Fluidos Computacional, Rev. 0.5.5*.* Recuperado de: http://torroja.dmt.upm.es/~jose/notas.pdf
Capote, J., ((2008). Influencia del modelo de turbulencia y del refinamiento de la discretización espacial en la exactitud de las simulaciones computacionales de incendios. Recuperado de:

https://upcommons.upc.edu/bitstream/handle/2099/10445/III%20-%20V24N3.pdf

Chen, G., Qingang, X., P. Morris, (2014), OpenFOAM for Computational Fluid Dynamics. Recuperado de: http://www.sourceflux.de/wp-content/uploads/2014/08/rnoti-p354.pdf

Jasak, H., Jemcov, A., Z. Tuković, (2007). OpenFOAM: A C++ Library for Complex Physics Simulations. Recuperado de: http://cmnd2007.fsb.hr/proc/jasak.pdf.

Hewakandamby, B., (2012). A first course in Fluid Mechanics for Engineers. Recuperado de: http://bookboon.com/en/a-first-course-in-fluid-mechanics-forengineers-ebook.

Korchagova, V., (2005), How to use freee-surface flows in OpenFOAN 3.0. Recuperado de:

https://drive.google.com/drive/folders/0BwfuSMqexhZxbUplTWx1M3RpWVk

Kornev, N., Cherunova, I. (2015). Lectures on Computational Fluid Dynamics*.* Recuperado de: http://bookboon.com/es/lectures-on-computational-fluid-dynamicsebook.

Litte, W., (2014), Natural Disasters Topic 8 (Drainage Basins and Rivers). Recuperado de:

https://www.slideshare.net/wwlittle/natural-disasters-topic-8-drainage-basins-rivers

Lozano, A., (2015). Apuntes sobre Dinámica de Fluidos Computacional, Rev. 0.6.0*.* Recuperado de:

http://torroja.dmt.upm.es/adrian/wp-

content/uploads/2015/11/Apuntes\_CFD\_2015.pdf.

Márquez, J. (2012). Modelos Estocásticos Ambit para la Turbulencia*.* Recuperado de: http://www.cimat.mx/~pabreu/Tesis\_Ulises\_Maestria.pdf

OpenFOAM Foundation, (2015).User Guide. Disponible en: http://www.openfoam.org [Consulta: 4 de Marzo del 2016].

OpenFOAM Foundation, (2015). Features of OpenFOAM. Disponible en: http://www.openfoam.org/features/ [Consulta: 5 de Abril del 2016].

Rodríguez, C., (2015). Simulación numérica de la estela tras un cuerpo de base roma a números de Reynolds altos: la Influencia de los modelos de turbulencia. Recuperado de: https://earchivo.uc3m.es/bitstream/handle/10016/23478/TFG\_Claudia\_Rodriguez\_Pestan a\_2015.pdf?sequence=1

Ruiz, G., (2014). Modelos de Turbulencia en Mecánica de Fluidos Computacional. Recuperado de: http://docplayer.es/719083-Modelos-de-turbulencia-en-mecanicade-fluidos-computacional.html

Taborda, M., (2015). SIMULACION TRIDIMENSIONAL TRANSITORIA DE FLUJO TURBULENTO EN CONFIGURACIONES DE INTERES INDUSTRIAL. Recuperado de: https://red.uao.edu.co/bitstream/10614/8162/1/T06153.pdf

Sayma, A., Sayma, N. (2009). Computational Fluid Dynamics*.* Recuperado de: http://bookboon.com/es/computational-fluid-dynamics-ebook.

An Internet Book on Fluid Dynamics. Recuperado de: http://brennen.caltech.edu/fluidbook/basicfluiddynamics/turbulence/lawofthewall.pd f

Cómo usar OpenFOAM: Recuperado:

https://cfdconopenfoam.wordpress.com/2013/01/28/como-usar-openfoam/

Instalación de OpenFOAM. Recuperado de:

https://cfdconopenfoam.wordpress.com/2013/01/27/instalacion-de-openfoam/

Instalación de Gmsh. Recuperado de: http://gmsh.info/

Introducción al movimiento turbulento. Recuperado de: https://alojamientos.uva.es/guia\_docente/uploads/2013/455/42616/1/Documento1 7.pdf

The Menter Shear Stress Transport Turbulence Model. Recuperado de: https://turbmodels.larc.nasa.gov/sst.html

Modelo de turbulencia: Recuperado de: https://www.cfd-online.com/Wiki/SST\_k-omega\_model

OpenFOAM en Virtualbox: Recuperado de: http://blogs.upm.es/ddcampayo/2017/02/17/openfoam-en-virtualbox/

Poema de Richardson: Recuperado de: http://www.anvari.org/fortune/Miscellaneous\_Collections/192303\_ode-to-turbulentflow-big-whirls-have-little-whirls-which-feed-on-their-velocity-and-little-whirls-havelesser-whirls-and-so-on-to-viscosity.html

Tutoriales. Recuperado de: https://cfdconopenfoam.wordpress.com/tutoriales/ **ANEXO** 

Todos los scripts tienen el mismo encabezado, para este primero se mantiene, pero en los subsiguientes se elimina.

## blockMeshDict

Este script contiene la geometría el dominio del modelo computacional, se halla en la carpeta *system*:

```
/*--------------------------------*- C++ -*---------------------------
-------*\
| ========= | |
                             | OpenFOAM: The Open Source CFD Toolbox
\overline{ }| \\ / O peration | Version: 4.1 |
   \\ / A nd | Web: www.OpenFOAM.org
  \setminus \setminus \setminus M anipulation |
\*-------------------------------------------------------------------
--------*/
FoamFile
{
    version 2.0;
    format ascii;
    class dictionary;
    object blockMeshDict;
}
// * * * * * * * * * * * * * * * * * * * * * * * * * * * * * * * * * *
* * * //
convertToMeters 0.001;
vertices
(//Puntos nivel z = 0 mm
   (119.8615 36.175 0)
    (1600 36.175 0)
    (1600 49.3304 0)
    (115.0694 49.3304 0)
    (1600 500 0)
    (115.0694 500 0)
    (-119.8615 500 0)
    (-119.8615 -36.175 0)
    (-500 500 0)
    (-500 -36.175 0)
    (-500 -49.3304 0)
    (-115.0694 -49.3304 0)
    (-500 - 500 0)(-115.0694 -500 0)(119.8615 -500 0)
    (1600 -500 0)
```

```
//Puntos nivel z = 70mm
  (119.8615 36.175 70)
  (1600 36.175 70)
  (1600 49.3304 70)
  (115.0694 49.3304 70)
  (1600 500 70)
  (115.0694 500 70)
  (-119.8615 500 70)
  (-119.8615 -36.175 70)
  (-500 500 70)
  (-500 -36.175 70)
  (-500 -49.3304 70)
  (-115.0694 -49.3304 70)
  (-500 -500 70)
  (-115.0694 -500 70)
  (119.8615 -500 70)
  (1600 -500 70)
  //Puntos nivel z = 161.4 mm
  (119.8615 36.175 161.4)
  (1600 36.175 161.4)
  (1600 49.3304 161.4)
  (115.0694 49.3304 161.4)
  (1600 500 161.4)
  (115.0694 500 161.4)
  (-119.8615 500 161.4)
  (-119.8615 -36.175 161.4)
  (-500 500 161.4)
  (-500 -36.175 161.4)
  (-500 -49.3304 161.4)
  (-115.0694 -49.3304 161.4)
  (-500 - 500 161.4)(-115.0694 -500 161.4)
  (119.8615 -500 161.4)
  (1600 -500 161.4)
  //Puntos nivel z = 220 mm
  (119.8615 36.175 220)
  (1600 36.175 220)
  (1600 49.3304 220)
  (115.0694 49.3304 220)
  (1600 500 220)
  (115.0694 500 220)
  (-119.8615 500 220)
  (-119.8615 -36.175 220)
  (-500 500 220)
  (-500 -36.175 220)
  (-500 -49.3304 220)
  (-115.0694 -49.3304 220)
  (-500 -500 220)
  (-115.0694 -500 220)
  (119.8615 -500 220)
  (1600 -500 220)
);
```
162

```
blocks
(
//Bloques nivel z = 0 mm / z = 70 mm
    hex (0 1 2 3 16 17 18 19) (25 25 6) simpleGrading (1 1 1)
    hex (3 2 4 5 19 18 20 21) (25 25 6) simpleGrading (1 1 1)
    hex (3 5 6 7 19 21 22 23) (25 25 6) simpleGrading (1 1 1)
    hex (6 8 9 7 22 24 25 23) (25 25 6) simpleGrading (1 1 1)
    hex (7 9 10 11 23 25 26 27) (25 25 6) simpleGrading (1 1 1)
    hex (11 10 12 13 27 26 28 29) (25 25 6) simpleGrading (1 1 1)
    hex (0 11 13 14 16 27 29 30) (25 25 6) simpleGrading (1 1 1)
    hex (0 14 15 1 16 30 31 17) (25 25 6) simpleGrading (1 1 1)
//Bloques nivel z = 70 mm / z = 161.4 mm
    hex (16 17 18 19 32 33 34 35) (25 25 6) simpleGrading (1 1 1)
    hex (19 18 20 21 35 34 36 37) (25 25 6) simpleGrading (1 1 1)
    hex (19 21 22 23 35 37 38 39) (25 25 6) simpleGrading (1 1 1)
    hex (22 24 25 23 38 40 41 39) (25 25 6) simpleGrading (1 1 1)
    hex (23 25 26 27 39 41 42 43) (25 25 6) simpleGrading (1 1 1)
    hex (27 26 28 29 43 42 44 45) (25 25 6) simpleGrading (1 1 1)
    hex (16 27 29 30 32 43 45 46) (25 25 6) simpleGrading (1 1 1)
    hex (16 30 31 17 32 46 47 33) (25 25 6) simpleGrading (1 1 1)
    hex (16 19 23 27 32 35 39 43) (25 25 6) simpleGrading (1 1 1)
//Bloques nivel z = 70 mm / z = 220 mm
    hex (32 33 34 35 48 49 50 51) (25 25 6) simpleGrading (1 1 1)
    hex (35 34 36 37 51 50 52 53) (25 25 6) simpleGrading (1 1 1)
    hex (35 37 38 39 51 53 54 55) (25 25 6) simpleGrading (1 1 1)
    hex (38 40 41 39 54 56 57 55) (25 25 6) simpleGrading (1 1 1)
    hex (39 41 42 43 55 57 58 59) (25 25 6) simpleGrading (1 1 1)
    hex (43 42 44 45 59 58 60 61) (25 25 6) simpleGrading (1 1 1)
    hex (32 43 45 46 48 59 61 62) (25 25 6) simpleGrading (1 1 1)
    hex (32 46 47 33 48 62 63 49) (25 25 6) simpleGrading (1 1 1)
    hex (32 35 39 43 48 51 55 59) (25 25 6) simpleGrading (1 1 1)
  );
edges
(
);
boundary
(
    inletWater
    {
        type patch;
        faces
        (
            (8 9 25 24)
            (24 25 41 40)
            (9 10 26 25)
```

```
(25 26 42 41)
         (10 12 28 26)
         (26 28 44 42)
   );
 }
 inletAir {
    type patch;
    faces (
         (40 41 57 56)
        (41 42 58 57)
        (42 44 60 58)
    );
}
outlet {
    type patch;
    faces (
         (2 4 20 18)
         (18 20 36 34)
         (1 2 18 17)
         (17 18 34 33)
         (15 1 17 31)
         (31 17 33 47)
         (34 36 52 50)
        (33 34 50 49)
        (47 33 49 63)
    );
}
wall1 {
     type patch;
     faces (
        (6 8 24 22)
         (22 24 40 38)
         (5 6 22 21)
         (21 22 38 37)
         (4 5 21 20)
         (20 21 37 36)
        (38 40 56 54)
        (37 38 54 53)
        (36 37 53 52)
     );
 }
wall2 {
     type patch;
     faces (
        (13 29 28 12)
        (29 45 44 28)
```

```
(14 30 29 13)
         (30 46 45 29)
         (15 31 30 14)
         (31 47 46 30)
         (44 45 61 60)
         (45 46 62 61)
         (46 62 63 47)
     );
 }
bottom {
    type wall;
    faces (
         (0 1 2 3)
         (3 2 4 5)
         (3 5 6 7)
         (7 6 8 9)
         (7 9 10 11)
         (11 10 12 13)
         (0 11 13 14)
         (0 14 15 1)
          );
}
atmosphere {
     type patch;
     faces (
        (48 49 50 51)
        (51 50 52 53)
        (51 53 54 55)
        (55 54 56 57)
        (55 57 58 59)
        (59 58 60 61)
        (48 59 61 62)
        (48 62 63 49)
        (48 51 55 59)
     );
}
panell {
    type wall;
    faces (
        (0 3 19 16)
        (11 0 16 27)
        (11 7 23 27)
        (3 7 23 19)
        (16 19 23 27)
    );
```

```
}
);
mergePatchPairs
\left();
//
*********************************************************************
**** //
```
Construcción de la malla tridimensional, debe cerrase la carpeta *system* y abrir la terminal para escribir *blockMesh*.

```
/*-------------------------------------------------------------------
--------*\
 | ========= | |
                                  | OpenFOAM: The Open Source CFD Toolbox
\overline{ }\setminus \setminus / O peration | Version: 4.1
    | \\ / A nd | Web: www.OpenFOAM.org |
| \\/ M anipulation |<br>\*-----------------------------
                \*-------------------------------------------------------------------
--------*/
Build : 4.1
Exec : blockMesh
Date : Dec 14 2017
Time : 23:58:09
Host : "carlos-VirtualBox"
PID : 7330
case in the case of the contract of the contract of the contract of the contract of the contract of the contract of the contract of the contract of the contract of the contract of the contract of the contract of the contra
/home/carlos/OpenFOAM/Carlos4.1/Run/tutorials/multiphase/interFoam/ra
s/00Panel
nProcs : 1
sigFpe : Enabling floating point exception trapping (FOAM_SIGFPE).
fileModificationChecking : Monitoring run-time modified files using
timeStampMaster
allowSystemOperations : Allowing user-supplied system call operations
// * * * * * * * * * * * * * * * * * * * * * * * * * * * * * * * * * *
* * * //
Create time
Creating block mesh from
"/home/carlos/OpenFOAM/Carlos4.1/Run/tutorials/multiphase/interFoam/r
as/00Panel/system/blockMeshDict"
Creating curved edges
Creating topology blocks
Creating topology patches
Creating block mesh topology
Check topology
```

```
Basic statistics
               Number of internal faces : 49
               Number of boundary faces : 58
               Number of defined boundary faces : 58
               Number of undefined boundary faces : 0
       Checking patch -> block consistency
Creating block offsets
Creating merge list .
Creating polyMesh from blockMesh
Creating patches
Creating cells
Creating points with scale 0.001
    Block 0 cell size :
        i : 0.0592055 .. 0.0592055
        j : 0.000560041 .. 0.000560041
        k : 0.0116667 .. 0.0116667
    Block 1 cell size :
        i : 0.0593972 .. 0.0593972
        j : 0.0180268 .. 0.0180268
        k : 0.0116667 .. 0.0116667
    Block 2 cell size :
        i : 0.0180268 .. 0.0180268
        j : 0.0100003 .. 0.0100003
        k : 0.0116667 .. 0.0116667
    Block 3 cell size :
        i : 0.0152055 .. 0.0152055
        j : 0.021447 .. 0.021447
        k : 0.0116667 .. 0.0116667
    Block 4 cell size :
        i : 0.0152055 .. 0.0152055
        j : 0.000560041 .. 0.000560041
        k : 0.0116667 .. 0.0116667
    Block 5 cell size :
        i : 0.0153972 .. 0.0153972
        j : 0.0180268 .. 0.0180268
        k : 0.0116667 .. 0.0116667
    Block 6 cell size :
        i : 0.0100003 .. 0.0100003
        j : 0.021447 .. 0.021447
        k : 0.0116667 .. 0.0116667
    Block 7 cell size :
        i : 0.021447 .. 0.021447
        j : 0.0592055 .. 0.0592055
        k : 0.0116667 .. 0.0116667
    Block 8 cell size :
```

```
i : 0.0592055 .. 0.0592055
    j : 0.000560041 .. 0.000560041
    k : 0.0152333 .. 0.0152333
Block 9 cell size :
    i : 0.0593972 .. 0.0593972
    j : 0.0180268 .. 0.0180268
    k : 0.0152333 .. 0.0152333
Block 10 cell size :
    i : 0.0180268 .. 0.0180268
    j : 0.0100003 .. 0.0100003
    k : 0.0152333 .. 0.0152333
Block 11 cell size :
    i : 0.0152055 .. 0.0152055
    j : 0.021447 .. 0.021447
    k : 0.0152333 .. 0.0152333
Block 12 cell size :
    i : 0.0152055 .. 0.0152055
    j : 0.000560041 .. 0.000560041
    k : 0.0152333 .. 0.0152333
Block 13 cell size :
    i : 0.0153972 .. 0.0153972
    j : 0.0180268 .. 0.0180268
    k : 0.0152333 .. 0.0152333
Block 14 cell size :
    i : 0.0100003 .. 0.0100003
    j : 0.021447 .. 0.021447
    k : 0.0152333 .. 0.0152333
Block 15 cell size :
    i : 0.021447 .. 0.021447
    j : 0.0592055 .. 0.0592055
    k : 0.0152333 .. 0.0152333
Block 16 cell size :
    i : 0.000560041 .. 0.000560041
    j : 0.0100003 .. 0.0100003
    k : 0.0152333 .. 0.0152333
Block 17 cell size :
    i : 0.0592055 .. 0.0592055
    j : 0.000560041 .. 0.000560041
    k : 0.00976667 .. 0.00976667
Block 18 cell size :
    i : 0.0593972 .. 0.0593972
    j : 0.0180268 .. 0.0180268
    k : 0.00976667 .. 0.00976667
Block 19 cell size :
```

```
i : 0.0180268 .. 0.0180268
        j : 0.0100003 .. 0.0100003
        k : 0.00976667 .. 0.00976667
    Block 20 cell size :
        i : 0.0152055 .. 0.0152055
        j : 0.021447 .. 0.021447
        k : 0.00976667 .. 0.00976667
    Block 21 cell size :
        i : 0.0152055 .. 0.0152055
        j : 0.000560041 .. 0.000560041
        k : 0.00976667 .. 0.00976667
    Block 22 cell size :
        i : 0.0153972 .. 0.0153972
        j : 0.0180268 .. 0.0180268
        k : 0.00976667 .. 0.00976667
    Block 23 cell size :
        i : 0.0100003 .. 0.0100003
        j : 0.021447 .. 0.021447
        k : 0.00976667 .. 0.00976667
    Block 24 cell size :
        i : 0.021447 .. 0.021447
        j : 0.0592055 .. 0.0592055
        k : 0.00976667 .. 0.00976667
    Block 25 cell size :
        i : 0.000560041 .. 0.000560041
        j : 0.0100003 .. 0.0100003
        k : 0.00976667 .. 0.00976667
Writing polyMesh
----------------
Mesh Information
----------------
  boundingBox: (-0.5 -0.5 0) (1.6 0.5 0.22)
  nPoints: 106288
  nCells: 97500
 nFaces: 301125
 nInternalFaces: 283875
----------------
Patches
----------------
  patch 0 (start: 283875 size: 900) name: inletWater
  patch 1 (start: 284775 size: 450) name: inletAir
  patch 2 (start: 285225 size: 1350) name: outlet
  patch 3 (start: 286575 size: 1350) name: wall1
  patch 4 (start: 287925 size: 1350) name: wall2
  patch 5 (start: 289275 size: 5000) name: bottom
  patch 6 (start: 294275 size: 5625) name: atmosphere
  patch 7 (start: 299900 size: 1225) name: panell
```
End

/\*------------------------------------------------------------------- --------\*\ | ========= | | | OpenFOAM: The Open Source CFD Toolbox | | \\ / O peration | Version: 4.1 | | \\ / A nd | Web: www.OpenFOAM.org |  $\setminus \setminus$   $\setminus$  M anipulation  $|$ \\*------------------------------------------------------------------- --------\*/ Build : 4.1 Exec : checkMesh Date : Feb 11 2018 Time : 19:18:37 Host : "carlos-VirtualBox" PID : 11413 case in the case of the contract of the contract of the contract of the contract of the contract of the contract of the contract of the contract of the contract of the contract of the contract of the contract of the contra /home/carlos/OpenFOAM/Carlos4.1/Run/tutorials/multiphase/interFoam/ra s/Copia nProcs : 1 sigFpe : Enabling floating point exception trapping (FOAM\_SIGFPE). fileModificationChecking : Monitoring run-time modified files using timeStampMaster allowSystemOperations : Allowing user-supplied system call operations // \* \* \* \* \* \* \* \* \* \* \* \* \* \* \* \* \* \* \* \* \* \* \* \* \* \* \* \* \* \* \* \* \* \* \* \* \* // Create time Create polyMesh for time = 0  $Time = 0$ Mesh stats points: 106288 faces: 301125 internal faces: 283875 cells: 97500 faces per cell: 6 boundary patches: 8 point zones: 0 face zones: 0 cell zones: 0 Overall number of cells of each type: hexahedra: 97500 prisms: 0 wedges: 0 pyramids: 0 tet wedges: 0 tetrahedra: 0 polyhedra: 0

Checking topology... Boundary definition OK. Cell to face addressing OK. Point usage OK. Upper triangular ordering OK. Face vertices OK. Number of regions: 1 (OK). Checking patch topology for multiply connected surfaces... Patch Faces Points Surface topology inletWater 900 988 ok (non-closed singly connected) inletAir 450 532 ok (non-closed singly connected) outlet 1350 1444 ok (non-closed singly connected) wall1 1350 1444 ok (non-closed singly connected) wall2 1350 1444 ok (non-closed singly connected) bottom 5000 5200 ok (non-closed singly connected) atmosphere 5625 5776 ok (non-closed singly connected) panell 1225 1276 ok (non-closed singly connected) Checking geometry... Overall domain bounding box (-0.5 -0.5 0) (1.6 0.5 0.22) Mesh has 3 geometric (non-empty/wedge) directions (1 1 1) Mesh has 3 solution (non-empty) directions (1 1 1) Boundary openness (-3.6029e-18 2.53035e-16 1.34353e-14) OK. Max cell openness =  $6.05257e-16$  OK. Max aspect ratio = 113.226 OK. Minimum face area = 5.13938e-06. Maximum face area = 0.00126978. Face area magnitudes OK. Min volume = 5.4699e-08. Max volume = 1.9343e-05. Total volume = 0.461755. Cell volumes OK. Mesh non-orthogonality Max: 19.6457 average: 6.53515 Non-orthogonality check OK. Face pyramids OK.  $Max$  skewness =  $0.910671$  OK. Coupled point location match (average 0) OK. Mesh OK.

End

En la carpeta *system* también se encuentran:

FoamFile {

```
version 2.0;
   format ascii;<br>class
   class dictionary;
   location "system";
   object controlDict;
11 * * * *// * * * * * * * * * * * * * * * * * * * * * * * * * * * * * * * * * *
* * * //
application interFoam;
startFrom startTime;
startTime 0;
stopAt endTime;
endTime 150;
deltaT 0.1;
writeControl adjustableRunTime;
writeInterval 0.5;
purgeWrite 0;
writeFormat ascii;
writePrecision 6;
writeCompression compressed;
timeFormat general;
timePrecision 6;
runTimeModifiable yes;
adjustTimeStep yes;
maxCo 1;
maxAlphaCo 1;
maxDeltaT 1;
functions
\{inletFlux
   {
       type faceSource;
       functionObjectLibs ("libfieldFunctionObjects.so");
       outputControl timeStep;
       log true;
       // Output field values as well
       valueOutput false;
       source patch;
```

```
sourceName inletWater;
       operation sum;
       fields
       (
          rhoPhi
       );
   }
   outletFlux
   \{$inletFlux;
       name outlet;
   }
   atmosphereFlux
   \{$inletFlux;
       name atmosphere;
   }
}
//
*********************************************************************
**** //
```
En este archivo es necesario ubicar valores (x<sub>min</sub>, y<sub>min</sub>, z<sub>min</sub>) y (x<sub>max</sub>, y<sub>max</sub>, z<sub>max</sub>), más pequeños y más grandes, respectivamente que la geometría definida para que la simulación pueda presentar todas las parámetros y características dentro de la geometría definida. Puede hacerse con el subrayado amarillo de *blockMesh*, pero se recomienda que sea los límites sean mayores.

```
FoamFile
{
    version 2.0;
    format ascii;
    class dictionary;
   class under the system";<br>location "system";<br>catFields!
    object setFieldsDict;
// * *// * * * * * * * * * * * * * * * * * * * * * * * * * * * * * * * * * *
* * * //
defaultFieldValues
(
    volScalarFieldValue alpha.water 0
);
regions
```

```
\overline{(\ }boxToCell
   \{box (-0.75 - 0.75 0) (1.85 0.75 0.25);
      fieldValues
      \left(volScalarFieldValue alpha.water 1
      \, ;
   \}\, ;
\frac{1}{2}**** //
```
El archivo a continuación se genera cuando se inicia el solver, en este caso interFoam:

```
Build : 4.1Exec : setFields
Date : Dec 11 2017
     : 19:24:57Time
Host : "carlos-VirtualBox"
PID
     :708Case
/home/carlos/OpenFOAM/Carlos4.1/Run/tutorials/multiphase/interFoam/ra
s/panel1
nProcs : 1
siqFpe : Enabling floating point exception trapping (FOAM SIGFPE).
fileModificationChecking : Monitoring run-time modified files using
timeStampMaster
allowSystemOperations : Allowing user-supplied system call operations
* * * //
Create time
Create mesh for time = 0Reading setFieldsDict
Setting field default values
   Setting internal values of volScalarField alpha.water
Setting field region values
   Adding cells with center within boxes 1((-0.75 -0.75 0) (1.85 0.75
0.25)Setting internal values of volScalarField alpha.water
```
End

```
FoamFile
{
  version 2.0;
   format ascii;
   class volScalarField;
   object alpha.water;
}
// * * * * * * * * * * * * * * * * * * * * * * * * * * * * * * * * * *
* * * //
dimensions [0 0 0 0 0 0 0];
internalField uniform 1;
boundaryField
{
   inletWater
   {
      type fixedValue;
      value uniform 1;
   }
   inletAir
   {
      type fixedValue;
      value uniform 0;
   }
   outlet
   {
      type zeroGradient;
   }
   wall1
   {
      type zeroGradient;
   }
   wall2
   {
      type zeroGradient;
   }
   bottom
   {
      type zeroGradient;
   }
   atmosphere
   {
      type inletOutlet;
      inletValue uniform 0;
```
En la carpeta 0, de las condiciones iniciales se tienen los siguientes scripts:

```
value uniform 0;
  \left\{ \right.panell
  \{type zeroGradient;
  \left\{ \right\}\}\frac{1}{2}**** //
```
Energía cinética turbulenta:

```
FoamFile
\{version 2.0;-.∪;<br>ascii;<br>vels
  format
   class
             volScalarField;
   object
             \mathrm{k} ;
\}// * * * * ** * * //
// Re = 143853: --> I = 0.16*Re**(-1/8) = 0.03626// U_ref = 0.2867: --> k = (3/2)*(U_ref * I)*2 = 0.00016dimensions [0 2 -2 0 0 0 0];internalField uniform 0.00016;
boundaryField
\{inletWater
   \{type
                   fixedValue;
                  uniform 0.00016;value
   \left\{ \right.wall1
   \{zeroGradient;
     type
   \}wall2
   \{type zeroGradient;
   \}bottom
   \{type
                   kqRWallFunction;
      value
                   uniform 0.00016;
```

```
\}panell
     \{kqRWallFunction;
          type
                             uniform 0.00016;
          value
     \}\mathbf{u} \parallel \star \mathbf{u}\{inletOutlet;<br>$internalField;
          type
          inletValue
         value
                              $internalField;
     \}\left\{ \right.\frac{1}{2}******************************
                                       **************************************
**** //
```
Disipación de la energía cinética turbulenta:

```
FoamFile
\{version 2.0;<br>format ascii;
    ressering<br>format ascii;<br>alass volScalarField;
    location
                "0";
    object
                    nut;
\}// * ** * * * * * *
                                                \star \star \star \star \star\star \star\star\star\star \star\star\star* * * * * * *
* * * //
dimensions [0 2 -1 0 0 0 0];internalField uniform 2.0831e-7;
boundaryField
\{panell
     \{nutkWallFunction; // only entry of importance
          type
          value
                            uniform 0;
     \}bottom
     \{nutkRoughWallFunction; // only entry of importance
          type
         value
                            uniform 2.0831e-7;uniform 1.5e-6;
         Ks
          \mathbb{C}\mathbf{s}uniform 0, 5;\{^{\rm H} , \star ^{\rm H}
```

```
\{calculated;<br>uniform 0;
    type<br>value
  \}\}\frac{1}{2}**** //
```
Parámetro del modelo de turbulencia:

```
FoamFile
\{version 2.0;format
                            ascii;
                           volScalarField;
       class
       object
                               omega;\}// * * * *\frac{1}{2} \left( \frac{1}{2} \right) + \frac{1}{2} \left( \frac{1}{2} \right) + \frac{1}{2} \left( \frac{1}{2} \right) + \frac{1}{2} \left( \frac{1}{2} \right) + \frac{1}{2} \left( \frac{1}{2} \right) + \frac{1}{2} \left( \frac{1}{2} \right) + \frac{1}{2} \left( \frac{1}{2} \right) + \frac{1}{2} \left( \frac{1}{2} \right) + \frac{1}{2} \left( \frac{1}{2} \right) + \frac{1}{2} \left( \frac{1}{2} \right) + \frac{1}{2} \left(\star \star* * * * * * * *
                                             \star \star\star \star* * * //
dimensions [0 0 -1 0 0 0 0];internalField uniform 0.003;
boundaryField
\{inletWater
        \{fixedValue;
              type
               value
                                             $internalField;
        \}bottom
        \{type<br>value
                                             omegaWallFunction;
                                              $internalField;
        \}panell
        \{type
                                            omegaWallFunction;
               \frac{1}{2} \frac{1}{2} \frac{1}{2}$internalField;
        \}^{\rm H} , \star ^{\rm H}\{type
                                               inletOutlet;
               inletValue
                                            $internalField;
               value
                                              $internalField;
        \}
```

```
\}\frac{1}{2}**** //
```
Campo escalar de la presión modificada:

 $version$   $2.0;$ 

```
FoamFile
\{version 2.0;<br>format ascii;<br>class volScalarField;
  object
              p_rgh;
}<br>// * * *
              \star* * * //
dimensions [1 -1 -2 0 0 0 0];internalField uniform 0;
boundaryField
\{atmosphere
    \{totalPressure;
       type
                       uniform 0;
       p0\mathbf UU;phi
                      phi;
       rho
                       rho;
       psi
                      none;
       gamma
                       1;value
                    uniform 0;
    \}\mathbf{u} \star \mathbf{u}\{type
                      fixedFluxPressure;
       \frac{1}{2} value
                     ---<br>uniform 0;
    \}\}\frac{1}{2}**********
                                ************************************
**** //
Campo vectorial de velocidades:
FoamFile
\{
```

```
format ascii;<br>class volVect<br>object U;
             volVectorField;
\}* * * //
dimensions [0 1 -1 0 0 0 0];internalField uniform (0.2867 0 0);
boundaryField
\{inletWater
   \left\{ \right.flowRateInletVelocity;
      type
       volumetricFlowRate constant 4.627e-2;
   \}outlet
   \{type zeroGradient;
   \}wall1
   \{fixedValue;<br>uniform (0.2867 0 0);
     type
     type<br>value
   \}wall2
   \{type                 fixedValue;<br>value                  uniform (0.2867 0 0);
   \{bottom
   \{zeroGradient;
      type
   \}atmosphere
   \{pressureInletOutletVelocity;
      type
      value
                    uniform (0 0 0);
   \}panell
   \{type
             zeroGradient;
   \}\}\frac{1}{2}**** //
```
En la carpeta constant se encuentran los siguientes tres scripts que son los más sencillos de parametrizar:

La aceleración de la gravedad debe escogerse de acuerdo al sistema de referencia adoptado, el eje z se toma siempre en la dirección del calado y por lo tanto perpendicular al plano  $x - y$ .

```
FoamFile
\left\{ \right.version 2.0;<br>
format ascii;<br>
class uniformDimensionedVectorField;<br>
location "constant";
              g_iobject
,<br>// * * * * * * * * * * * *
                               * * * * * * * * * * * * * * *
                             \ddot{=}* * * //
dimensions [0 1 -2 0 0 0 0];value
               (0 0 -9.81);\frac{1}{2}**** //
```
El siguiente script contiene la viscosidad cinemática del agua y del aire nu, la densidad del agua y del aire rho, y además es necesario registrar el valor de la tensión superficial, todos estos valores como se conoce por las propiedades de los fluidos están influenciados por la temperatura. En este caso los valores corresponden a una temperatura de 20 °C.

```
FoamFile
\{version 2.0;<br>format ascii;<br>class dictionary;
   location "constant";<br>object transportProperties;
* * * //
phases (water air);
```

```
water
\{transportModel Newtonian;
       [0 2 -1 0 0 0 0] 1.14e-06;<br>[1 -3 0 0 0 0 0] 1000;
   nu
   rho
\}air
\{transportModel Newtonian;
       [0 2 -1 0 0 0 0] 1.48e-05;
   nu
               [1 -3 0 0 0 0 0] 1;
   rho
\}sigma
        [1 \ 0 \ -2 \ 0 \ 0 \ 0 \ 0] \ 0.07;\frac{1}{2}**** //
```
Finalmente debe escogerse el método escogido para simulación, en este caso RANS, y el modelo de turbulencia para completar el sistema de ecuaciones a resolver:

```
FoamFile
\{version 2.0;<br>
format ascii;<br>
class dictionary;
   location
              "constant";
             turbulenceProperties;
   object
\}1/ * * * *
         * * * * * * * *
                         * * * * * * * * * * * * * * * * * * *
* * * //
simulationType RAS;
RAS
\{RASModel kOmegaSST;
   turbulence on;
   printCoeffs on;
\}\frac{1}{2}********
            **********
                       **** //
```